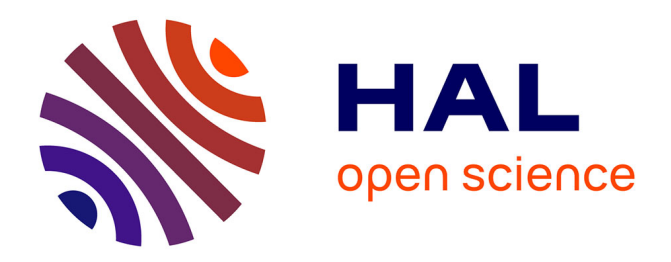

## **Détermination de l'exactitude d'un géoïde gravimétrique** Zahra Ismail

### **To cite this version:**

Zahra Ismail. Détermination de l'exactitude d'un géoïde gravimétrique. Astrophysique [astro-ph]. Université Paris sciences et lettres, 2016. Français.  $NNT : 2016PSLEO002$ . tel-01431701

## **HAL Id: tel-01431701 <https://theses.hal.science/tel-01431701>**

Submitted on 11 Jan 2017

**HAL** is a multi-disciplinary open access archive for the deposit and dissemination of scientific research documents, whether they are published or not. The documents may come from teaching and research institutions in France or abroad, or from public or private research centers.

L'archive ouverte pluridisciplinaire **HAL**, est destinée au dépôt et à la diffusion de documents scientifiques de niveau recherche, publiés ou non, émanant des établissements d'enseignement et de recherche français ou étrangers, des laboratoires publics ou privés.

## **THÈSE DE DOCTORAT**

De l'Université de recherche Paris Sciences et Lettres PSL Research University

**Préparée à l'Observatoire de Paris** 

Détermination de l'exactitude d'un géoïde gravimétrique

## **Ecole doctorale n°127**

## ASTRONOMIE ET ASTROPHYSIQUE D'ILE DE FRANCE

**Spécialité** Géodésie

**Soutenue par Zahra ISMAIL Le 09 Mai 2016** 

Dirigée par **Olivier JAMET Zuheir ALTAMIMI**

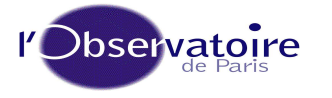

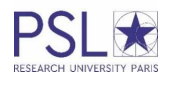

#### **COMPOSITION DU JURY :**

Mme. LALANCETTE Marie-Françoise Service hydrographique et océanographique de la marine , Rapporteur

M. BONVALOT Sylvain Institut de recherche pour le développement, **Rapporteur** 

Mme. CAPITAINE Nicole Observatoire de Paris, Présidente du jury

M. DIAMENT Michel Institut de physique du globe de Paris, Membre du jury

M. BOY Jean-Paul EOST/ Institut de physique du globe de Strasbourg, Membre du jury

M. ALTAMIMI Zuheir Institut national de l'information géographique et forestière, Directeur de thèse

M. JAMET Olivier Institut national de l'information géographique et forestière, Directeur de thèse

# Remerciements

Ces travaux de thèse ont été réalisés au sein de l'équipe de recherche en géodésie (LAREG) du Service de la recherche en sciences de l'information géographique de l'Institut national de l'information géographique et forestière (IGN) sous la direction d'Olivier Jamet et Zuheir Altamimi. Mes premiers remerciements leurs sont dédiés pour leur confiance et leur soutien.

Je remercie tout particulièrement Olivier Jamet qui m'a proposé ce sujet de thèse. Je le remercie pour son encadrement, ses précieux conseils et son regard critique. Je le remercie aussi pour son aide précieuse dans la lecture et la correction de ma thèse.

Mes plus sincères remerciements vont également aux membres du jury. Je remercie d'abord M. Sylvain Bonvalot et Mme Marie-Françoise Lalancette qui ont accepté d'être les rapporteurs de cette thèse. Je les remercie d'avoir pris le temps de lire si attentivement mon manuscrit et de m'avoir adressé leurs remarques qui m'ont permis de l'améliorer. Je remercie également Mme Nicole Capitaine et et MM. Jean-Paul Boy et Michel Diament pour avoir accepté de participer au jury, et particulièrement M. Diament pour ses discussions éclairantes sur l'anomalie de Bouguer.

Je tiens à remercier François L'Écu de m'avoir accueilli au SGN au début de ma thèse pour apprendre le processus de calcul opérationnel du géoïde par la méthode R-C-R.

Je remercie également la faculté de génie civil, Université de Tichrine, Lattaquié, Syrie pour m'avoir accordée une bourse d'étude en France. Je remercie aussi Campus France d'avoir facilité mes démarches administratives.

Je tiens à exprimer toute ma reconnaissance à l'équipe du LAREG et de l'IPGP, notamment Isabelle et Gwendoline pour leur gentillesse et leurs conseils depuis mon stage de master. Je remercie aussi Shuo avec qui ce fut un réel plaisir de partager le même bureau et surtout beaucoup de bons moments.

Merci également à Guillaume, Emilie, Hélène, Pierre et tous les autres pour leur accueil et leur gentillesse.

Un très grand merci tout particulier à Christiane pour son amitié, son soutien et son encouragement dès le premier jour que l'on se connaît.

Je remercie aussi tous mes amis. Spiro, quoi dire ! merci tout simplement pour être toujours à côté de moi. Manar, merci pour tes SMS jour et nuit !

Je remercie également Alaa, Hélène, Abha, Hadeel, Maya, Nicolas, Maram, Bachar, Nadine, Hala, Fadi, Lauraine, Jaber, Leila et toutes les autres personnes que je ne cite pas ici qui m'ont soutenue ou encouragée quand j'en avais besoin !

Enfin, je remercie mes parents, mes frères et leur famille pour leur amour et leur encouragement. Je remercie ma sœur pour son immense soutien tout au long de ces années.

### Résumé

La détermination des modèles de géoïde avec une précision centimétrique fait partie des objectifs principaux de différents groupes de recherche. Une des méthodes les plus utilisées afin de calculer un modèle de géoïde est le Retrait-Restauration en utilisant le terrain résiduel. Cette méthode combine les informations à des courtes, moyennes et grandes longueurs d'onde via trois étapes principales en appliquant la formule de Stokes.

Nous étudions pour chaque étape les sources d'erreurs et leur influence sur la précision du calcul du géoïde. Nous nous intéressons plus particulièrement à la correction de terrain ans la première étape (le retrait) et à l'estimation de la précision de l'intégrale de Stokes dans la deuxième étape (l'intégration).

Nous donnons des estimations des valeurs minimales des rayons d'intégration dans ces deux cas. Concernant la correction de terrain, nous montrons notamment que, si les valeurs issues d'études antérieures sont admissibles pour un objectif de précision centimétrique sur le géoïde, il convient de distinguer le rayon utilisé pour le calcul du retrait et celui utilisé pour le calcul de la restauration du signal correspondant sur le géoïde : les valeurs usuelles utilisées pour le retrait peuvent conduire à des erreurs décimétriques lors de la restauration.

Concernant le calcul de l'intégrale de Stokes, nous montrons que les rayons d'intégrations prônés dans des études antérieures sont probablement sous-estimés. Cependant, nous notons, sur la base d'une étude de la précision par bande spectrale, que le noyau non modifié de Stokes a une exactitude limitée, dans un cas idéal, de l'ordre de 10% du signal à restituer — ce qui correspond à plusieurs centimètres dans les cas pratiques.

#### Mots Clés

géoïde, correction de terrain, GRAVSOFT, intégrale de Stokes, MNT résolution, précision.

#### Abstract

The determination of a geoid model with a centimetric precision is one of the main interests of several research groups. One of the most used methods in use to calculate a geoid model is the Remove-Compute-Restore procedure using the residual terrain model. This three-step method combines the information in different wavelength frequencies using the Stokes' integral.

At each step, we study the error sources and their influence on the precision of the computed geoid. We focus on the terrain correction during the first step (the Remove) and on the estimation of the precision of the Stokes' integration during the second step (the Compute).

We give estimates of the minimal values of the integration radii in these two cases. Concerning the terrain correction, we show in particular that, if the values from previous studies are eligible for centimeter accuracy on the target geoid, we should distinguish the radius used in the phase of Remove from the one used in the restauration phase: the usual values used for the Remove step can lead to decimetric errors during the restauration.

Concerning the computation of the Stokes' integration, we show that the radii used in previous studies are probably underestimated. However, we note, on the basis of a study of the precision on spectral ranges, that the standard Stokes' function has a limited accuracy, in an ideal case, of the order of 10% of the signal to be restored which corresponds to several centimeters in practical cases.

#### Keywords

geoïd, terrain correction, GRAVSOFT, Stokes' integral, DTM resolution, precision.

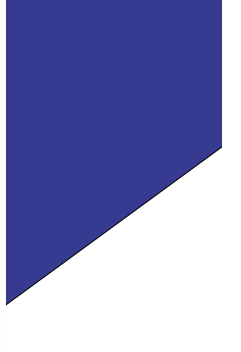

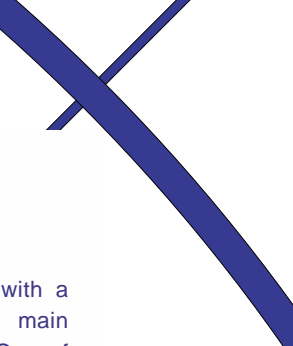

# Abbreviations :

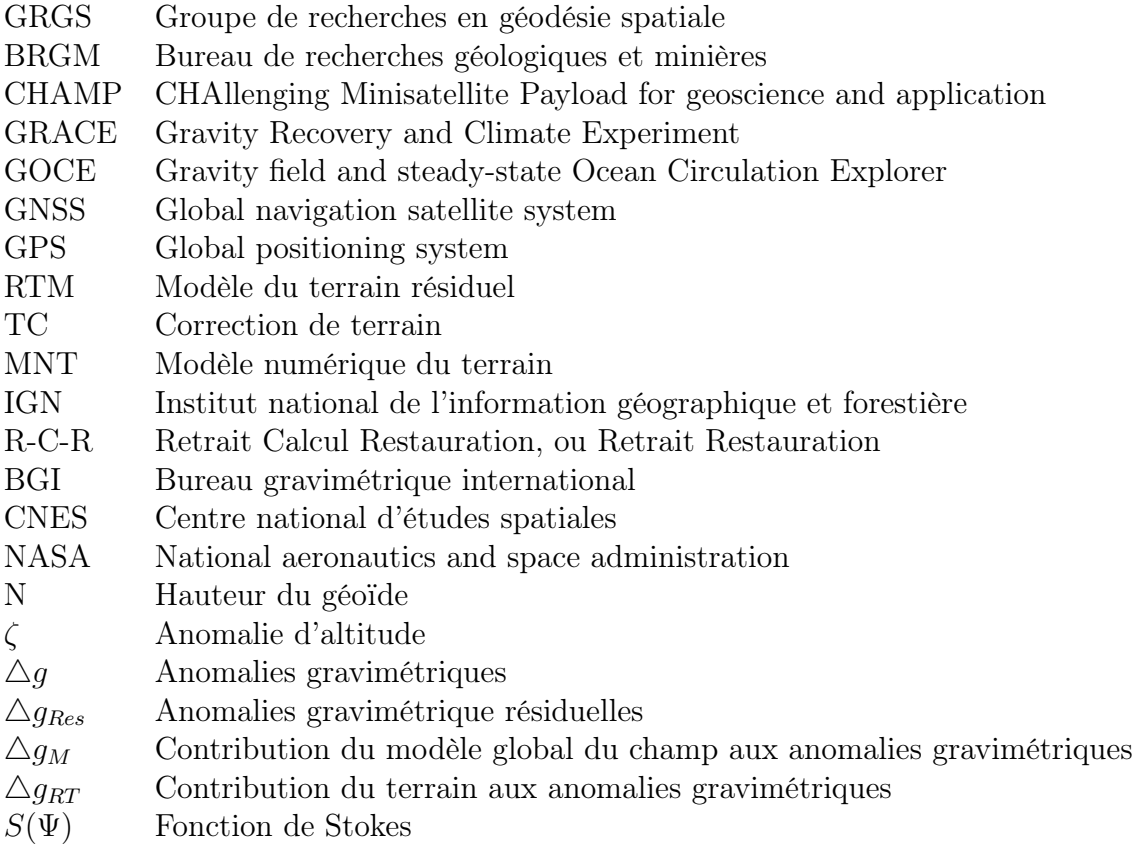

# Table des matières

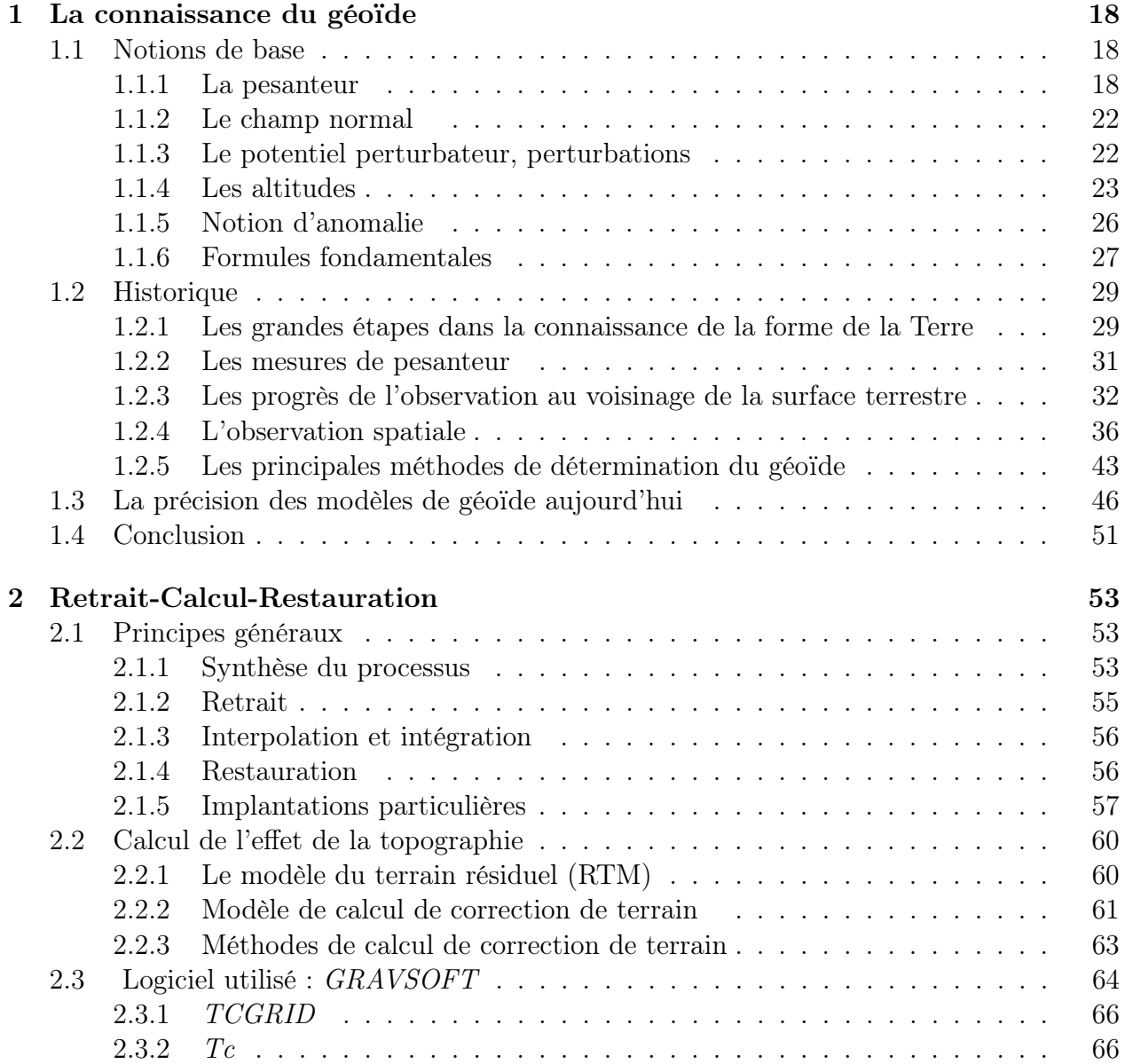

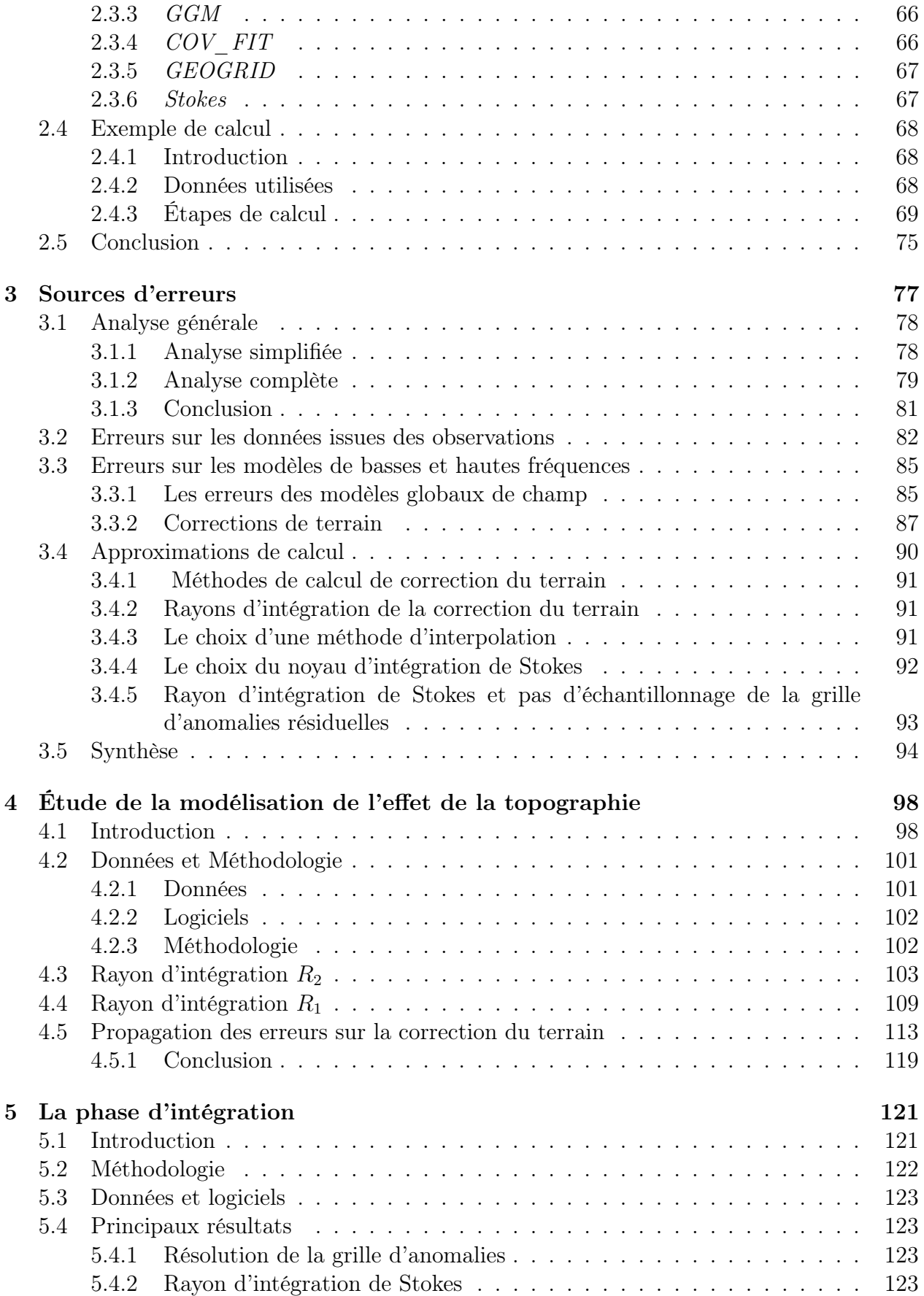

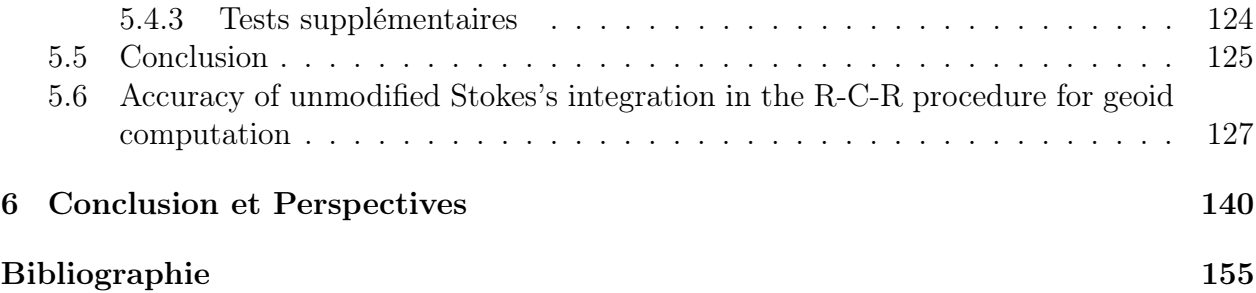

# Table des figures

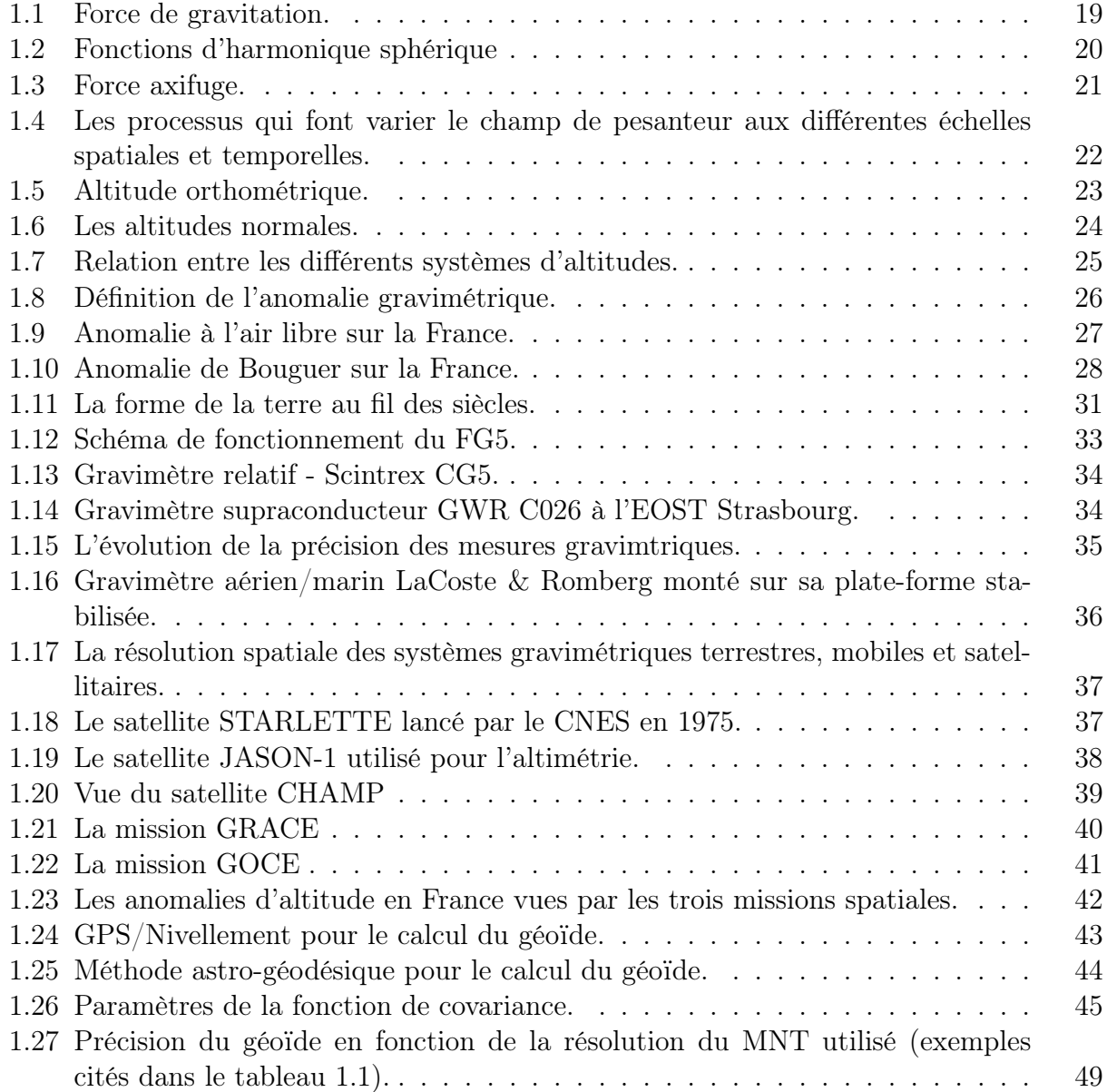

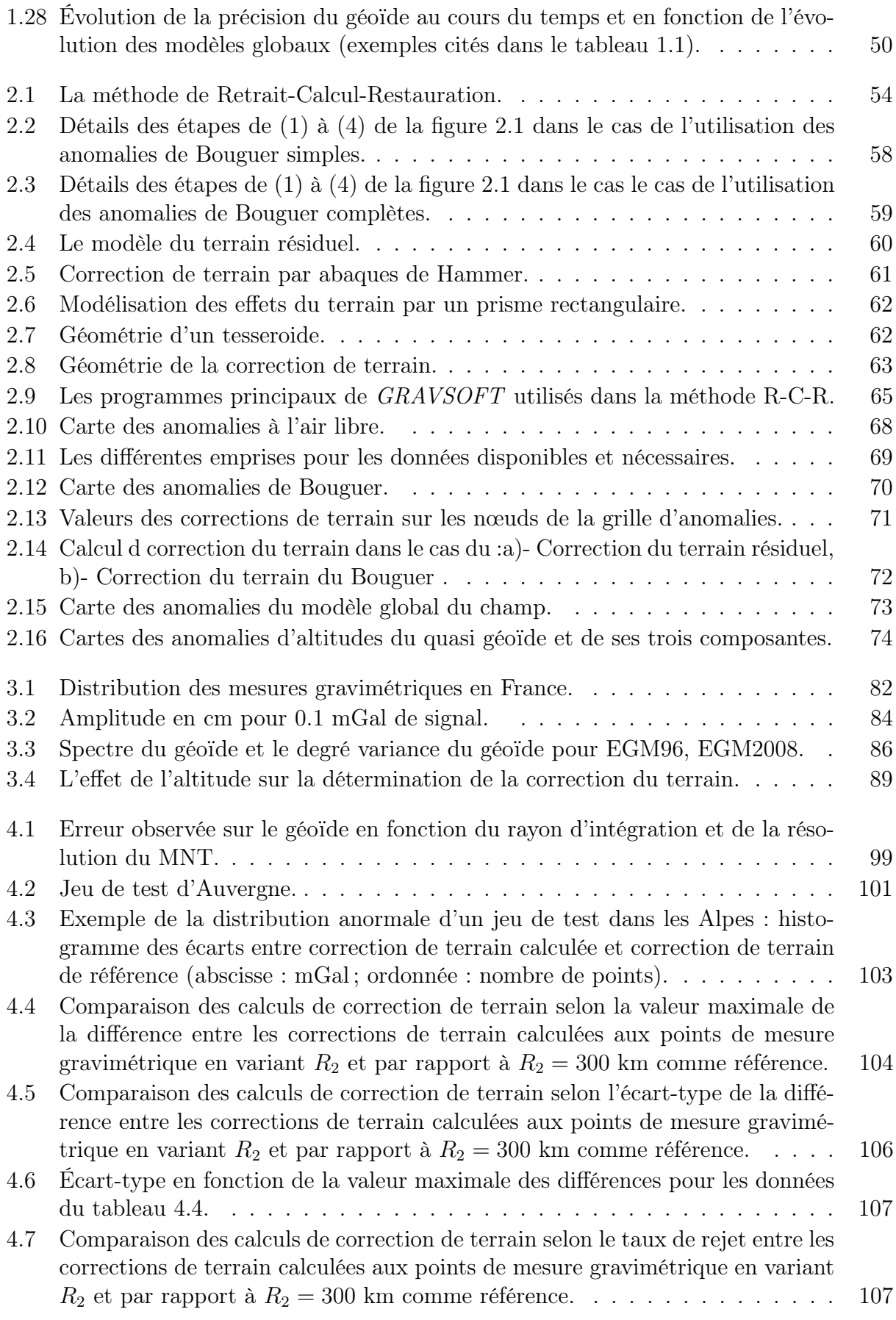

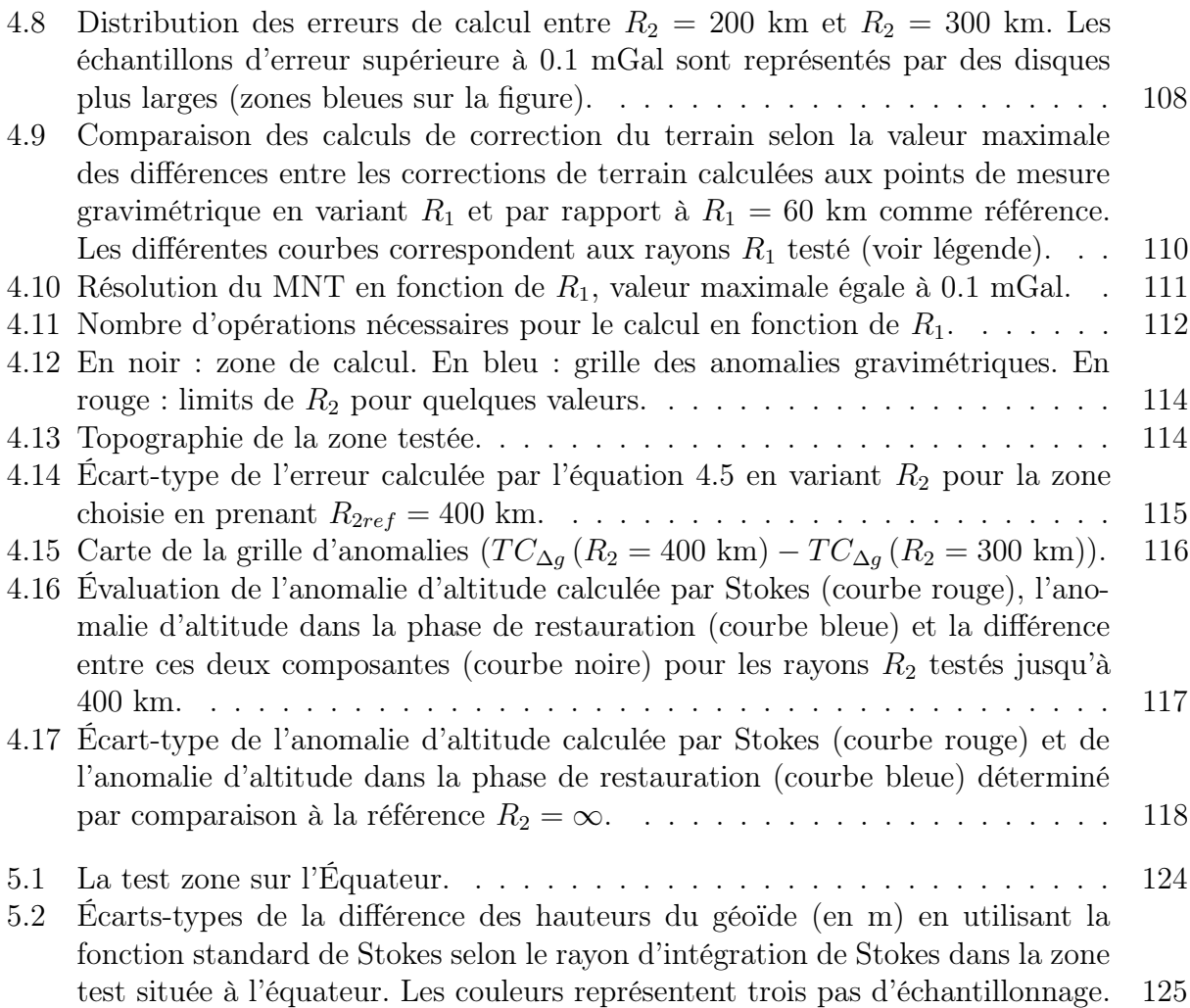

# Liste des tableaux

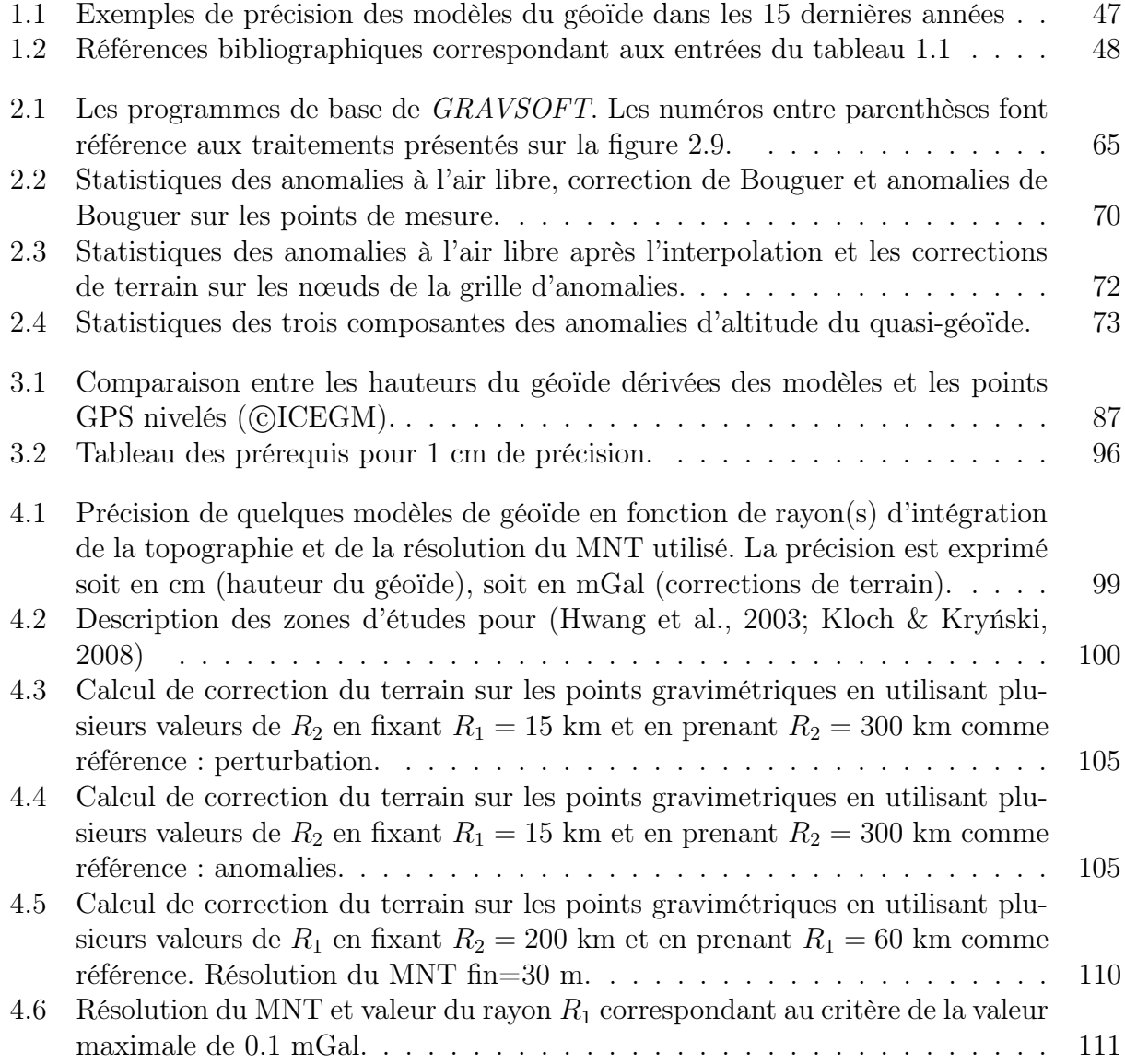

# Préface

La géodésie est l'étude de la forme et des dimensions de la Terre, et l'étude de son champ de pesanteur. La connaissance du champ de pesanteur en géodésie sert à la détermination du géoïde, la forme physique, qui est défini par Gauss-Listing, comme étant une surface équipotentielle du champ de pesanteur correspondant au mieux au niveau moyen des mers.

La connaissance du géoïde est importante dans plusieurs domaines. Dans la géodésie, le géoïde est la surface qui représente la forme de la Terre en reflétant la distribution de densité. Il sert aussi comme un zéro de référence pour les mesures précises d'altitude. Il est également important pour les études océaniques et géophysiques où il permet d'observer les processus géodynamiques qui affectent le manteau comme la circulation convective, le rebond post glaciaire, etc.

La connaissance globale du champ de pesanteur a connu d'importantes évolutions au cours de cette dernière décennie avec le lancement de trois missions gravimétriques spatiales : CHAMP en 2000, GRACE en 2002 et GOCE en 2009. En parallèle, l'amélioration de la précision des mesures au sol ou les mesures mobiles permettent d'obtenir des mesures complémentaires.

Depuis l'apparition des techniques spatiales de positionnement, plus particulièrement GPS, la nécessité d'affiner la précision des modèles de géoïde est devenue une question importante dans la recherche. Plus précisément, le GPS donne des hauteurs par rapport à un ellipsoïde de référence. Il ne donne accès aux altitudes que si la hauteur de la surface de référence au-dessus de l'ellipsoïde est connue. Pour convertir et combiner les différents systèmes de référence, le modèle du géoïde doit être connu à une exactitude compatible à celle du GPS. Ce qui fait que la détermination des modèles du géoïde avec une précision centimétrique se place parmi les objectifs principaux des différents groupes de recherche.

Des améliorations de la précision du géoïde peuvent être obtenues en estimant les méthodes de détermination actuelles et en combinant les données disponibles d'une manière optimale. Il existe plusieurs procédures de calcul telles que la collocation, le Retrait-Restauration, etc. La méthode de Retrait-Restauration, encore appelée Retrait-Calcul-Restauration ou R-C-R, fait partie des méthodes les plus utilisées dans le calcul du géoïde. Bien que la théorie

de cette méthode soit connue, les différents choix de paramètres ainsi que les modélisations et les approximations dans les différentes étapes peuvent changer significativement la précision des hauteurs du géoïde calculées.

La méthode utilisée en France, par exemple, pour calculer un modèle de quasi-géoïde est la méthode de Retrait-Restauration. Cette méthode comprend trois étapes principales : le retrait de l'effet du terrain et du modèle global de champ, l'interpolation et l'application de l'intégrale de Stokes, et finalement la restauration. Dans chacune de ces étapes, il existe des sources d'erreurs qui peuvent influencer l'estimation du modèle du géoïde. L'exactitude du dernier modèle de quasi-géoïde en France métropolitaine en utilisant cette méthode est estimée à 10 cm d'erreur quadratique moyenne. Actuellement, l'exactitude des différents modèles du géoïde dans le monde varie de quelques centimètres à 10 cm selon dif-

férents facteurs tels que les données utilisées, la méthode, etc. que nous citons dans la thèse.

Nous étudions dans ce travail l'influence de certains paramètres sur la précision du géoïde dans le cadre de la méthode de Retrait-Restauration. Le manuscrit est organisé en six chapitres. Nous commençons au chapitre 1 par introduire les notions et les généralités sur le champ de pesanteur et le géoïde. Ensuite, nous citons les méthodes de mesure de champ de pesanteur (mesures terrestres, mobiles, spatiales et leur précision) et les méthodes de détermination du géoïde. À la fin de ce chapitre, nous donnons une étude bibliographique sur la précision des modèles du géoïde de nos jours afin de donner des ordres de grandeur sur cette précision en fonction de l'évolution des données et des méthodes.

Le chapitre 2 est un chapitre descriptif de la méthode de Retrait-Intégration-Restauration, en donnant des exemples sur les différentes implémentations de cette méthode avec un exemple de calcul d'un modèle du géoïde à l'IGN.

Dans la littérature, nous trouvons de nombreuses études sur la précision du géoïde, mais très peu d'analyse systématique de la propagation des erreurs dans une procédure de calcul. Le chapitre 3 sera consacré à l'étude des différentes sources d'erreurs dans la méthode de Retrait-Restauration à chaque étape de calcul et à leur ordre de grandeur. Une conclusion de ce chapitre porte sur les sources d'erreurs à évaluer dans ce travail.

Parmi les sources, nous étudions l'effet de la correction du terrain sur la précision du géoïde au chapitre 4. Ces corrections sont déterminées en fonction de nombreux paramètres et de nombreuses options variant suivant les auteurs. Nous cherchons dans un premier temps à trouver la valeur optimale des rayons d'intégration de la topographie en les comparant avec des études bibliographiques qui ne prennent en compte qu'une partie de la procédure du calcul. Ensuite, nous évaluons l'influence du choix de ce rayon sur la hauteur du géoïde.

Nous étudions enfin dans le chapitre 5 l'étape de l'intégration de Stokes. Cette étape a été étudiée dans des travaux anciens mais les études récentes montrent des résultats contradictoires. Nous estimons le choix des paramètres de cette étape en comparant avec les autres études.

Le chapitre 6 conclut sur les perspectives ouvertes par ce travail.

# Chapitre 1

## La connaissance du géoïde

### 1.1 Notions de base

#### 1.1.1 La pesanteur

La théorie du champ de pesanteur repose sur la loi de la gravitation universelle par Newton au cours du XVII<sup>e</sup> siècle : deux corps quelconques s'attirent en raison directe de leur masse et en raison inverse du carré de la distance de leur centre de gravité. La composante principale du champ de pesanteur est le résultat de l'attraction gravitationnelle exercée par toutes les parties de la Terre, compte tenu de la force centrifuge due à la rotation de la Terre. Les autres astres, tels que le Soleil et la Lune, exercent une attraction gravitationnelle non uniforme qui induit des déformations de la Terre et des variations du champ de pesanteur.

Soit M le centre de gravité d'un solide de masse  $m$  à la surface ou à l'extérieur de la Terre, lié au mouvement de rotation de la terre sur elle-même (figure 1.1). La force d'attraction, au point M, générée par un élément  $M'$  de masse infinitésimale  $m'$ , est donnée par la relation :

$$
d\vec{F} = -G\frac{mm'}{l^2}\vec{u} = -G\frac{m\rho d\tau}{l^2}\vec{u}
$$
\n(1.1)

où G est la constante de gravitation universelle,  $\rho$  est la densité au point  $M', d\tau$  est l'élément du volume, l est la distance entre les deux points et  $\vec{u}$  est un vecteur unitaire de même direction que  $\overline{MM'}$ . En intégrant les forces élémentaires  $d\overrightarrow{F}$  sur la sphère, on obtient :

$$
\overrightarrow{F} = -Gm \iiint \frac{\rho d\tau}{l^2} \overrightarrow{u}
$$
\n(1.2)

L'accélération de gravitation est donné par :  $\overrightarrow{\gamma}$  =  $\overrightarrow{F}$ m Cette accélération dérive d'un potentiel V tel que :

$$
\gamma = \overrightarrow{grad} \ (V) \tag{1.3}
$$

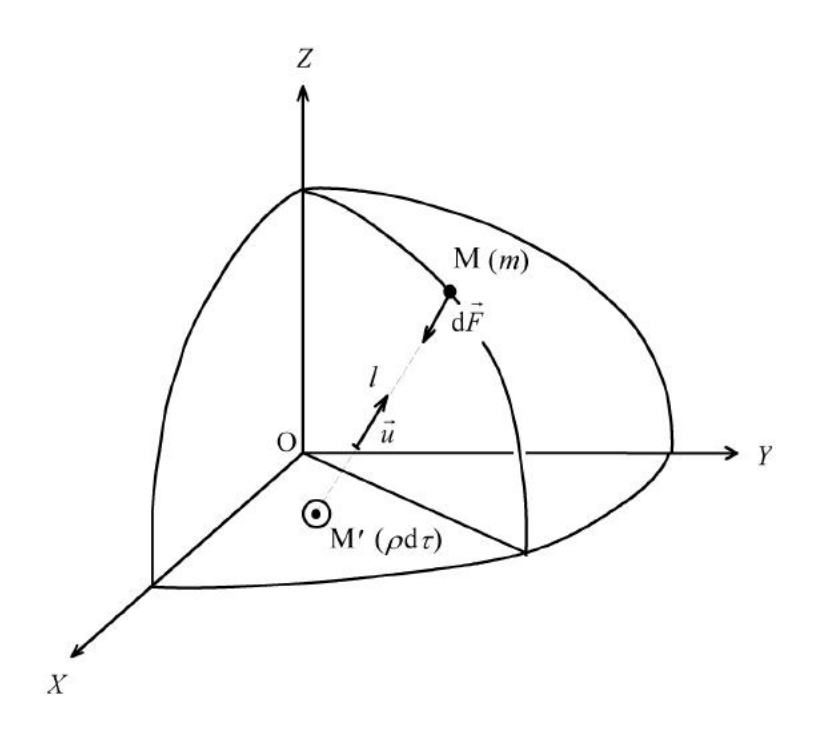

FIGURE  $1.1$  – Force de gravitation.

La différence de potentiel entre  $M$  et  $M'$  correspond au travail effectué sur la masse  $M$ qui se déplace d'une distance l de M à M' dans la direction donnée par  $-\vec{u}$ .

Le potentiel de gravitation peut s'exprimer sous la forme :

$$
V = G \iiint \frac{\rho d\tau}{l} \tag{1.4}
$$

En dehors des masses, ce potentiel vérifie l'équation de Laplace :

$$
\Delta V = \frac{\partial^2 V}{\partial x^2} + \frac{\partial^2 V}{\partial y^2} + \frac{\partial^2 V}{\partial z^2} = 0
$$
\n(1.5)

C'est-à-dire qu'au-dessus de la surface terrestre et en négligeant la masse atmosphérique, le potentiel étant une fonction harmonique, il peut se développer en une série d'harmoniques sphériques. L'ordre de grandeur de l'accélération au niveau de la mer est de  $\gamma \simeq 9.80 \text{ m/s}^2$ .

Le développement en harmoniques sphériques consiste à modéliser le potentiel par une somme de fonctions harmoniques de Laplacien nul, qui représentent un spectre en longueurs d'onde en fonction de deux indices : le degré  $n$  et l'ordre  $m$  (Hobson, 1931; Heiskanen  $\&$ Moritz, 1967). Plus  $n \in \mathbb{N}$  sont grands, plus les termes représentent des variations de plus en plus locales du champ (figure 1.2).

Les harmoniques d'ordre zéro sont les harmoniques zonales qui correspondent à des moyennes du potentiel selon la longitude et ne varient qu'avec la latitude. Les autres termes, appelés harmoniques tesséraux, dépendent de la latitude et de la longitude.

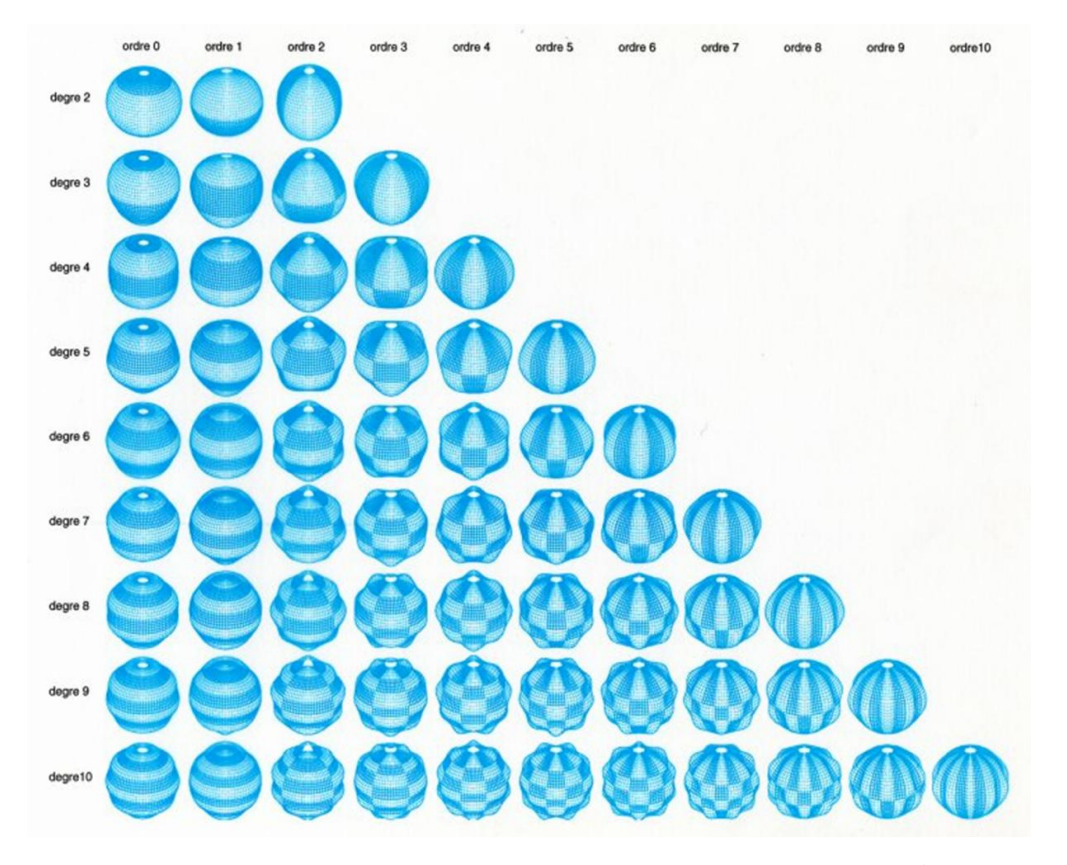

FIGURE  $1.2$  – Fonctions d'harmonique sphérique ( $\odot$ GRGS<sup>1</sup>).

Lorsque le développement du champ de pesanteur par ces fonctions est tronqué au degré et à l'ordre  $n_{max}$ ,  $n_{max}$  indique quelle est la plus fine résolution spatiale du modèle, en kilomètres, cette résolution vaut approximativement  $20000/n_{max}$ .

Dans un repère géocentrique qui coïncide avec le centre des masses de la Terre, le développement en harmoniques sphériques s'écrit :

$$
V = \frac{GM}{r} \left( 1 - \sum_{n=1}^{\infty} \left( \frac{a}{r} \right)^n \sum_{m=0}^n P_{n,m}(\cos \theta) \left[ J_{nm} \cos(m\lambda) + K_{nm} \sin(m\lambda) \right] \right) \tag{1.6}
$$

où :

G est la constante de gravitation universelle ;

M est la masse de la Terre ;

 $(r, \theta, \lambda)$  sont les coordonnées sphériques du point de calcul;

a est le rayon équatorial de l'ellipsoïde de référence ;

 $P_{n,m}$  sont les fonctions de Legendre;

 $J_{nm}$ ,  $K_{nm}$  sont les coefficients du développement qui dépendent de la forme de la Terre et de la répartition des masses.

<sup>1.</sup> Groupe de recherches en géodésie spatiale

La force de gravité s'exerçant sur un objet n'est pas identique sur toute la surface de la Terre en raison de la rotation de la Terre et de la répartition des masses. La force de gravité mesurée est une combinaison de la force gravitationnelle due à l'attraction de la Terre, de la force centrifuge, due à sa rotation (figure 1.3) et des forces de marées.

Pour obtenir le potentiel de pesanteur terrestre, il faut ajouter aussi le potentiel centrifuge qui dérive de l'accélération centrifuge :

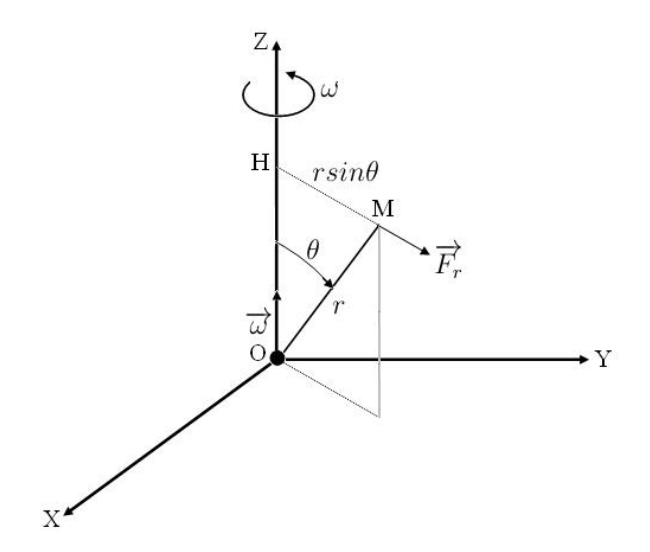

FIGURE  $1.3$  – Force axifuge.

$$
V_r = \frac{1}{2}\omega^2 r^2 \sin^2 \theta \tag{1.7}
$$

où :  $\omega = 7.292115.10^{-5}$  rad.s<sup>-1</sup> est la vitesse angulaire moyenne de la Terre (McCarthy & Petit, 2004). Au niveau de la mer et à l'équateur, l'ordre de grandeur de l'accélération axifuge est de  $\gamma_r \simeq 0.03 \text{ m.s}^{-2}$ .

La troisième composante est liée à la marée. La force de marée vient de la non-uniformité de l'attraction gravitationnelle exercée sur la Terre par l'ensemble des astres qui l'entourent. Elle contient un terme constant dépendant de la latitude et des termes périodiques. Les termes périodiques génèrent une accélération  $\gamma_t \simeq 2.8 \ \mu \text{m.s}^{-2}$  au maximum d'amplitude.

Dans le système international (SI), l'unité de la pesanteur est le  $m/s^2$ . Cependant, les géodésiens et géophysiciens continuent d'utiliser une unité de l'ancien système CGS : le gal (noté Gal) nommé en l'honneur de Galilée : 1 Gal=1 cm.s<sup>−</sup><sup>2</sup> . Les unités utilisées en pratique sont le milligal (1 mGal=10<sup>-5</sup> m.s<sup>-2</sup>) et le microgal (1 µGal =10<sup>-8</sup> m.s<sup>-2</sup>).

Le potentiel de pesanteur moyen peut être donc écrit :

$$
W = V + V_r = \frac{GM}{r} \left( 1 - \sum_{n=1}^{\infty} \left( \frac{a}{r} \right)^n \sum_{m=0}^n P_{n,m}(\cos \theta) \left[ J_{nm} \cos(m\lambda) + K_{nm} \sin(m\lambda) \right] \right) + \frac{1}{2} \omega^2 r^2 \sin^2 \theta
$$
\n(1.8)

Une surface équipotentielle est l'ensemble des points ayant le même potentiel W. Une surface équipotentielle est une surface de repos de l'eau. La verticale, direction du champ de pesanteur, est perpendiculaire en tout point à la surface équipotentielle. Le géoïde est la surface équipotentielle coïncidant au mieux avec le niveau moyen des océans. Il est caractérisé par la valeur de son potentiel  $W_0$ .

La valeur de la pesanteur varie d'un point à l'autre aux différentes échelles temporelles et spatiales comme montré dans la figure 1.4. Dans ce travail, nous ne nous intéressons pas à l'étude des variations du champ de pesanteur.

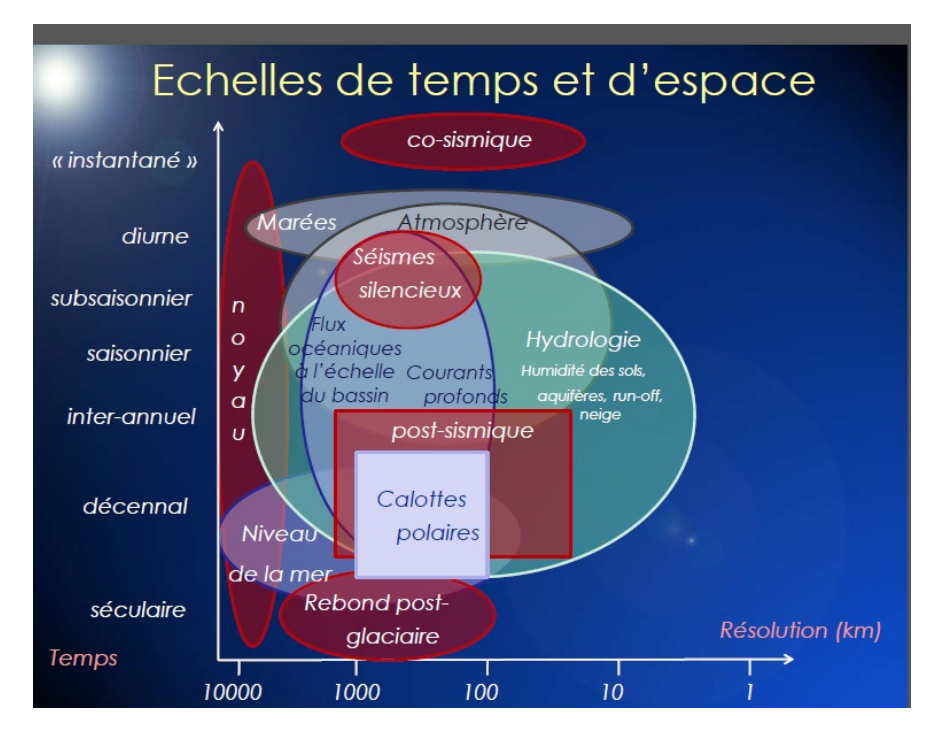

Figure 1.4 – Les processus qui font varier le champ de pesanteur aux différentes échelles spatiales et temporelles.

#### 1.1.2 Le champ normal

Le champ de pesanteur normal est un modèle de champ qui permet d'approximer le champ moyen réel. Ce champ satisfait les caractéristiques suivantes :

- une des équipotentielles du champ normal est un ellipsoïde géocentrique ;
- le potentiel normal sur l'ellipsoïde est égal au potentiel réel sur le géoïde ;
- la masse des sources correspond à la masse de la terre et celle de l'atmosphère.

Ce potentiel peut être développé en harmoniques sphériques (Heiskanen & Moritz, 1967).

#### 1.1.3 Le potentiel perturbateur, perturbations

Le potentiel perturbateur, noté T, est la différence entre le potentiel de pesanteur réel et le potentiel normal. Lorsque ce champ est développé en harmoniques sphériques, les coefficients

sont pris comme la différence des coefficients du champ de pesanteur et du champ normal. De même, la perturbation de pesanteur, notée  $\delta q$ , est définie comme la différence entre l'accélération réelle et l'accélération du champ normal en un point.

#### 1.1.4 Les altitudes

Les surfaces d'équilibre d'eau correspondent à des points qui ont à peu près la même altitude. Ces surfaces sont proches des équipotentielles du champ de pesanteur. La notion d'altitude représente la pesanteur : l'eau coule du point d'altitude le plus élevé au point le plus bas, et doit être une grandeur géométrique, exprimée en mètres.

Il existe plusieurs manières d'exprimer l'altitude. La définition générale est :

$$
H_M^* = \frac{C_M}{\gamma^*} = -\frac{W_M - W_A}{\gamma^*} \tag{1.9}
$$

- A : point fondamental d'altitude nulle par définition, par exemple un marégraphe ;
- M : point pour lequel on définit l'altitude ;
- $-\gamma^*$  est une valeur de pesanteur théorique, modèle, ou moyenne au point M selon le type d'altitude.

Les altitudes peuvent être divisées en deux familles : les altitudes scientifiques et les altitudes usuelles. Dans les utilisations scientifiques, on utilise des définitions d'altitudes équivalentes au potentiel comme la cote géopotentielle et l'altitude dynamique :

- La cote géopotentielle dont la définition est la plus proche de la notion de potentiel. La valeur de  $\gamma^* = 1$  dans l'équation 1.9 mais cette altitude n'est pas exprimée en mètre mais en  $m^2.s^{-2}$ ;
- L'altitude dynamique : dans ce type d'altitude la valeur de  $\gamma^*$  est constante, valeur de l'attraction normale pour  $\phi = 45^{\circ}, h = 0$ .

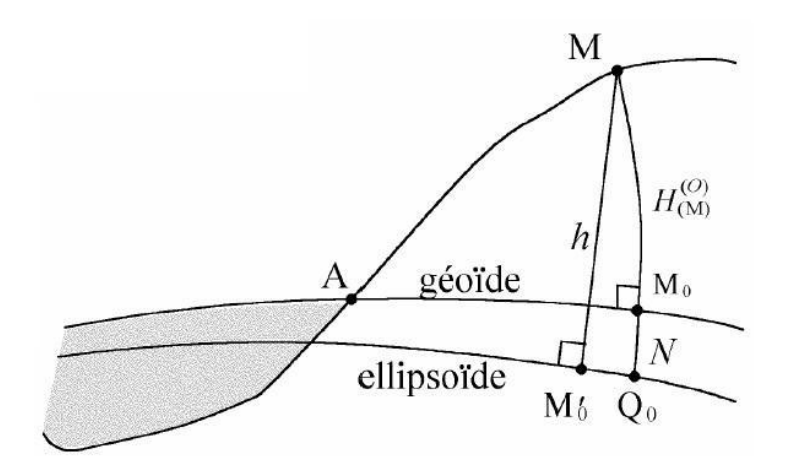

FIGURE  $1.5$  – Altitude orthométrique (CH.Duquenne).

Les altitudes usuelles sont séparées en deux types : les altitudes orthométriques et normales.

L'altitude orthométrique est définie comme la distance le long de la ligne de force entre le point sur le géoïde et le point sur la surface terrestre (figure 1.5) :

$$
H^{\circ}(M) = -\frac{W(M) - W(M_0)}{\tilde{g}} = \frac{C(M)}{\tilde{g}} \tag{1.10}
$$

avec

$$
\tilde{g} = \frac{1}{H^0} \int_{M_0}^{M} g \, dh,\tag{1.11}
$$

défini comme la valeur moyenne de q le long de la ligne de force  $\hat{M}_0 \hat{M}$ .

Pour calculer  $\tilde{g}$ , il faut faire des hypothèses relativement fortes sur la répartition des masses dans la Terre. C'est la raison qui a conduit plusieurs pays, comme la France, à adopter un système d'altitudes normales au lieu d'altitudes orthométriques.

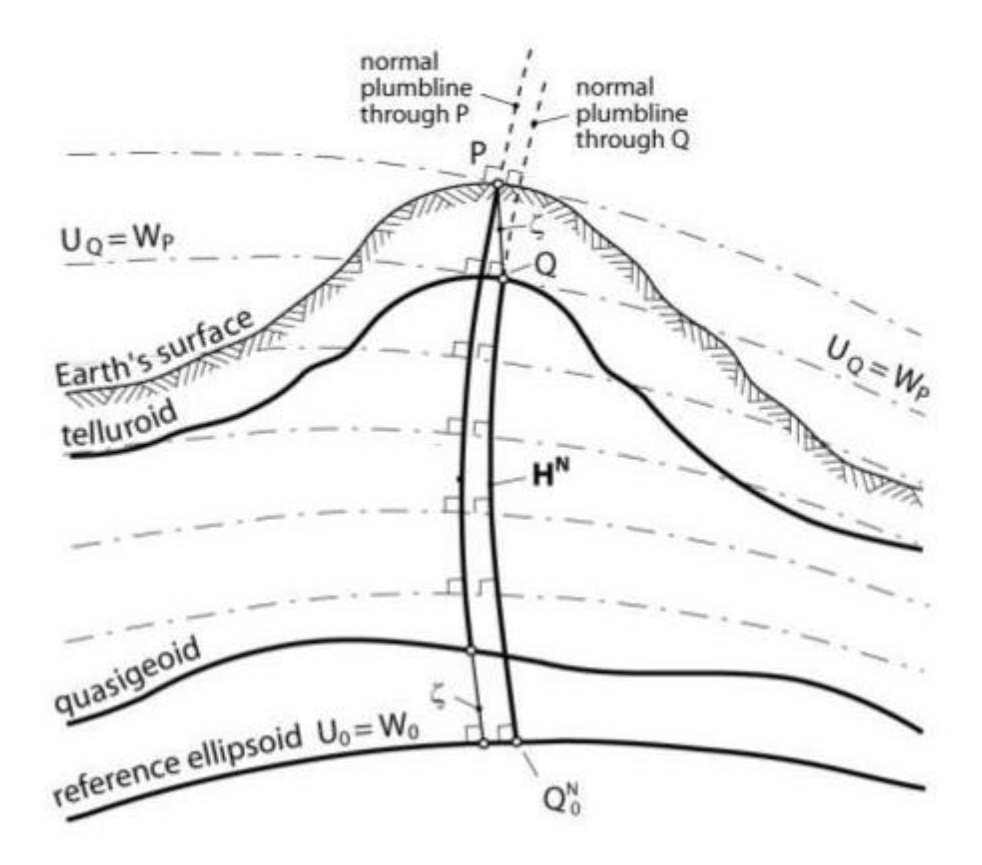

Figure 1.6 – Les altitudes normales (Featherstone & Kuhn, 2006).

Dans ce système d'altitude, on définit une autre surface, le telluroïde (figure 1.6), dont le potentiel normal est égal au potentiel réel de la surface topographique suivant la normale à l'ellipsoïde. En prenant  $\gamma^*$  dans l'équation 1.9 comme la pesanteur normale moyenne le long de la ligne de force reliant le point Q sur le telluroïde et l'ellipsoïde de référence, on obtient la définition de l'altitude normale (figure 1.7) :

$$
H^{n}(M) = -\frac{U(Q) - U(Q_{0})}{\tilde{\gamma}} = -\frac{W(M) - W(M_{0})}{\tilde{\gamma}} = \frac{C(M)}{\tilde{\gamma}}
$$
(1.12)

 $\tilde{\gamma}$  est l'accélération normale moyenne entre Q et  $Q_0$ :

$$
\tilde{\gamma} = \frac{1}{Q_0 Q} \int_{Q_0}^{Q} \gamma ds \tag{1.13}
$$

Le problème ici est plus simple que le calcul de  $\tilde{g}$  puisque nous avons accès à cette valeur issue d'un modèle (Heiskanen & Moritz, 1967). L'altitude normale peut être aussi considérée comme la hauteur au-dessus d'une surface arbitraire que l'on appelle le quasi-géoïde (figure 1.6).

Les deux systèmes d'altitude, orthométrique et normale, conduisent à des formules assez similaires du problème de la détermination du géoïde. Dans le cas des altitudes orthométriques, les mesures effectuées à l'altitude  $H^N$  connue sont rapportées au géoïde par une méthode de réduction et comparées au champ sur l'ellipsoïde. Dans le cas des altitudes normales, les mesures effectuées à l'altitude  $H^N$ , sur la surface topographique, sont comparées au champ sur le telluroïde (à la hauteur  $H^N$  au-dessus de l'ellipsoïde).

#### Relation entre les différents types des altitudes

La figure 1.7 illustre une comparaison entre les deux systèmes d'altitudes. L'altitude orthométrique est la hauteur d'un point au-dessus du géoïde. L'altitude normale représente la hauteur d'un point au-dessus du quasi-géoïde ou la hauteur du telluroïde au-dessus de l'ellipsoïde. Si l'on appelle M un point de la surface topographique,  $M_0$  est le point du géoïde

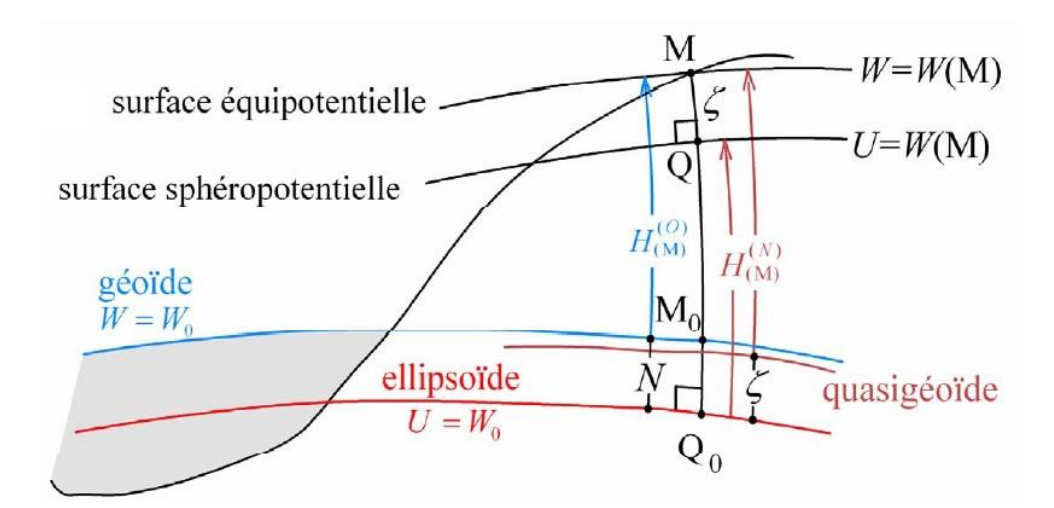

FIGURE 1.7 – Relation entre les différents systèmes d'altitudes (CH.Duquenne).

à la verticale de M,  $Q_0$  est le point d'un ellipsoïde sur la normale à ce dernier passant par M, h est sa hauteur ellipsoïdale,  $H_M^0, H_M^N$  sont respectivement l'altitude orthométrique et l'altitude normale du point M, N est la hauteur du géoïde au-dessus de l'ellipsoïde de référence, ζ est l'anomalie d'altitude (l'écart entre le telluroïde et la surface terrestre ou l'écart entre le quasi-géoïde et l'ellipsoïde). Les différentes grandeurs sont liées par l'équation :

$$
h = H_M^0 + N = H_M^N + \zeta \tag{1.14}
$$

Dans ce travail, nous faisons toujours les tests dans le contexte de la détermination du quasi-géoïde. Pour simplifier, nous ne faisons plus la distinction entre géoïde et quasi-géoïde sauf précision explicite. Le terme géoïde sera employé par la suite.

#### 1.1.5 Notion d'anomalie

L'anomalie de pesanteur, notée  $\Delta g$ , est la différence entre la valeur mesurée de pesanteur au point P (sur le géoïde ou sur la surface topographique) et la valeur théorique de pesanteur sur la surface de référence (ellipsoïde ou telluroïde) :

$$
\Delta g = \|g_P\| - \|\gamma_Q\| \tag{1.15}
$$

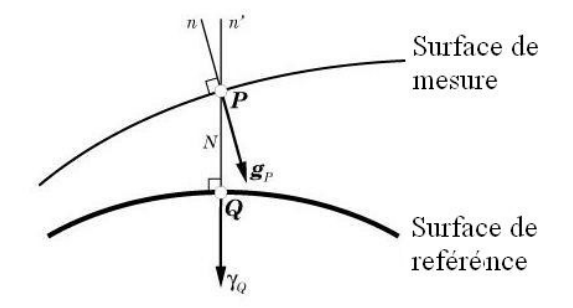

Figure 1.8 – Définition de l'anomalie gravimétrique.

Dans le cas des altitudes orthométriques, pour comparer ces deux valeurs, il faut prendre en compte des corrections à appliquer sur la valeur théorique de pesanteur puisque d'un côté, les mesures de pesanteur sont faites sur la surface terrestre par exemple et non pas sur le géoïde. D'un autre côté, le calcul des valeurs théoriques se fait par rapport à un modèle qui ne tient pas compte de la densité des différents matériaux entre la surface de mesure et la surface de référence. Il est donc nécessaire donc de faire des corrections, historiquement appelée réductions, sur la valeur théorique de pesanteur afin de pouvoir les comparer aux valeurs mesurées.

La correction à air libre prend en compte l'altitude h à laquelle la mesure est faite. Les anomalies à l'air libre  $\triangle g_{aal}$  sont calculées par l'équation :

$$
\Delta g_{aal} = g_P - (g_0 - 0.3086 h) \tag{1.16}
$$

L'anomalie à l'air libre ne dépend que de la hauteur du point de mesure. Afin de prendre en compte les masses entre les surfaces de mesure et de référence, on définit l'anomalie de Bouguer. Il est considéré en premier temps que la zone autour de la station gravimétrique P est plate et horizontale et que la densité entre le géoïde et la surface terrestre est constante  $\rho = 2.67$  g/cm<sup>3</sup>. Le plateau de Bouguer exerce une attraction  $(2\pi G\rho h)$ . Toutes les masses

au-dessus du géoïde sont retirées (la réduction simple de Bouguer). Les anomalies de Bouguer simples sont calculées par l'équation (Heiskanen & Moritz, 1967) :

$$
\Delta g = g_P - (g_0 - 0.3086 h + 2\pi G\rho h) \tag{1.17}
$$

En ajoutant les corrections du terrain, qui représentent la déviation de vraie surface topographique du plateau, nous obtenons la réduction de Bouguer complète (Heiskanen & Moritz, 1967).

Par extension, on appelle **anomalie d'altitude** la hauteur N du géoïde ou la hauteur  $\zeta$  du quasi-géoïde.

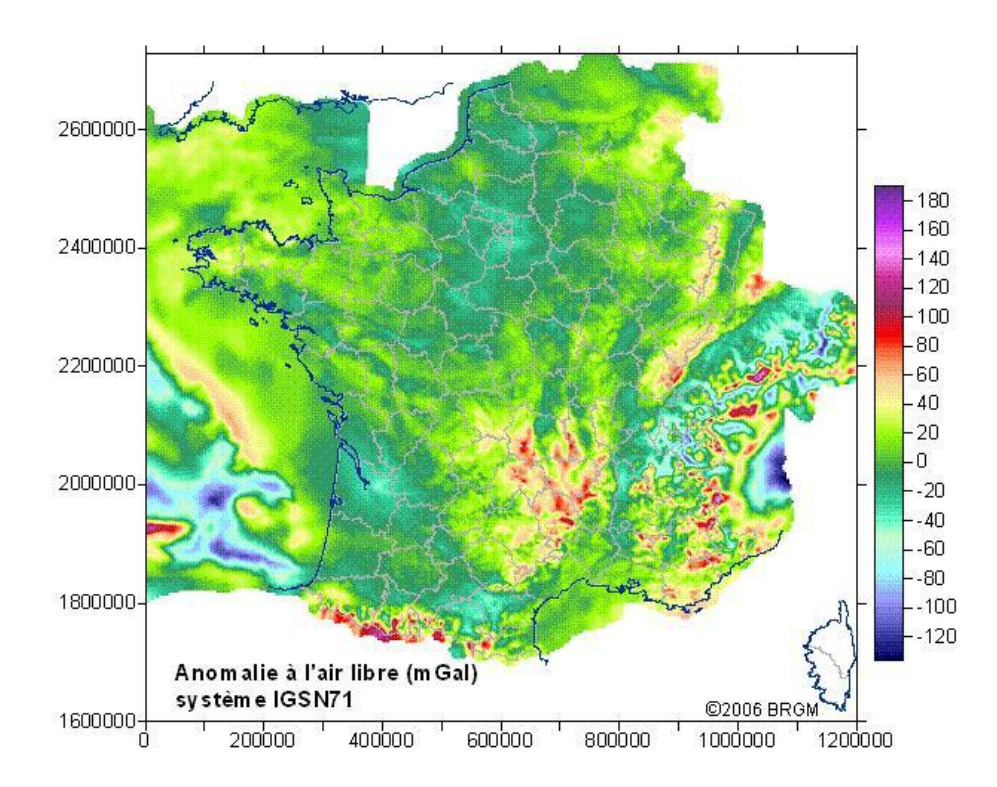

FIGURE 1.9 – Anomalie à l'air libre (en  $10^{-5}m/s^2$ ) sur la France(©BRGM<sup>1</sup>).

#### 1.1.6 Formules fondamentales

À partir de la valeur de potentiel perturbateur T sur le géoïde, on obtient les hauteurs du géoïde par rapport à l'ellipsoïde de référence par la formule de Bruns (Bruns, 1878) qui relie ces deux grandeurs :

$$
N = \frac{T(M_0)}{\gamma_0} \tag{1.18}
$$

où M<sup>0</sup> est le point situé sur le géoïde.

<sup>1.</sup> Bureau de recherches géologiques et minières

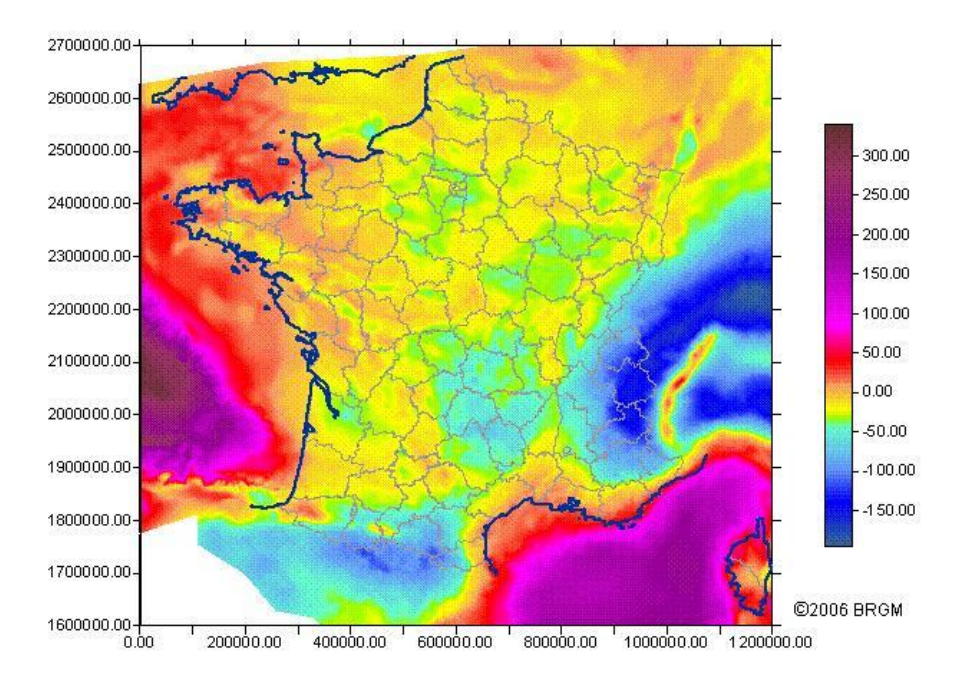

FIGURE 1.10 – Anomalie de Bouguer (en  $10^{-5}m/s^2$ ) sur la France(©BRGM).

La perturbation  $T$  est liée à l'anomalie, quantité mesurable, par l'équation fondamentale de la géodésie (Heiskanen & Moritz, 1967) :

$$
\Delta g = -\frac{\partial T}{\partial h} + \frac{T}{\gamma} \frac{\partial \gamma}{\partial h} \tag{1.19}
$$

En approximant la Terre à une sphère d'un rayon  $R$ :

$$
\triangle g = -\frac{\partial T}{\partial r} - \frac{2}{r}T\tag{1.20}
$$

et les perturbations de pesanteur :

$$
\delta g = -\frac{\partial T}{\partial r} \tag{1.21}
$$

La solution de l'équation 1.20, sous la condition  $\Delta T = 0$ , permet d'exprimer le potentiel perturbateur  $T$  en un point  $M$  à l'extérieur de la sphère d'un rayon  $R$  comme :

$$
T(M) = \frac{R}{4\pi} \iint_{sphere} \Delta g \sum_{n=2}^{\infty} \frac{2n+1}{n-1} \frac{R^n}{r^{n+1}} P_n(\cos \Psi) d\sigma = \frac{R}{4\pi} \iint_{sphere} \Delta g S(\Psi) d\sigma \qquad (1.22)
$$

et en appliquant la formule de Bruns, on obtient la formule de Stokes qui permet d'exprimer la hauteur du géoïde N et le potentiel perturbateur T en un point M en fonction des anomalies de pesanteur :

$$
N = \frac{T}{\gamma} = \frac{R}{4\pi\gamma} \int_{\sigma} S(\Psi) \Delta g d\sigma \qquad (1.23)
$$

 $S(\Psi)$  la fonction de Stokes, qui ne dépend que de  $\Psi$ , s'écrit (Moritz, 1980) :

$$
S(\Psi) = \frac{1}{\sin(\frac{\Psi}{2})} - 6\sin\left(\frac{\Psi}{2}\right) + 1 - 5\cos\Psi - 3\cos(\Psi)\ln\left(\sin\frac{\Psi}{2} + \sin^2\frac{\Psi}{2}\right) \tag{1.24}
$$

Cette formule est l'une des plus importantes dans la détermination du géoïde puisqu'elle permet de déterminer les hauteurs du géoïde en intégrant des données gravimétriques. Mais cette formule n'est valable que dans les conditions suivantes :

- pas de masse au-dessus du géoïde (harmonique sur et à l'extérieur du géoïde) ;
- les anomalies de pesanteur doivent être réduites au géoïde ce qui nécessite la connaissance de la densité de la croûte terrestre ;
- les anomalies devraient être connues sur toute la Terre.

Afin de satisfaire les deux premières conditions, les masses sont retirées et les points sont prolongés vers la surface du géoïde par les méthodes de réduction. Historiquement, les méthodes de réduction, telle que la condensation de Helmert ou la réduction de Bouguer (Heck, 2003; Vani˜cek et al., 2001), reviennent à retirer toute la masse au-dessus du géoïde en enlevant la partie haute fréquence et une partie des basses fréquences. Plus récemment, avec l'apparition des modèles géopotentiels de champ, les méthodes de réduction du terrain visent à avoir des anomalies lisses lors de l'interpolation et à ne pas prendre en compte la partie basse fréquence deux fois dans le calcul. Un exemple de ces méthodes est le terrain résiduel (Forsberg, 1984).

#### Formule de Molodenski

Dans le cas des altitudes normales, on peut s'affranchir de la connaissance de la répartition des masses à l'intérieur de la croûte et déterminer les altitudes en fonction des anomalies à l'air libre. Molodenski a montré que les altitudes normales sont calculées d'une manière itérative. L'anomalie d'altitude ζ est donnée à l'ordre zéro par :

$$
\zeta \simeq \frac{a}{4\pi\gamma} \iint (\triangle g) S(\Psi) d\sigma \tag{1.25}
$$

 $\Delta q$  est l'anomalie à l'air libre au point P.

## 1.2 Historique

#### 1.2.1 Les grandes étapes dans la connaissance de la forme de la Terre

La question de la forme de la Terre remonte à l'antiquité lorsque les premiers philosophes de la Méditerranée, tels que Thalès, Anaximandre, Pythagore, Platon et Aristote ont considéré que la Terre est ronde et qu'elle se maintient en équilibre au centre du ciel. Les premières mesures de la circonférence terrestre ont été amenées par Ératosthène (284 -192 av. J.-C.) qui est connu pour avoir donné la première estimation précise de la valeur du rayon terrestre en mesurant l'angle entre les verticales à Syène (aujourd'hui Assouan) et à Alexandrie en Égypte, deux villes qui se situent à peu près sur le même méridien, et en estimant la distance qui sépare les deux villes. Le rayon terrestre obtenu par cette expérience est d'environ 6537 km, une valeur précise à 10% de la valeur actuelle.

Au II<sup>e</sup> siècle, dans son ouvrage "de Megale Syntaxi", Ptolémée a présenté la théorie des épicycles qui prend en compte des mouvements apparents des planètes. Le système s'appuie sur les grands principes de la vision aristotélicienne : la Terre est au centre de l'univers, et les différents astres (Lune, Soleil, planètes, étoiles), sont des sphères concentriques tournantes, centrées sur la Terre.

Au xvi<sup>e</sup> siècle, Copernic dans "De Revolutionibus orbium coelestium" a expliqué l'hypothèse de l'héliocentrisme. La nouvelle vision du système solaire représentait les planètes, y compris la Terre, tournant en suivant des trajectoires parfaitement circulaires autour du Soleil. Le mouvement des planètes a été approfondi par Kepler qui a annoncé ses trois lois en 1609 et 1618. En 1609, Galilée met au point la lunette astronomique et confirme la théorie du Soleil au centre du monde. Enfin Newton, au XVII<sup>e</sup> siècle, découvre le principe de la gravitation universelle et explique l'attraction Soleil-Terre-Lune et la précession des équinoxes.

Huygens (1629-1695) a découvert l'existence de la force centrifuge due à la rotation de la Terre. Cette force est nulle aux pôles et maximale à l'équateur. Ce qui a posé la question sur son influence sur la forme de la Terre.

Newton prédit théoriquement que la Terre devrait être aplatie aux pôles. Lors d'une mesure à Cayenne, Richer en 1672 a observé que la fréquence du pendule de son horloge diminue et en conclut que la pesanteur est moindre à l'équateur qu'à Paris, ce qui confirme la théorie de Newton. Vers 1701, Cassini a poursuivi les travaux de triangulation de Picard en France et en a conclu que la longueur d'un arc de méridien d'un degré est inférieure dans le nord de la France par rapport au sud : la Terre serait donc aplatie à l'équateur. Afin de confirmer laquelle des deux théories sur l'aplatissement de la Terre est correcte, l'Académie des Sciences de Paris décide d'envoyer deux expéditions françaises, l'une au Pérou en 1735 (composée de Godin, Bouguer, La Condamine et Jussieu) et l'autre en Laponie en 1736 (composée de Maupertuis et Clairaut). La mesure de longueur d'arcs de méridien à des latitudes très différentes doit permettre de déterminer plus précisément la forme de la Terre. Les résultats de ces expéditions ont confirmé que la Terre est aplatie aux pôles. Les oscillations de pendules sont aussi étudiées. Bouguer a mesuré la pesanteur à différentes altitudes et il observe que l'attraction gravitationnelle des montagnes semble plus faible que la valeur attendue, ce qui a marqué le début de la découverte de la compensation isostatique.

À partir du milieu du XVIII<sup>e</sup> siècle, les physiciens cherchent à raffiner la valeur et l'explication de l'aplatissement terrestre afin de définir l'ellipsoïde de référence. Clairaut détermine une relation fondamentale entre l'aplatissement de l'ellipsoïde et les valeurs de la pesanteur au pôle et à l'équateur en supposant l'hypothèse de l'équilibre hydrostatique de la Terre.

Au XIX<sup>e</sup> siècle, les progressions dans les appareils de mesure ont aidé à mieux déterminer la valeur de l'aplatissement de l'ellipsoïde de révolution. La mise en place d'un meilleur modèle du géoïde sert à l'établissement des réseaux géodésiques locaux. Cependant, les réseaux nationaux ne s'accordent pas entre eux.

À la fin du xix<sup>e</sup> siècle, on se rend compte que la Terre n'est pas exactement un ellipsoïde. Des mesures de nivellement et de pesanteur sont réalisées afin de déterminer les irrégularités à la surface de la Terre et la déviation de la verticale.

Au XX<sup>e</sup> siècle, la détermination précise du champ de pesanteur s'améliore grâce aux progrès des techniques permettant d'affiner sa connaissance. Dans les années 60 sont lancés les premiers satellites géodésiques.

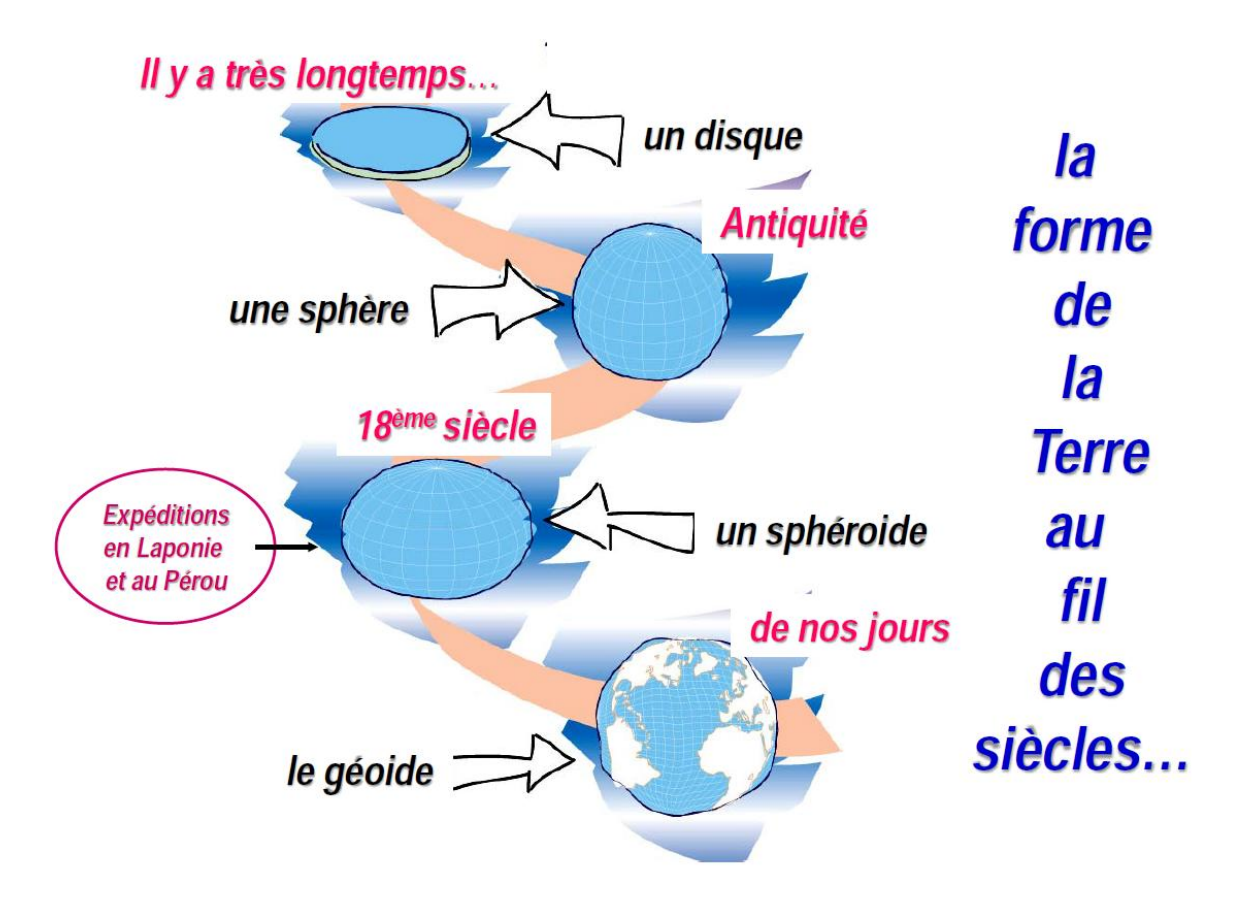

Figure 1.11 – La forme de la terre au fil des siècles (Cazenave, 2013).

#### 1.2.2 Les mesures de pesanteur

Trois grandeurs sont mesurées par les moyens de mesures gravimétriques :

- la différence de potentiel W, obtenue par le nivellement par rapport aux repères de nivellement. Si la hauteur ellipsoïdale est mesurée dans ces repères, on obtient les hauteurs absolues du géoïde par la différence entre le nivellement et la hauteur ellipsoïdale ;
- l'accélération de la pesanteur  $g$  en utilisant des instruments de gravimétrie tel que le gravimètre absolu et relatif qui seront expliqués dans la suite de ce chapitre ;
- les dérivées de l'accélération : les premières mesures des variations de pesanteur ont été réalisées avec des instruments mesurant le gradient horizontal de la pesanteur. Ces instruments, telle la balance de torsion, ont été inventés par Eötvös en 1890 mais ils ont été abandonnés au profit des gravimètres à cause de la complexité à les mettre en œuvre. Récemment, le principe des mesures de gradients a été repris avec la mise

au point d'instruments capables de mesurer les gradients horizontaux et verticaux. Les gradients de pesanteur sont des éléments du tenseur de pesanteur. La pesanteur est un vecteur :

$$
\overrightarrow{g} = -\overrightarrow{grad} \ W = \left(\frac{\partial W}{\partial X}, \frac{\partial W}{\partial Y}, \frac{\partial W}{\partial Z}\right) \tag{1.26}
$$

Une différenciation supplémentaire permet d'obtenir le tenseur de pesanteur, également appelé tenseur d'Eötvös :

$$
\overrightarrow{grad}(\overrightarrow{g}) = \overrightarrow{grad}(\overrightarrow{grad}(W))
$$
\n(1.27)

Dans la suite de cette section, on commence par introduire les mesures terrestres et mobiles de pesanteur et les différents types de gravimètre absolu et relatif. Ensuite, on aborde les observations depuis l'espace et les diverses missions spatiales dédiées à l'étude du champ de pesanteur. Enfin, on introduit les méthodes de détermination du géoïde.

### 1.2.3 Les progrès de l'observation au voisinage de la surface terrestre

Les mesures gravimétriques au sol donnent accès à la pesanteur terrestre. L'acquisition de ces données se fait par deux familles d'instruments : les gravimètres absolus et les gravimètres relatifs. Le principe de ces appareils repose sur la mesure de l'intensité de la composante verticale de la pesanteur.

#### Mesure absolue de la pesanteur

Les premiers appareils de mesure absolue étaient des pendules simples où la valeur de q est reliée à la période d'oscillation d'un pendule de longueur connue. Mais les pendules ne permettent pas d'obtenir des mesures à mieux que 1 mGal. Depuis les années 70, une amélioration de la précision a été atteinte en utilisant les gravimètres à chute libre ou balistiques. Le principe de ces appareils repose sur la détermination de g à partir de la trajectoire d'un objet, les distances et les temps étant reliés à des étalons S.I.

Ces appareils contiennent une chambre à vide dans laquelle un objet effectue un mouvement de quasi-chute libre. En mesurant les positions de cet objet dans la chambre et les instants associés, il est possible d'estimer les paramètres de la loi du mouvement du corps lors de sa chute afin d'en extraire la valeur de la pesanteur. La trajectoire de cet objet en chute libre est déterminée en utilisant un interféromètre laser. Le temps est mesuré par une horloge atomique au rubidium.

Chaque mesure est constituée d'une succession de chutes assurant ainsi la redondance nécessaire à l'obtention d'une bonne précision qui atteint le microgal pour les meilleurs instruments. La valeur de g est donnée par la moyenne pondérée des séries de mesures corrigées des effets des variations temporelles de la pesanteur.

Les gravimètres absolus servent actuellement à l'établissement des réseaux de contrôle et de rattachement.

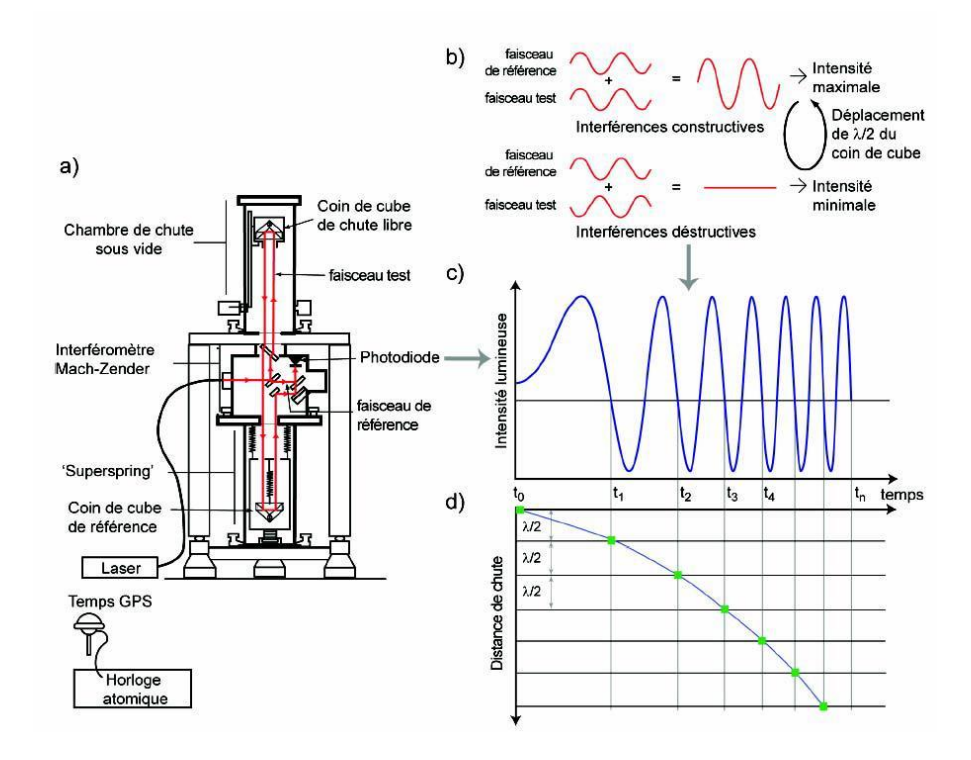

Figure 1.12 – Schéma de fonctionnement du FG5 selon (Jacob et al., 2010; Niebauer et al., 1995).

Un exemple d'appareils de mesure absolue est le gravimètre FG5 de Micro-g Solutions qui permet de déterminer q avec une précision de l'ordre de  $(1 - 2\mu \text{Gal})$  (Niebauer et al., 1995). Cette précision est difficile à obtenir à l'extérieur des laboratoires de recherche. Il existe des versions plus légères afin de les utiliser sur le terrain comme par exemple le gravimètre absolu A10 de Micro-g Solutions.

Les développements récents de ces appareils sont basés sur des principes d'interférométrie atomique avec des atomes froids (Peters et al., 2001; Cheinet, 2006). La comparaison des gravimètres à atomes froids avec un gravimètre absolu du type FG5 a montré une sensibilité deux fois meilleure dans le même environnement (Dos Santos et al., 2008).

#### Mesure relative de la pesanteur

Les appareils relatifs ne donnent pas accès directement aux valeurs de q mais aux variations de g par rapport à une valeur donnée par les méthodes absolues. Deux principes sont employés dans les gravimètres relatifs : les gravimètres à ressort et les gravimètres supraconducteurs.

Dans le premier type, les variations de force de gravité agissant sur une masse donnée sont compensées par une force de réaction mesurable. L'évolution de cette force de réaction traduit l'évolution de g. La figure 1.13 représente un exemple de ces appareils : le Scintrex CG5 (Scintrex Ltd, 2012a) qui est constitué d'un ressort en silice amorphe auquel une masse d'épreuve est suspendue. La position de la masse d'épreuve est à l'équilibre sous l'effet des

poids de la masse et de la réaction d'une force électrostatique. Si l'équilibre est perturbé par un changement de pesanteur, la force induite sur la masse est détectée, et une contre-réaction électrostatique maintient la masse à une position fixe. La tension de contre-réaction donne une mesure indirecte de la variation de pesanteur. La précision de ces appareils peut atteindre 10<sup>−</sup><sup>2</sup> mGal à condition de les étalonner et de les corriger de la dérive instrumentale.

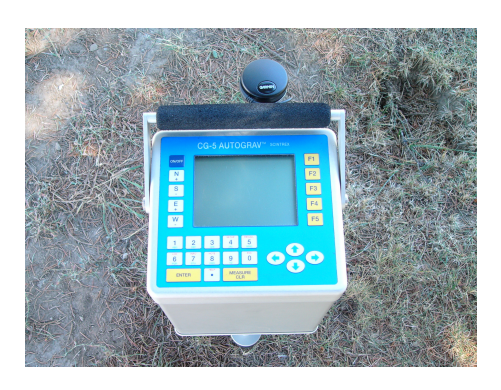

Figure 1.13 – Gravimètre relatif - Scintrex  $CG5$ ,  $(C)$ Scintrex).

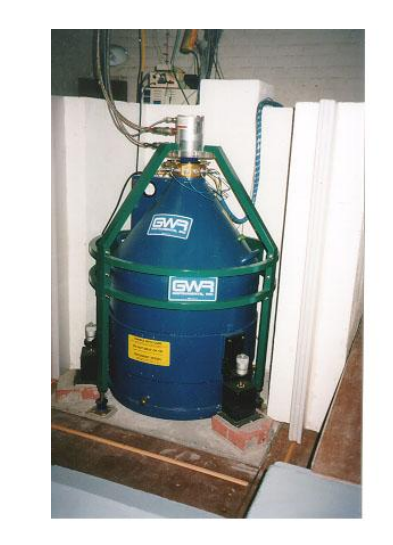

Figure 1.14 – Gravimètre supraconducteur GWR C026 à l'EOST Strasbourg, c EOST.

Dans le cas du gravimètre supraconducteur (Goodkind, 1999), la suspension par ressort est remplacée par la lévitation magnétique d'une sphère supraconductrice. Toute variation de la pesanteur change la position verticale de cette sphère. Cet instrument possède une très faible dérive instrumentale (quelques microgal/an) et une très forte sensibilité (10<sup>−</sup><sup>3</sup> ).

La figure 1.15 montre l'évolution de la précision relative et absolue au cours du temps en fonction des différents gravimètres utilisés.

#### Gravimétrie mobile

L'idée des mesures de gravimétrie mobile remonte aux années 60 (Nettleton et al., 1960) avec des hauteurs de vol de l'ordre de 5000 m mais les résultats étaient imprécis pour calculer l'accélération. L'utilisation de ce système a connu son essor dans les années 80 avec l'apparition du GPS. En 1979, le laboratoire américain NRL<sup>1</sup> réalise des campagnes de mesure aéroportée de basse altitude 600 m et la précision obtenue est 2.8 mGal pour une résolution de 9 km (Brozena, 1984).

Les mesures relatives de la pesanteur sont effectuées depuis un véhicule en mouvement comme un bateau ou un avion. Un système de gravimétrie mobile doit comporter, outre un ou

<sup>1.</sup> Naval Research Laboratory
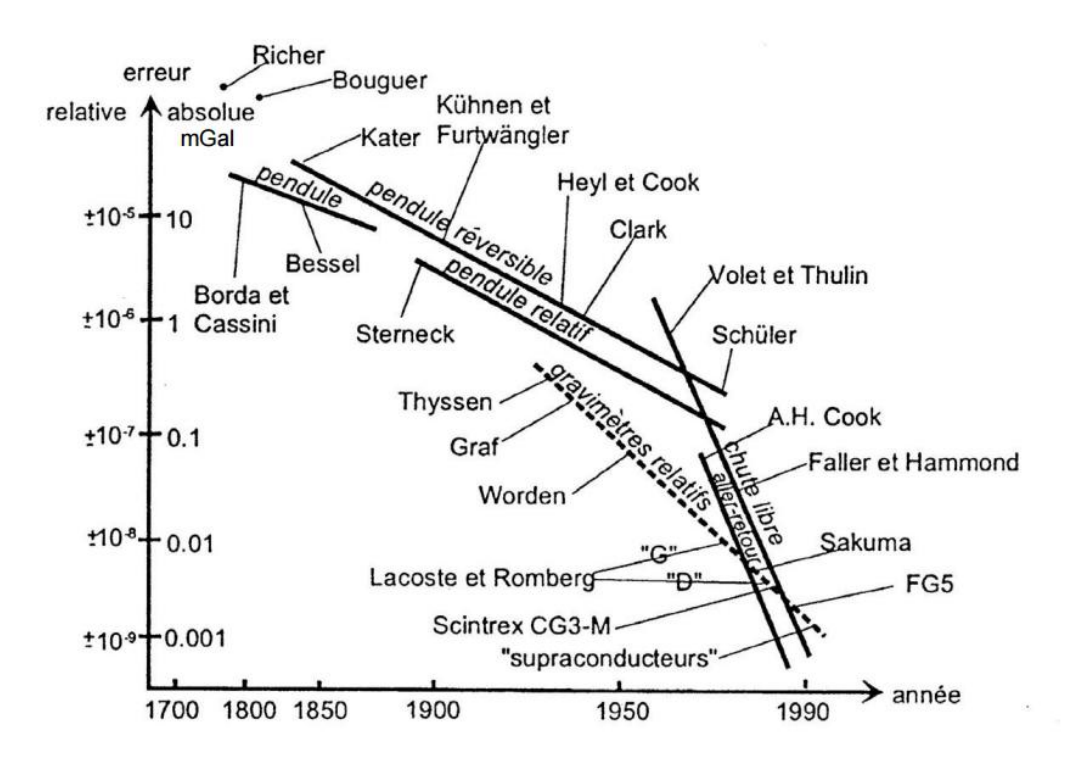

Figure 1.15 – L'évolution de la précision des mesures gravimtriques selon (Niebauer et al., 1995; Torge, 1989).

plusieurs accéléromètres, un dispositif de mesure de l'accélération du véhicule par rapport à un référentiel inertiel et un dispositif de détermination de l'attitude du véhicule. Ces mesures complémentaires permettent alors d'estimer les accélérations induites par le mouvement du véhicule à retrancher de la mesure de l'accéléromètre (de Saint-Jean, 2008).

La résolution et la précision des données de gravimétrie marine et de gravimétrie aéroportée dépendent fortement des conditions de mesure (vitesse du porteur, bathymétrie, altitude de vol, état des turbulences pour une acquisition aéroportée), de la qualité de l'estimation des accélérations induites par le mouvement, ainsi que des procédures de filtrage destinées à minimiser l'effet du bruit de mesure (Verdun & Klingelé, 2005). Un levé gravimétrique aéroporté a été réalisé en 1998 sur les Alpes françaises en coopération entre le laboratoire de géophysique et tectonique et le laboratoire de géodésie et de géodynamique de Zurich. L'altitude de vol était de 5100 m et d'une résolution de 8.4 km avec une précision estimée de l'ordre de 5.5 mGal (Verdun et al., 2002). Le champ de pesanteur sur les Alpes acquis à partir de ce levé a une précision meilleure que 2 à 3 mGal<sup>1</sup>.

Les avantages de la gravimétrie mobile sont qu'elle permit d'accéder aux longueurs d'onde intermédiaires du champ, comprises entre 10 et 200 km. Ces gammes de fréquences ne sont pas accessibles ni par les mesures gravimétriques terrestres statiques (citées dans le paragraphe précédent) ni par la gravimétrie spatiale qui sera présentée dans le paragraphe suivant.

<sup>1.</sup> [http://sigminesfrance.brgm.fr/geophy\\_gravi.asp](http://sigminesfrance.brgm.fr/geophy_gravi.asp)

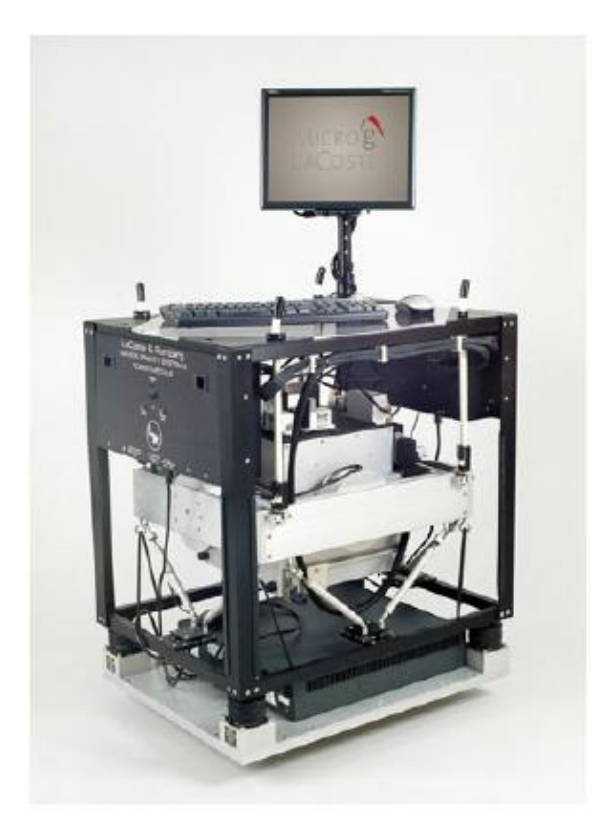

Figure 1.16 – Gravimètre aérien/marin LaCoste & Romberg montée sur sa plate-forme stabilisée © Micro-g Lacoste Inc.

# 1.2.4 L'observation spatiale

Les mesures gravimétriques terrestres peuvent être mesurées, de façon statique ou mobile, depuis le sol, en mer, dans les airs. Mais à cause des limites des mesures terrestres il fallait trouver un moyen de cartographier le champ de pesanteur aux échelles plus étendues d'où le besoin de faire des mesures depuis les satellites afin d'assurer une couverture homogène des données gravimétriques. Les gammes de longueurs d'onde accessibles par les différentes techniques sont très différentes voire disjointes (figure 1.17).

Dès le début des années 60, l'utilisation des satellites a permis de réaliser des observations globales du champ de pesanteur. Le principe repose sur la mesure des perturbations d'orbites. Sur son orbite, le satellite est soumis à plusieurs forces dont les plus importantes sont l'attraction gravitationnelle de la Terre en plus de celle de la Lune, du Soleil, le freinage atmosphérique, etc. Les variations spatiales et temporelles du champ de pesanteur perturbent la trajectoire d'un satellite autour de la terre. La mesure de ces perturbations, par des techniques de poursuite telles que le système GPS ou par la télémétrie laser, permet de déterminer les variations du champ de pesanteur.

La technique de télémétrie laser est basée sur la mesure ultra précise du temps aller-retour d'une impulsion laser entre la station terrestre et un satellite équipé d'un rétro réflecteur. Le satellite conçu pour ces mesures est parfaitement sphérique, fait d'une matière très dense et a des propriétés réfléchissantes uniformes. Les satellites artificiels spécialement lancés pour

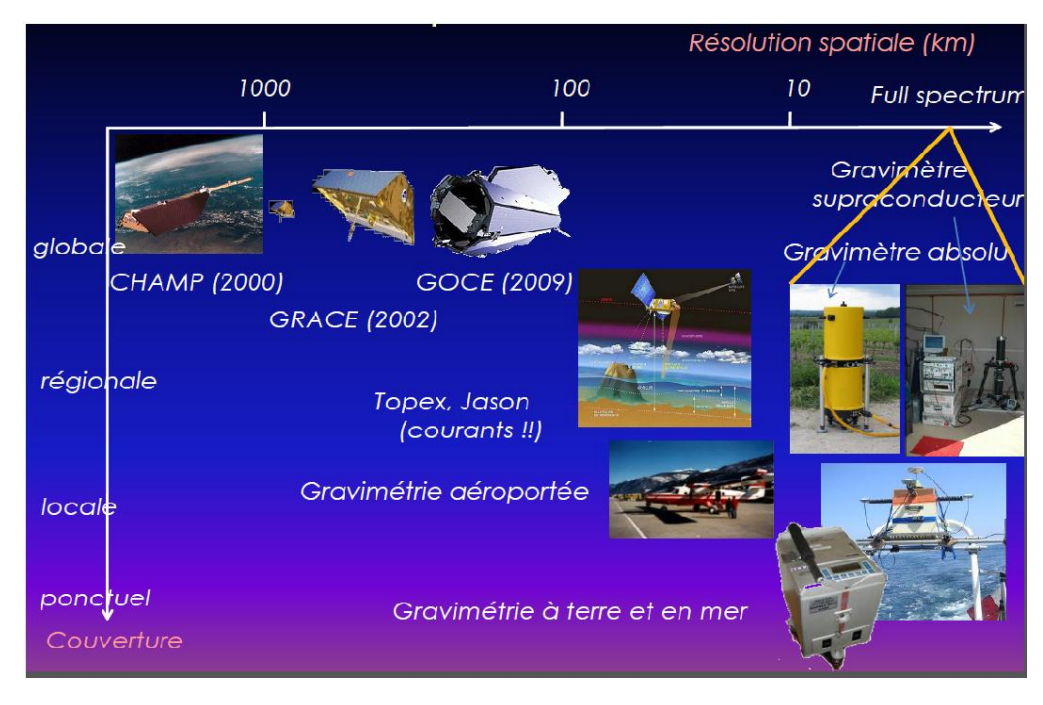

Figure 1.17 – La résolution spatiale des systèmes gravimétriques terrestres, mobiles et satellitaires, Image Isabelle Panet, communication personnelle, voir aussi (Kreye et al., 2006).

cette technique sont Lageos-1 et 2 (lancés en 1976, 1992) aux États-Unis, Starlette et Stella (lancés en 1975, 1993) en France. Ces satellites apportent des informations sur les bas degrés d'harmonique sphérique, en particulier le degré 2.

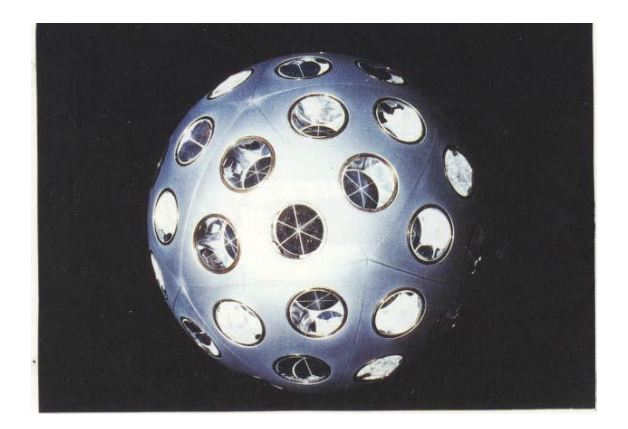

Figure 1.18 – Le satellite STARLETTE lancé par le CNES en 1975. Une sphère de 250 mm de diamètre, couverte de 60 réflecteurs.

Depuis les années 70, la précision et la résolution de la gravimétrie spatiale ont été améliorées par la connaissance du champ de gravité sur les océans avec le développement de l'altimétrie satellitaire. L'apport de ces satellites était fondamental pour avoir des données de qualité homogène sur une surface représentant plus de 70% de la surface terrestre. Les premiers satellites altimétriques de la NASA, GEOS-3 en 1975 dont la précision métrique des données acquises n'était pas suffisante pour interpréter les données (Leitao & McGoogan,

1974; Stanley, 1979). En 1978, la NASA lance SEASAT (Born et al., 1979). Cette mission a permis l'étude des océans avec une erreur de l'ordre de 50 cm.

À partir des années 90, l'altimétrie spatiale de haute précision se développe avec le lancement des missions Topex-Poseidon (Zieger et al., 1991) en 1992, les satellites ERS (1 et 2) (European Remote Sensing) en 1991 et 1995 suivi par le satellite Envisat (Environmental Satellite) en 2002 (Resti et al., 1999), Jason-1 en 2002 et Jason-2 en 2008 (Ménard et al., 2003; Lambin et al., 2010). Ces missions permettent de mesurer la hauteur des océans par rapport à une référence fixe avec une précision de l'ordre 1−2 cm (Cazenave et al., 2015). La suite de ces satellites est la mission Jason-3 qui a été lancée en janvier 2016<sup>1</sup>, SENTINEL-3 en 2015, SWOT (Surface Water Ocean Topography) en 2020, etc.<sup>2</sup>.

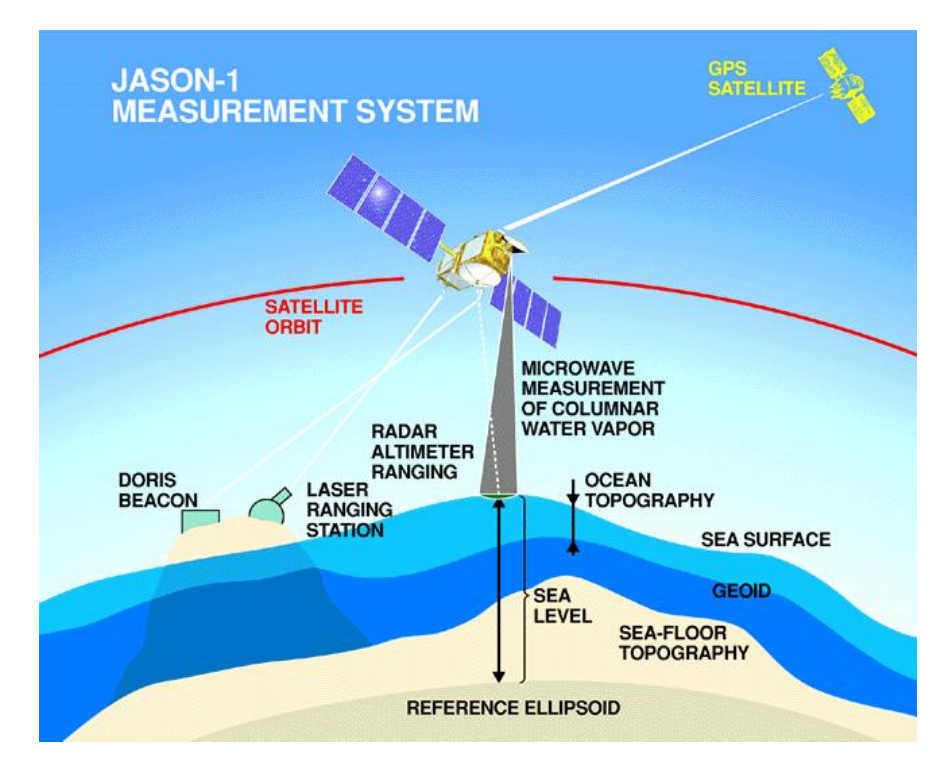

FIGURE  $1.19$  – Le satellite JASON-1 utilisé pour l'altimétrie ( $\odot$ CNES).

Chaque satellite comporte un radar qui émet un signal en direction de la surface océanique. La mesure du temps aller-retour du signal permet de calculer la distance entre le satellite et la surface océanique. La hauteur du satellite est connue par rapport à l'ellipsoïde de référence. On obtient les ondulations instantanées de l'océan par rapport à l'ellipsoïde de référence comme la différence entre la hauteur du satellite et la distance mesurée.

La connaissance du champ de pesanteur a été révolutionnée par le lancement des missions satellitaires dédiées à la mesure du champ et de ses variations temporelles : CHAMP en 2000, GRACE en 2002 et GOCE en 2009. Les trois missions sont introduites dans les paragraphes suivants.

<sup>1.</sup> <https://jason-3.cnes.fr/fr>

<sup>2.</sup> <http://www.aviso.altimetry.fr/fr/missions/missions-futures.html>

#### **CHAMP**

Le satellite CHAMP (CHAllenging Minisatellite Payload for geoscience and application), figure 1.20, a été lancé en juillet 2000 par l'Agence Spatiale Allemande (DLR) en coopération avec le CNES et le JPL (Jet Propulsion Laboratory).

CHAMP se situait sur une orbite polaire à 400 km d'altitude, sans précédent à cette époque, il était positionné par le système GPS. Le but de cette mission était d'étudier le champ magnétique et le champ de pesanteur à grande longueur d'onde. Il était composé des capteurs pour mesurer l'intensité et les trois composantes du champ magnétique, d'une antenne GPS et de réflecteurs lasers situés sous le satellite (SLR) permettant de connaître sa position orbitale avec une précision centimétrique. CHAMP a aussi embarqué un accéléromètre du type STAR (Spatial Triaxial Accelerometer for Research) développé par l'ONERA 1 pour la mesure précise des forces non gravitationnelles.

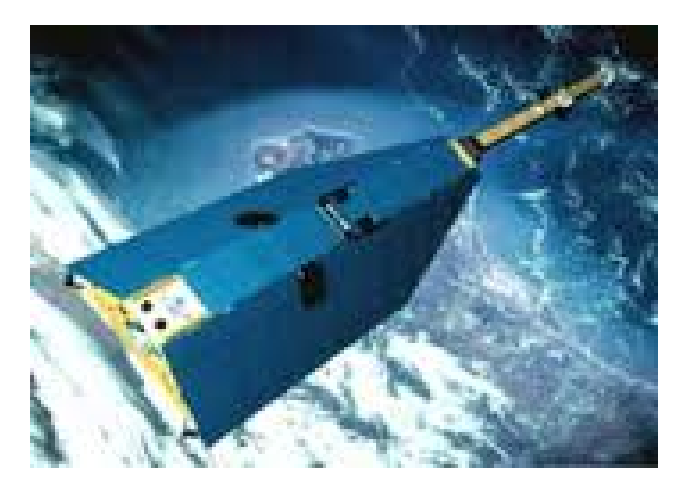

FIGURE  $1.20$  – Vue du satellite CHAMP ( $\bigcirc$ GFZ<sup>2</sup>).

L'analyse des perturbations d'orbite de CHAMP a permis de calculer un nouveau premier modèle du champ à cette époque : EIGEN-2 (European Improved Gravity model of the Earth by New techniques). Ce modèle est donné sous forme d'un développement en harmoniques sphériques jusqu'au degré 120. Sa précision est de l'ordre de 10 cm sur le géoïde et 0.5 mGal sur les anomalies à une résolution spatiale de 550 km (Reigber et al., 2003).

Cette mission se terminait en septembre 2010, dix ans après son lancement.

#### GRACE

La mission GRACE (Gravity Recovery And Climate Experiment), figure 1.21, lancée en mars 2002, est un projet commun entre la NASA et l'agence spatiale allemande (DLR). Elle comporte deux satellites, GRACE-A et GRACE-B, qui se suivent à 220 km environ l'un de l'autre sur une orbite basse (480 km d'altitude environ). Les variations spatio-temporelles du

<sup>1.</sup> Office national d'études et de recherches aérospatiales

<sup>2.</sup> GeoForschungZentrum

champ de pesanteur modifient cette distance, mesurable en continu à quelques micromètres près, ce qui permet de déterminer les perturbations relatives des orbites. Les accélérations non gravitationnelles sont mesurées par des micro-accéléromètres développés à l'ONERA et les satellites sont positionnés par le système GPS. Tous les 15 jours environ, les satellites repassent au-dessus du même point, permettant ainsi le suivi des variations temporelles du champ de pesanteur en ce point.

L'objectif de cette mission est l'étude des variations du champ de pesanteur avec une résolution spatiale de l'ordre de 400 km et une résolution temporelle allant de 10 jours à 30 jours. Cette mission a été principalement conçue pour surveiller les variations temporelles de la masse fluide à la surface de la Terre (Tapley et al., 2004) mais elle a montré des apports importants dans d'autres domaines, comme l'étude des variations liées à l'activité sismique tel le tremblement de terre de Sumatra en décembre 2004 (Panet et al., 2007) ou la fonte des calottes de glace en Antarctique, au Groënland (Ramillien et al., 2006).

Le premier modèle de champ fourni à partir des données GRACE, GGM02S (Tapley et al., 2005), est publié fin 2003 sous un développement en harmoniques sphériques jusqu'au degré 160, soit 125 km de résolution spatiale<sup>1</sup>.

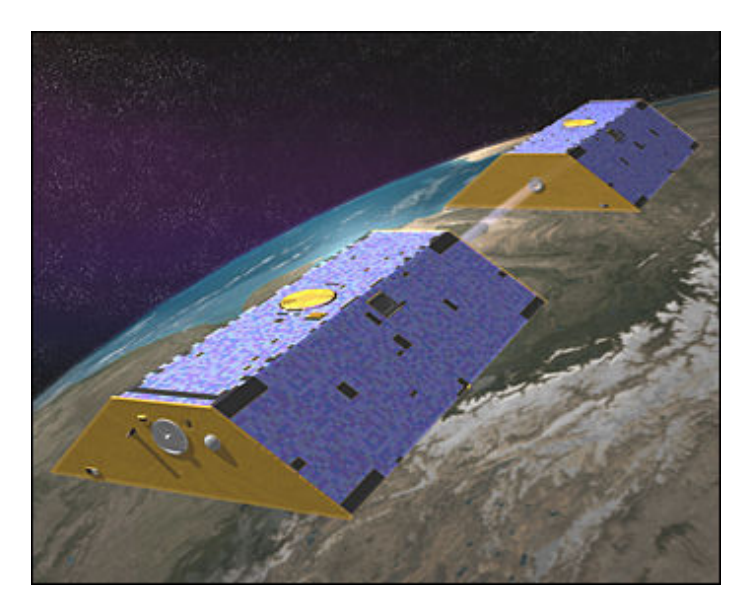

FIGURE  $1.21$  – La mission GRACE<sup>2</sup>.

Les solutions de GRACE sont fournies par divers groupes de recherches comme par exemple les solutions données par le centre de la recherche spatiale (CSR) à l'université du Texas, par le GFZ, par le JPL, par le CNES, ...

Le CNES publie ses propres déterminations du champ de gravité mondiale et d'ondulations du géoïde à des rythmes mensuels et décadaires, dont les résultats sont disponibles sur le site du Bureau gravimétrique international (BGI) 3 .

<sup>1.</sup> <http://www.csr.utexas.edu/grace>

<sup>2.</sup> <http://www.csr.utexas.edu/grace/>

<sup>3.</sup> <http://bgi.cnes.fr:8110/>)

Cette mission a été initialement prévue pour une durée de 5 ans, mais elle est toujours en cours. Le statut actuel de la mission GRACE est régulièrement mis à jour<sup>1</sup>.

La suite de cette mission, GRACE Follow-On, doit être lancée en 2017<sup>2</sup>.

#### **GOCE**

La troisième mission de gravimétrie spatiale, GOCE (Gravity field and steady-state Ocean Circulation Explorer), a été lancée par l'Agence Spatiale Européenne (ESA) en mars 2009, figure 1.22. Son but était de cartographier précisément le champ de pesanteur terrestre moyen à haute résolution (100 km) avec une erreur inférieure à  $2-3$  cm à cette échelle<sup>3</sup>.

GOCE, à l'opposé de GRACE, mesure la partie statique, ou moyenne, du champ de gravité. GOCE vole sur une orbite d'altitude de 265 km, il est positionné en continu grâce à ses récepteurs GNSS. L'information sur le champ de pesanteur est considérablement améliorée aux plus petites échelles grâce à un dispositif de mesure par gradiométrie spatiale. Le principe consiste à mesurer les dérivées du champ de pesanteur dans trois directions grâce à un gradiomètre embarqué. À partir des mesures des gradients de la pesanteur, des modèles de champ de pesanteur de qualité homogène à 100 km de résolution sont construits.

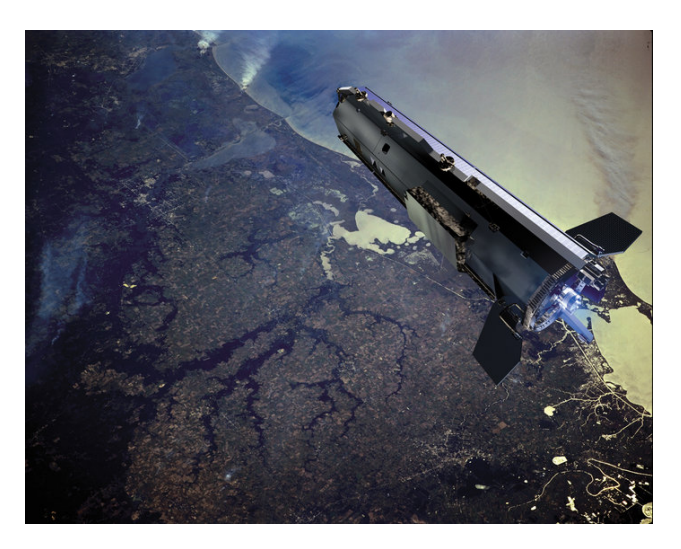

FIGURE  $1.22 - La$  mission  $GOCE<sup>4</sup>$ .

Cette mission s'est terminée en novembre 2013, dix ans après son lancement.

La figure 1.23 représente la cartographie des anomalies d'altitude en France à partir de trois modèles globaux dérivés de ces trois missions spatiales : ULux\_CHAMP2013s (Weigelt et al., 2013), ITG-Grace2010s (Mayer-Gürr et al., 2010) et GO\_CONS\_GCF\_2\_TIM\_R4 (Pail et al., 2011). Elle illustre l'amélioration de la résolution spatiale apportée par les missions récentes, en particulier sur les Alpes et le Massif Central.

<sup>1.</sup> [http://www.csr.utexas.edu/grace/operations/mission\\_status/](http://www.csr.utexas.edu/grace/operations/mission_status/)

<sup>2.</sup> <http://gracefo.jpl.nasa.gov/mission/>

<sup>3.</sup> <http://missions-scientifiques.cnes.fr/GOCE/Fr/>

<sup>4.</sup> [http://www.esa.int/Our\\_Activities/Observing\\_the\\_Earth/GOCE](http://www.esa.int/Our_Activities/Observing_the_Earth/GOCE)

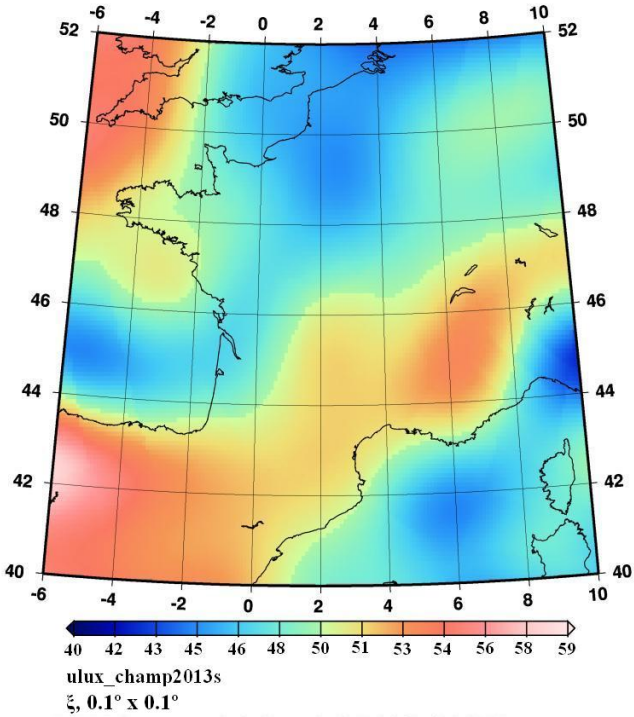

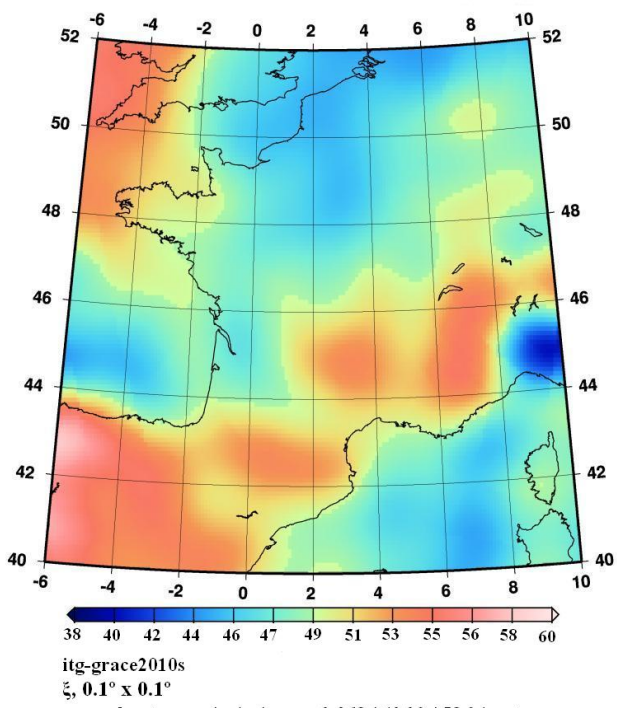

wrms about mean /min / max /= 2.825 / 42.44 / 58.39 meter

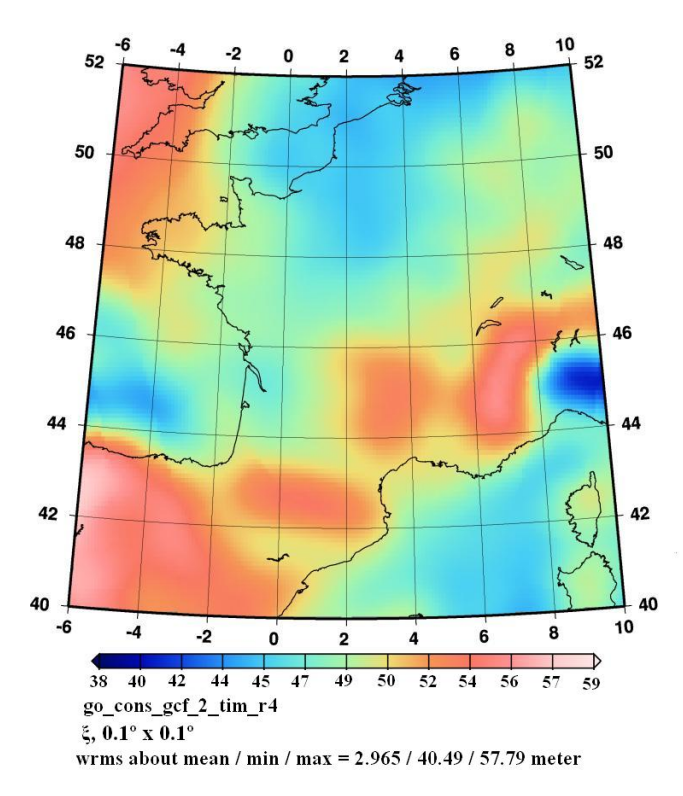

wrms about mean / min /max = 2.968 / 40.23 / 58.34 meter

Figure 1.23 – Les anomalies d'altitude en France vues par les trois missions spatiales ( $\odot$ ICEGM).

## 1.2.5 Les principales méthodes de détermination du géoïde

#### Nivellement, Nivellement/GPS

Le nivellement était une des premières méthodes à donner un accès indirect à une détermination de la surface zéro d'altitude. Son principe est de déterminer avec précision les altitudes des points par rapport aux repères de référence dont l'altitude est connue. Le repère de référence est déterminé d'après l'observation marégraphique. Même si l'on ne connaît pas la distance entre la surface d'altitude et l'ellipsoïde de référence, le nivellement a permis de se positionner en n'importe quel lieu par rapport aux repères de référence. Cette technique donne accès aux courbes de niveau correspondant aux surfaces de repos de l'eau, la verticale étant perpendiculaire en tout point à ces surfaces. Le premier réseau de nivellement en France, le réseau Bourdalouë, date des années 1857 avec une précision relative de l'ordre de rrance, le reseau Bourdaloue, date des annees 1857 avec une precision relative de l'ordre de<br>10 mm/√km. Le deuxième réseau en France, le réseau Lallemand, établi de 1884 à 1922, a 10 mm/√km. Le deuxieme reseau en France, le reseau Lallemand, etabli de 1884 à 1922, à<br>une précision de 2.6 mm/√km. Les altitudes orthométriques de ce réseau prennent en compte des valeurs théoriques de pesanteur. De 1962 à 1969, un nouveau réseau des altitudes nordes valeurs tneoriques de pesanteur. De 1962 a 1969, un nouveau reseau des altitudes nor-<br>males a été établi par l'IGN avec une précision de 2 mm/√km en premier ordre. Ce réseau est régulièrement recalculé 1 .

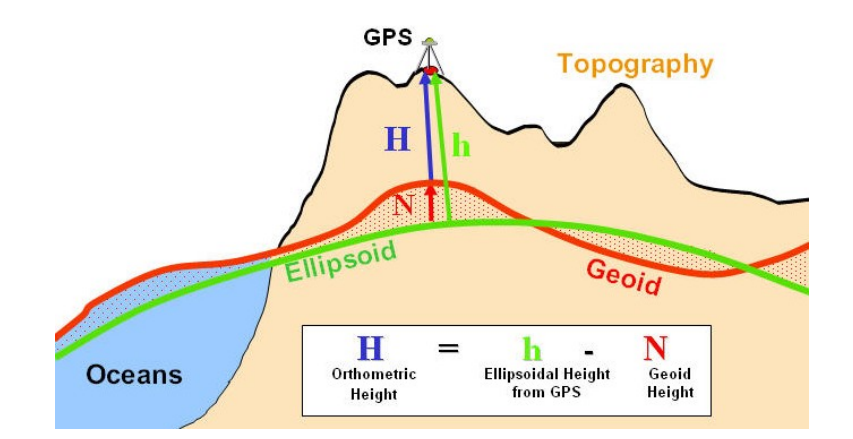

Figure 1.24 – GPS/Nivellement pour le calcul du géoïde.

Avec le lancement du système GPS qui donne accès à des hauteurs ellipsoïdales, la réalisation des modèles du géoïde a bénéficié de ce système. La réalisation des modèles locaux du géoïde par cette technique (Featherstone et al., 2008; Kavzoglu & Saka, 2005) consiste à déterminer par GPS la hauteur ellipsoïdale de quelques repères de nivellement (h) et par nivellement l'altitude aux mêmes points  $(H)$ . Les coordonnées issues du GPS sont calculées par rapport à l'ellipsoïde de référence WGS84 (World Geodetic System 1984). Les hauteurs du géoïde  $(N)$  sont calculées par une soustraction de H et h (voir figure 1.24). En ce qui concerne les autres points, avec des mesures GPS uniquement, les hauteurs du géoïde sont interpolées afin d'en déduire leur altitude. La précision de cette méthode reste encore une question à aborder puisqu'elle dépend de plusieurs facteurs comme la distribution et la densité des points de mesure, leur exactitude, le modèle d'interpolation, etc. Le modèle TG-91

<sup>1.</sup> [http://geodesie.ign.fr/index.php?page=precision\\_altitudes](http://geodesie.ign.fr/index.php?page=precision_altitudes)

en Turquie est un exemple de l'application de cette méthode avec une exactitude autour de 2 parties par million (Ayhan, 1993).

#### Méthodes astro-géodésique :

Les anciennes méthodes de calcul du géoïde sont basées sur des observations astrogéodésiques (Heiskanen & Moritz, 1967; Merry, 1975).

Sur un ensemble de points de coordonnées géographiques connues, les coordonnées astronomiques sont déduites des observations faites sur les étoiles, figure 1.25. Ayant ces deux valeurs, les composantes de la déviation de la verticale  $(\xi, \eta)$  sont calculées pour chaque point. La déviation de la verticale correspond à l'angle entre la verticale et la perpendiculaire à l'ellipsoïde. Par la suite, une intégration est effectuée de ces composantes le long de chemins (AB) joignant les points :

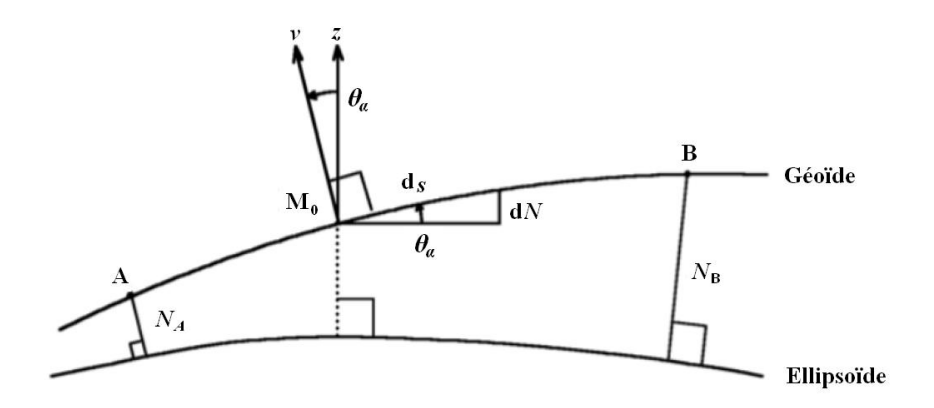

Figure 1.25 – Méthode astro-géodésique pour le calcul du géoïde.

$$
dN = -\theta_{\alpha}.ds
$$
  
\n
$$
N_B - N_A = -\int_c \theta_{\alpha}.ds
$$
\n(1.28)

Le géoïde astro-géodésique calculé par Levallois et Monge en 1978 sur l'Europe centrale a une exactitude de l'ordre de 1 à 3 m comme montrés par Denker & Torge (1998).

#### Les méthodes de prédiction linéaire

Ces méthodes donnent la possibilité de combiner plusieurs types de mesures dans le même traitement et permettent aussi d'estimer la variance des paramètres. Il existe plusieurs méthodes comme le krigeage (Krige, 1951), la collocation dont celle par moindres carrés (Moritz, 1980).

La détermination des hauteurs du géoïde N en un point P à partir d'un vecteur de mesures l contenant, par exemple, les anomalies de pesanteur  $\Delta g$  et les composantes  $\zeta$ ,  $\eta$  de la déviation de la verticale est donnée par la formule :

$$
\hat{s} = C_{sl} C_{ll}^{-1} l \tag{1.29}
$$

- $-\hat{s} = N(P)$ : le signal estimé;
- $C_{sl}$ : la matrice de variance-covariance entre l et s;
- $C_{sl} = cov(s, l) = E(s l^T)$
- $C_{ll}$ : la matrice de covariance des mesures l.

La covariance décrit la corrélation entre deux paramètres, dont leur tendance à avoir la même taille et le même signe. Cette corrélation dépend de la distance entre les deux points. La fonction de covariance de base dans cette méthode est celle du potentiel perturbateur T et est supposée être homogène et isotrope. Les fonctions de covariance dérivées sont calculées à partir de la fonction de base puisque les mesures peuvent être exprimées comme une fonction linéaire de T. Le choix des paramètres de la fonction de covariance est obtenu par son ajustement aux données empiriques (Tscherning, 1985). Ces paramètres sont la variance  $C_0$ , la longueur de corrélation  $\zeta$  et le paramètre de courbure  $\chi$  (ou la variance de gradient  $G_0$ ). Cette méthode est sensible au choix des paramètres de la fonction de covariance et demande un volume important de calculs.

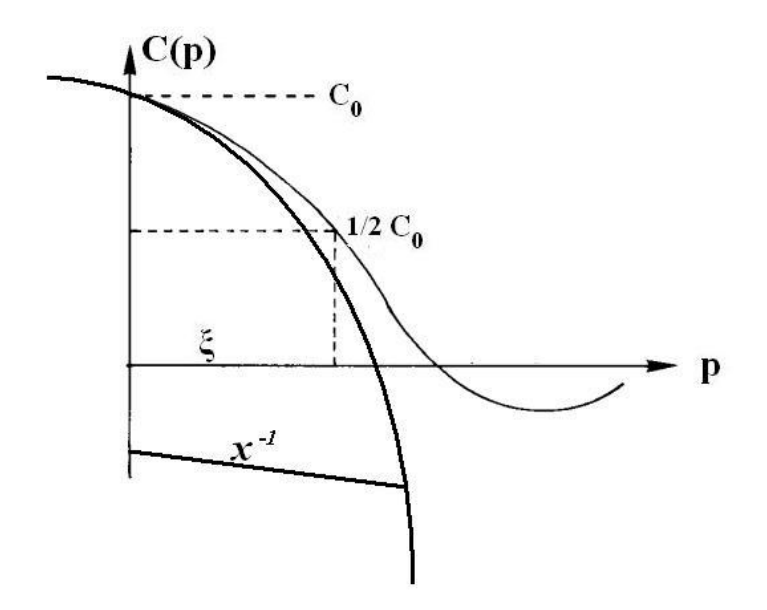

Figure 1.26 – Paramètres de la fonction de covariance.

La collocation s'applique soit directement sur les valeurs du champ de gravité soit sur une représentation fonctionnelle. Ces représentations peuvent être globales, comme dans le cas des fonctions d'harmoniques sphériques expliquées en 1.1.1, soit plus récemment sur les ondelettes. Cette dernière permet de combiner les mesures en leur affectant différentes pondérations dans les différentes bandes spectrales et spatiales à partir de fonctions localisées à la fois spatialement et spectralement (Panet et al., 2011).

Parmi les premiers modèles du géoïde calculé par la collocation, citons le géoïde des pays nordiques en 1985 (Tscherning & Forsberg, 1982) en Scandinavie et au Groenland en 1985 (Tscherning et Forsberg, 1982) avec une exactitude de l'ordre de 0.5 m. Une application plus récente de cette méthode est le géoïde de Pologne en 2009 avec une precision de 3 cm (Łyszkowicz, 2010).

#### Les méthodes intégrales

Le principe est de calculer le potentiel de pesanteur en intégrant l'accélération sur une surface puisque le champ de pesanteur est une fonction harmonique à l'extérieur des masses et qu'il y a une relation intégrale qui relie le potentiel et l'accélération (relation 1.23, p. 28).

Une des méthodes les plus utilisées afin de calculer un modèle de géoïde est celle du Retrait-Restauration qui sera détaillée plus tard au chapitre 2. Cette méthode combine les informations à des courtes, moyennes et grandes longueurs d'onde.

# 1.3 La précision des modèles de géoïde aujourd'hui

Dans cette section, nous présentons un premier état de l'art sur le calcul du géoïde dans plusieurs pays du monde. Nous montrons aussi l'évolution de sa précision au cours du temps en fonction de l'évolution des différents types de données employées et en fonction de différentes méthodes de calcul utilisées soit intégrales comme la méthode de Retrait-Restauration et ses modifications, soit statistiques comme la collocation ou plus récemment les ondelettes.

À présent, de meilleurs modèles du géoïde sont déterminés avec une précision qui varie de 2 à 3 cm pour les meilleurs à moins de 10 cm pour la plupart des modèles, contrairement à quelques décimètres il y a deux décennies (voir tableau 1.1). La littérature donne de rares exemples de suivi de ce progrès sur la même zone. Le calcul du géoïde au Canada au cours des années (1990-2010) montre l'amélioration de la précision des modèles du géoïde calculés. Cette précision était de l'ordre de 79 cm pour le modèle GSD91 (Véronneau & Mainville, 1992), 14 cm pour le modèle CGG2000 (Véronneau, 2001) et de 2 à 10 cm pour le modèle récent CGG2010 (Huang & Véronneau, 2013). L'amélioration du géoïde est cependant liée à de multiples facteurs : le développement de la méthodologie, la mise à jour des MNT et des données gravimétriques terrestres et marines dans quelques régions et en mer et aussi l'apport des nouveaux modèles globaux de GRACE et GOCE.

L'amélioration vers une précision actuelle de quelques centimètres est donc le résultat de plusieurs facteurs. D'abord, au cours du temps, nous disposons de données gravimétriques plus denses et précises grâce aux différentes campagnes de mesures que les pays ont mises en place afin de densifier la couverture des mesures gravimétriques. Sur la période considérée, l'évolution des instruments (figure 1.15) n'a pas d'influence sur l'évolution de la précision. Le principal progrès dans cette période est l'apparition du gravimètre absolu de terrain mais il est trop peu utilisé pour avoir une influence sur les calculs dans les références auxquelles nous avons eu accès.

Par contre, la densité des mesures est prépondérante. La précision du géoïde calculé se dégrade avec la diminution de la densité des mesures comme dans le cas du calcul du géoïde au Soudan où les données gravimétriques ne couvrent que 33% de la zone de calcul (Abdalla & Fairhead, 2011) ou dans celui du calcul du géoïde en Iran avec une densité de mesures gravimétriques qui correspond à 1 point/65 km<sup>2</sup> (Kiamehr, 2011). Les mesures gravimétriques terrestres peuvent être complétées par la gravimétrie aéroportée mais la précision est inférieure à celle obtenue

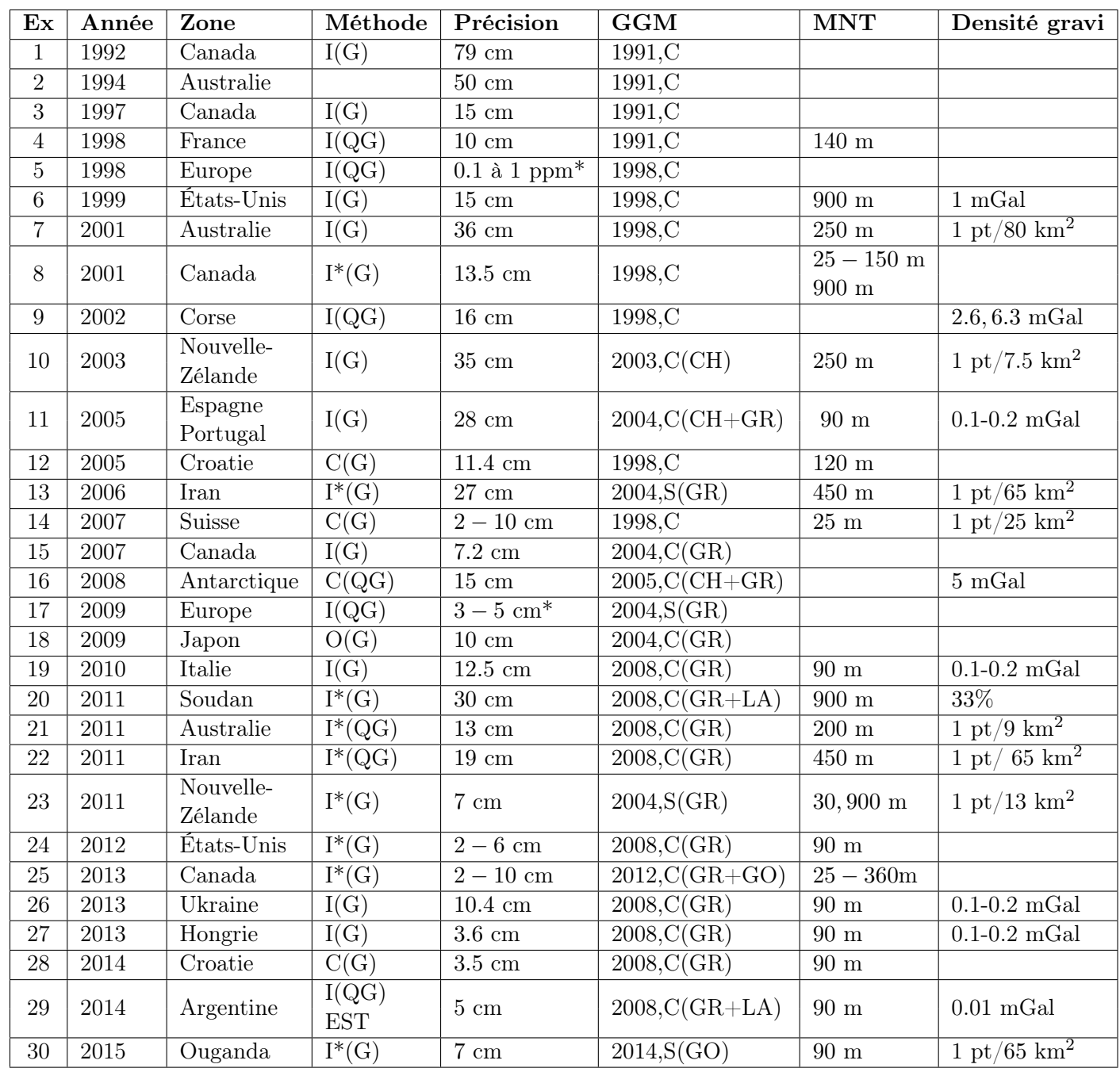

Table 1.1 – Exemples de précision des modèles du géoïde dans les 15 dernières années :

- 1 ère col : numéro d'exemple, la référence est dans le tableau 1.2 ;

- 2 ème et 3 ème col : année de publication et zone de calcul ;

- 4 ème col : méthode de calcul (I : méthode intégrale, I\* : méthode intégrale modifiée, C :

collocation, O : ondelettes) et le type de modèle obtenu (G : géoïde, QG : quasi-géoïde) ; - 5<sup>ème</sup> col : la précision absolue obtenue en comparaison avec des points GPS nivelés (précision relative si $*$ ;

- 6 ème : modèle global en format : année de publication, C (combiné) ou S (Satellite-only) et les satellites utilisés (LA : LAGEOS, CH : CHAMP, GR : GRACE, GO : GOCE) ;

- 7 ème col : résolution du MNT ;

- 8<sup>ème</sup> col : qualité des données gravimétrique, soit en densité (pt/km<sup>2</sup>), en territoire couvert (%) ou en précision (mGal).

| $\mathop{\rm Ex}\nolimits$ | Référence                                         |
|----------------------------|---------------------------------------------------|
| $\mathbf{1}$               | (Véronneau & Mainville, 1992)                     |
| $\overline{2}$             | (Stead & Holtznagel, 1994)                        |
| $\overline{3}$             | (Véronneau, 1997)                                 |
| $\overline{4}$             | (Duquenne, 1998)                                  |
| $\overline{5}$             | $\overline{\text{(Denker \&\text{Torge}, 1998)}}$ |
| $\overline{6}$             | (Smith & Milbert, 1999)                           |
| $\overline{7}$             | (Featherstone et al., 2001)                       |
| 8                          | (Véronneau, 2001)                                 |
| $\overline{9}$             | (Duquenne et al., 2002)                           |
| 10                         | (Amos & Featherstone, 2003)                       |
| $\overline{11}$            | (Corchete et al., $2005$ )                        |
| 12                         | (Basic & Hecimovic, 2005)                         |
| $\overline{13}$            | (Kiamehr, 2006a)                                  |
| 14                         | (Marti, 2007)                                     |
| 15                         | (Véronneau & Huang, 2007)                         |
| 16                         | (Scheinert et al., 2008)                          |
| 17                         | (Denker et al., $2009$ )                          |
| $\overline{18}$            | (Kuroishi, 2009)                                  |
| 19                         | (Corchete, 2010)                                  |
| 20                         | (Abdalla & Fairhead, 2011)                        |
| $\overline{21}$            | (Featherstone et al., 2011)                       |
| 22                         | (Kiamen, 2011)                                    |
| $\overline{23}$            | (Abdalla & Tenzer, 2011)                          |
| $24\,$                     | $(\overline{\text{Wang et al.}}, 2012)$           |
| 25                         | (Huang & Véronneau, 2013)                         |
| 26                         | (Corchete, 2013)                                  |
| 27                         | (Corchete, 2013b)                                 |
| $\overline{2}8$            | (Bašić & Bjelotomić, 2014)                        |
| 29                         | (Gómez et al., 2014)                              |
| $\bar{3}0$                 | (Sjöberg et al., $\overline{2015}$ )              |

Table 1.2 – Références bibliographiques correspondant aux entrées du tableau 1.1

par des mesures terrestres denses. La précision des modèles de géoïde en Corse et en Antarctique en utilisant des mesures aéroportées est par exemple de l'ordre de 15 cm (Duquenne et al., 2002; Scheinert et al., 2008) alors que les meilleures précisions observées y compris en montagne sont infra décimétriques.

L'emploi de MNT de plus en plus résolus améliore également la qualité du géoïde obtenu. Dans la figure 1.27, sur la base des publications du tableau 1.1, nous voyons l'amélioration de la précision du modèle de géoïde en fonction de la résolution du MNT utilisé. Mais augmenter la résolution ne garantit pas toujours l'amélioration de la précision comme dans le cas des géoïdes calculés en Australie, en Nouvelle-Zélande et sur la péninsule ibérique (Featherstone et al., 2001; Amos & Featherstone, 2003; Corchete et al., 2005) qui correspondent

à une utilisation de MNT d'une résolution de 250 m et 90 m. Parmi ces exemples, on prend le cas de l'exemple 11 (table 1.1 et figure 1.27) qui correspond à un calcul de modèle de géoïde sur la péninsule ibérique en utilisant une résolution de 90 m. Une explication de cette précision de 28 cm donnée par Corchete et al. (2005) est l'influence de la bathymétrie qui a une résolution beaucoup moins bonne que la résolution de la topographie et le manque de mesures gravimétriques dans quelques régions (telles que le Portugal).

Nous notons qu'en général, afin d'avoir une précision de quelques centimètres, il faut utiliser un MNT d'une résolution de moins de 90 m. Cette résolution était atteinte dans les pays développés et peu étendus même avant les années 2000 mais difficile à avoir dans les pays moins développés ou extrêmement étendus avant l'apparition des modèles SRTM 90 m 1 (Werner, 2001).

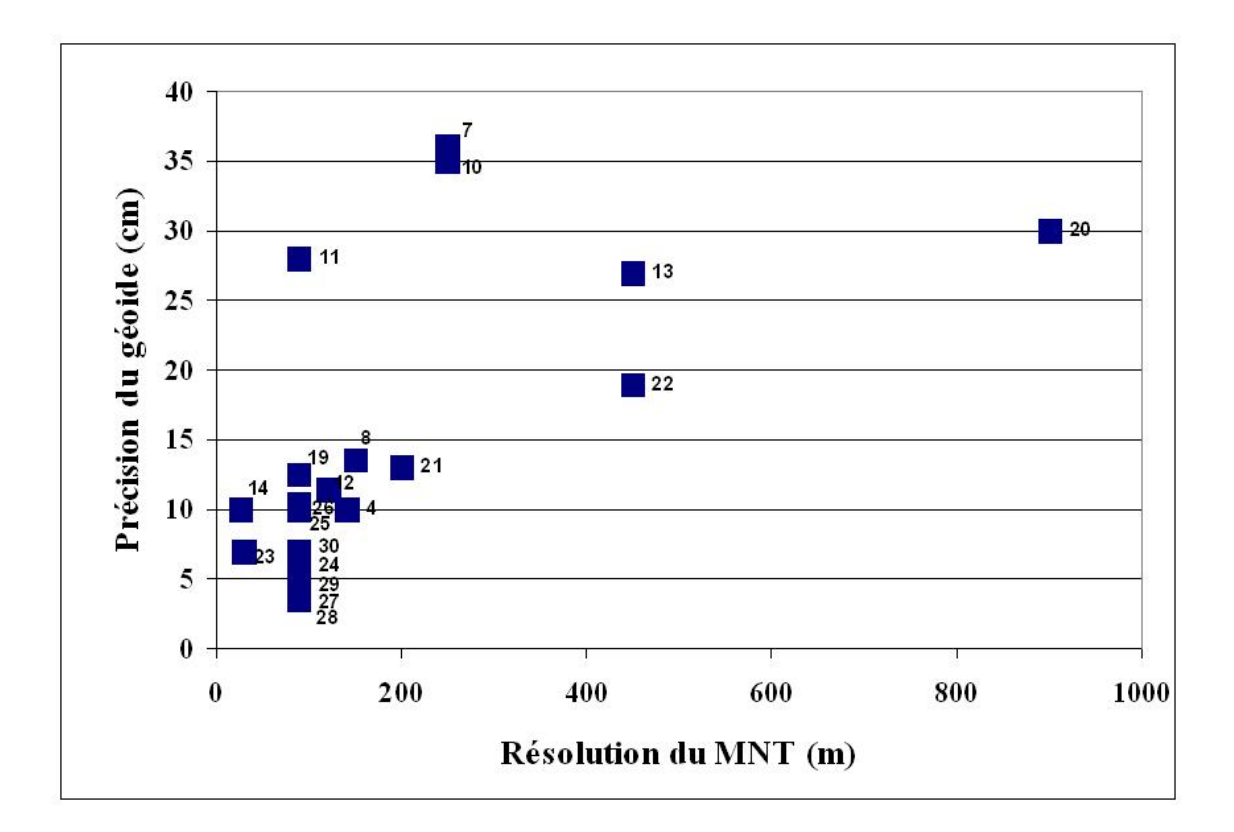

Figure 1.27 – Précision du géoïde en fonction de la résolution du MNT utilisé (exemples cités dans le tableau 1.1).

Un autre facteur important est l'évolution de la précision des modèles globaux grâce aux missions spatiales : CHAMP en 2000, GRACE en 2002 et GOCE en 2009. La figure 1.28 montre, pour l'utilisation de modèles globaux de plus en plus récents (en ordonnée, à droite), l'erreur observée sur le modèle de géoïde (en abscisse). Nous voyons que, parallèle-

<sup>1.</sup> Shuttle Radar Topography Mission

ment avec l'amélioration des autres données, l'utilisation du modèle a amélioré la précision du géoïde obtenu. Cette précision a augmenté avec l'utilisation des modèles issus de GRACE. Les conclusions concernant l'apport de GRACE doivent cependant être prises avec beaucoup de précautions. L'année de détermination du modèle est très fortement corrélée à celle des calculs de géoïde publiés : la figure 1.28 montre donc aussi la simple progression de la précision au cours du temps qui est fonction de l'ensemble des facteurs. Concernant GOCE, nous n'avons dans le tableau 1.1 que le cas de l'exemple 30 qui correspond à une précision de l'ordre de 7 cm. D'un côté, cette précision est moindre que celle obtenue avec d'autres modèles globaux (exemple 24 à 29 du tableau 1.1) mais d'un autre côté, elle est meilleure que celle obtenue dans des régions avec la même densité de données gravimétriques (exemple 22 du tableau 1.1). Avec les valeurs citées dans le tableau, nous ne pouvons encore conclure concernant l'apport récent de GOCE sur l'évolution de la précision du géoïde.

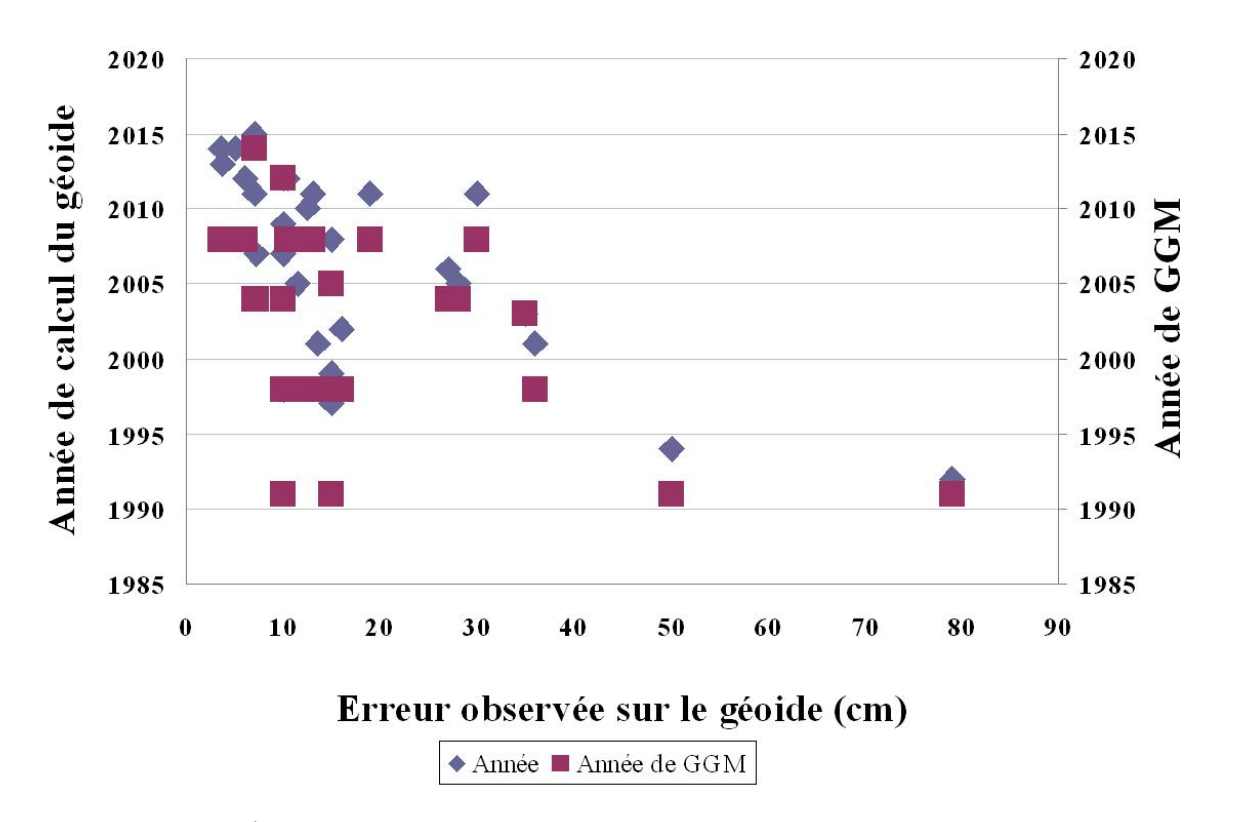

Figure 1.28 – Évolution de la précision du géoïde au cours du temps et en fonction de l'évolution des modèles globaux (exemples cités dans le tableau 1.1).

Les méthodes de calcul du géoïde ont aussi évolué dans le temps, soit par l'amélioration des méthodes traditionnelles comme les différentes modifications du noyau de Stokes dans la méthode intégrale Retrait-Restauration ou la collocation, soit par l'utilisation des autres méthodes telles que les ondelettes. À partir des années 2007, nous avons une précision de l'ordre de quelques centimètres pour la plupart des modèles et pour l'ensemble des méthodes : cela signifie que ces approches produisent des résultats comparables. Quand on regarde les calculs les plus précis dans le tableau 1.1, nous trouvons des précisions proches : 3.5 cm en Croatie en utilisant la collocation et 3.6 cm en Hongrie en utilisant la méthode intégrale de Stokes.

Certains auteurs ont fait une comparaison entre ces méthodes. Abbak et al. (2012) ont comparé la méthode R-C-R classique et la méthode Stokes modifiée en utilisant les mêmes données d'entrée. Leur test est effectué dans la zone de Konya Closed Basin qui se situe dans une zone de haute montagne en Turquie. La comparaison avec des points GPS nivelés a montré que les modifications du noyau de Stokes apportent une amélioration de l'ordre de deux centimètres par rapport à la méthode classique R-C-R dans ce cas d'étude avec des données limitées et très dispersées. Une autre étude de comparaison des méthodes a été effectuée dans la zone d'Auvergne avec des données gravimétriques denses et dans une zone semi-montagneuse. Yildiz et al. (2011) ont testé la méthode R-C-R sans et avec modification de Stokes et la collocation par moindres carrés. Les trois approches donnent des précisions compatibles avec l'exactitude des hauteurs obtenue par différence entre le nivellement et le GPS. Cette exactitude est estimée à 3.2 cm sur la zone Auvergne (Duquenne, 2007). En comparant avec des points GPS nivelés après l'élimination du biais, la précision de la collocation par moindre carré et des modifications du noyau de Stokes avec moindre carré sont du même ordre (3.5 cm), et sont de meilleure précision que pour la méthode R-C-R sans modification (3.9 cm). Ces exemples montrent qu'il est difficile de juger quelle est la meilleure méthode à adopter pour le calcul du géoïde parce qu'elle peut être fonction des données disponibles et de la topographie de la zone.

# 1.4 Conclusion

Dans la première partie de ce chapitre (section 1.1), nous avons donné des définitions générales du champ de pesanteur et de l'altitude. La section 1.2 était dédiée à la connaissance historique du champ de pesanteur, et aux moyens de mesurer la pesanteur soit terrestres, mobiles ou spatiaux. Ensuite, nous avons donné une description des méthodes pour déterminer un modèle du géoïde parmi lesquels la méthode de Retrait-Restauration qui est appliquée dans le contexte de ce travail. La précision actuelle des modèles du géoïde était présentée en troisième partie 1.3.

Nous avons constaté, à travers les exemples cités dans la section 1.3, l'évolution de la précision du géoïde au cours des années. Cette précision, actuellement infra-décimétrique, tient compte de l'importance d'avoir une base de données gravimétriques denses et d'utiliser un MNT d'une résolution fine pour améliorer la qualité du géoïde calculé. En plus, l'évolution des modèles globaux a été un facteur important dans l'amélioration de précision. En parallèle, les méthodes de calcul ont aussi évolué mais la littérature ne nous permet pas de conclure sur la meilleure approche.

Dans ce travail, nous nous intéressons à la méthode intégrale R-C-R qui reste majoritairement employée dans le calcul du géoïde dans plusieurs pays du monde incluant la France. Les étapes de cette méthode sont expliquées en détail dans le chapitre suivant en montrant un exemple de calcul par cette méthode. Nous citons dans le chapitre 3 les sources d'erreurs dans cette méthode liées aux données et à la méthode de calcul et leur influence sur l'exactitude du modèle du géoïde afin de conclure sur les paramètres à étudier dans la thèse (chapitres 4 et 5).

# Chapitre 2

# Retrait-Calcul-Restauration

# 2.1 Principes généraux

La mesure du champ de pesanteur à une échelle globale est devenue possible grâce à l'évolution des techniques de mesure de gravimétrie spatiale. Ces modèles contiennent une grande partie du contenu du signal gravimétrique, ce qui a motivé le fait que la méthode de Retrait-Calcul-Restauration utilise, à la place des anomalies complètes, les anomalies résiduelles du champ de pesanteur par rapport aux modèles globaux.

Le principe de la méthode de Retrait-Calcul-Restauration, appelée R-C-R dans la suite de ce document, est de combiner les informations qui couvrent trois gammes de longueurs d'onde différentes (Forsberg, 1993) :

- les basses fréquences données par des modèles globaux ;
- les hautes fréquences qui viennent principalement de la topographie ;
- les moyennes fréquences accessibles par des mesures gravimétriques.

Dans un premier temps, on conserve dans les anomalies gravimétriques les anomalies résiduelles en retirant les anomalies du modèle global et les corrections du terrain, comme illustré dans la figure 2.1. Ces anomalies sont ensuite interpolées vers une grille régulière. L'intégrale de Stokes dans l'étape suivante permet de calculer les anomalies d'altitude résiduelles. Enfin, les anomalies d'altitude issues de la topographie et du modèle global sont ajoutées à celles de Stokes afin d'avoir les hauteurs du quasi-géoïde.

#### 2.1.1 Synthèse du processus

Par analogie avec le principe des méthodes intégrales mentionné dans la section 1.2.5, p. 46, on peut écrire cette méthode comme suit :

Soit  $\Delta g$  les anomalies à l'air libre aux points de mesure. Ces anomalies peuvent être

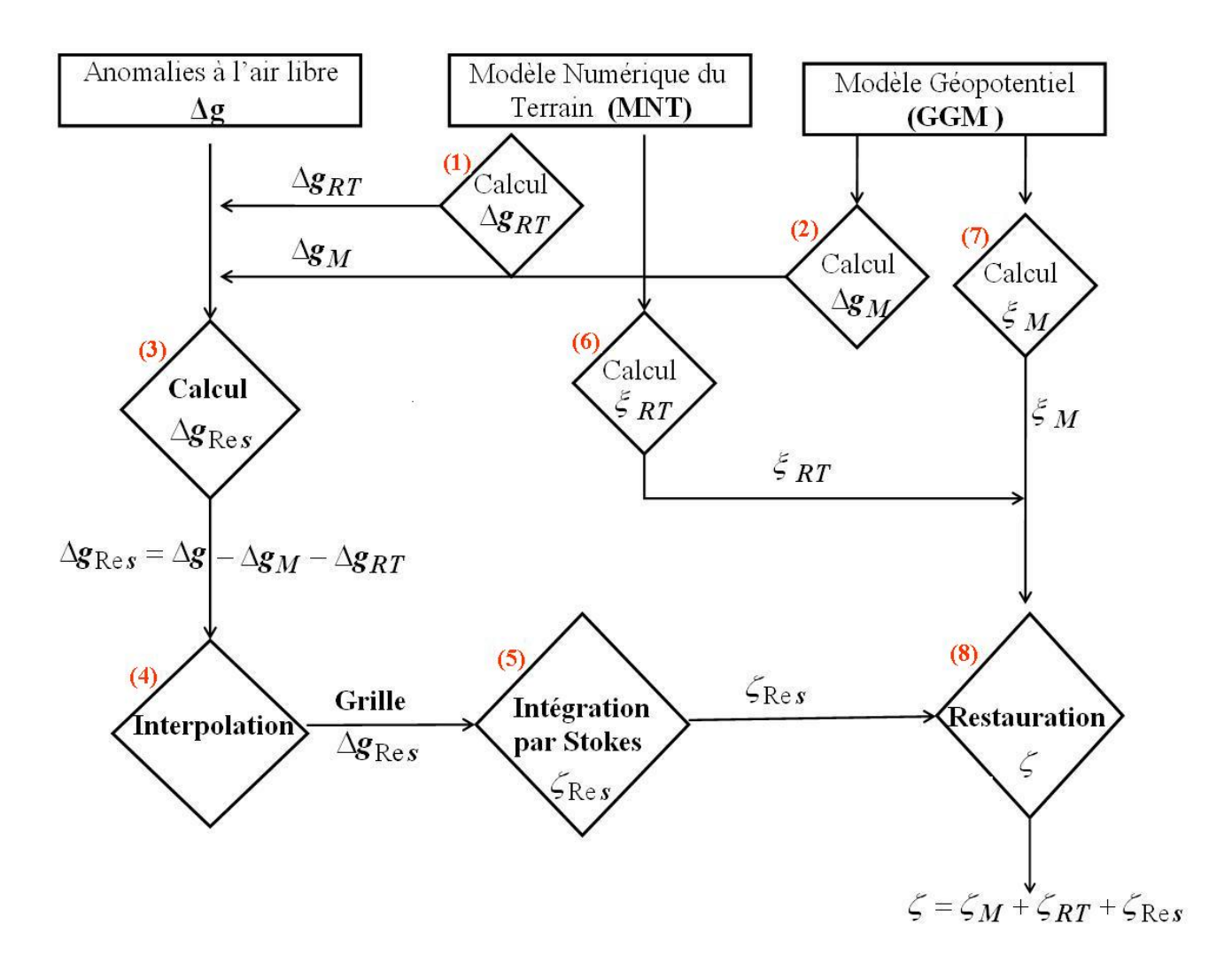

Figure 2.1 – La méthode de Retrait-Calcul-Restauration.

écrites selon l'équation 1.20, p. 28, en fonction du potentiel perturbateur :

$$
\triangle g = -\frac{\partial T}{\partial r} - \frac{2}{r}T\tag{2.1}
$$

On considère que le signal se décompose en trois gammes de longueurs d'onde :

$$
T = T_M + T_{RT} + T_{Res}
$$
\n
$$
(2.2)
$$

 $T_M$  est la partie à grandes longueurs d'onde déterminée par la gravimétrie spatiale ( $M$  pour modèle) ;

 $T_{RT}$  est la partie à courtes longueurs d'onde qui vient de la topographie ;

 $T_{Res}$  est la partie à moyennes longueurs d'onde.

La première étape calcule donc les anomalies résiduelles comme :

$$
\Delta g_{Res} = \Delta g - \Delta g_M - \Delta g_{RT} \tag{2.3}
$$

Dans la deuxième étape, l'intégrale de Stokes est appliquée sur les valeurs de  $\triangle g_{Res}$ interpolées et on obtient  $\zeta_{\text{Res}}$ , la valeur d'anomalie d'altitude résiduelle :

$$
\zeta_{Res} = \frac{T}{\gamma} = \frac{R}{4\pi\gamma} \int_{sigma} S(\Psi) \triangle g_{Res} d\sigma \tag{2.4}
$$

A la dernière étape, les anomalies d'altitude :

$$
\zeta = \zeta_M + \zeta_{Res} + \zeta_{RT} \tag{2.5}
$$

Nous allons détailler les trois étapes de la procédure R-C-R dans les paragraphes suivants.

### 2.1.2 Retrait

La première étape dans la méthode de R-C-R consiste à calculer les anomalies résiduelles  $\triangle g_{res}$  aux points des mesures :

$$
\Delta g_{res} = \Delta g - \Delta g_M - \Delta g_{RT} \tag{2.6}
$$

- $\Delta q$  : l'anomalie à l'air libre ;
- $\Delta g_M$ : l'anomalie du modèle global qui contient la partie à grandes longueurs d'onde. Cette partie est obtenue en prenant l'équation fondamentale de géodésie, comme expliqué dans la section 2.1.1, et en l'appliquant à la décomposition en harmoniques sphériques du champ :

$$
\Delta g_M(r,\theta,\lambda) = \frac{GM}{r^2} \sum_{n=2}^{n_{max}} (n-1) \left(\frac{a}{r}\right)^n \sum_{m=0}^n P_{n,m}(\cos\theta) (\Delta C_{n,m}\cos m\lambda + \Delta S_{n,m}\sin m\lambda)
$$
\n(2.7)

où :  $G$  est la constante de gravitation universelle,  $M$  la masse de la Terre,  $r$  est le rayon vecteur, (n et m sont le degré et l'ordre du modèle géopotentiel, a est un facteur d'échelle du modèle de champ,  $n_{max}$  est le degré maximal du développement en harmoniques sphériques,  $P_{n,m}$  est la fonction de Legendre,  $\Delta C_{n,m}$ ,  $\Delta S_{n,m}$  sont les coefficients du développement ;

 $-\Delta g_{RT}$  : contient les courtes longueurs d'onde du champ perturbateur créées par la topographie. Pour calculer cette composante, il faut retirer du terrain ses effets à grande longueur d'onde, puisqu'ils sont déjà pris en compte dans  $\Delta g_M$  issue du modèle de champ. Un filtrage du terrain est fait afin de ne conserver que les courtes longueurs d'onde du relief :

$$
\triangle g_{RT} = -\frac{\partial T_{RT}}{\partial R} - \frac{2}{R} T_{RT}
$$
\n(2.8)

avec :

$$
\frac{\partial T_{RT}}{\partial R} = G \iiint_{RT} \frac{\rho \, d\tau}{l^3} \tag{2.9}
$$

$$
T_{RT} = G \iiint_{RT} \frac{\rho \, d\tau}{l} \tag{2.10}
$$

Le calcul de la correction de terrain joue un rôle important dans le calcul du géoïde. Il est détaillé dans la section 2.2 de ce chapitre.

−

#### 2.1.3 Interpolation et intégration

Avant d'être intégrées par la formule de Stokes, les anomalies résiduelles ponctuelles doivent être transformées en grille régulière par interpolation. Il existe différents algorithmes d'interpolation dont chacun peut avoir des résultats différents. Nous en donnons ici quelques exemples.

La méthode des inverses des distances (Watson & Philip, 1985) consiste à attribuer un poids inversement proportionnel à la distance entre les points de mesure et les points à estimer. Cette méthode ne dépend que de la distance entre les points. Les valeurs interpolées sont limitées par les valeurs minimales et maximales des mesures. La méthode des splines (Smith & Wessel, 1990) est une fonction d'interpolation définie par morceaux de polynômes (linéaires, cubiques, quadratiques, etc.) passant par chacun des points de données. Donc, il y a une courbe ou une ligne séparée pour chaque intervalle. Si l'on a  $(n+1)$  paires de points  $(x_i, y_i)$ , les splines linéaires peuvent être écrits comme :

$$
S_i(x) = a_i + b_i(x - x_i), i = 0, 1, ..., n - 1
$$
\n(2.11)

Dans le cas des splines cubiques on a :

$$
S_i(x) = a_i(x - x_i)^3 + b_i(x - x_i)^2 + c_i(x - x_i) + d_i
$$
\n(2.12)

Au contraire de l'interpolation polynomiale droite qui tend à avoir une distorsion près des bords, les Splines cubiques évitent ce problème mais la troisième dérivée est discontinue ce qui empêche son utilisation dans le cas des applications sensibles à la finesse des dérivées plus élevés que le deuxième degré (Nahavandchi & Soltanpour, 2006).

Une autre méthode utilisée est la collocation, (Moritz, 1980), qui a été expliquée en section 1.2.5, p. 44.

Les anomalies d'altitudes résiduelles sur les points de grille sont ensuite calculées à partir de la formule de Stokes (équation 1.23, p. 28) appliquée sur les anomalies résiduelles en ces points.

L'intégrale dans l'équation 1.23 doit théoriquement être évaluée sur toute la Terre. En pratique, la zone d'intégration est limitée autour du point de calcul. L'erreur de troncature peut être réduite par des modifications du noyau de Stokes soit déterministes soit stochastiques (Ellmann, 2004; Sjöberg, 2003).

#### 2.1.4 Restauration

D'une manière similaire à la décomposition de champ perturbateur en trois parties, l'anomalie d'altitude ζ, se décompose en :

$$
\zeta = \zeta_M + \zeta_{RT} + \zeta_{Res} \tag{2.13}
$$

avec :

–  $\zeta_M$ : partie issue du modèle de champ.

$$
\zeta_M = \frac{T_M(r, \theta, \lambda)}{\gamma} = \frac{GM}{r\gamma} \sum_{n=2}^{n_{max}} \left(\frac{a}{r}\right)^n \sum_{m=0}^n P_{n,m}(\cos\theta) (\Delta C_{n,m} \cos m\lambda + \Delta S_{n,m} \sin m\lambda)
$$
\n(2.14)

 $-\zeta_{RT}$ : contribution du terrain résiduel.

$$
\zeta_{RT} = \frac{G}{\gamma} \iiint_{RT} \frac{\rho \, d\tau}{l} \tag{2.15}
$$

–  $\zeta_{\mathit{Res}}$ : partie résiduelle de l'anomalie d'altitude (cf. équation 1.23, p. 28).

$$
\zeta_{Res} = \frac{R}{4\pi\gamma} \int_{\sigma} \Delta g_{Res} \ S(\Psi) \ d\sigma \tag{2.16}
$$

#### 2.1.5 Implantations particulières

La méthode expliquée précédemment (figure 2.1, p. 54), demande de calculer les anomalies résiduelles aux points de mesures afin de les interpoler sur une grille régulière avant de les intégrer par Stokes. Cette approche est la plus utilisée (Duquenne, 2002; Valty & Duquenne, 2010; Valty et al., 2012; Jiang et al., 1996; Kiliçoğlu et al., 2011; Kamguia et al., 2007; Srinivas et al., 2012).

Certains auteurs ont privilégié une autre approche que la méthode classique. Ils considèrent que, dans cette dernière, les anomalies résiduelles contiennent encore des hautes fréquences. Ils ont choisi de faire l'interpolation avec une autre réduction du terrain (réduction de Bouguer simple ou complète). Les raisons d'utiliser les anomalies de Bouguer sont liées à leur propriété de construire une surface lisse adaptée pour l'interpolation et la prédiction et de réduire l'effet d'aliasing qui vient d'une couverture non homogène et non représentative des mesures gravi de la surface terrestre (Featherstone & Kirby, 2000; Goos et al., 2003; Amos & Featherstone, 2004).

Featherstone & Kirby (2000) proposent que les informations supplémentaires des MNT peuvent être exploitées afin d'avoir des anomalies calculées plus précises que celles calculées à partir des observations. Cette approche a été justifiée par le fait que les MNT sont, en général, moins concernés par les problèmes d'échantillonnage puisqu'ils servent à modéliser la topographie. En plus, l'emploi d'un MNT d'une résolution plus haute que les points de mesure gravimétrique donne une augmentation de la résolution de la grille d'anomalie de pesanteur résultante.

Ces auteurs ont comparé l'effet d'aliasing sur le calcul du géoïde en utilisant une grille de  $6' \times 6'$  en Australie. Ils ont trouvé une différence de l'ordre de 6 cm en hauteur du géoïde entre une grille dérivée des mesures gravimétrique et une grille reconstruite en utilisant les anomalies de Bouguer simple.

Au contraire, la procédure de calcul utilisant les anomalies de Bouguer complètes revient à calculer d'abord les corrections du terrain sur les points de mesure et les ajouter aux anomalies de Bouguer simple aux points de mesure avant de les interpoler vers les nœuds du MNT.

L'utilisation des anomalies de Bouguer simples et non pas complètes selon Featherstone & Kirby (2000) a deux raisons : (1) pour faire un calcul séquentiel et avoir les valeurs moyennes des anomalies à l'air libre. (2) pour éviter une étape supplémentaire d'échantillonnage : les corrections du terrain calculées par le MNT sont aussi données sur une grille régulière. Pour obtenir les corrections du terrain sur les points des mesures (grille irrégulière), ces corrections doivent être interpolées à ces points de mesures.

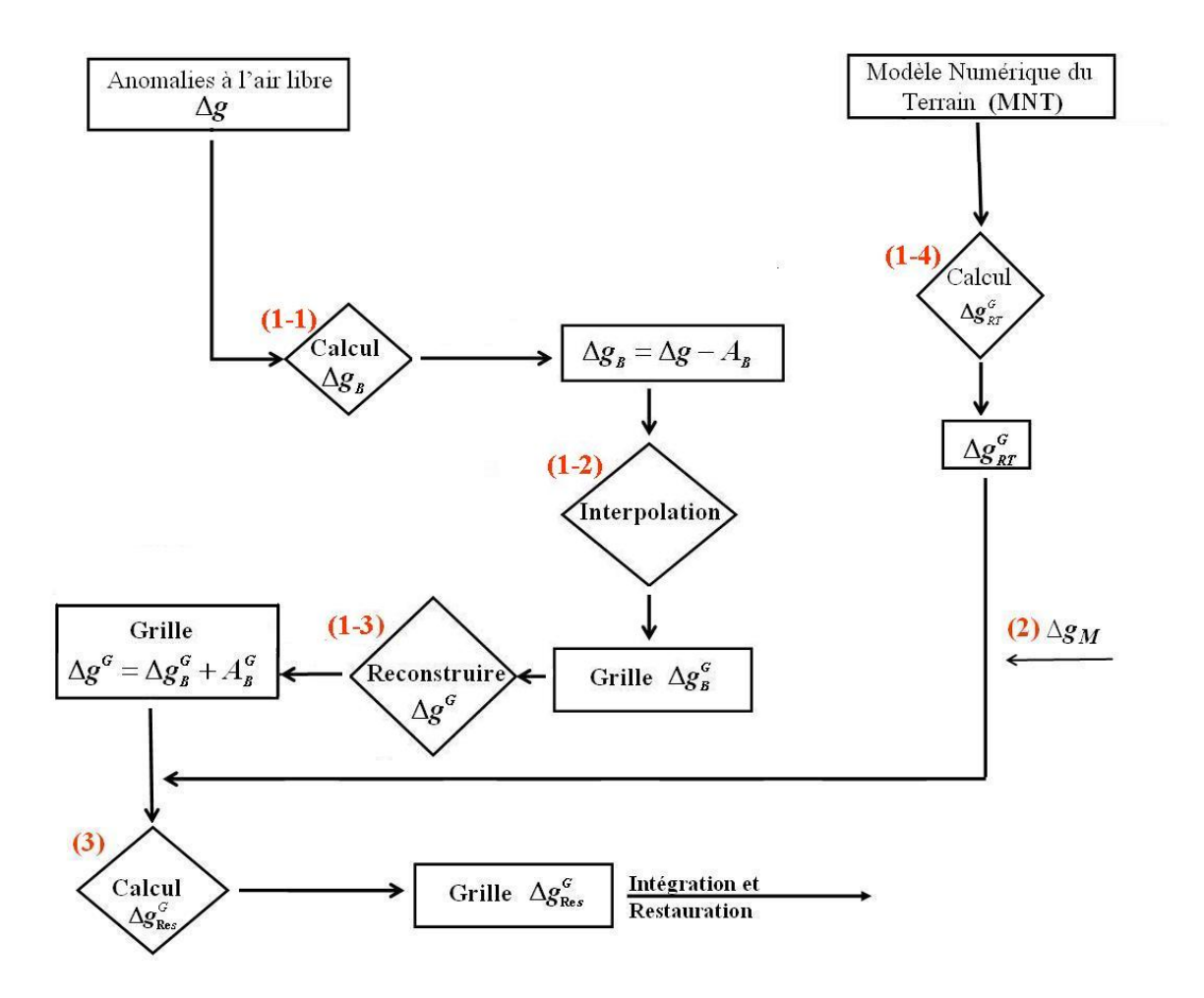

Figure 2.2 – Détails des étapes de (1) à (4) de la figure 2.1 dans le cas de l'utilisation des anomalies de Bouguer simples.

Mais d'un autre côté, si les corrections de terrain sont calculées avant l'interpolation et donc les anomalies de Bouguer complètes, les anomalies résultantes sont plus lisses que les anomalies de Bouguer simple. Pour cette raison Goos et al. (2003) ont fait une comparaison entre les anomalies de Bouguer simples et complètes pour la même zone d'étude.

La comparaison avec des points GPS nivelés a montré qu'il n'y a pas de différence significative entre les deux modèles de géoïde en utilisant soit les anomalies de Bouguer simples soit les anomalies de Bouguer complètes. Cependant, Janak & Vanröek (2005) ont utilisé les anomalies de Bouguer complètes et non pas simples à cause de la position de nombreuses mesures gravimétriques qui se trouvent au sommet de la zone qui fait que les anomalies de Bouguer simples sont trop biaisées pour l'étape d'interpolation. La conclusion de Janak & Vanröek (2005) s'accorde avec celle de Amos & Featherstone (2004) qui proposent l'utilisation de l'anomalie de Bouguer complète dans les zones ou l'effet de la topographie est important.

Nous montrons dans les figures 2.2 et 2.3 les étapes différentes de calcul d'un modèle du géoïde en utilisant les anomalies de Bouguer simples et complètes par rapport au calcul du géoïde par les anomalies résiduelles.

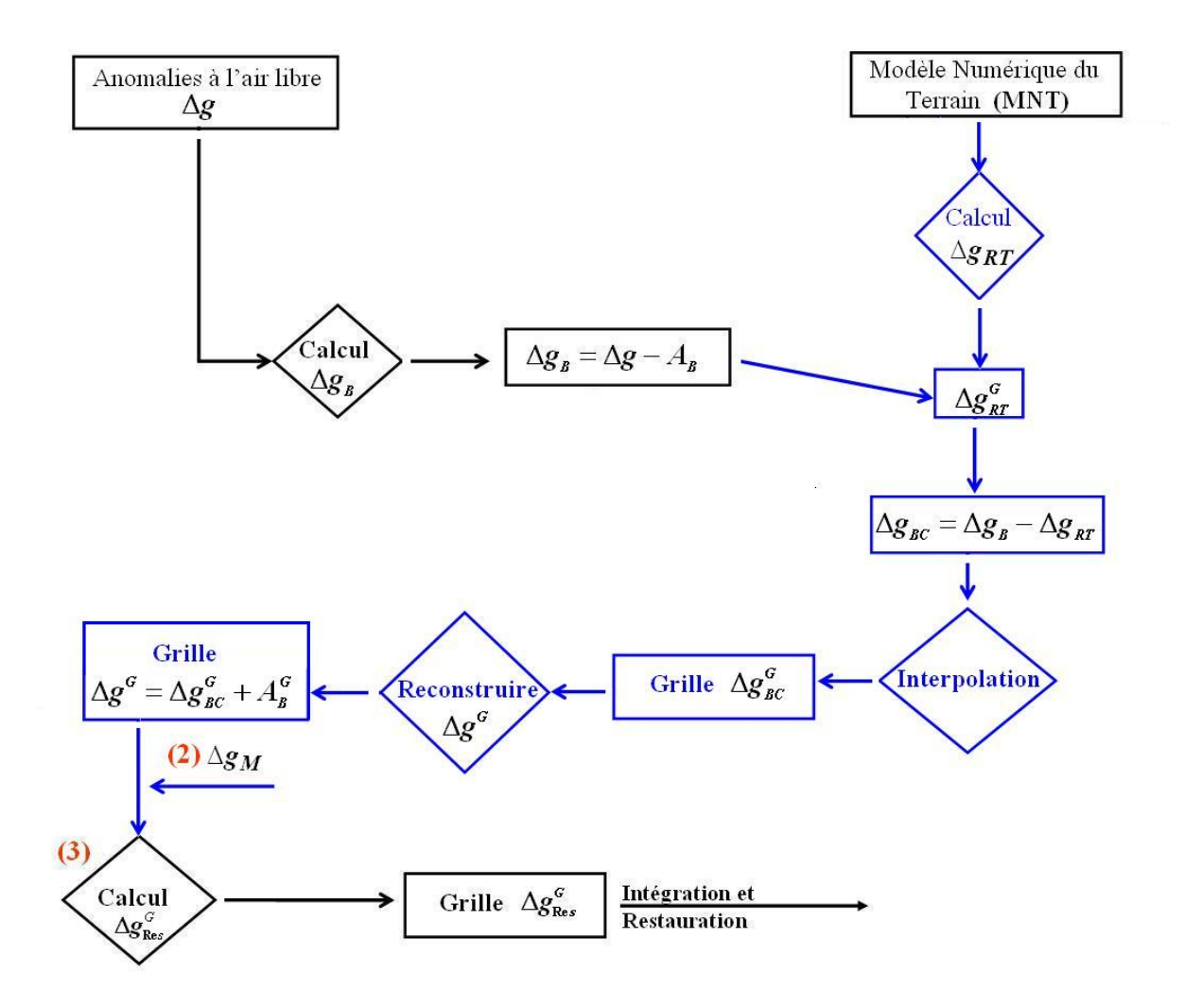

Figure 2.3 – Détails des étapes de (1) à (4) de la figure 2.1 dans le cas le cas de l'utilisation des anomalies de Bouguer complètes.

Une procédure de calcul du géoïde en utilisant les anomalies de Bouguer dans le contexte de la méthode R-C-R est expliquée par un exemple de calcul au service de géodésie et nivellement de l'IGN dans la section 2.4 de ce chapitre.

# 2.2 Calcul de l'effet de la topographie

## 2.2.1 Le modèle du terrain résiduel (RTM)

Le modèle du terrain résiduel a été introduit par Forsberg (1984, 1993). Il représente la partie des résidus entre la surface de la topographie et une surface moyenne lisse de référence. Les masses topographiques qui se trouvent au-dessus de cette surface sont retirées et les masses au-dessous de cette surface sont remplies. Le principe est illustré dans la figure 2.4. La densité de la croûte est  $2.67$  g/cm<sup>3</sup>.

La surface de référence peut être obtenue soit par une fenêtre glissante, soit par un développement en en harmoniques sphériques d'un degré maximal  $n_{max}$  égal à celui du modèle gépotentiel. En utilisant la réduction RTM nous avons l'avantage de ne pas prendre en compte les effets à grandes longueurs d'onde deux fois dans la procédure du calcul. Les effets du terrain par rapport au RTM diminuent en magnitude quand la résolution de la surface de référence augmente (Forsberg, 1984).

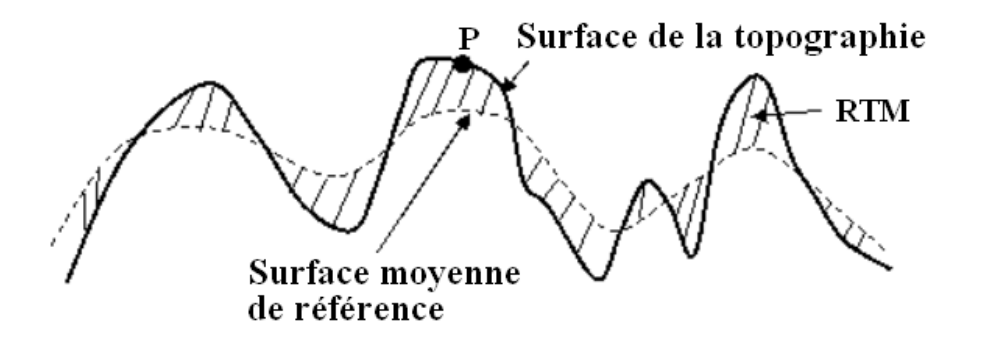

Figure 2.4 – Le modèle du terrain résiduel, (Forsberg, 1984).

L'attraction gravitationnelle de la topographie est donnée par l'expression plane 2.17 (Forsberg, 1994) :

$$
\delta g_{RT} = 2\pi G \rho (h - h_{ref}) - c \tag{2.17}
$$

avec :

 $heta$  est la hauteur du point P sur la surface topographique;

– c sont les corrections du terrain.

$$
c(P) = G \iiint_{h_{Ref}}^{h} \frac{\rho(P)(h - h_{ref})}{r^3} dv \tag{2.18}
$$

où ρ(P) est la constante de la densité des masses topographiques, h est la hauteur du point de calcul et r est la distance entre l'élément différentiel et le point de calcul.

## 2.2.2 Modèle de calcul de correction de terrain

Les corrections du terrain correspondent à la somme des attractions gravitationnelles des masses topographiques autour du point de calcul. Cet effet est dominant à de courtes longueurs d'onde.

Le terme "Correction de terrain" ne correspond pas à une correction à appliquer sur les mesures, mais c'est un terme traditionnel que l'on garde dans ce travail et qui représente la contribution de la topographie dans le calcul d'un modèle du géoïde (Heiskanen & Moritz, 1967).

Historiquement, les corrections du terrain étaient calculées par l'emploi des abaques de Hammer (1939) constitués d'une série de cercles concentriques avec des secteurs radiaux (figure 2.5). Hammer a publié des tables de conversion des variations d'altitude en variations de pesanteur afin de calculer ces corrections.

Le système de calcul de Hayford (Hayford & Bowie, 1912) est équivalent à celui de Hammer mais en prenant en compte la courbure de la Terre.

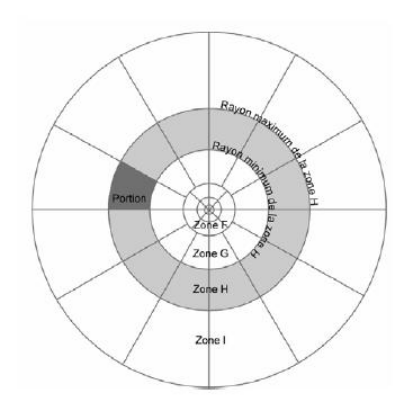

Figure 2.5 – Correction de terrain par abaques de Hammer (1939).

Ces méthodes ont été abandonnées et remplacées par le calcul à l'aide d'un modèle numérique du terrain (MNT). L'intégrale dans l'équation 2.18 est évaluée par l'utilisation de prismes droits (Nagy, 1966) ou de tesseroides (Seitz & Heck, 2001; Grombein et al., 2013) par exemple.

En utilisant des éléments comme le prisme, l'attraction gravitationnelle générée par les masses est calculée comme une intégration numérique discrétisée en utilisant des prismes rectangulaires d'une densité constante. Le prisme est défini par  $(\Delta x = x_2 - x_1, \Delta y = y_2$  $y_1, \Delta z = z_2 - z_1$ . L'effet du terrain en un point P est selon (Forsberg, 1984) :

$$
C(i,j) = G\rho ||| \left( xln(y+r) + yln(x+r) - z \arctan \frac{xy}{zr} \right) |_{x_1}^{x_2} |_{y_1}^{y_2} |_{z_1}^{z_2}
$$
 (2.19)

où :

$$
r = \sqrt{x^2 + y^2 + z^2} \tag{2.20}
$$

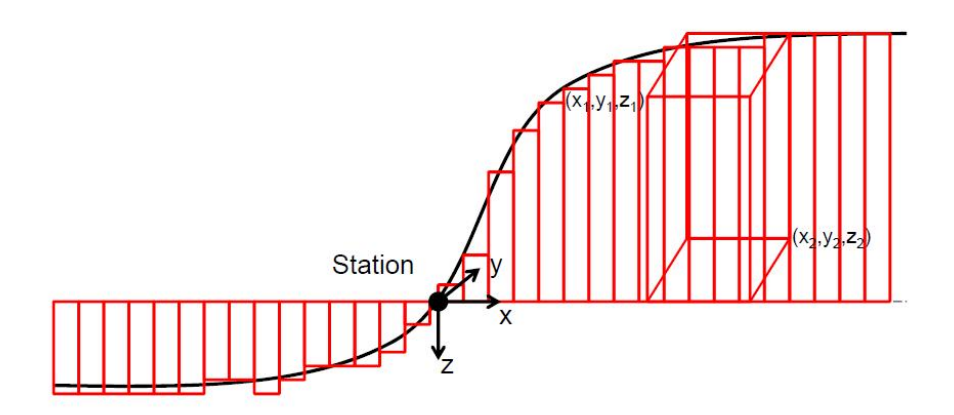

Figure 2.6 – Modélisation des effets du terrain par un prisme rectangulaire.

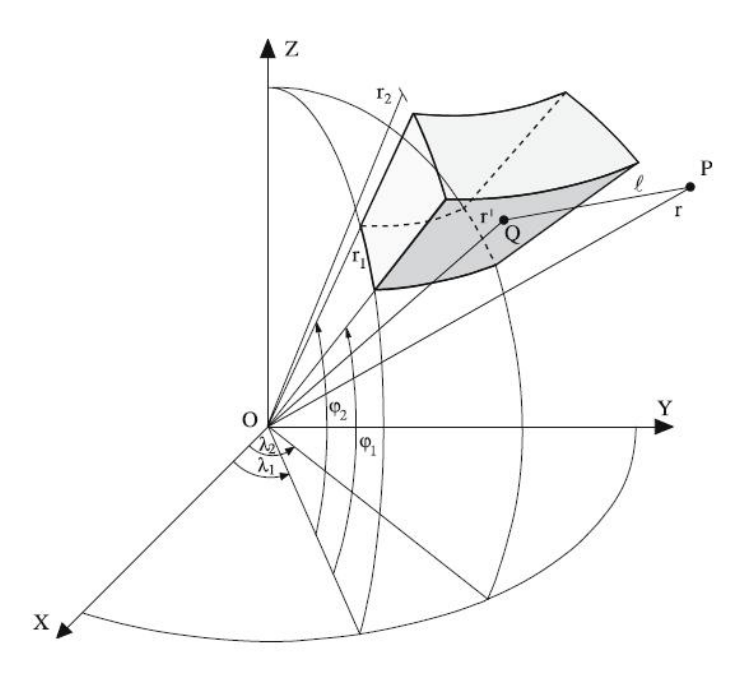

Figure 2.7 – Géométrie d'un tesseroide (Seitz & Heck, 2001).

Afin de réduire le temps de calcul, des approximations de calcul sont employées comme par exemple diviser la zone autour du point de calcul en champ proche où les formules exactes sont utilisées avec un MNT de haute résolution et en champ lointain avec des formules approximatives et un MNT d'une résolution moins haute que le premier.

# 2.2.3 Méthodes de calcul de correction de terrain

La méthode la plus courante pour le calcul de la correction de terrain est la sommation directe des contributions de chaque élément de modèle (prisme, tesseroide, etc.). D'autre méthodes sont cependant parfois utilisées comme la méthode de quadrature de Gauss et la transformée de Fourier.

#### Méthode de quadrature de Gauss (Evans, 1993) :

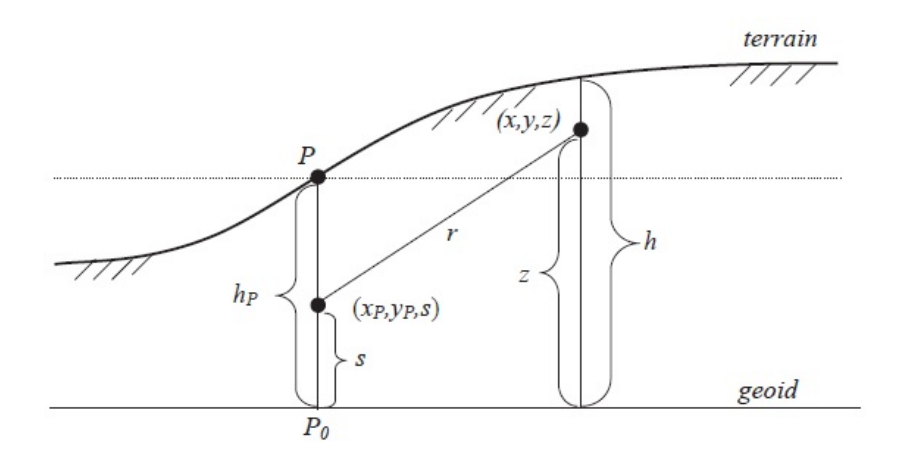

Figure 2.8 – Géométrie de la correction de terrain, Hwang et al. (2003).

Le potentiel dû aux masses topographiques :

$$
V = G\rho \int_{x} \int_{y} \int_{z=h_p}^{h} \frac{dx dy dz}{\sqrt{(x - x_p)^2 + (y - y_p)^2 + (z - s)^2}}
$$
(2.21)

Les corrections du terrain :

$$
c = \left(\frac{\partial V}{\partial s}\right)|_{s=h_p} = G\rho \int_x \int_y \int_{z=h_p}^h \frac{(z-h_p)dxdydz}{[(x-x_p)^2 + (y-y_p)^2 + (z-s)^2]^{3/2}}
$$
  
=  $G\rho \int_x \int_y f(x,y)dxdy$  (2.22)

Pour une zone de coordonnées  $(X_1, X_2, Y_1, Y_2)$ :

$$
C = G\rho \int_{X_1}^{X_2} \int_{Y_1}^{Y_2} f(x, y) dx dy \simeq \sum_{j=1}^{M} w_j^y c(y_i)
$$
  

$$
c(y) = \int_{X_1}^{X_2} f(x, y) dx \simeq \sum_{i=1}^{N} w_i^x f(x_i, y)
$$
 (2.23)

- $\bullet$   $w_i^x, w_j^y$  $_j^y$  sont les coefficients du poids.
- M, N sont les nombres des grilles sur les axes  $x, y$  dans le domaine entre  $[X_1, X_2], [Y_1, Y_2]$ .

#### La transformée de Fourier :

les corrections du terrain en un point P sont données par l'équation :

$$
C_P = G\rho \iint\limits_{-\infty}^{+\infty} \int_{hP}^{h} \frac{z - h_P}{r^3} dx dy dz
$$
 (2.24)

Dans l'approche FFT, on divise l'équation 2.24 en trois convolutions. Si l'on note  $s = (x (x_p)^2 + (y - y_p^2)$ , l'équation 2.24 peut être réécrite comme :

$$
C_P = G\rho \iint \left\{ \frac{1}{s} \left[ 1 - \left[ 1 + \left( \frac{\Delta h}{s} \right)^2 \right]^{-1/2} \right] \right\} dx dy \tag{2.25}
$$

Où :  $s^2 = (x_2 - x_1)^2 + (y_2 - y_1)^2$ ,  $\triangle h = h_2 - h1$ .

Cette expression est convergente seulement si  $\Delta h/s < 1$ . Cela implique que les gradients ne doivent pas dépasser 45 degré. L'équation 2.25 peut être transformé en trois convolutions en fonction de  $h$  et  $h^2$ :

$$
C_P = \frac{G\rho}{2} [h^2 * f - 2hp(h^2 * f) + h_p^2 * f_0]
$$
\n(2.26)

où :

$$
f = \frac{1}{(x^2 + y^2)^{3/2}}, \qquad f_0 = \iint_{-\infty}^{+\infty} \frac{1}{s^3} dx dy
$$
 (2.27)

# 2.3 Logiciel utilisé : GRAVSOFT

GRAVSOFT (Forsberg & Tscherning, 2003) est une suite logiciel qui est développée et complétée depuis les années 1970 afin d'effectuer les calculs de géodésie physique notamment la détermination du géoïde gravimétrique. Ce logiciel est utilisé par de nombreux organismes de plusieurs pays avec succès et il contient de nombreux programmes avec plusieurs choix de méthodes qui peuvent être employées.

Le logiciel est écrit en FORTRAN et il est composé de programmes indépendants. Le tableau 2.1 présente les modules de GRAVSOFT utilisés à travers la procédure R-C-R et la figure 2.9 les associe avec les étapes de R-C-R.

| Étape                         | <b>Nom</b>        | Fonction principale                           |  |
|-------------------------------|-------------------|-----------------------------------------------|--|
|                               | $TCGRID(1-a,1-b)$ | générer un MNT large, filtré                  |  |
| <b>Retrait</b> $(1)$ à $(3)$  | $Tc(1-c)$         | calculer les corrections du terrain           |  |
|                               | GGM(2)            | calculer les anomalies gravimétriques du      |  |
|                               |                   | modèle global                                 |  |
|                               | $COV$ FIT (4-a)   | calculer les paramètres de la fonction        |  |
| Calcul $(4)$ à $(5)$          |                   | de covariance                                 |  |
|                               | $GEOGRID(4-b)$    | permettre de faire l'interpolation            |  |
|                               | STOKES(5)         | intégrer les anomalies résiduelles            |  |
|                               | Tc(6)             | calculer l'anomalie d'altitude due au terrain |  |
| <b>Restauration</b> (6) à (8) | GGM(7)            | calculer l'anomalie d'altitude due au modèle  |  |
|                               |                   | de champ.                                     |  |

Table 2.1 – Les programmes de base de GRAVSOFT. Les numéros entre parenthèses font référence aux traitements présentés sur la figure 2.9.

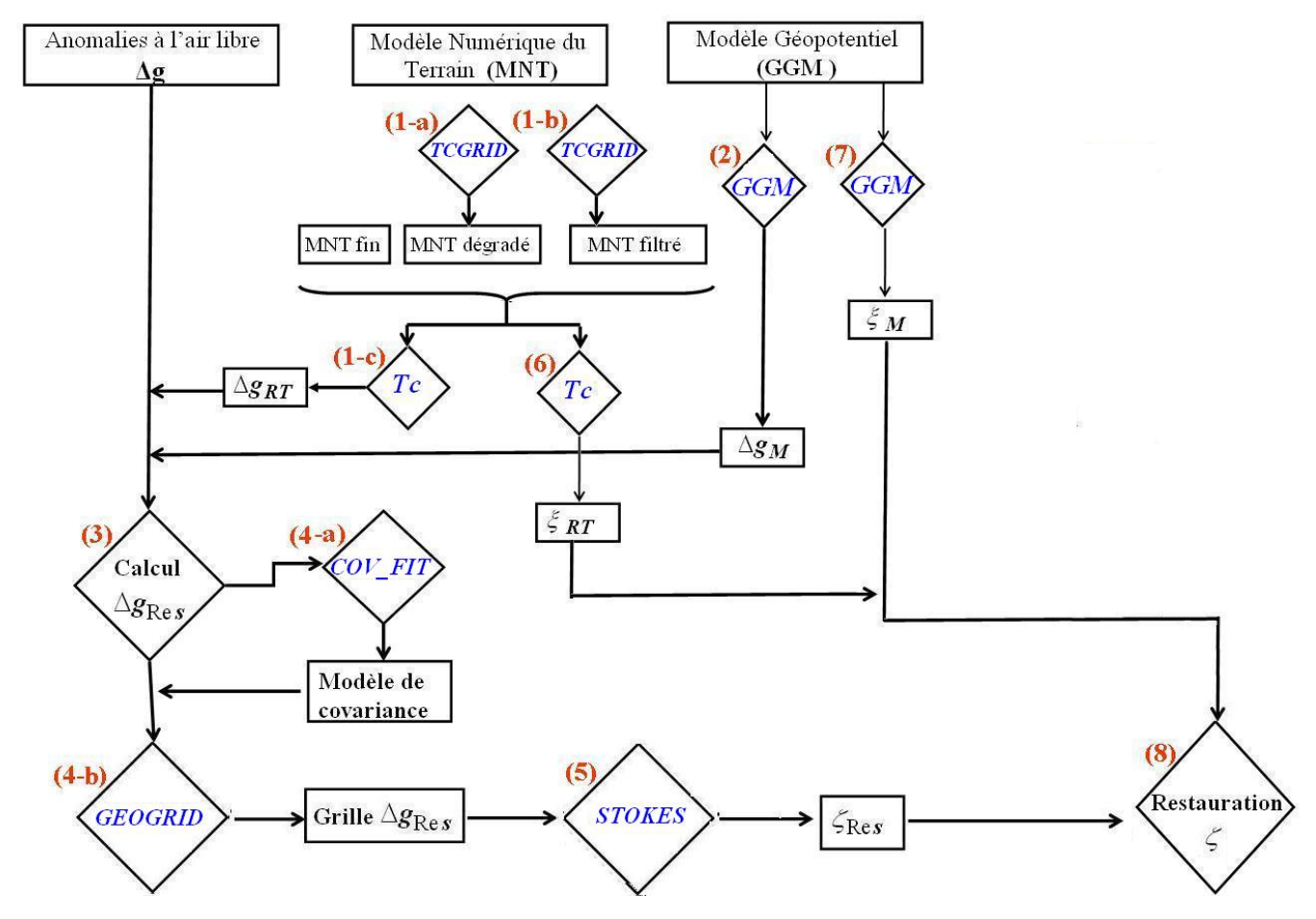

Figure 2.9 – Les programmes principaux de GRAVSOFT utilisés dans la méthode R-C-R. En bleu , le nom de la fonction de GRAVSOFT.

## 2.3.1 TCGRID

TCGRID permet de générer des MNT grossiers et filtrés afin de les utiliser dans le calcul de la correction de terrain par le logiciel Tc.

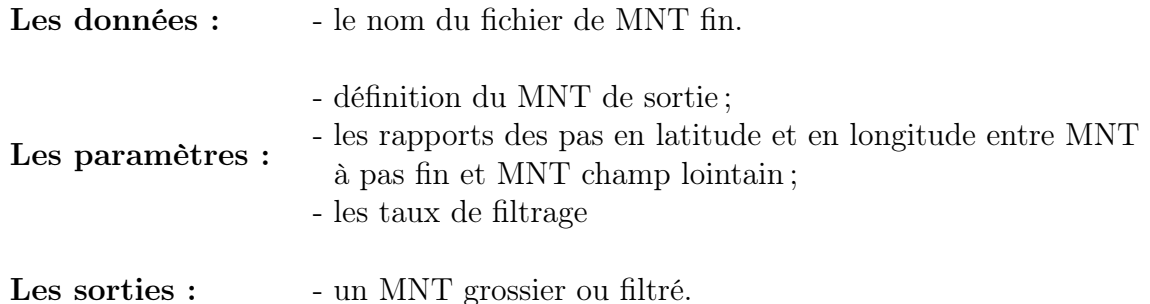

## 2.3.2 Tc

Tc permet de calculer les effets du terrain sur le potentiel et ses dérivées. Nous détaillons ici les paramètres dans le cas d'application du terrain résiduel. Les effets du terrain sont représentées par des prismes droits en prenant en compte la courbature locale de la Terre. Le calcul des corrections du terrain est effectué par une intégration numérique en utilisant les formules de l'attraction gravitationnelle des prismes droits pour représenter le terrain dans la zone proche et des formules approchées dans la zone lointaine. On obtient les corrections du terrain par une simple sommation de la contribution de ces éléments.

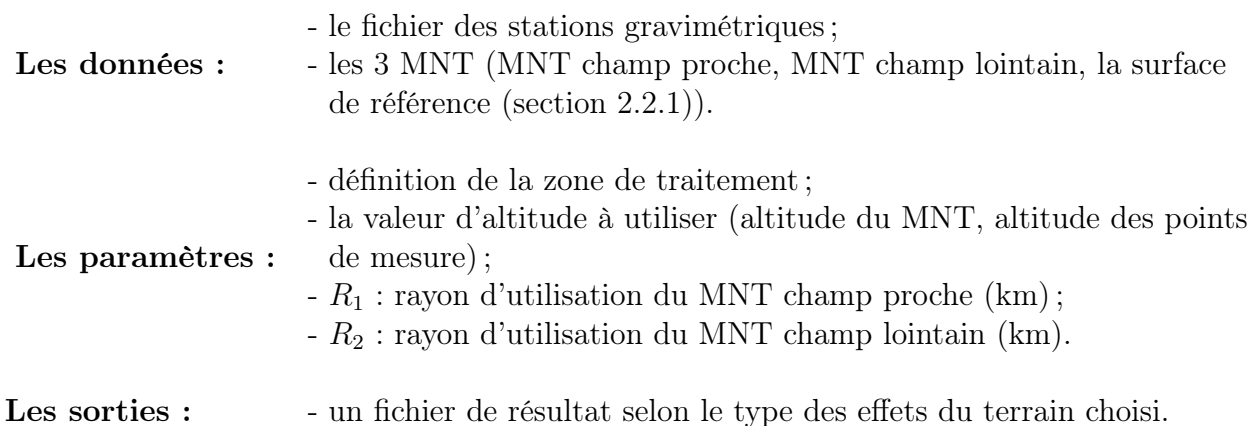

### 2.3.3 GGM

GGM permet de calculer les anomalies gravimétriques et les anomalies d'altitude à partir d'un modèle global développé jusqu'au degré  $n_{max}$  d'harmonique sphérique.

# 2.3.4 COV\_FIT

Ce programme permet de calculer les paramètres de la fonction de covariance des anomalies gravimétriques résiduelles pour la collocation par exemple.

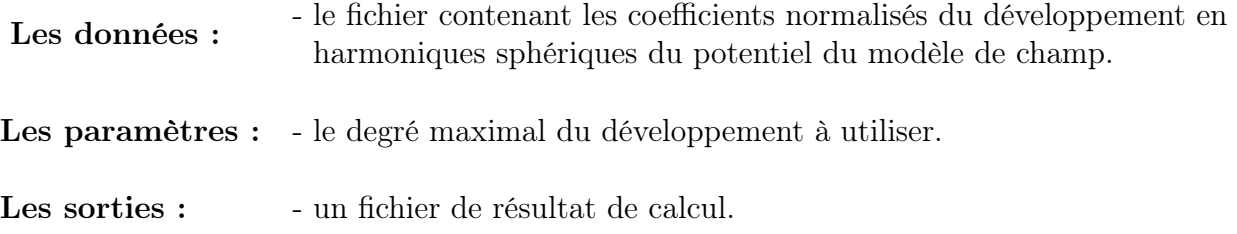

# 2.3.5 GEOGRID

Ce programme permet de faire l'interpolation sur les anomalies gravimétriques résiduelles ponctuelles.

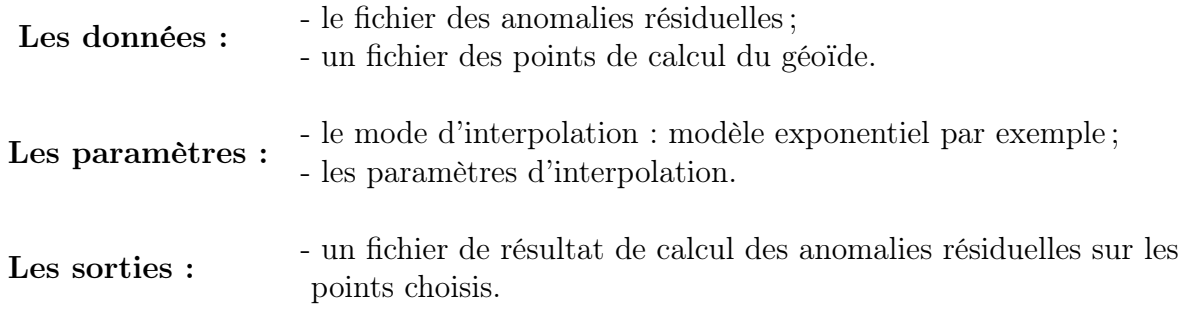

# 2.3.6 Stokes

Stokes permet de calculer les anomalies d'altitude résiduelles à partir de la grille des anomalies gravimétriques résiduelles par une convolution discrétisée avec sous échantillonnage au voisinage de zero.

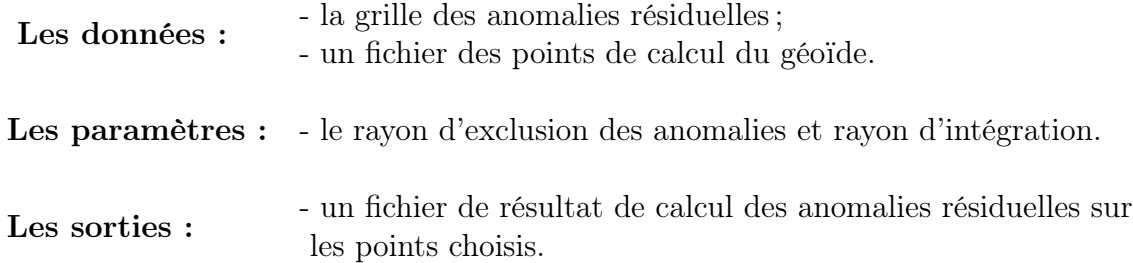

# 2.4 Exemple de calcul

### 2.4.1 Introduction

Nous allons donner un exemple de calcul d'un modèle de quasi-géoïde tel qu'il est mis en œuvre au Service de géodésie et nivellement (SGN) de l'Institut nationale de l'information géographique et forestière en montrant les données et logiciels utilisés et les étapes de calcul d'un modèle du quasi-géoïde.

## 2.4.2 Données utilisées

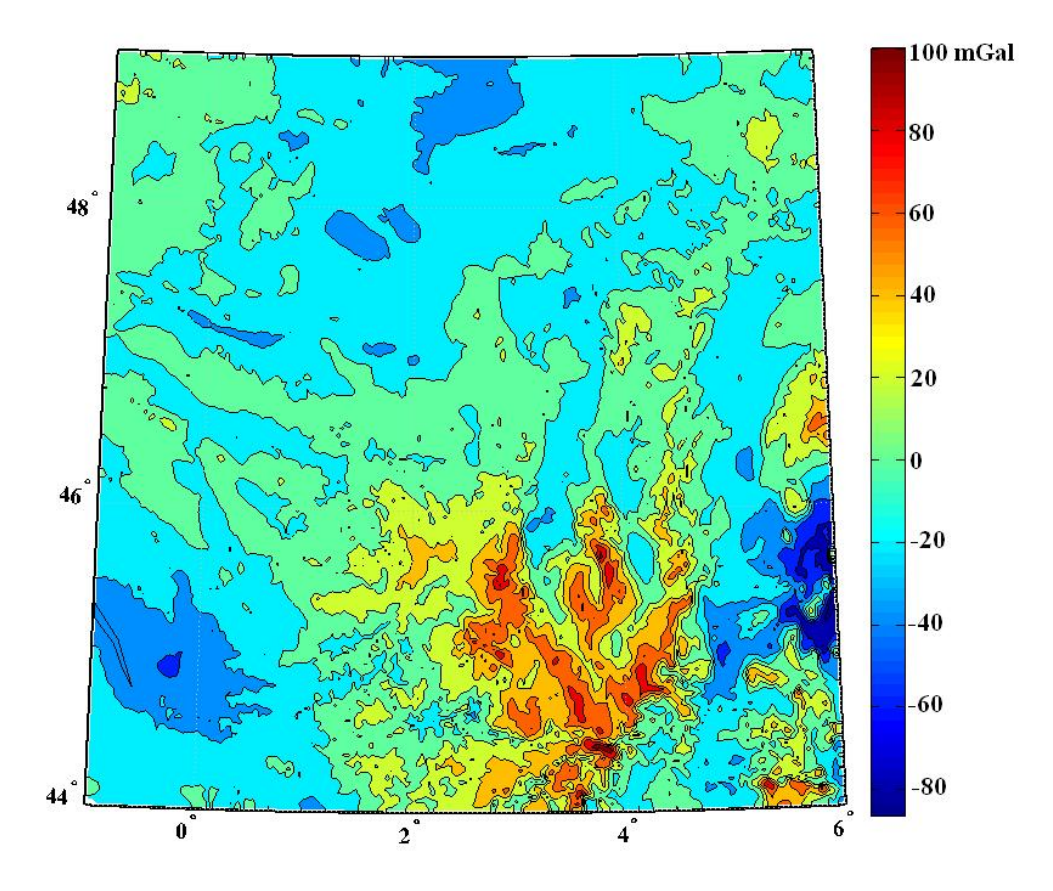

Figure 2.10 – Carte des anomalies à l'air libre.

Afin de calculer un modèle du quasi géoïde pour une zone située entre (2◦ , 3 ◦ ) en longitude et (45◦ , 46◦ ) en latitude, nous avons utilisé les données suivantes :

1- Un fichier de données gravimétrique :  $\#\phi \quad \lambda \quad H \quad \triangle g_{AAL}$  (anomalie à l'air libre). Ce fichier, fourni par le BGI et pré-traité par Duquenne (2007), contient 240000 points entre (−1 ◦ < λ < 7 ◦ , 43◦ < φ < 49◦ ) afin de préparer un jeu de données pour tester les méthodes de calcul du quasi-géoïde ;

2- Un modèle du MNT fin qui couvre la zone de :  $(-9^{\circ} < \lambda < 10^{\circ}, 40^{\circ} < \phi < 54^{\circ})$ avec une résolution d'environ 30 m. À partir de ce modèle, les MNT filtré et dégradé, qui couvrent la zone de :  $(-1^{\circ} < \lambda < 6^{\circ}, 44^{\circ} < \phi < 49^{\circ})$ , sont générés à l'aide des modules de la suite logicielle GRAVSOFT (Forsberg & Tscherning, 2003). Pour des raisons d'optimisation, ces données sont coupées en dalles de  $1^{\circ} \times 1^{\circ}$ .

Les différentes emprises des données sont illustrées dans la figure 2.11.

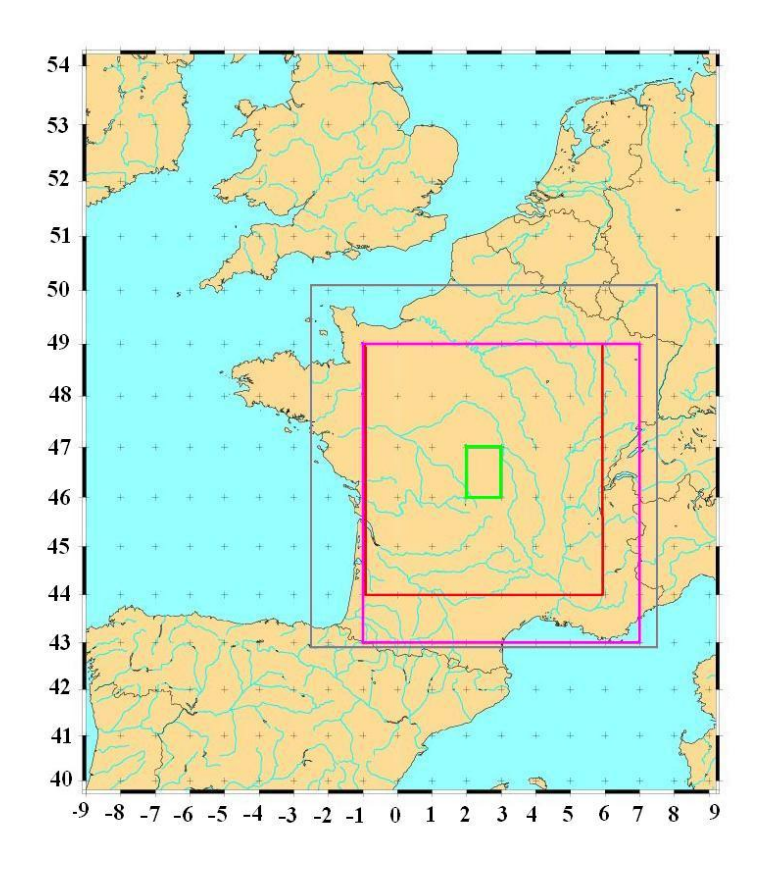

Figure 2.11 – Les différentes emprises pour les données disponibles et nécessaires. En vert : emprise souhaitée pour le QG. En rose : emprise données gravimétriques disponibles. En rouge : emprise grille anomalies résiduelles nécessaires. En gris : emprise MNT fin nécessaire.

## 2.4.3 Étapes de calcul

Un résumé des étapes de calcul est illustré dans la figure 2.2, p. 58.

#### (1-1) Calcul des anomalies de Bouguer simples aux points de mesures :

On calcule d'abord la correction de Bouguer en utilisant la suite GRAVSOFT en prenant les paramètres des deux rayons :  $R_1 = 6.7$  km,  $R_2 = 120$  km. Puis, on calcule l'anomalie de Bouguer comme la différence entre l'anomalie à l'air libre  $\Delta g$ , figure

2.10, et la correction de Bouguer  $A_B$ :

$$
\Delta g_B = \Delta g - A_B \tag{2.28}
$$

La correction de Bouguer est calculée en utilisant une densité de 2.67  $g/cm<sup>3</sup>$ :

$$
A_B = 0.1119 h \, mGal \tag{2.29}
$$

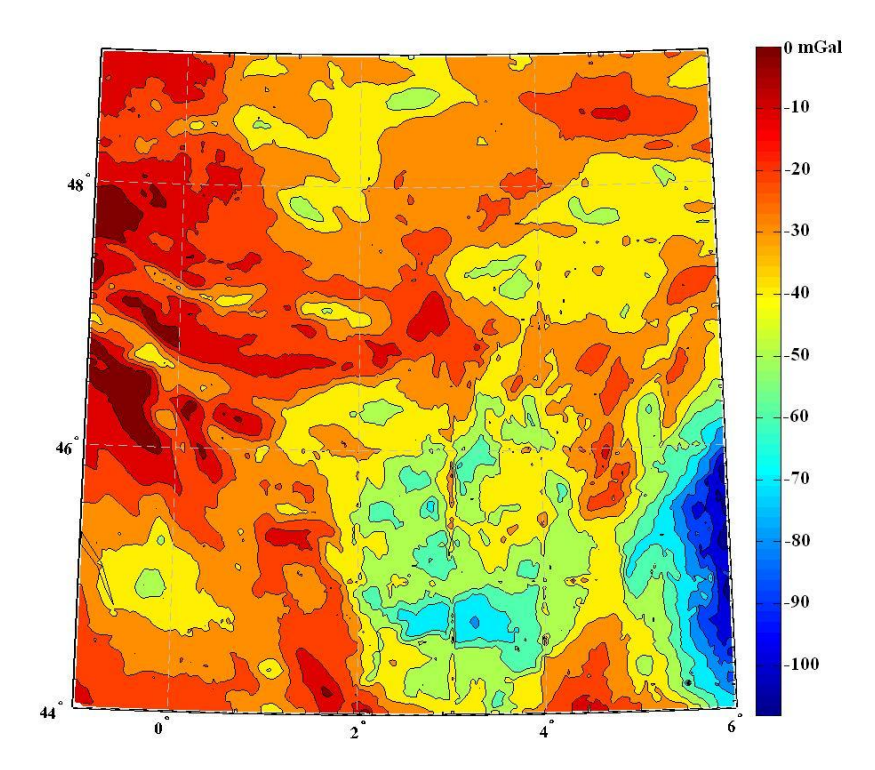

Figure 2.12 – Carte des anomalies de Bouguer.

| Units en $(mGal)$    | Min       | Max    | Mean     | Median   | Std   |
|----------------------|-----------|--------|----------|----------|-------|
| $\Delta g_{AAL}$     | $-87.89$  | 120.71 | 1.46     | $-2.26$  | 18.71 |
| $Corr_{Bouguer}$     | $-0.69$   | 178.53 | 29.18    | 22.78    | 22.1  |
| $\triangle$ gBouguer | $-131.86$ | 11.04  | $-27.72$ | $-26.66$ |       |

Table 2.2 – Statistiques des anomalies à l'air libre, correction de Bouguer et anomalies de Bouguer sur les points de mesure.

La carte des anomalies de Bouguer aux points de mesure et ses statistiques sont montrées dans le tableau 2.2 et la figure 2.12. On trouve sur cette carte des artefacts qui peuvent être liés à la chaîne logicielle utilisée dans cette section et plus précisément à la gestion des fichiers des données. Ce calcul a été effectué sur des dalles du MNT d'une taille (1 ◦ × 1 ◦ ) en raison d'optimisation du calcul. Les artefacts présentés sur la carte sont localisés sur les limites de certaines dalles. Ces artefacts ne vont pas influencer à priori le calcul dans les étapes suivantes. Si l'on compare la carte des anomalies de
Bouguer avec celle-ci publié par le BRGM sur la même zone, on retrouve les mêmes ordres de grandeur des anomalies de Bouguer et une distribution similaire.

#### (1-2) Interpolation des anomalies de Bouguer :

Afin d'interpoler les anomalies vers une grille régulière, on utilise l'interpolation par krigeage qui fonctionne sur le même principe que la collocation, section 1.2.5. Les différentes classes de points sont ajustées par une simple droite. La fonction de covariance adoptée ici est une fonction qui varie linéairement avec la distance de façon à être quasi nulle à 300 km.

#### (1-3) Calcul des anomalies à l'air libre aux nœuds de la grille :

On calcule la correction de Bouguer avec les mêmes paramètres de logiciel  $T_c$  précédents, puis on retire la correction de Bouguer de l'anomalie de Bouguer afin de reconstruire les anomalies à l'air libre aux nœuds de la grille.

#### (1-4) Calcul de la correction de terrain résiduel aux nœuds de la grille :

On calcule pour chaque dalle la correction de terrain résiduel. On utilise le logiciel Tc. Les rayons d'intégration de la topographie sont pris comme  $R_1 = 6.7$  km et  $R_2 = 120$ km.

La carte des corrections du terrain est montrée sur la figure 2.13 avec les statistiques sur les anomalies à l'air libre reconstruites et les corrections de terrain calculées au tableau 2.3.

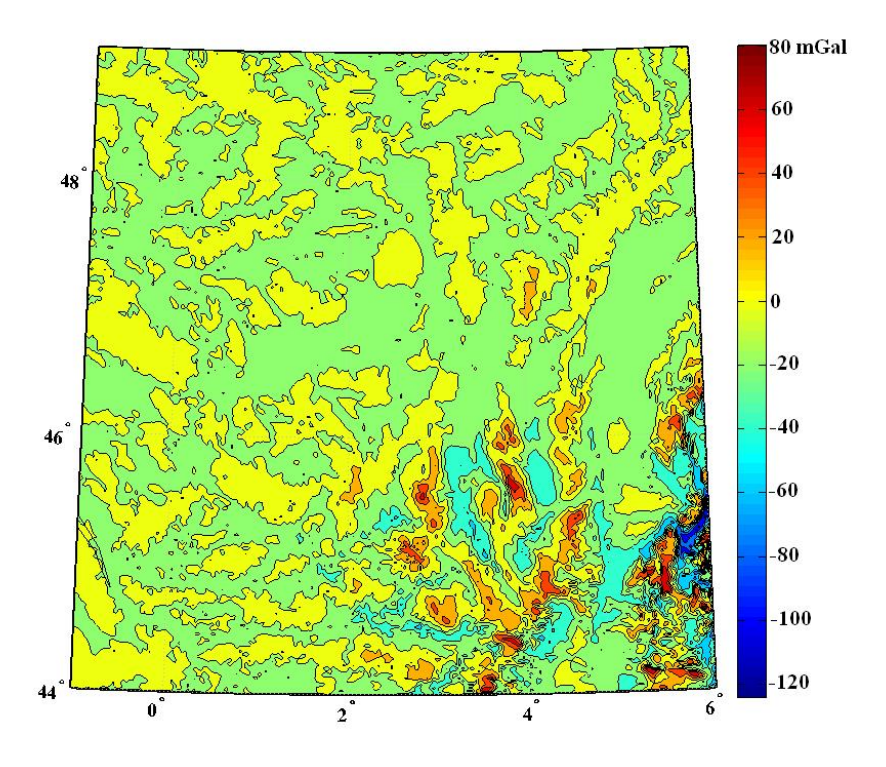

Figure 2.13 – Valeurs des corrections de terrain sur les nœuds de la grille d'anomalies.

| Units en $(mGal)$   Min |                                        | $\vert$ Max            | Mean   Median   Std |               |
|-------------------------|----------------------------------------|------------------------|---------------------|---------------|
| $\Delta g_{AAL}$        | $-0.89$                                | 224.38   33.07   22.66 |                     | $\vert 30.01$ |
| - TC                    | $-125.43$   106.59   $-0.87$   $-0.71$ |                        |                     | 13.11         |

Table 2.3 – Statistiques des anomalies à l'air libre après l'interpolation et les corrections de terrain sur les nœuds de la grille d'anomalies.

La correction de terrain résiduel peut surprendre par son amplitude de  $\pm 100$  mGal et son signe positif ou négatif contrairement à la correction de terrain de Bouguer qui est toujours de même signe et d'amplitude plus faible.

C'est une correction de nature différente. Elle vise à enlever les hautes fréquences telles qu'elles sont vues par le satellite et modélisées dans les modèles globaux. Il faut la comprendre comme une correction de l'attraction du terrain résiduel en altitude prolongée ensuite harmoniquement au niveau du sol.

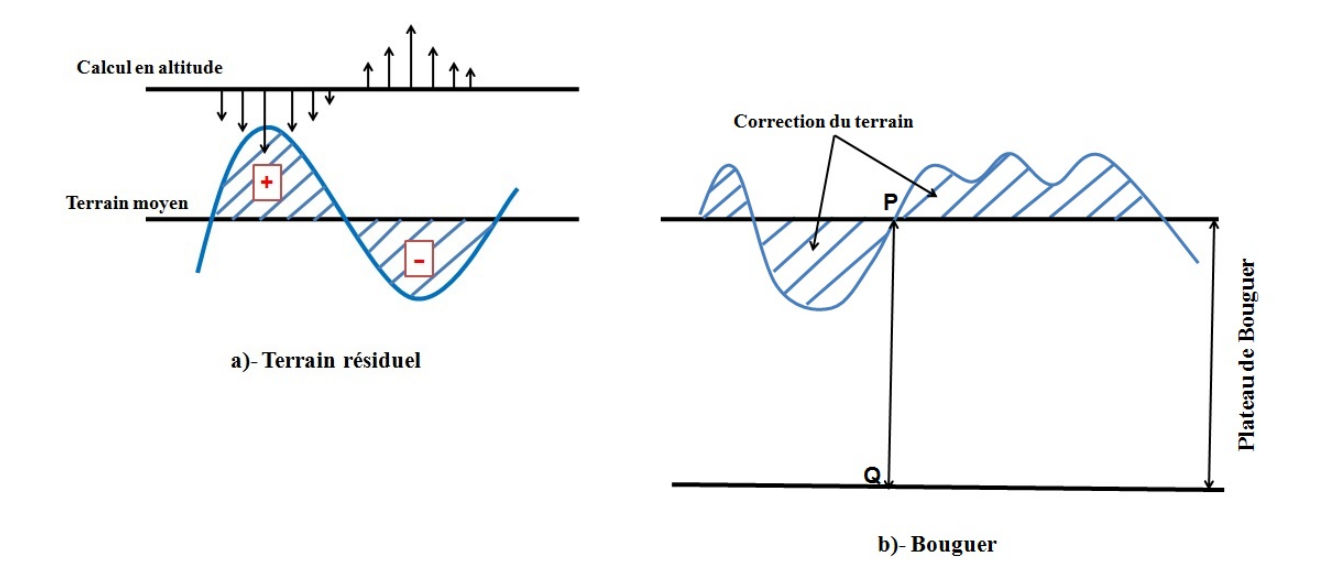

Figure 2.14 – Calcul d correction du terrain dans le cas du :a)- Correction du terrain résiduel, b)- Correction du terrain du Bouguer .

La figure 2.14 illustre cette différence. La correction du Bouguer est toujours de même signe parce que le plateau est déplacé avec les points mais dans le cas du terrain résiduel, le terrain moyen ne bouge pas avec le point, c'est le point qui bouge avec la topographie.

Concernant les amplitudes, dans la correction de Bouguer, les masses importantes sont loin du point de calcul et il n'y a pas de masses sur ou sous le point, ce qui conduit à des amplitudes plus petites de l'attraction du terrain, contrairement au cas du terrain résiduel, où on a des masses importantes sous le point de calcul et donc des amplitudes plus fortes.

#### (2) Calcul de l'anomalie du modèle de champ :

On utilise un modèle combiné (spatial/sol) déterminé au SGN jusqu'au degré et ordre 360 afin de calculer les anomalies gravimétriques du champ global (figure 2.15).

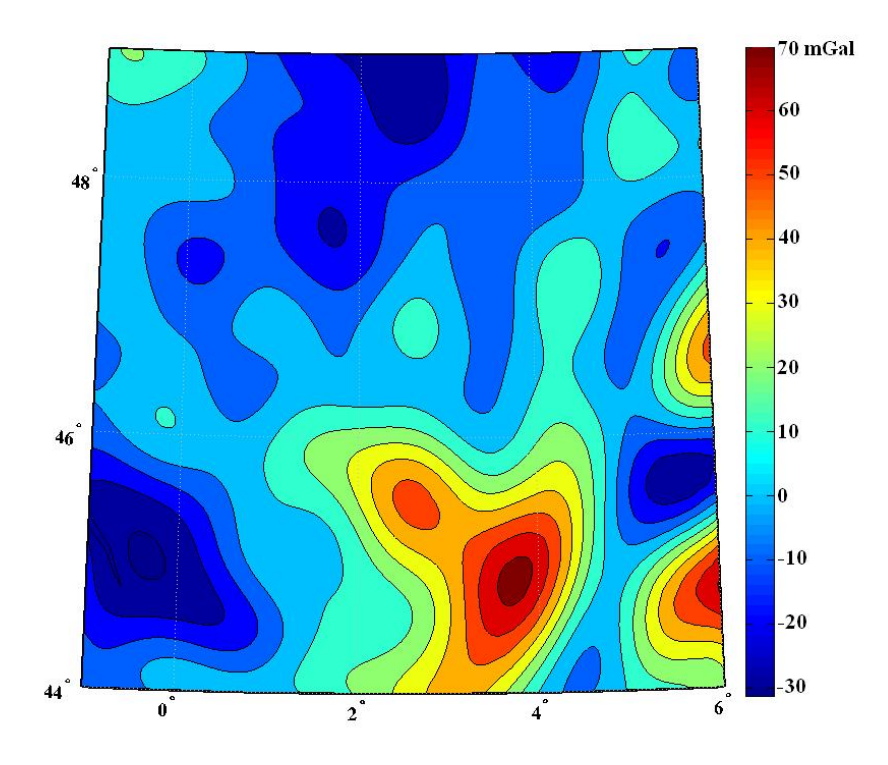

Figure 2.15 – Carte des anomalies du modèle global du champ.

- (3) Calcul des anomalies résiduelles
- (5) Intégration de Stokes
- (6,7) Restauration du modèle de champ et du terrain
- (8) Calcul des anomalies d'altitude du quasi-géoïde

| Units en $(m)$           | Min     | Max   | Mean     | Median   | Std   |
|--------------------------|---------|-------|----------|----------|-------|
| $\zeta_{RT}$             | $-0.16$ | 0.093 | $-0.059$ | $-0.067$ | 0.049 |
| $\zeta_{Res}$            | 5.87    | 8.28  | 6.93     | 6.90     | 0.61  |
| $\zeta_{GGM}$            | 46.84   | 49.67 | 48.20    | 48.11    | 0.68  |
| $\tilde{\varsigma}_{QG}$ | 52.66   | 57.87 | 55.08    | 54.98    | 1.28  |

Table 2.4 – Statistiques des trois composantes des anomalies d'altitude du quasi-géoïde.

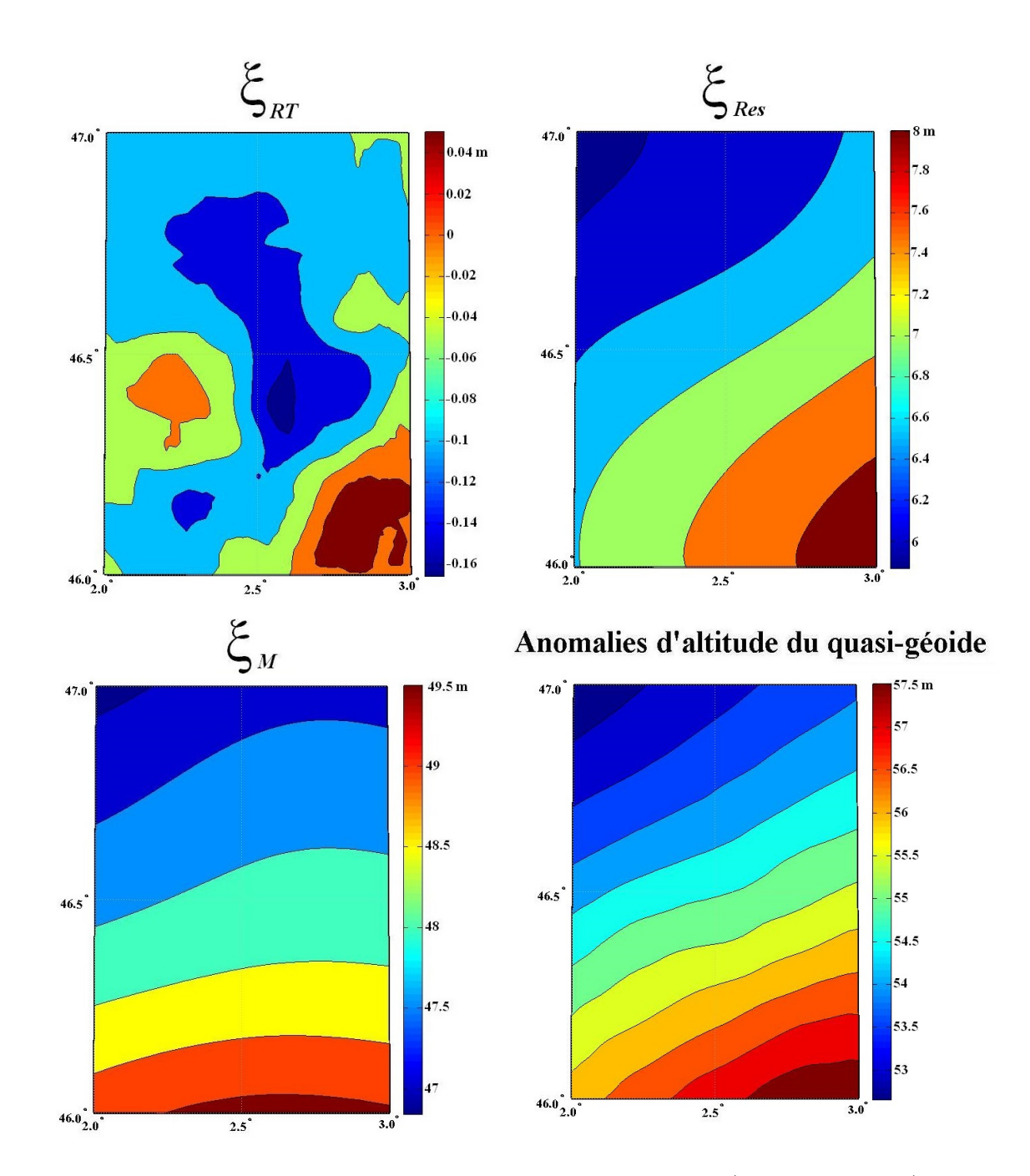

Figure 2.16 – Carte des anomalies d'altitudes du quasi géoïde (en bas à droite), résultat des trois composantes  $(\zeta_M + \zeta_{RT} + \zeta_{Res}).$ 

## 2.5 Conclusion

La méthode R-C-R procède schématiquement en trois étapes :

- le retrait des modèles connus ;
- l'interpolation et l'intégration des anomalies gravimétriques résiduelles ;
- la restauration des modèles connus.

Ces trois étapes sont cependant contrôlés par de nombreuses paramètres et choix de méthodes :

- choix de la méthodologie et des paramètres de calcul des corrections du terrain ;
- choix de la méthode d'interpolation ;
- choix d'interpoler les anomalies résiduelles ou les anomalies de Bouguer qui dépend de l'auteur ; les anomalies résiduelles sont le plus souvent utilisées dans le calcul du géoïde mais dans des calculs opérationnels, on utilise quelquefois les anomalies de Bouguer ;
- choix du noyau d'intégration de Stokes et des paramètres de son calcul numérique (rayon d'intégration, échantillonnage).

Dans l'exemple que nous avons mis en œuvre suivant la méthodologie adoptée par l'IGN, l'intérêt d'une interpolation des anomalies de Bouguer n'est pas évident. Sur la zone traitée (moyenne montagne), les anomalies de Bouguer (2.2, p. 58) ont un écart-type de 15 mGal (tableau 2.2) alors que les anomalies résiduelles (figure 2.1, p. 54) ont un écart-type de 10 mGal.

Nous allons donner dans le chapitre suivant les sources d'erreurs dans la méthode de Retrait-Restauration dans chaque étape de calcul afin de conclure quels paramètres étudier explicitement dans les chapitres suivants de la thèse.

## Chapitre 3

## Sources d'erreurs

Dans une procédure de calcul du géoïde, la précision du modèle obtenu est en général fonction des données utilisées, des modèles et des différentes étapes de calcul.

Nous donnons dans ce chapitre une étude bibliographique des différentes sources d'erreur et de leur influence sur la précision du géoïde. En général, les études disponibles se concentrent sur certaines erreurs ou étapes comme par exemple les études sur les différents types de modification de noyau de Stokes. Toutefois, très peu d'analyses systématiques sur une procédure complète existent. Ce chapitre essaye de faire une synthèse des erreurs dans la méthode de Retrait-Restauration.

Afin de comprendre la propagation des erreurs dans la méthode R-C-R, nous donnons d'abord une analyse simple des erreurs dans le calcul d'un modèle du quasi-géoïde. Ensuite, nous distinguons les erreurs liées à l'interpolation et celles liées à l'intégration afin de mieux comprendre l'effet de ces composantes. La conclusion de la section 3.1 permet d'avoir une idée sur cette propagation et de les classer en trois catégories. Dans la section 3.2, nous décrivons les erreurs liées aux données en fonction de plusieurs facteurs comme, par exemple, la précision de la mesure selon le type d'instrument utilisé, le système de référence, les erreurs systématiques, etc. La section 3.3, présente les erreurs liées aux modèles, soit de basses fréquences venant des modèles globaux, soit de hautes fréquences venant de la topographie et les différents choix de modélisation de cette dernière comme la résolution du MNT, la densité, etc. Les erreurs venant des choix de paramètres dans les différentes étapes de calcul de la méthode R-C-R (les valeurs des rayons d'intégrations dans le calcul de correction du terrain, l'utilisation d'une fonction standard ou modifiée dans l'étape d'intégration, etc.) sont présentées dans la section 3.4.

## 3.1 Analyse générale

#### 3.1.1 Analyse simplifiée

Le processus de calcul d'un modèle du géoïde peut être représenté par un opérateur linéaire opérant sur un ensemble de valeurs d'anomalies aux points de mesure et donnant la valeur de la hauteur du géoïde en un point quelconque. Notons C l'opérateur linéaire de calcul qui détermine au point S la hauteur du quasi-géoïde  $\zeta_s$  en fonction de l'ensemble des anomalies  $\Delta g_i$  aux points de mesure  $\{P_i\}_{i=1..n}$ 

$$
\zeta_S = \mathcal{C}\left[\left\{\Delta g_i\right\}_{i=1..n}\right] \tag{3.1}
$$

L'opérateur  $\mathcal C$  est un opérateur linéaire, qui comprend l'étape d'interpolation des anomalies sur une grille régulière et leur intégration numérique en approximation de la formule de Stokes.

Notons  $\dot{\mathcal{C}}$  l'opérateur idéal qui ferait cette opération sans erreur. Cet opérateur n'existe pas et n'est introduit que pour clarifier l'explication.

De manière générale, nous adoptons la notation  $\dot{a}$  pour la valeur vraie de la variable  $a$ , et  $\varepsilon_a$  l'erreur portant sur  $a$ :

$$
a \equiv \dot{a} + \varepsilon_a
$$

Avec ces notations, l'erreur sur les hauteurs du quasi-géoïde peut être écrite :

$$
\varepsilon_{\zeta_{S}} = \zeta_{S} - \dot{\zeta}_{S} \n= C \left[ \{\Delta g_{i}\}_{i=1..n} \right] - \dot{C} \left[ \{\Delta g_{i}\}_{i=1..n} \right] \n= C \left[ \{\Delta g_{i}\}_{i=1..n} \right] - \dot{C} \left[ \{\Delta g_{i}\}_{i=1..n} \right] + \dot{C} \left[ \{\Delta g_{i}\}_{i=1..n} \right] - \dot{C} \left[ \{\Delta g_{i}\}_{i=1..n} \right] \n= (C - \dot{C}) \left[ \{\Delta g_{i}\}_{i=1..n} \right] + \dot{C} \left[ \{\varepsilon_{\Delta g_{i}}\}_{i=1..n} \right]
$$
\n(3.2)

Ainsi, l'erreur sur un calcul de géoïde ou de quasi-géoïde peut se décomposer en une erreur de calcul qui s'applique à l'intégralité du signal traité, et une erreur de propagation, venant de l'erreur sur les observations.

#### Calcul par la méthode R-C-R :

Dans le cas de la méthode de Retrait-Restauration, la procédure de calcul s'applique aux anomalies résiduelles  $\Delta g_{Res}$  et non pas aux anomalies  $\Delta g$ . Les anomalies résiduelles sont calculées (voir équation 2.6, p. 55) comme la différence entre les anomalies observées  $\Delta g$  et les anomalies déduites d'un modèle de basses fréquences (modèle global de champ) et des hautes fréquences (effet de la topographie résiduelle).

Notons  $T_{mod}$  le potentiel perturbateur modélisé (basses et hautes fréquences spatiales). Selon la formule de Bruns (équation 1.18, p. 27), la contribution de ce potentiel à la hauteur du quasi-géoïde au point S est une fonction linéaire de  $T_{mod}$ , notons la  $\mathcal{H}(T_m)$ . La contribution de ce potentiel perturbateur aux anomalies aux points de mesure  $P_i$  est une fonction linéaire de  $T_{mod}$ , selon l'équation fondamentale de la géodésie (équation 1.20, p. 28), notons la  $\mathcal{A}(T_m)$ .

Par définition de l'opérateur idéal  $\dot{\mathcal{C}}$ , on a :

$$
\dot{\mathcal{C}}\left[\left\{\mathcal{A}\left(T_{mod}\right)_{P_i}\right\}_{i=1..n}\right] \equiv \mathcal{H}\left(T_{mod}\right) \tag{3.3}
$$

L'étape de retrait (section 2.1.2, chapitre 1) consiste à retirer la contribution modélisée :

$$
\Delta g_{res} = \Delta g - \mathcal{A} \left( T_{mod} \right) \tag{3.4}
$$

L'étape de restauration (section 2.1.4, chapitre 1) consiste à rajouter la contribution modélisée :

$$
\zeta_S = \zeta_S^{res} + \mathcal{H}(T_{mod})\tag{3.5}
$$

Dans un premier temps, l'erreur de détermination du quasi-géoïde dans un calcul R-C-R s'exprime comme :

$$
\varepsilon_{\zeta_{S}} = \zeta_{S} - \dot{\zeta}_{S} = \zeta_{S}^{res} + \mathcal{H}(T_{mod}) - \dot{\zeta}_{S} \n= \mathcal{C}\left[\left\{\Delta g_{i}^{res}\right\}_{i=1..n}\right] + \mathcal{H}(T_{mod}) - \dot{\mathcal{C}}\left[\left\{\Delta g_{i}\right\}_{i=1..n}\right] \n= \mathcal{C}\left[\left\{\Delta g_{i}^{res}\right\}_{i=1..n}\right] + \dot{\mathcal{C}}\left[\left\{\mathcal{A}(T_{mod})_{P_{i}}\right\}_{i=1..n}\right] - \dot{\mathcal{C}}\left[\left\{\Delta g_{i} - \varepsilon_{\Delta g_{i}}\right\}_{i=1..n}\right] \n= \mathcal{C}\left[\left\{\Delta g_{i}^{res}\right\}_{i=1..n}\right] - \dot{\mathcal{C}}\left[\left\{\Delta g_{i} - \mathcal{A}(T_{mod})_{P_{i}}\right\}_{i=1..n}\right] + \dot{\mathcal{C}}\left[\left\{\varepsilon_{\Delta g_{i}}\right\}_{i=1..n}\right] \nS = \left(\mathcal{C} - \dot{\mathcal{C}}\right)\left[\left\{\Delta g_{i}^{res}\right\}_{i=1..n}\right] + \dot{\mathcal{C}}\left[\left\{\varepsilon_{\Delta g_{i}}\right\}_{i=1..n}\right] \tag{3.6}
$$

En comparaison avec l'équation 3.2 :

- on retrouve le même terme  $\dot{\mathcal{C}}\left[ \left\{ \varepsilon_{\Delta g_{i}} \right\}_{i=1..n} \right]$  qui représente les erreurs sur les données;
- les erreurs de calcul  $(C \dot{C}) [\{\Delta g_i\}_{i=1..n}]$  sur le signal complet sont limitées dans l'équation 3.6 aux anomalies résiduelles ;
- dans la méthode R-C-R, l'exactitude du modèle de potentiel perturbateur n'a aucune importance en soi ; ce qui est important, c'est que le signal résiduel soit aussi faible que possible.

L'erreur donnée dans l'équation 3.6 est une approximation puisque l'opérateur  $\dot{\mathcal{C}}$  ne peut pas donner la valeur exacte de la hauteur du géoïde et n'est introduit que pour clarifier l'explication. Elle donne une vision fausse de la propagation des erreurs : il ne suffit pas d'annuler  $\Delta g^{res}$  aux points de mesure pour minimiser l'erreur, comme nous le montrons dans la section suivante.

#### 3.1.2 Analyse complète

L'opérateur de calcul C comprend deux étapes : l'étape d'interpolation des anomalies et leur intégration numérique par la formule de Stokes. Une décomposition de cet opérateur en deux composantes est nécessaire afin d'étudier la contribution de chaque source d'erreur. Cet opérateur peut être écrit :

$$
\mathcal{C}=\mathcal{S}\circ\mathcal{I}
$$

- l'étape d'interpolation, que nous représentons par l'opérateur  $\mathcal I$ , associe à un ensemble discret de valeurs d'anomalies  ${\{\Delta g_i\}}_{i=1..n}$  une fonction  $\Delta g$  définissant l'anomalie sur toute la sphère ;
- l'étape d'intégration S (formule de Stokes), transforme la fonction ∆g en une valeur de la hauteur du géoïde au point S.

En pratique, les opérateurs de calcul n'utilisent pas la fonction  $\Delta g$ , mais une approximation de celle-ci sur une grille. Cependant, l'étape numérique d'interpolation peut définir les valeurs d'anomalie en tout point — ce pourquoi nous dirons que le produit de l'interpolation est une fonction définie sur la sphère.

On ne peut pas associer d'opérateur de référence à l'opérateur  $\mathcal I$  : le problème de l'interpolation est toujours sous-déterminé. Par contre, l'étape d'intégration possède un opérateur de référence  $\dot{\mathcal{S}}$  définissant l'intégration idéale si l'on néglige les erreurs induites par l'approximation sphérique.

En reprenant les notations prises au début de cette section, nous noterons a la fonction sur la sphère et  ${a_i}_{i=1..n}$  un ensemble de valeurs de la fonction a aux points de mesure  ${P_i}_{i=1..n}$ .

– ∆˙g désignera l'anomalie vraie (dénuée d'erreur) comme fonction définie sur la sphère,  $\mathrm{et}^{\!\!\top}\big\{\dot{\Delta g}_i\big\}$ i l'ensemble des valeurs de l'anomalie vraie aux points de mesure ;  $- \{\Delta g_i\}_i$  désignera l'ensemble des valeurs d'anomalies déduites des mesures. En prenant l'équation 3.2, et en étendant les opérateurs linéaires :

$$
\varepsilon_{\zeta_S} = \zeta_S - \dot{\zeta}_S \n= \mathcal{S} \circ \mathcal{I} [\{\Delta g_i\}_{i=1..n}] - \dot{\mathcal{S}} [\dot{\Delta} g] \n= \mathcal{S} \circ \mathcal{I} [\{\Delta g_i + (\varepsilon_{\Delta g})_i\}_{i=1..n}] + (\mathcal{S} - \dot{\mathcal{S}}) [\dot{\Delta} g] - (\mathcal{S} - \dot{\mathcal{S}}) [\dot{\Delta} g] - \dot{\mathcal{S}} [\dot{\Delta} g] \n= \mathcal{S} \circ \mathcal{I} [\{(\varepsilon_{\Delta g})_i\}_{i=1..n}] + (\mathcal{S} - \dot{\mathcal{S}}) [\dot{\Delta} g] + \mathcal{S} [\mathcal{I} [\{\dot{\Delta} g_i\}_{i=1..n}] - \dot{\Delta} g]
$$
\n(3.7)

L'expression de cette erreur comprend trois termes :

- $\mathcal{S} \circ \mathcal{I} \left[ \left\lbrace \left( \varepsilon_{\Delta g} \right)_i \right\rbrace \right.$ i=1..n : représente la transformation des erreurs sur les données par l'opérateur de calcul ;
- $(S \dot{S})$  [∆ $g$ ] : c'est l'incidence des erreurs de calcul de l'intégrale de Stokes;
- $\left| {\cal S} \left[ {\cal I} \left[ \{ \dot{\Delta g}_i \right\} \right] \right|$ i=1..n  $\left[-\Delta g\right]$ : c'est la propagation des erreurs d'interpolation.

Par rapport à l'équation 3.2, nous retrouvons que le développement de cette équation, en décomposant l'opérateur  $S$ , met en lumière le mode de propagation différent des erreurs d'interpolation et des erreurs d'intégration.

#### Calcul par la méthode R-C-R :

En reprenant les notations de la section précédente :

- $\mathcal{A}(T_{mod})$  désignera l'anomalie déduite du modèle  $T_{mod}$  de potentiel perturbateur comme fonction définie sur la sphère, et  $\left\{ \mathcal{A}\left(T_{mod}\right)_{i}\right\} _{i}$  l'ensemble des valeurs d'anomalie du potentiel perturbateur  $T_{mod}$  calculées aux points de mesure;
- $\mathcal{H}(T_{mod})$  est donné par l'équation :

$$
\mathcal{H}\left(T_{mod}\right) = \dot{\mathcal{S}}\left[\mathcal{A}\left(T_{mod}\right)\right] \tag{3.8}
$$

L'erreur  $\varepsilon_{\zeta_S}$  devient :

$$
\varepsilon_{\zeta_S} = \mathcal{S} \circ \mathcal{I} \left[ \left\{ (\varepsilon_{\Delta g})_i \right\}_{i=1..n} \right] + S \left[ \mathcal{I} \left[ \left\{ \Delta g^{res} \right\}_{i=1..n} \right] - \Delta g^{res} \right] + \left( \mathcal{S} - \dot{\mathcal{S}} \right) \left[ \Delta g^{res} \right] \tag{3.9}
$$

Notons par la fonction  $\mathcal E$  l'erreur d'interpolation

$$
\mathcal{E}\left(\Delta \dot{g}^{res}\right) \equiv \mathcal{I}\left[\left\{\Delta \dot{g}^{res}{}_{i}\right\}_{i=1..n}\right] - \Delta \dot{g}^{res}
$$

L'équation 3.9 peut être simplifiée en :

$$
\varepsilon_{\zeta_S} = \mathcal{S} \circ \mathcal{I} \left[ \left\{ \left( \varepsilon_{\Delta g} \right)_i \right\}_{i=1..n} \right] + S \left[ \mathcal{E} \left( \Delta g^{res} \right) \right] + \left( \mathcal{S} - \dot{\mathcal{S}} \right) \left[ \Delta g^{res} \right] \tag{3.10}
$$

Cette équation représente les propagations, par les opérateurs de calcul utilisés, des erreurs de données et des erreurs d'interpolation et les erreurs de calcul de Stokes qui s'expriment sur l'anomalie résiduelle vraie.

La décomposition des arguments des opérateurs dans les formules précédentes n'est pas unique et peut être manipulée différemment comme par exemple l'équation 3.9 qui peut être écrite :

$$
\varepsilon_{\zeta_S} = \mathcal{S} \circ \mathcal{I} \left[ \left\{ (\varepsilon_{\Delta g})_i \right\}_{i=1..n} \right] + (\mathcal{S} - \dot{\mathcal{S}}) \circ \mathcal{I} \left[ \left\{ \Delta g^{res} \right\}_{i=1..n} \right] + \dot{\mathcal{S}} \left[ \mathcal{E} \left( \Delta g^{res} \right) \right]
$$
  
=  $\dot{\mathcal{S}} \circ \mathcal{I} \left[ \left\{ (\varepsilon_{\Delta g})_i \right\}_{i=1..n} \right] + (\mathcal{S} - \dot{\mathcal{S}}) \circ \mathcal{I} \left[ \left\{ \Delta g_i^{res} \right\}_{i=1..n} \right] + \dot{\mathcal{S}} \left[ \mathcal{E} \left( \Delta g^{res} \right) \right]$ 

Cette dernière équation fait apparaitre les erreurs de calcul portant sur les anomalies mesurées et la propagation des erreurs des données par l'opérateur d'intégration théorique.

#### 3.1.3 Conclusion

Nous notons que l'erreur de la méthode R-C-R peut se décomposer en trois termes :

- $\bullet \ \mathcal{S} \circ \mathcal{I} \left[ \left\lbrace \left( \varepsilon_{\Delta g} \right)_i \right\rbrace \right.$ i=1..n la propagation des erreurs des données ;
- $S[\mathcal{E}(\Delta \dot{g}^{res})]$ : les erreurs d'interpolation;
- $(S \dot{S})$   $\Delta \dot{g}^{res}$  : les erreurs de calcul de l'intégrale de Stokes.

Cette décomposition montre qu'il ne suffit pas que les modèles annulent l'anomalie résiduelle aux points de mesure : ils doivent la minimiser en tout point pour diminuer à la fois l'erreur d'interpolation et l'erreur de calcul.

## 3.2 Erreurs sur les données issues des observations

Les mesures gravimétriques au sol donnent accès à la pesanteur terrestre. La résolution de ces points n'est pas homogène à la surface de la Terre mais très variable à cause de l'existence de certaines régions d'accès difficile telles les chaînes de montagnes, les zones volcaniques, les zones de végétation dense (forêt tropicale par exemple), etc. d'où vient la première limite de ces données et le besoin de les compléter par des mesures spatiales.

Les données gravimétriques utilisées dans le calcul du géoïde sont issues de plusieurs campagnes de mesures effectuées par des organismes différents au cours du temps, dont les buts recherchés sont variables comme par exemple l'exploration pétrolière ou les mesures de nivellement, etc. La précision et la résolution de ces données varient :

- en fonction des instruments utilisés dont la précision évolue au rythme des progrès technologiques de 400  $\mu$ Gal pour des gravimètres utilisés dans les années cinquante à  $(1 - 10)$  µGal pour les gravimètres actuels (Niebauer et al., 1995), voir figure 1.15, chapitre 1 ;
- en fonction de la topographie et des facilités de déplacement ;
- en fonction des erreurs du système de référence gravimétrique dans lequel les mesures sont référencées.

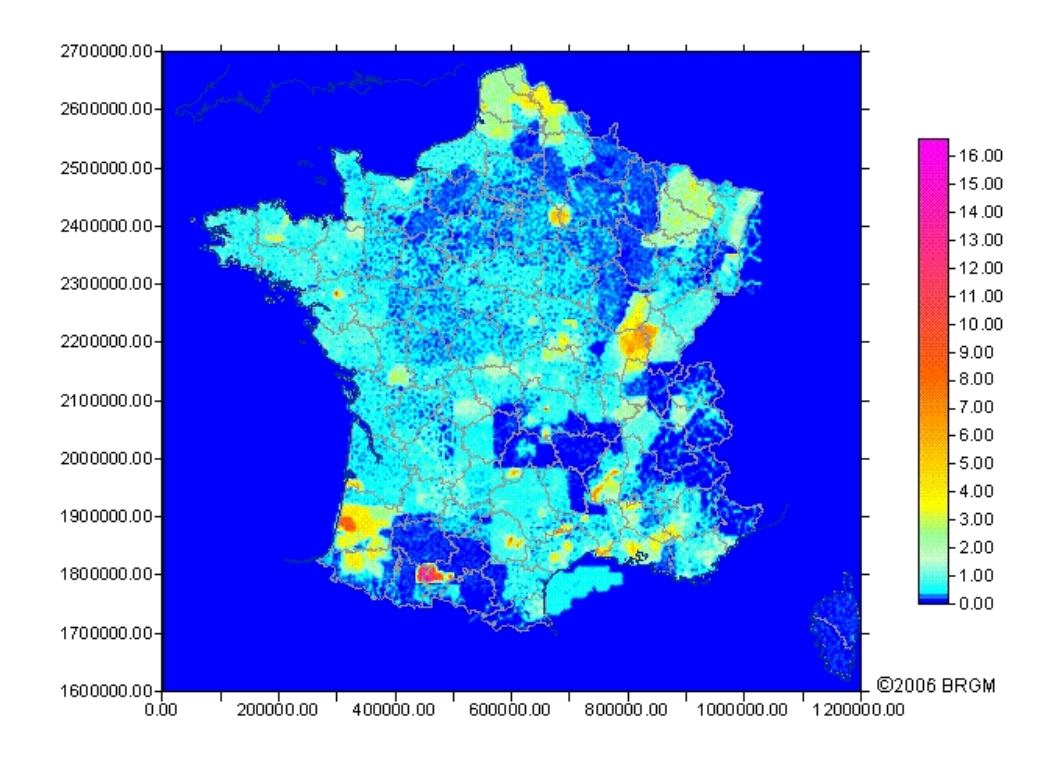

FIGURE  $3.1$  – Distribution des mesures gravimétriques en France ( $\odot$ BRGM). L'échelle correspond au nombre de stations/ $\text{km}^2$ .

Nous avons vu, au chapitre 1, l'influence de la précision et de la densité des points de mesures gravimétriques sur la précision du modèle du géoïde. Dans cette section, nous nous intéressons au cas de mesures disponibles en France. Plusieurs missions de mesures gravimétriques ont été effectuées depuis 1940. La figure 3.1 représente la distribution des mesures gravimétriques en France par des classes de nombre de points par km<sup>2</sup> . Sur les zones montagneuses (les Alpes, les Pyrénées), nous avons un nombre de points inférieur à 0.5 points/km<sup>2</sup> au contraire des zones au nord de la France et l'ouest d'Aquitaine qui ont une densité importante de points, plus de 5 points/km<sup>2</sup> .

La précision d'un modèle de géoïde calculé avec ces données est limitée par l'exactitude et la résolution spatiale des observations terrestres de pesanteur, comme nous l'avons vu dans les exemples cités dans le tableau 1.1, chapitre 1 (p. 47). La résolution des données requises pour avoir une précision centimétrique du géoïde varie entre les zones plates et les zones montagneuses. Dans la montagne, un espacement de l'ordre de 1' (1 point/3.5 km<sup>2</sup>) des données est nécessaire afin d'avoir une précision centimétrique tandis que dans la plaine, un pas de 5' ou 6' (1 point/40 km<sup>2</sup>) suffit pour obtenir le même niveau de précision (Kearsley, 1986a; Esan, 2000).

L'exactitude des mesures gravimétriques sur la France fournies par le BGI n'est pas unique et varie en différentes classes selon sa valeur estimée (de 0.01 mGal à plus de 20 mGal). Dans le jeu de test Auvergne, l'exactitude estimée des mesures gravimétriques est de l'ordre 0.25 − 0.75 mGal et la densité moyenne des points 0.59 point/km<sup>2</sup> (Duquenne, 2007). Ces ordres de grandeurs sont suffisants pour avoir un géoïde centimétrique selon les études théoriques précédentes (Kearsley, 1986a; Esan, 2000) mais dans les calculs pratiques, en comparaison avec la précision des modèles de géoïde citée dans le tableau 1.1, la meilleure précision est de l'ordre de quelques centimètres.

Les erreurs systématiques dans les anomalies gravimétriques ont aussi une influence sur les hauteurs du géoïde. Une erreur systématique de 0.1 mGal dans les anomalies gravimétriques peut produire une erreur de 1 cm en hauteur du géoïde (Gómez et al., 2013; Vanröek & Martinec, 1994).

Dans le domaine spectral, la relation de Stokes (équation 1.23, p. 28) qui traduit la convolution des anomalies par le noyau  $\frac{R}{4}$  $4\pi\gamma$  $S(\psi)$ , s'écrit comme la multiplication des coefficients du signal d'anomalie par les coefficients du noyau S, qui s'écrit (Heiskanen & Moritz, 1967) :

$$
\frac{R}{4\pi\gamma}S\left(\psi\right) = \frac{R}{4\pi\gamma} \sum_{n=2}^{+\infty} \frac{2n+1}{n-1} P_n \cos\left(\psi\right) = \sum_{n=2}^{+\infty} s_n \overline{P_n} \cos\left(\psi\right)
$$

avec

$$
s_n = \frac{R}{4\pi\gamma} \frac{\sqrt{2}\sqrt{2n+1}}{n-1}
$$

où  $P_n$  est le polynôme de Legendre de degré n, et  $\overline{P_n}$  le polynôme de Legendre normalisé. La figure 3.2 trace en cm les valeurs des coefficients  $s_n$  multipliés par un signal constant de 0, 1 mGal, c'est à dire le spectre d'amplitude d'un bruit blanc de 0.1 mGal. On constate qu'une erreur de 0.1 mGal peut produire des erreur supérieures au cm, pourvu que son spectre contienne des fréquences de degré inférieur à 125, c'est à dire de résolution plus basse que 160 km.

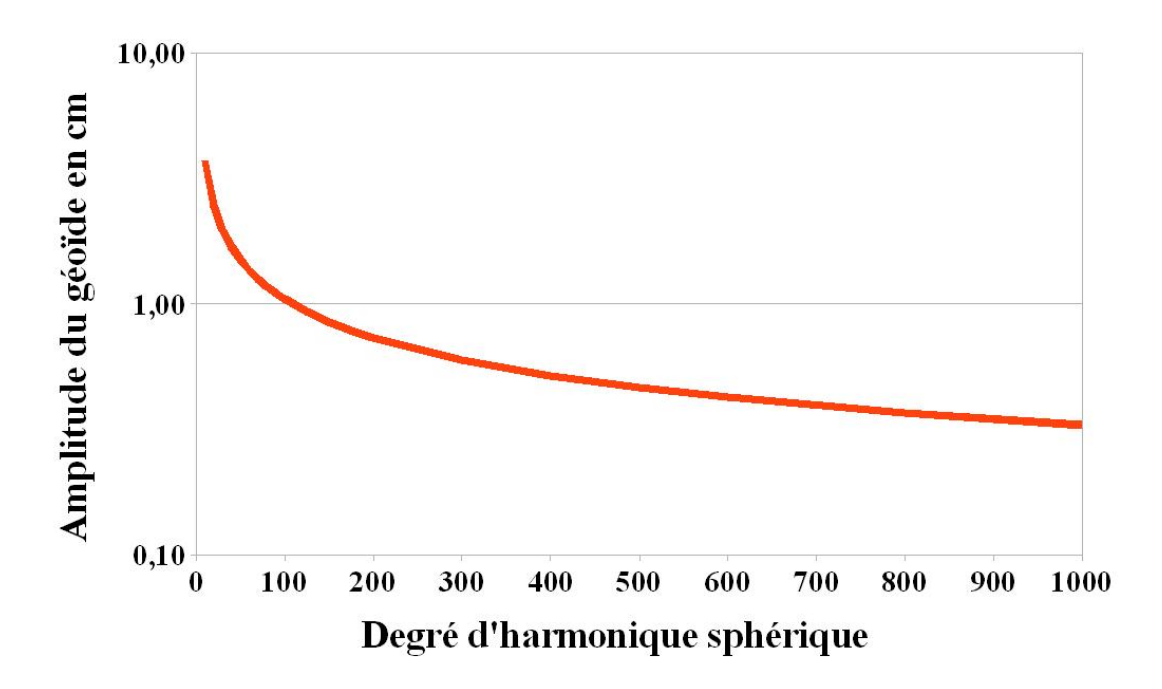

Figure 3.2 – Amplitude en cm pour 0.1 mGal de signal.

Un autre problème de diverses campagnes de mesures est le système de référence dans lequel les mesures gravimétriques sont référencées et l'accès à cette référence. En France, depuis le début des levés gravimétriques, plusieurs réalisations ont été effectuées :

- Le réseau de bases gravimétriques de la France 1965 (CGF65) qui a été établi par des liaisons relatives avec la mesure de gravité absolue de Potsdam. En France, il contient deux bases fondamentales : Paris et Toulouse. La précision de réseau est estimée à  $300 \ \mu \text{Gal}^1$ .
- International Gravity Standardization Net (IGSN71) est un réseau standard international adopté en 1971 par l'Association Internationale de Géodésie (AIG) afin de construire une base utilisée par tous pour comparer les mesures réalisées en différents endroits. En France, 31 bases font partie de ce système avec une précision estimée à 50  $\mu$ Gal. Les nouvelles mesures absolues effectuées à Potsdam ont un écart de −14 mGal par rapport aux mesures précédentes. En France, la différence entre ce système et celle de CGF65 est −14.35 mGal à Sèvres (Paris) et de −15.30 mGal à Toulouse.
- Le Réseau Gravimétrique Français (RGF83) comporte cinq stations absolues avec une précision estimée à 24, 63 et 80  $\mu$ Gal pour respectivement les stations absolues, le premier et le second ordre. Sur 117 bases réoccupées, l'écart quadratique moyen des différence entre IGSN71 et RGF83 est de 0.17 mGal (Martelet et al., 2009).

Un autre facteur qui influe sur la précision des données gravimétriques est la détermination de l'altitude de la mesure et sa précision. La précision du réseau de nivellement de 1<sup>er</sup> ordre

<sup>1.</sup> [http://sigminesfrance.brgm.fr/geophy\\_gravi.asp](http://sigminesfrance.brgm.fr/geophy_gravi.asp)

en France est de 2 mm/ $\sqrt{\rm km}$ . Une erreur de 1 m sur l'altitude d'un point gravimétrique introduit une erreur de l'ordre de 0.3 mGal sur les anomalies à l'air libre (Forsberg, 1986).

Sur la France, nous avons calculé la différence entre les altitudes des points fournis par le BGI et celles du MNT de France. L'écart-type de cette différence est de l'ordre de 4.84 m. La précision moyenne du MNT France est de l'ordre de 4 m, cela fait une précision moyenne de l'altitude des points BGI de l'ordre de 2.70 m, ce qui introduit un incertitude de l'ordre du mGal.

#### Conclusion :

Les erreurs liées aux données varient en fonction du type des instruments utilisés, de leur correction et de leur précision qui évolue de plus en plus. Elles varient aussi selon la résolution des levés, la détermination de leur altitude, le référencement, etc.

Les erreurs liées aux données se propagent à travers la méthode de R-C-R, par l'étape d'interpolation et par l'intégrale de Stokes, équation 3.10, p. 81.

Il est donc difficile d'évaluer cette erreur à cause des diverses sources qui interviennent et de la manière dont elles se propagent à travers le processus. Nous allons nous concentrer dans ce travail uniquement sur l'étude d'une partie des erreurs de modèle et de calcul.

## 3.3 Erreurs sur les modèles de basses et hautes fréquences

Les erreurs du modèle viennent du modèle global et de la correction du terrain.

#### 3.3.1 Les erreurs des modèles globaux de champ

Les observations par satellite donnent accès à une couverture homogène des données gravimétriques par rapport aux données au sol. Selon les données gravimétriques utilisées, les modèles du champ obtenus peuvent être divisés en deux catégories :

- les modèles purement spatiaux obtenus à l'aide des données de gravimétrie spatiale ;
- les modèles combinés obtenus en fusionnant les données de surface avec les données spatiales.

Le modèle global peut être développé sous la forme d'une série d'harmoniques sphériques. Ce développement est tronqué au degré  $(l)$  et ordre  $(m)$ . Le spectre du géoïde suit approximativement aux bas degrés la loi de Kaula (1963) : pour un degré l donné la moyenne quadratique varie en  $1/l^2$  (figure 3.3). Les degrés élevés représentant les courtes longueurs d'onde contribuent en proportion moindre à l'énergie totale du signal gravimétrique.

Comme nous l'avons vu dans le tableau 1.1, chapitre 1, p. 18, la précision du géoïde s'améliore en fonction de l'évolution des modèles globaux. Sur le site de l'ICGEM<sup>1</sup>, on trouve une liste des modèles globaux disponibles avec leur évaluation. D'autres modèles sont référencés

<sup>1.</sup> International Centre for Global Earth Models

sur le site du GRGS<sup>1</sup> (modèle du champ variable et notamment les modèles EIGEN pour le champ moyen). Le tableau 3.1 donne un extrait pour les modèles postérieurs à 2014. La précision des modèles globaux aujourd'hui est de l'ordre de 35 cm pour les modèles spatiaux et de l'ordre de 10 cm pour les modèles combinés.

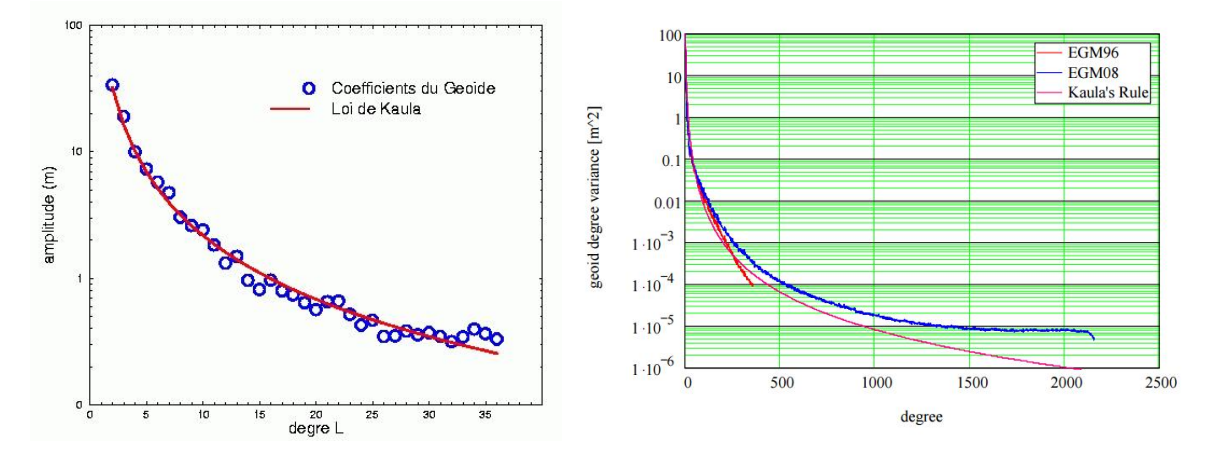

FIGURE 3.3 –  $\AA$  gauche : spectre du géoïde<sup>2</sup>. À droite : degré variance du géoïde pour EGM96, EGM2008 (Huang & Kotsakis, 2008).

Ces évaluations sont présentées comme une estimation globale ou régionale et ne représentent pas la performance du modèle dans une région particulière. Plusieurs auteurs ont fait la comparaison entre des modèles globaux dans une zone d'intérêt avec les anomalies gravimétriques terrestres et/ou les points GPS nivelés comme (Rodríguez-Caderot et al., 2006; Dawod, 2008; Erol et al., 2009; Kotsakis & Katsambalos, 2010; Bruinsma et al., 2013). Ces auteurs ont trouvé que les modèles combinés donnent de meilleurs résultats que les modèles purement spatiaux. Par exemple, Rodríguez-Caderot et al. (2006); Dawod (2008) ont a trouvé que l'écart-type des modèles combinés (jusqu'au degré 360) est de l'ordre de 35 − 50 cm en comparant avec les points GPS nivelés par rapport à un écart-type de l'ordre de 100 cm voire plus pour les modèles purement spatiaux (jusqu'au degré 60 ou 140) sur des évaluations des modèles globaux en Espagne et en Égypte respectivement, alors que les erreurs formelles recalibrées sont inférieures à quelques centimètres pour les meilleurs modèles spatiaux utilisant les données de GOCE (Bruinsma et al., 2014)

Les auteurs remarquent cependant que ces modèles spatiaux sont jusqu'à un degré et ordre inférieur (90 ou 140) aux degré et ordre des modèles combinés utilisés (360 et 2190), ce qui limite leur capacité à modéliser les courtes longueurs d'ondes. Par contre, Kiamehr & Sjoberg (2005) et Kiamehr (2006c) ont trouvé qu'un modèle purement sattelitaire (GGM02S) donne le même résultat qu'un modèle mixte (tailored) de deux modèles combinés, et meilleur que les autres modèles combinés testés en Iran où les mesures gravimétriques locales ne sont pas utilisées dans le calcul des GGM.

<sup>1.</sup> <http://grgs.obs-mip.fr/donnees>

<sup>2.</sup> <http://www.geologie.ens.fr/~vigny/cours/chp-gphy-3.html>

La qualité des modèles combinés est limitée par la résolution et la précision des données intégrées. Le degré maximal de ces modèles peut être augmenté en utilisant les données de surface. L'avantage d'utiliser les modèles purement spatiaux est de pouvoir isoler les erreurs venant des données gravimétriques en surface des autres erreurs.

| Modèle          | Année | Degré | Données               | <b>USA</b>            | Canada    | Europe            | All                    | Erreur            |
|-----------------|-------|-------|-----------------------|-----------------------|-----------|-------------------|------------------------|-------------------|
|                 |       |       |                       |                       |           |                   |                        | Formelle $*$      |
| GGM05C          | 2016  | 360   | S(GR, GO), G          | $0.321$ m             | $0.213$ m | $0.225$ m         | $0.3055$ m             | $7.6 \text{ cm}$  |
| <b>GECO</b>     | 2015  | 2190  | S(GO), EGM2008        | $0.246$ m             | $0.131$ m | $0.123$ m         | $0.2370 \; \mathrm{m}$ | $21.1 \text{ cm}$ |
| GGM05G-UPTO210  | 2015  | 240   | S(GR, GO)             | $0.448$ m             | $0.374$ m | $0.454$ m         | $0.4464$ m             | $9.7 \text{ cm}$  |
| GOCO05S         | 2015  | 280   | S(GO)                 | $0.399$ m             | $0.308$ m | $0.344$ m         | $0.3902 \; \mathrm{m}$ | $18.9 \text{ cm}$ |
| EIGEN-6C4       | 2014  | 2190  | S(GO,GR,<br>$LA$ ), G | $0.247 \;{\rm m}$     | $0.126$ m | $0.121 \;{\rm m}$ | $0.2359$ m             | $5.8 \text{ cm}$  |
| ITSG-GRACE2014k | 2014  | 200   | S(GR)                 | $0.542 \; \mathrm{m}$ | $0.419$ m | $0.582 \text{ m}$ | $0.5344 \;{\rm m}$     | 27.1 cm           |

Table 3.1 – Comparaison entre les hauteurs du géoïde dérivées des modèles et les points GPS nivelés (CICEGM). S : données satellite (CH : Champ, GR : Grace, GO : Goce, LA : Lageos). G : mesures gravimétriques. Erreur formelle \* : calculée sur un point par propagation des variances des coefficients.

L'erreur obtenue lors de la comparaison avec des points GPS nivelés contient aussi l'erreur de réseau des points GPS. En France, sur la zone d'Auvergne par exemple, l'erreur dans les points GPS nivelés, erreur due à la combinaison de l'erreur GPS et de l'erreur de nivellement, est estimée à 3.2 cm (Duquenne, 2007). Si l'on ajoute l'erreur formelle, il reste 10 à 30 cm (pour le plus ancien de ces modèles) d'erreur dans les modèles globaux que l'on peut interpréter comme l'erreur de troncature de ces modèles. L'ordre de grandeur d'erreur dans le modèle global est cohérent avec l'exemple de calcul présenté au chapitre 2 (70 cm, tableau 2.4, p. 73) qui correspond à un calcul du géoïde utilisant un modèle global plus ancien que les exemples cités ici qui peuvent avoir une erreur de l'ordre de 60 cm.

Les erreurs venant du modèle géopotentiel sont partiellement compensées dans la dernière étape de calcul mais elles ont une influence dans les autres étapes de R-C-R tel que le choix d'un degré maximal du modèle couplé avec le rayon d'intégration de Stokes ou dans les diverses formules de modification de Stokes qui seront expliquées dans les paragraphes suivants

#### 3.3.2 Corrections de terrain

Le calcul de la correction de terrain prend en compte plusieurs facteurs. Dans cette section, nous citons les erreurs liées à la modélisation de ces effets et dans la section suivantes, nous citons les erreurs de calcul.

#### Réduction du terrain

L'objectif de la correction de terrain est historiquement d'enlever les masses au-dessus du géoïde et de nos jours d'enlever les hautes fréquences qui représentent la partie irrégulière du signal gravimétrique afin d'avoir des anomalies lisses et faciles à interpoler dans l'étape suivante.

La comparaison entre les différentes méthodes de réduction du terrain (la condensation de Helmert (Heck, 2003), le RTM (Forsberg, 1984), la réduction isostatique (Heiskanen & Moritz, 1967), la méthode inverse de Rudzki (Rudzki, 1905)) se trouve dans plusieurs études dans la littérature (Omang & Forsberg, 2000; Bajracharya, 2003; Pacino, 2009).

Dans ce travail, nous nous intéressons à l'étude du terrain résiduelle (RTM). C'est la méthode qui sera choisie dans ce travail.

#### La résolution du MNT :

Comme vu au chapitre 1, la résolution du MNT est un facteur important dans le calcul des effets de la topographie surtout dans les zones montagneuses où la surface topographique change vite d'un point à un autre.

Bajracharya (2003) a trouvé qu'une résolution de l'ordre de 180 m ou encore meilleure est nécessaire pour une précision décimétrique d'un modèle du géoïde indépendamment de la méthode de réduction utilisée. Cet auteur a fait des tests en faisant varier la résolution du MNT entre 450 m et 3600 m à partir d'un MNT de 90 m comme référence. Il a trouvé que l'effet sur les hauteurs du géoïde en zone montagneuse varie entre 2.5 et 4 m en valeur maximale et que l'effet sur les anomalies varie entre 43 et 110 mGal en valeur maximale et entre 5 et 7 mGal en écart-type. Cependant cet effet est négligeable en plaine.

Une étude plus récente par Tziavos et al. (2010) a été conduite sur cet effet dans un calcul du modèle du géoïde en Grèce. Ils ont évalué le modèle SRTM d'une résolution de 90 m sur deux zones de la Grèce par une comparaison avec des MNT globaux et un MNT national d'une résolution de 450 m. Ils ont conseillé d'utiliser un MNT d'une résolution meilleure que 90 m dans le calcul du géoïde. Ils ont étudié aussi l'effet d'aliasing en générant des MNT avec des résolutions différentes et en les comparant avec un MNT construit avec une résolution de 90 m. Ils ont trouvé qu'un MNT d'une résolution 450 m peut produire une erreur de l'ordre de 1 − 2 cm sur les hauteurs du géoïde. Si la résolution est plus grossière, les erreurs sur les hauteurs du géoïde peuvent atteindre  $\pm 26$  cm.

Cette étude confirme les conclusions générales tirées de la bibliographie au chapitre 1. Elle apporte en outre les ordres de grandeur des erreurs liées à la résolution du MNT. Mais ces conclusions sont basées sur une comparaison avec un MNT d'une résolution de 90 m. L'utilisation d'un MNT d'une résolution plus fine peut amener à des conclusions et des ordres de grandeurs différents .

#### Altitudes

Dans le calcul des corrections du terrain, le choix de la hauteur du point gravimétrique entre son altitude mesurée ou celle prise sur le MNT est aussi important. En général, afin de calculer les corrections du terrain à chaque point, les informations sur la topographie autour du point de calcul sont dérivées du MNT.

Cependant, l'altitude du point de calcul pourrait être soit l'altitude mesurée soit l'altitude interpolée dans le MNT. D'un côté, les hauteurs mesurées d'un point sont plus précises que celles interpolées mais d'un autre côté, les altitudes interpolées ont l'avantage de préserver l'homogénéité des données et de d'éviter d'avoir besoin d'opérations supplémentaires d'adaptation des altitudes pour calculer les corrections de terrain.

Kloch & Kryński (2008) ont trouvé qu'une différence de 10 m entre ces deux valeurs produit une erreur de 0.1 mGal en terme de correction de terrain. Ils ont trouvé aussi que quand cette différence est supérieure à 100 m l'erreur peut être plus grande que la correction de terrain elle-même (figure 3.4). Une étude de cet effet sur les anomalies d'altitude a été fait par Merry (2003) sur une zone montagneuse en Afrique du Sud. Il a trouvé qu'une erreur de 120 m en altitude introduit une erreur moyenne quadratique de l'ordre de 7 cm sur les anomalies d'altitude.

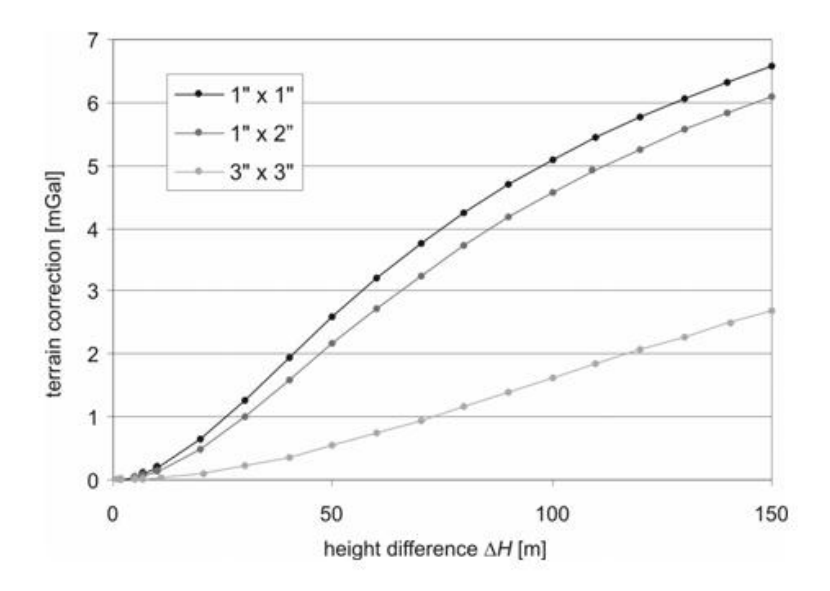

Figure 3.4 – L'effet de l'altitude sur la détermination de la correction du terrain (Kloch & Kryński, 2008).

#### Densité

Dans le calcul du géoïde, une valeur constante de densité  $2.67$  g/cm<sup>3</sup> est le plus souvent utilisée comme approximation de la valeur vraie à cause des difficultés d'obtenir cette dernière valeur. La valeur de densité varie de 0 (cavité) à plus de 3 g/cm<sup>3</sup> pour les roches les plus denses. La connaissance des densités est généralement fournie par des études géologiques (échantillons de roches, forage profond, etc.).

L'utilisation d'une valeur approximative de densité introduit une erreur importante surtout dans les zones montagneuses. L'influence de la densité a été étudiee dans la littérature. Huang et al. (2001), Pagiatakis et al. (1999) et Kuhn (2003) ont comparé des calculs à densité constante et des calculs dans lesquels la densité était estimée à partir de modèles isostatiques ou de cartes géologiques par exemple. Ils ont trouvé que les variations de la densité des masses topographiques peuvent introduire des écarts de l'ordre de 10 cm sur un modèle du géoïde calculé dans des zones de haute montagne.

La valeur de cette erreur peut être plus grande dans d'autres régions, comme en Iran où Kiamehr (2006c) a trouvé un effet de 30 cm sur les hauteurs du géoïde. Une autre étude est faite par Sjöberg (2004) qui a montré que l'effet de la variation de densité sur le géoïde dans la partie la plus basse de la Terre (Lake Bajchal, 454 m au dessus du géoïde) et la partie la plus haute (mont Everest) est d'environ 1.5 cm et 1.78 m respectivement.

Une des méthodes utilisées afin de représenter les variations de densité est d'utiliser un modèle de Moho avec une réduction isostatique. Le Moho est la limite inférieure de la croûte continentale, ayant une épaisseur comprise entre 20 et 90 km (épaisseur plus grande sous les chaînes montagneuses) et de la croûte océanique ayant une épaisseur comprise entre 5 et 10 km. Le Moho est en moyenne situé à 35 km de profondeur. L'utilisation du Moho dans la méthode de Retrait-restauration avec une réduction isostatique sert à représenter la surface de compensation des masses. Ensuite, les valeurs de densité sont calculées en appliquant le principe d'équilibre entre la topographie et la profondeur du Moho (Abd-Elmotaal & Kühtreiber, 2003). Ces auteurs ont trouvé que l'écart-type entre les hauteurs du géoïde calculées par la méthode de Retrait-Restauration en utilisant les profondeurs du Moho est de l'ordre de 13 cm par rapport aux points GPS. Dans le cas d'un calcul du géoïde par le Retrait-Restauration mais en utilisant une compensation isostatique à densité constante (modèle d'Airy–Heiskanen), ils ont trouvé que l'écart-type du modèle était de l'ordre de 35 cm.

Ces auteurs montrent que l'effet sur les valeurs des hauteurs géoïdales obtenues est d'un ordre de grandeur décimétrique ou même métrique en montagne. Ce paramètre est donc important. Pour autant, la donnée réelle des densités n'est généralement pas disponible et il n' y a pas de consensus dans la littérature sur le choix des méthodes pour estimer la densité (dépendant probablement de la région). Dans ce travail, nous n'allons pas faire d'estimation de ce paramètre. Nous conservons la valeur approximative de  $2.67 \text{ g/cm}^3$  et nous étudions d'autres paramètres.

### 3.4 Approximations de calcul

Dans les paragraphes précédents, nous avons parlé des erreurs liées aux données et de la modélisation des modèles. Ces erreurs dépendent des données et de l'évolution des modèles. Par contre, les erreurs de calcul citées dans cette section dépendent du choix de l'auteur ou de l'utilisateur qui peut optimiser le processus de calcul. Cette section est dédiée à l'étude des erreurs de calcul de chaque étape de R-C-R :

– le calcul de la correction de terrain : méthode utilisée, choix des rayons d'intégration ;

– le choix d'une méthode d'interpolation ;

– le calcul d'intégrale de Stokes (noyau standard, noyau modifié, paramètres de son calcul, etc).

#### 3.4.1 Méthodes de calcul de correction du terrain

Le calcul de correction du terrain consiste à calculer l'intégrale (Équation 2.18, p. 60). D'une manière générale, il est possible d'évaluer cette équation soit par les méthodes classiques d'intégration en utilisant les prismes, soit par la transformée de Fourier (FFT). Les méthodes classiques ont l'avantage d'être précises tandis que le FFT est plus rapide.

Gómez et al. (2013) ont trouvé que la transformée de Fourier rapide surestime les corrections du terrain dans les régions de hautes montagnes en Argentine de plus de 20 mGal ce qui conduit à une erreur de l'ordre de 1 m sur les hauteurs du géoïde dans les zones montagneuses. La différence entre les deux techniques est négligeable dans les zones de plaines.

#### 3.4.2 Rayons d'intégration de la correction du terrain

Dans le calcul de la correction de terrain, un des paramètres à déterminer est le rayon d'intégration de la topographie qui va déterminer les effets du terrain à prendre en compte dans le calcul du géoïde. Le choix de cette valeur est très varié dans la littérature entre une vingtaine et quelques centaines de kilomètres.

Dans la littérature, on trouve très peu d'études systématiques sur ce rayon et sur les paramètres des algorithmes de calcul. Dans ce travail, nous allons donner plus de détails sur le choix et l'importance de ce rayon (chapitre 4).

#### 3.4.3 Le choix d'une méthode d'interpolation

Avant d'être intégrées par la formule de Stokes, les anomalies résiduelles ponctuelles doivent être transformées en grille régulière par interpolation. L'interpolation introduit des erreurs qui deviennent encore plus élevées dans le cas des zones montagneuses. La précision des anomalies gravimétriques prévues dépend principalement de leur lissage et de la méthode utilisée. Elle dépend également de la densité de données, de leur répartition géographique et de la résolution de la grille.

Il existe différents algorithmes d'interpolation (voir section 2.1.3 et section 1.2.5).

El Abbass et al. (1990) ont comparé différentes méthodes d'interpolation en calculant les résidus entre la grille calculée par une méthode d'interpolation et la grille calculées directement à partir d'une surface synthétique censée représenter les anomalies de Bouguer. En utilisant l'interpolation polynomiale, ils ont trouvé que la qualité des données interpolées n'était pas satisfaisante sur les bords. Les méthodes splines et Laplace donnent des anomalies rugueuses et dépendent de la distribution des points. La méthode d'ajustement par moindres carrés du spline utilisée dépend fortement du choix d'un facteur de lissage utilisé dans cette méthode et ils ont trouvé que le résultat de cette méthode n'est pas fiable dans les régions peu couvertes par les données. Les cartes obtenues par le krigeage et l'approche avec éléments finis donnent de bons résultats même dans les zones avec des données limitées. Ces deux

dernières méthodes donnent aussi une estimation de l'exactitude de l'interpolation. Ils ont conclu que le choix d'une méthode d'interpolation est en fonction de la distribution et de la densité des points et de la qualité de l'interpolation voulue et du temps de calcul.

Une autre comparaison des méthodes d'interpolation est faite par (Kamguia et al., 2011). La comparaison est faite en quatre zones au Cameroun avec des caractéristiques différentes. Ils ont comparé des méthodes d'interpolation en utilisant différents types de réduction du terrain (Anomalies de Bouguer simple et complète, anomalies résiduelles, isostasie). Pour le même type d'anomalies interpolées, le krigeage et la distance inversée donnent le meilleur résultat par rapport aux autres méthodes en utilisant le même critère de comparaison que El Abbass et al. (1990). La meilleur précision obtenue est de l'ordre de 2 mGal après interpolation en utilisant les anomalies résiduelles.

Les méthodes utilisées dans le calcul du géoïde sont généralement la collocation ou le Krigeage. Le choix de ces méthodes est justifié par ces études.

Suivant le même mode de raisonnement que dans la section 3.2, (figure 3.2, p. 84), on peut déduire l'incidence sur le géoïde des amplitudes spectrales du noyau de Stokes pour une erreur de 2 mGal. Une erreur de 2 mGal ne produira une erreur inférieure au cm sur le géoïde que si son spectre est situé dans les très hautes fréquences (degré supérieur à 40000), c'est à dire que si elle ne contient que des longueurs d'ondes inférieures au km. Ce constat montre que pour des erreurs d'interpolation de cet ordre, la densité des données gravimétriques devrait être plus élevée encore que ce que préconise la littérature : on peut s'attendre à ce que le spectre des erreurs d'interpolation contienne des longueurs d'onde correspondant à la longueur d'onde de coupure de l'échantillonnage initial (il faudrait donc de l'ordre d'un point pour 0.25 km<sup>2</sup> au moins pour des erreurs de 2 mGal). Si les erreurs d'interpolation sont deux fois moindres, de l'ordre du mGal, leur spectre doit être dans une plage de degrés supérieurs à 10000 : la densité de points gravimétriques correspondante est d'un point pour 4 km<sup>2</sup> ; on retrouve ici les ordres de grandeur de densité préconisés par Kearsley (1986a); Esan (2000), d'un point pour 3.5 km<sup>2</sup> (cf. section 3.2, p. 82).

Les erreurs d'interpolation sont importantes et vont se propager sur la procédure de calcul comme nous l'avons vu dans l'équation 3.10, p. 81. Les méthodes d'interpolation sont nombreuses et le choix d'une méthode particulière, comme montré par les deux études citées ici, dépend de la zone et de la densité des points. Dans ce travail, nous n'étudions pas l'influence des erreurs d'interpolation dans la procédure R-C-R. Par la suite, nous faisons les tests sur une grille régulière afin de ne pas prendre en compte ces erreurs.

#### 3.4.4 Le choix du noyau d'intégration de Stokes

Plusieurs auteurs ont cherché à limiter les erreurs de troncature de l'intégrale de Stokes en modifiant le noyau. Généralement, les modifications du noyau de Stokes sont divisées en deux catégories : l'approche déterministe et l'approche stochastique. L'approche déterministe consiste à réduire l'erreur de troncature sans prendre en compte l'influence des données sur cette erreur, les erreurs qui viennent des coefficients du modèle global de champ ou des données terrestres, bien que ces dernières contribuent à la valeur d'erreur totale. Les approches déterministes les plus utilisées dans la littérature sont celles de Wong & Gore (1969), de Meissl (1971), de Vaničcek & Sjöberg (1991) et de Featherstone et al. (1998).

En revanche, les méthodes stochastiques s'intéressent à l'étude statistique des erreurs du modèle global, des données gravimétriques et de la troncature de l'intégrale de Stokes autour du point de calcul comme par exemple la méthode de Sjöberg (1980).

L'utilisation et la comparaison entre les différents types de noyaux modifiés ont été effectuées dans la détermination de plusieurs modèles de géoïde régionaux à haute résolution dans différents domaines (Ellmann, 2005; Jekeli, 1981; Vaniček & Featherstone, 1998; Sjöberg & Hunegnaw, 2000; Sjöberg, 2003), etc.

Ellmann (2005) a comparé différentes modifications, stochastique et déterministe, dans les pays Baltes et a trouvé que l'écart entre les modèles du géoïde calculés est d'environ 6 cm. Abbak et al. (2012) ont trouvé que l'exactitude du modèle du géoïde calculé dans une région montagneuse en Turquie avec une modification de Stokes est améliorée de 8 cm à 5.3 cm en prenant EGM2008 comme référence.

Nous allons nous limiter à l'étude de la fonction standard de Stokes et aux sources d'erreurs dans cette méthode parce que d'un côté, elle reste largement utilisée dans les calculs de géoïde et de l'autre, à cause de l'étude complexe des nombreux paramètres dans chaque méthode de modification.

### 3.4.5 Rayon d'intégration de Stokes et pas d'échantillonnage de la grille d'anomalies résiduelles

Le pas d'échantillonnage de la grille d'anomalies doit être suffisamment petit afin de bien représenter le contenu du signal gravimétrique en satisfaisant la théorie d'échantillonnage du signal. En choisissant un pas très petit, un temps de calcul important est nécessaire afin de calculer les hauteurs du géoïde.

En ce qui concerne le rayon d'intégration de Stokes, un petit rayon ne suffit pas pour prendre en compte la contribution des points gravimétriques. Par contre, un grand rayon de Stokes va permettre d'intégrer le plus possible de signal gravimétrique.

Le choix de ces deux paramètres dépend principalement de la topographie de la zone étudiée et des données utilisées telles que les données du modèle global qui évoluent au cours des années. Kearsley (1986a,b) a trouvé qu'un rayon d'intégration pour calculer la contribution des effets gravimétriques devrait être de l'ordre de 0.5 ◦ . Dans une étude au Canada en utilisant le modèle géopotentiel OSU81, Kearsley (1988) a montré qu'il existe une forte corrélation entre le degré du modèle géopotentiel et le rayon optimal d'intégration, la valeur de ce dernier étant en degrés décimaux de l'ordre de  $180/n_{max}$ . Des études plus récentes ont proposé d'autres valeurs. Higgins et al. (1998) ont proposé une valeur entre 0.2° et 0.5°, Ellmann (2004) a proposé une valeur de 2°, et Valty et al. (2012) ont proposé d'utiliser un rayon de 2.5 ◦ , Abdalla (2009) a utilisé un rayon de 3 ◦ .

Une des contributions de cette thèse est l'étude synthétique de ces deux paramètres dans le chapitre 5.

## 3.5 Synthèse

Nous avons expliqué dans ce chapitre les différentes sources d'erreurs dans chaque étape de la méthode Retrait-Restauration.

L'exactitude des données gravimétriques en France varie de 0.01 mGal à plus de 20 mGal et la densité des points varie de 0.5 point/km<sup>2</sup> à plus de 10 points/km<sup>2</sup>, ce qui rend difficile d'évaluer l'influence de ces facteurs sur la précision du géoïde. La différence entre les systèmes de référence des données gravimétriques peut être supérieure à 10 mGal et doit être prise en compte lors de la préparation des données gravimétriques pour le calcul du géoïde. L'exactitude des altitudes est aussi un facteur important et peut introduire une erreur de l'ordre du mGal.

En ce qui concerne les erreurs liées aux modèles, nous avons constaté que l'utilisation d'un MNT d'une meilleure résolution que 90 m est importante pour avoir une précision centimétrique. Nous avons aussi trouvé que l'effet de la densité est d'ordre décimétrique mais une valeur constante de ce paramètre est généralement utilisée dans le calcul du géoïde. L'étude de ce paramètre dépend probablement de la région .

Le calcul de la correction du terrain à l'étape de Retrait prend en compte le rayon d'intégration de la topographie. Le choix de sa valeur est variable selon l'auteur et la zone mais peu d'études sur ce paramètre sont effectuées. En plus, ces études sont limitées au niveau des anomalies résiduelles d'où vient le besoin d'une étude sur le choix de la valeur de ce rayon en estimant son influence sur la précision du géoïde.

Les méthodes d'interpolation des anomalies vers une grille régulière sont nombreuses. La collocation ( ou le krigeage) est la méthode généralement utilisée dans l'étape d'interpolation.

L'utilisation d'un noyau modifié de Stokes peut améliorer la précision du géoïde comme montré par plusieurs auteurs dans la littérature mais le noyau standard de Stokes reste largement utilisé dans les calculs.

La comparaison entre les différentes méthodes d'interpolation ou les méthodes de modification du noyau de Stokes est un sujet vaste à cause de la variété de ces méthodes et des paramètres de chacune d'elle qui peuvent être variables d'une région à l'autre.

Les autres paramètres de l'étape de calcul sont le pas d'échantillonnage et le rayon d'intégration de Stokes ont été étudiés dans des travaux anciens mais une étude récente est nécessaire afin de vérifier ces valeurs.

Nous donnons dans le tableau 3.2 un résumé des préconisations des paramètres à chaque étape de R-C-R afin d'avoir une précision de 1 cm.

Dans cette thèse, nous nous concentrons sur une partie des erreurs de calcul, notamment

l'étude du rayon d'intégration de la topographie dans le chapitre 4 pour choisir sa valeur et estimer son influence sur la précision des hauteurs du géoïde.

Nous étudions aussi dans le chapitre 5 les paramètres de l'étape d'intégration de Stokes : le pas d'échantillonnage et le rayon d'intégration de Stokes en utilisant des donnés synthétiques et en comparant les résultats avec ceux de la littérature.

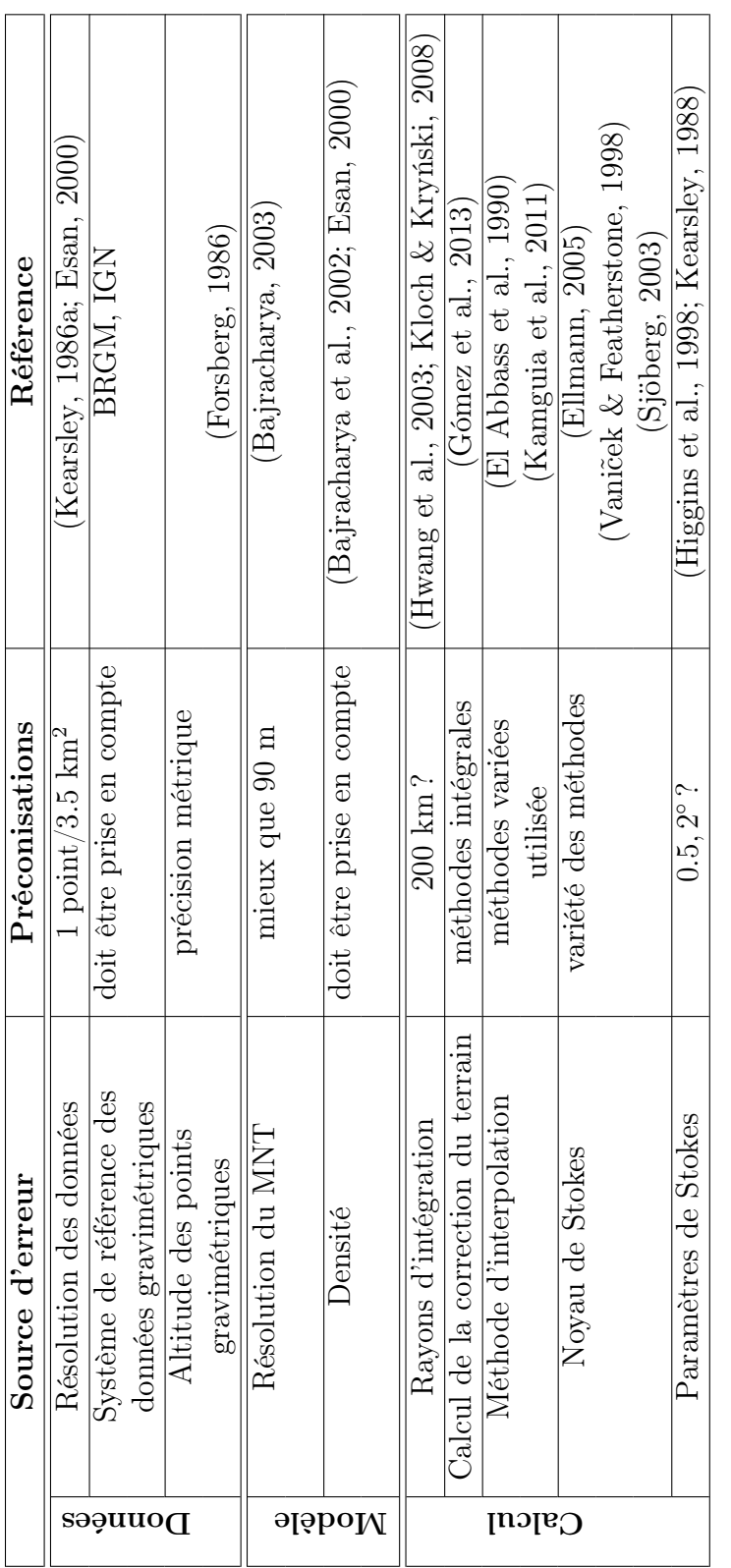

 $\rm{TABLE~3.2-Tableau~des~prequals~pour~1~cm~de~preision.}$ Table 3.2 – Tableau des prérequis pour 1 cm de précision.

## Chapitre 4

# Étude de la modélisation de l'effet de la topographie

## 4.1 Introduction

Le calcul de la correction du terrain dépend de plusieurs facteurs. Tout d'abord, il dépend de la manière choisie pour représenter le terrain, soit des prismes, soit des tesseroïdes, et de la méthode pour calculer ses effets soit pas des méthodes intégrales, soit par la FFT. Il est aussi lié à la valeur de densité utilisée dans les calculs. Le chapitre 3 a montré l'importance de ce paramètre, mais dans les majorité des cas, on utilise une valeur constante de densité. La résolution du MNT et le rayon d'intégration de la topographie influent aussi la précision de calcul du géoïde. Dans ce chapitre, nous étudions l'effet de ces deux paramètres.

Dans la section 1.3, p. 46, nous avons constaté l'influence de la résolution du MNT sur la précision du géoïde calculé et nous avons trouvé qu'une résolution fine du MNT est nécessaire afin de représenter au mieux les hautes fréquences du signal topographique. Des études comparatives citées au chapitre 3, comme les études de Bajracharya (2003) et de Tziavos et al. (2010), montrent l'importance de la résolution du MNT. Mais comme nous l'avons vu au chapitre 3, le rayon d'intégration est aussi un facteur important qui influe sur le calcul.

Nous avons comparé l'importance de ces deux paramètres en utilisant quelques références bibliographiques (tableau 4.1) qui citent leur valeur. La figure 4.1 montre sur la base de ces références une relation entre la précision du géoïde obtenue, la résolution du MNT et le rayon d'intégration. Sur cette figure, nous voyons une influence comparable de ces paramètres, confirmée par les coefficients de corrélation entre précision et résolution (0.7) ou rayon d'intégration (−0.5). Dans ce chapitre, nous nous intéressons à l'étude du rayon d'intégration afin de choisir sa valeur qui influe sur la qualité du géoïde en même temps que les autres paramètres.

Le choix de la valeur du rayon d'intégration est très varié dans la littérature : de 22.4 km

|                     | Année | MNT                  | Rayon                  | Précision          | Référence                    |
|---------------------|-------|----------------------|------------------------|--------------------|------------------------------|
| France              | 1998  | $140 \text{ m}$      | 35,110 km              | $10 \text{ cm}$    | Duquenne (1998)              |
| Australie           | 2001  | $250 \text{ m}$      | $50 \text{ km}$        | $36 \text{ cm}$    | Featherstone et al. (2001)   |
| Taiwan              | 2003  | $90,900 \text{ m}$   | $20,200 \mathrm{km}$   | $0.1 \text{ mGal}$ | (Hwang et al., $2003$ )      |
| La Nouvelle Zélande | 2003  | $250 \text{ m}$      | $22.4 \text{ km}$      | $35 \text{ cm}$    | Amos & Featherstone $(2004)$ |
| Espagne+Portugal    | 2005  | $90 \text{ m}$       | 83 km                  | $28 \text{ cm}$    | Corchete et al. $(2005)$     |
| Pologne             | 2008  | $30,60,90 \text{ m}$ | $200 \mathrm{km}$      | $0.1 \text{ mGal}$ | Kloch & Kryński (2008)       |
| États-Unis          | 2012  | $90 \text{ m}$       | $50 \;{\rm km}$        | $2-6$ cm           | Wang et al. $(2012)$         |
| France              | 2012  | $140 \text{ m}$      | $20,75 \; \mathrm{km}$ | $5 \text{ cm}$     | Valty et al. $(2012)$        |
| Argentine           | 2013  | $90,900 \text{ m}$   | $20,160 \text{ km}$    | $0.1 - 0.3$ mGal   | Gómez et al. $(2013)$        |

Table 4.1 – Précision de quelques modèles de géoïde en fonction de rayon(s) d'intégration de la topographie et de la résolution du MNT utilisé. La précision est exprimé soit en cm (hauteur du géoïde), soit en mGal (corrections de terrain).

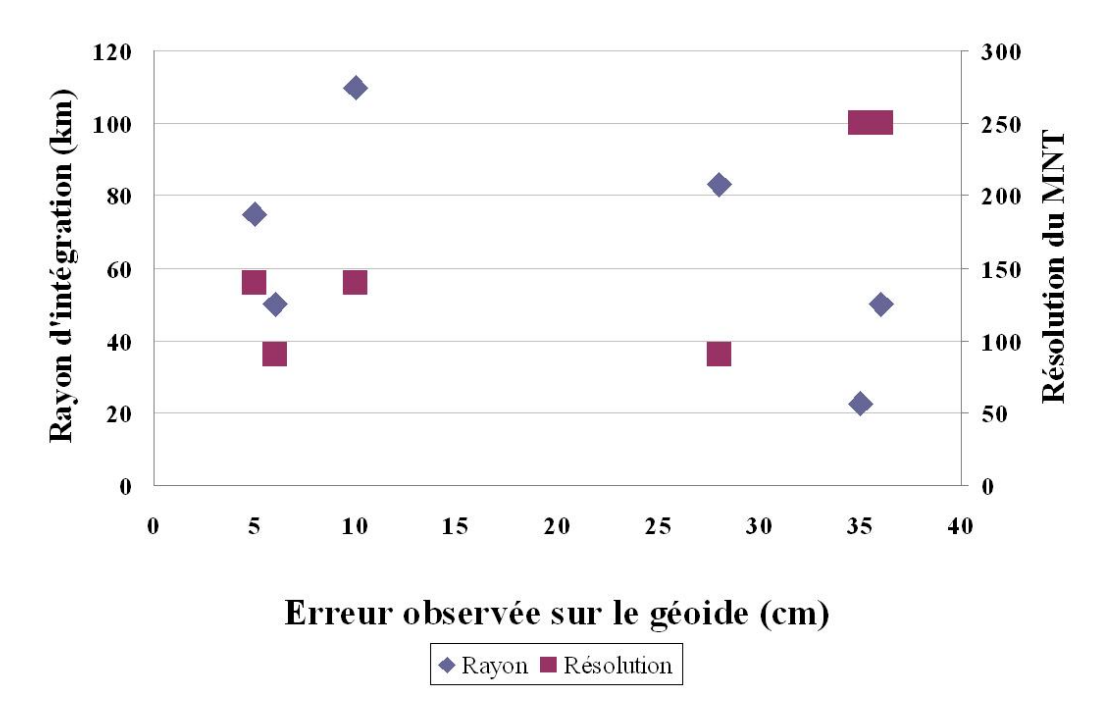

Figure 4.1 – Erreur observée sur le géoïde en fonction du rayon d'intégration et de la résolution du MNT.

à 200 km comme montré dans le tableau 4.1. Quelques études systématiques de ce paramètre ont été déjà publiées. Hwang et al. (2003) ont étudié ce rayon sur l'île de Taïwan avec du terrain complexe et varié entre zones de plaines, semi-montagneuses et montagneuses (jusqu'à 3952 m). Ces auteurs ont trouvé qu'un rayon de 200 km est suffisant pour avoir une précision de 0.1 mGal sur les corrections de terrain. Une deuxième étude est faite par Kloch & Kryński (2008) sur cinq zones en Pologne (dont deux sont montagneuses  $h_{\text{max}} = 1296 \text{ m}$ ) et ils ont trouvé que pour un rayon d'intégration inférieur à 200 km, il est possible d'avoir une précision allant jusqu'à 0.1 mGal dans les zones de plaines et de collines tandis que dans

la montagne, la précision de 0.3 mGal peut difficilement être atteinte.

| Année   | Zone | Taille                           | <b>Terrain</b>                 |                                   |
|---------|------|----------------------------------|--------------------------------|-----------------------------------|
| Taïwan  | 2003 | $2^{\circ} \times 4^{\circ}$     | varie entre plaine et montagne | $h_{\text{max}} = 3952 \text{ m}$ |
|         |      | $0.4^{\circ} \times 0.6^{\circ}$ | plaine à semi-montagneuse      | $h_{\max} = 307$ m                |
|         |      | $0.5^{\circ} \times 1^{\circ}$   | plaine à semi-montagneuse      | $h_{\text{max}} = 173 \text{ m}$  |
| Pologne | 2008 | $0.5^{\circ} \times 0.7^{\circ}$ | plaine à semi-montagneuse      | $h_{\text{max}} = 490 \text{ m}$  |
|         |      | $0.5^{\circ} \times 0.5^{\circ}$ | montagne                       | $h_{\text{max}} = 940 \text{ m}$  |
|         |      | $0.5^{\circ} \times 1^{\circ}$   | montagne                       | $h_{\text{max}} = 1296 \text{ m}$ |

Table 4.2 – Description des zones d'études pour (Hwang et al., 2003; Kloch & Kryński, 2008)

Ces deux études ne s'accordent pas sur la valeur de rayon à prendre dans les calculs dans les zones de montagne. La valeur de 200 km jugée insuffisante en Pologne sur les zones de montagne convient à Taïwan alors que le relief est plus rugueux sur cette zone (voir tableau 4.2). En regardant les autres valeurs citées dans le tableau 4.1, nous trouvons des choix différents de ce rayon. Ces choix sont généralement peu justifiées dans la littérature d'où vient l'importance de faire une étude supplémentaire afin d'étudier ce paramètre et conclure sur sa valeur.

Un second paramètre est parfois utilisé afin d'optimiser le calcul en divisant la zone autour du point de calcul en deux parties : la contribution de la zone proche du point du calcul où le signal topographique est dominant et la contribution venant de la zone lointaine où la contribution de la topographie est moins importante. On utilise pour cette raison deux MNT : un MNT à haute résolution et un MNT à résolution grossière.

Le rayon d'intégration de la zone proche, qu'on appelle ici le petit rayon et qui sera noté  $R_1$ , détermine la limite de l'intégration utilisant les formules précises. Le rayon d'intégration de la zone lointaine, qui sera noté  $R_2$ , détermine la distance au-delà de laquelle nous ne prenons pas en compte les effets du terrain.

Le petit rayon, pourvu qu'il soit suffisant, ne va pas influencer la précision du géoïde mais par contre, il constitue un facteur d'optimisation de calcul. La valeur de ce petit rayon est moins étudiée dans la littérature. Sa valeur varie de 20 à 55 km (voir tableau 4.1). Dans les calculs opérationnels, le rayon est parfois fixé à des valeurs beaucoup plus faibles (6.7 km) pour certains calculs à l'IGN (communication personnelle). Une des études de ce paramètre est faite par Hwang et al. (2003) qui ont trouvé qu'un petit rayon de 20 km est suffisant pour avoir une précision de 0.1 mGal. Dans ce chapitre, nous allons vérifier si la valeur de 20 km est vraiment nécessaire et si cette valeur peut être réduite afin d'optimiser les calculs.

Les études comparatives sur la valeur du rayon d'intégration regardent l'influence du rayon au niveau des anomalies mais il n'y a pas d'études sur l'incidence sur la précision du géoïde.

Dans ce chapitre, nous avons essayé d'abord de vérifier quelle valeur de grand rayon  $R_2$ doit être choisie dans les calculs de TC en comparant avec les études précédentes. Nous nous intéressons aussi au choix du petit rayon et comme il n'existe pas assez d'études sur ce paramètre, nous avons fait une étude sur le choix de ce rayon en vérifiant l'influence de la résolution du MNT sur sa valeur. Nous avons regardé aussi la propagation des erreurs de calcul de TC en faisant une étude comparative au niveau des hauteurs du géoïde.

Les données utilisées et la zone d'étude ainsi que la méthode de calcul de TC sont présentées dans la section 4.2 de ce chapitre. Les sections 4.3 et 4.4 présentent les résultats sur le grand rayon  $R_2$  et le petit rayon  $R_1$  en expliquant les critères de comparaison des résultats. Nous regardons la propagation des erreurs de TC dans la dernière section (4.5).

## 4.2 Données et Méthodologie

#### 4.2.1 Données

Pour évaluer le choix des paramètres liés aux corrections du terrain, nous avons choisi le jeu test "Auvergne" qui a été préparé sur la demande du comité européen afin de tester les méthodes et les programmes de calcul de géoïde. Cette zone est d'une taille  $(6^{\circ} \times 8^{\circ})$  limitée par les longitudes de  $(-1^{\circ}W \land 7^{\circ}E)$  et les latitudes de  $(43^{\circ} \land 49^{\circ}N)$  (figure 4.2).

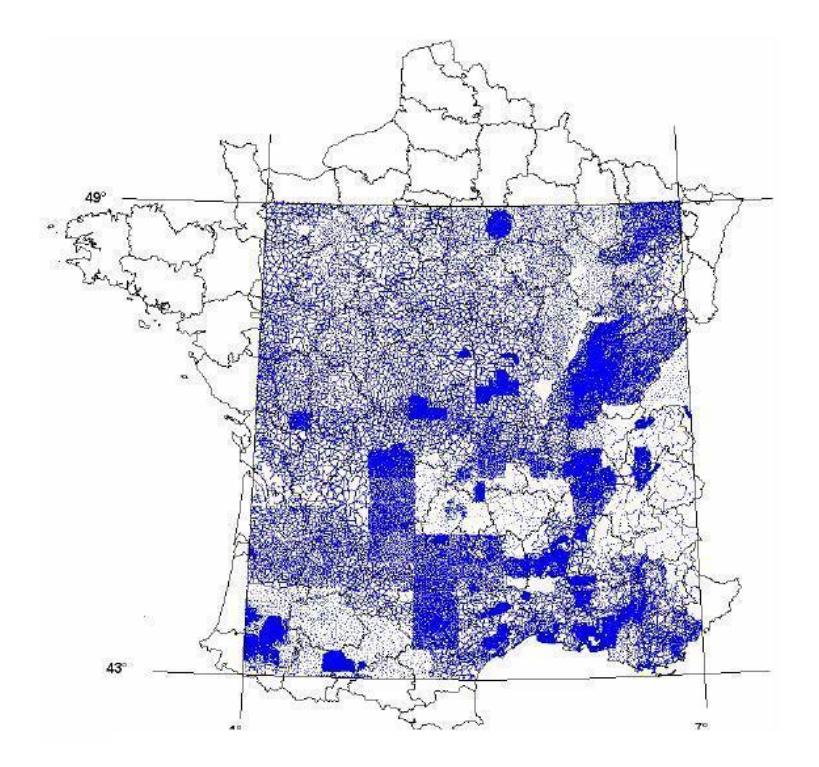

Figure 4.2 – Jeu de test d'Auvergne (Duquenne, 2007).

Ce jeu de test contient environ 240000 points de mesure gravimétrique couvrant la région d'Auvergne fournis par le BGI puis pré-traités par Duquenne (2007) à l'Institut national de l'information géographique et forestière (IGN). Ce jeu de données contient des mesures

gravimétriques venant de zones géographiques très différentes, comme le bassin parisien, les zones semi-montagneuses du Massif Central, ou les zones montagneuses des Alpes. La densité moyenne de ces points est d'environ 0.59 point/km<sup>2</sup> avec des variations importantes selon la topographie. Les valeurs de pesanteur ont été converties dans le système IGSN 71. Elles ont été vérifiées au BGI. L'exactitude des valeurs de gravité a été évaluée à 0.25 à 0.75 mGal. Pour effectuer nos tests, nous avons choisi un ensemble de 10000 points répartis dans toute la région d'une manière aléatoire.

Nous utilisons aussi le modèle numérique de terrain couvrant la France, situé entre les longitudes de (−8 ◦W au 11◦E) et les latitudes de (39◦ au 54◦N). Ce MNT fin est fourni par l'IGN avec une résolution d'environ 30 m (BD ALTI<sup>®</sup>).

#### 4.2.2 Logiciels

Nous utilisons la suite logiciel GRAVSOFT (Forsberg & Tscherning, 2003) (présentée dans la section 2.3, p. 64) dans les calculs de correction de terrain. Ce logiciel permet de calculer l'anomalie gravimétrique résiduelle due aux effets de la topographie, en fonction des différents MNT (fin, filtré et grossier). Les MNT filtré et grossier sont aussi générés à différentes résolutions selon le test en utilisant GRAVSOFT.

#### 4.2.3 Méthodologie

Il existe plusieurs approches pour modéliser et calculer TC. Dans ce travail, les tests sont limités dans le cadre du processus de R-C-R en utilisant le modèle du terrain résiduel. La méthode utilisée pour calculer TC est celle du logiciel GRAVSOFT en divisant la zone autour du point de calcul en deux parties :

- 1- la zone proche autour du point de calcul où les effets gravitationnels de la topographie représentent une partie importante de la correction du terrain total ; dans cette zone, limitée par le petit rayon  $R_1$ , des formules exactes sont utilisées avec un MNT de haute résolution ;
- 2- la zone lointaine où les effets gravitationnels du terrain diminuent avec l'éloignement du point de calcul ; dans cette zone, limitée par le rayon  $R_2$ , des formules approximatives sont utilisées avec un MNT d'une résolution moins haute que dans la zone proche.

Le terrain est représenté par des prismes droits d'une densité constante de  $2.67$  g/cm<sup>3</sup>.

Parmi les études sur le choix de ces rayons, on adopte la méthodologie proposée par Hwang et al. (2003), qui ont fait l'étude la plus systématique de ces paramètres. Dans l'étude de ces auteurs, afin de choisir la valeur de  $R_2$  par exemple, on prend un rayon de référence assez grand pour supposer ne pas avoir d'effets significatifs du terrain au-delà. Ensuite, les corrections de terrain sont calculées sur les points de mesure en variant  $R_2$ . Enfin, la comparaison de ces corrections par rapport au calcul de référence donne la valeur optimale de  $R_2$  pour un critère de qualité donné. Nous appliquons la même méthode pour le calcul de  $R_1$  mais en variant aussi la résolution du MNT en champ lointain qui joue sur le choix de ce rayon. Dans la suite de ce chapitre, nous utilisons le terme erreur à la place de l'écart à une référence donnée.

Hwang et al. (2003) choisissent de prendre l'écart maximum comme critère de comparaison, avec l'objectif de rechercher les paramètres pour lesquels ce critère est inférieur à 0.1 mGal. Mais la valeur maximale est très sensible au cas de l'étude, aux paysages, etc. Nous allons également évaluer le choix du rayon en prenant l'écart-type comme critère de qualité.

Nous avons testé la normalité de l'ensemble de notre jeu de données et nous n'avons pas obtenu une distribution normale. Nous avons aussi séparé les données en deux catégories : dans les Alpes et en dehors des Alpes, mais la distribution n'est pas gaussienne (nous avons divisé les données en différentes classes pour voir leur comportement séparément, mais le résultat était toujours le même)(figure 4.3).

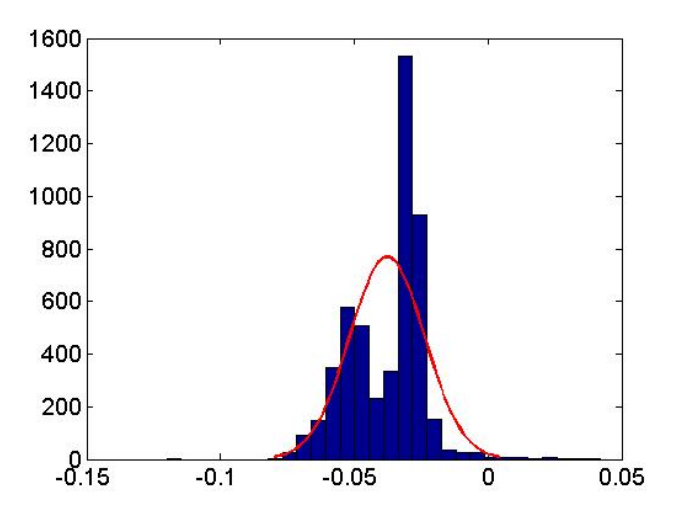

Figure 4.3 – Exemple de la distribution anormale d'un jeu de test dans les Alpes : histogramme des écarts entre correction de terrain calculée et correction de terrain de référence (abscisse : mGal ; ordonnée : nombre de points).

Malgré ce résultat, nous conservons, dans la partie suivante, l'écart-type comme critère de qualité mais nous jugerons sa pertinence en fonction des autres critères : la valeur maximale, comme prise dans les travaux de Hwang et al. (2003) et le taux de rejet, défini de la manière suivante :

le nombre de points dont l'écart à la référence est supérieur à 0.1 mGal, avec l'objectif de rechercher les paramètres pour lesquels ce taux est inférieur à 1%.

## 4.3 Rayon d'intégration  $R_2$

Il est important de chercher la plus petite valeur du grand rayon  $R_2$  au-delà de laquelle nous pouvons négliger l'effet du relief. L'objectif est de réduire le temps de calcul sans aucune perte significative de précision.

Nous avons utilisé un petit rayon  $R_1$  de 15 km pour tous nos calculs dans cette partie avec un compromis entre la valeur de 3 km proposée par Kloch et Krynski (2008), de 6.7 km prise à l'IGN (section 2.4) et la valeur de 20 km de Hwang et al. (2003).

Ensuite, nous avons essayé de trouver la valeur de  $R_2$  qui satisfait nos critères de qualité.

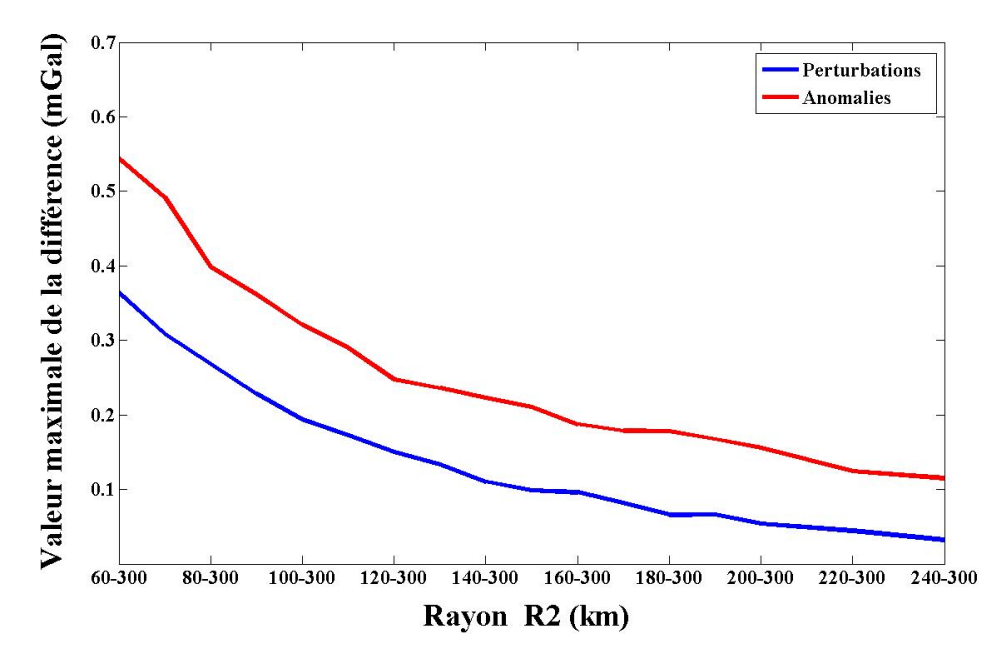

Figure 4.4 – Comparaison des calculs de correction de terrain selon la valeur maximale de la différence entre les corrections de terrain calculées aux points de mesure gravimétrique en variant  $R_2$  et par rapport à  $R_2 = 300$  km comme référence.

Nous calculons les corrections de terrain pour plusieurs  $R_2$  allant de 60 à 300 km (soit  $R_2 = 300$  km la référence de comparaison). La figure 4.4 montre les effets du paramètre  $R_2$ sur la précision de l'effet du terrain résiduel sur la perturbation (en bleu) et sur l'anomalie de pesanteur (en rouge).

Nous constatons que la valeur maximale de la différence par rapport à  $R_{2ref} = 300$  km diminue quand  $R_2$  augmente. Lorsque l'on utilise les perturbations (figure 4.4, courbe bleue), nous déduisons qu'un rayon inférieur à 200 km est suffisant pour satisfaire la condition de valeur maximale de 0.1 mGal. Cette conclusion est compatible avec celle de Hwang et al. (2003). Par contre, en faisant les calculs sur les anomalies, comme dans un calcul de géoïde, le rayon de 200 km ne suffit pas pour obtenir le même ordre de précision. Cette conclusion est en accord avec Kloch & Kryński (2008), qui ont montré que la valeur  $R_2 = 200$  km ne suffit pas pour avoir une précision de l'ordre de 0.1 mGal dans les zones montagneuses.

Nous comparons aussi les rayons selon l'écart-type et le taux de rejet. Les résultats en fonction des trois critères sont présentés dans les tableaux 4.3 et 4.4. Dans ces tableaux, nous constatons également que la moyenne des erreurs est proche de zéro.

| Rayon | Max    | Min       | Moyenne   | <b>Écart-type</b> | Nb de points           |
|-------|--------|-----------|-----------|-------------------|------------------------|
| (km)  | (mGal) | (mGal)    | (mGal)    | (mGal)            | rejetés (pour $10^4$ ) |
| 60    | 0.0228 | $-0.3636$ | $-0.0500$ | 0.0561            | 728                    |
| 70    | 0.0229 | $-0.3086$ | $-0.0413$ | 0.0445            | 399                    |
| 80    | 0.0229 | $-0.2682$ | $-0.0349$ | 0.0376            | 317                    |
| 90    | 0.0230 | $-0.2280$ | $-0.0302$ | 0.0334            | 262                    |
| 100   | 0.0233 | $-0.1938$ | $-0.0264$ | 0.0302            | 214                    |
| 110   | 0.0235 | $-0.1731$ | $-0.0231$ | 0.0272            | 180                    |
| 120   | 0.0234 | $-0.1503$ | $-0.0202$ | 0.0244            | 112                    |
| 130   | 0.0236 | $-0.1336$ | $-0.0174$ | 0.0217            | 29                     |
| 140   | 0.0237 | $-0.1104$ | $-0.0148$ | 0.0194            | $\theta$               |
| 150   | 0.0237 | $-0.0987$ | $-0.0125$ | 0.0176            | $\theta$               |
| 160   | 0.0232 | $-0.0959$ | $-0.0106$ | 0.0162            | $\theta$               |
| 170   | 0.0226 | $-0.0814$ | $-0.0091$ | 0.0151            | $\overline{0}$         |
| 180   | 0.0225 | $-0.0658$ | $-0.0078$ | 0.0141            | $\overline{0}$         |
| 190   | 0.0230 | $-0.0660$ | $-0.0068$ | 0.0132            | $\theta$               |
| 200   | 0.0224 | $-0.0538$ | $-0.0059$ | 0.0124            | $\theta$               |
| 220   | 0.0224 | $-0.0443$ | $-0.0043$ | 0.0110            | $\theta$               |
| 240   | 0.0225 | $-0.0323$ | $-0.0029$ | 0.0095            | $\theta$               |

Table 4.3 – Calcul de correction du terrain sur les points gravimétriques en utilisant plusieurs valeurs de $R_2$ en fixant  $R_1$  = 15 km et en prenant  $R_2$  = 300 km comme référence : perturbation.

| Rayon | Max    | Min       | Moyenne   | <b>Écart-type</b> | Nb de points           |
|-------|--------|-----------|-----------|-------------------|------------------------|
| (km)  | (mGal) | (mGal)    | (mGal)    | (mGal)            | rejetés (pour $10^4$ ) |
| 60    | 0.0492 | $-0.5446$ | $-0.0688$ | 0.0836            | 1218                   |
| 70    | 0.0491 | $-0.4916$ | $-0.0601$ | 0.072             | 1218                   |
| 80    | 0.0646 | $-0.3985$ | $-0.0606$ | 0.0744            | 1154                   |
| 90    | 0.0678 | $-0.3615$ | $-0.0569$ | 0.0707            | 1000                   |
| 100   | 0.0668 | $-0.3209$ | $-0.0539$ | 0.0677            | 924                    |
| 110   | 0.0690 | $-0.2899$ | $-0.0517$ | 0.0650            | 935                    |
| 120   | 0.0672 | $-0.2474$ | $-0.0507$ | 0.0630            | 962                    |
| 130   | 0.0754 | $-0.2357$ | $-0.0507$ | 0.0615            | 876                    |
| 140   | 0.0817 | $-0.2229$ | $-0.0509$ | 0.0598            | 671                    |
| 150   | 0.0869 | $-0.2107$ | $-0.0506$ | 0.0578            | 527                    |
| 160   | 0.0838 | $-0.1875$ | $-0.0492$ | 0.0552            | 430                    |
| 170   | 0.0843 | $-0.1784$ | $-0.0465$ | 0.0520            | 217                    |
| 180   | 0.0746 | $-0.1779$ | $-0.0425$ | 0.0487            | 107                    |
| 190   | 0.0749 | $-0.1674$ | $-0.0376$ | 0.0456            | 65                     |
| 200   | 0.0738 | $-0.1559$ | $-0.0323$ | 0.0430            | 51                     |
| 220   | 0.0841 | $-0.1245$ | $-0.0213$ | 0.0378            | 19                     |
| 240   | 0.0814 | $-0.1150$ | $-0.0120$ | 0.0315            | $\overline{5}$         |

Table 4.4 – Calcul de correction du terrain sur les points gravimetriques en utilisant plusieurs valeurs de $R_2$ en fixant  $R_1=15~\mathrm{km}$ et en prenant  $R_2=300~\mathrm{km}$  comme référence : anomalies.

La figure 4.5 montre que l'écart-type de la différence des rayons est toujours inférieur à 0.1 mGal. Comme nous l'avons mentionné avant, la distribution des données n'est pas gaussienne. Ce critère ne suffit pas pour juger le choix des rayons testés, comme le confirme la figure 4.6 qui représente la relation entre ces deux critères de qualité (pas de dépendance régulière entre la valeur maximale et l'écart-type).

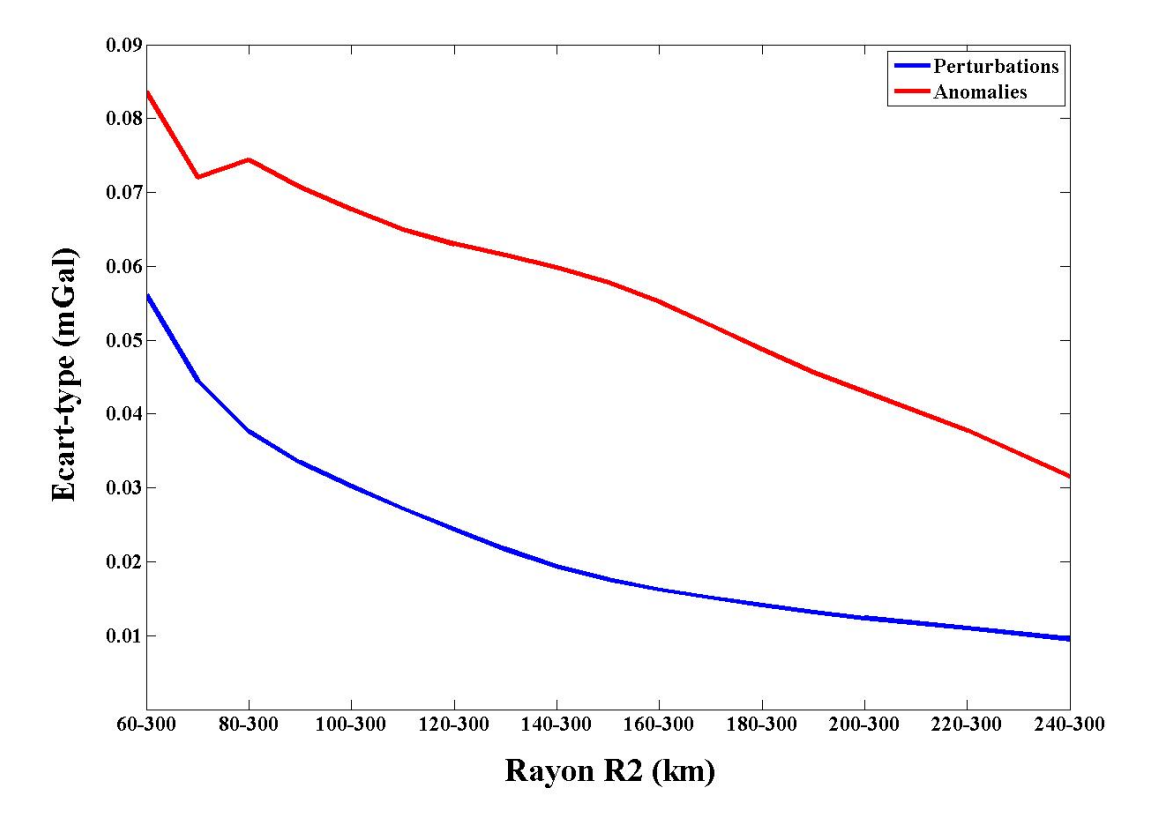

Figure 4.5 – Comparaison des calculs de correction de terrain selon l'écart-type de la différence entre les corrections de terrain calculées aux points de mesure gravimétrique en variant  $R_2$  et par rapport à  $R_2 = 300$  km comme référence.

La figure 4.7, représente la même comparaison par rapport au taux de rejet pour un seuil de 0.1 mGal. Le rayon correspondant à ce critère est 120 et 180 km pour les perturbations et les anomalies respectivement.

La figure 4.8 représente la distribution des erreurs de correction de terrain résiduel. Les erreurs sont inégalement dispersées. Nous notons que les erreurs (> 0.1 mGal) se répartissent sur des régions qui ont des largeurs allant jusqu'à 150 km.
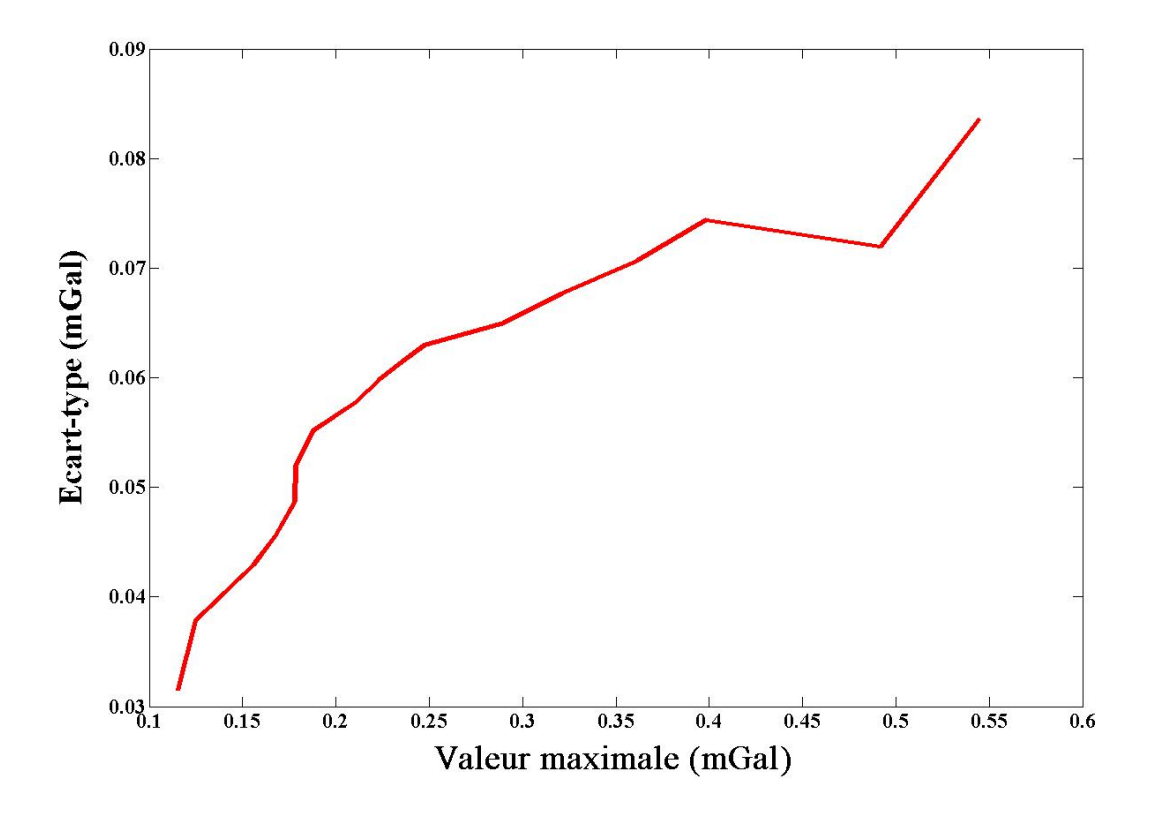

Figure 4.6 – Écart-type en fonction de la valeur maximale des différences pour les données du tableau 4.4.

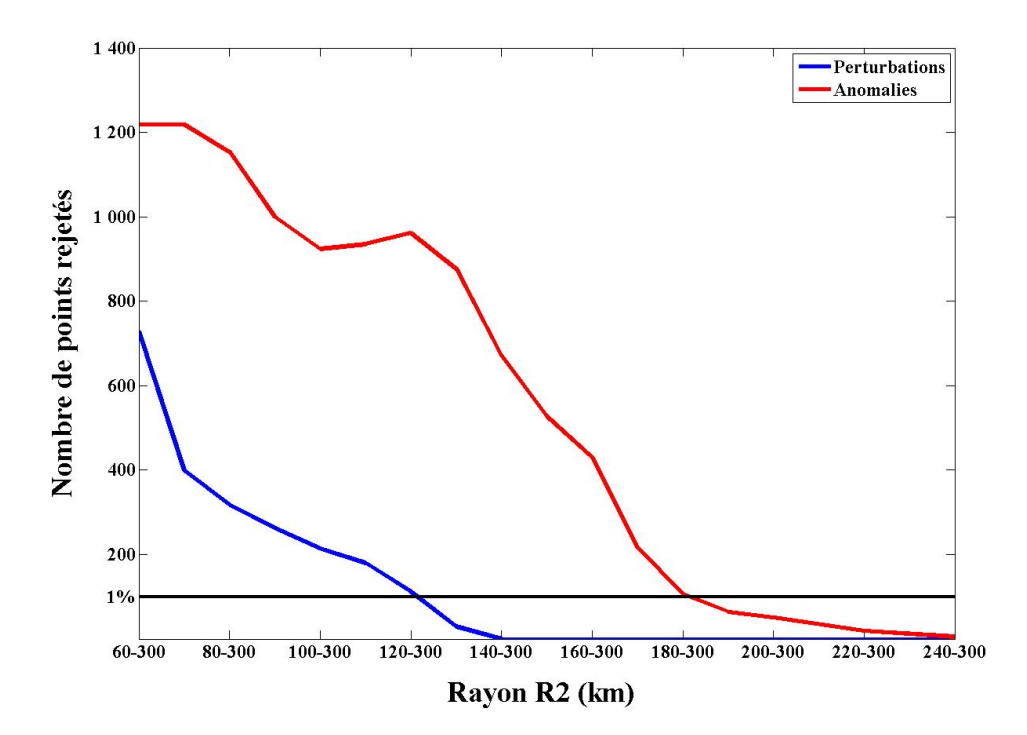

Figure 4.7 – Comparaison des calculs de correction de terrain selon le taux de rejet entre les corrections de terrain calculées aux points de mesure gravimétrique en variant  $R_2$  et par rapport à  $R_2 = 300$  km comme référence.

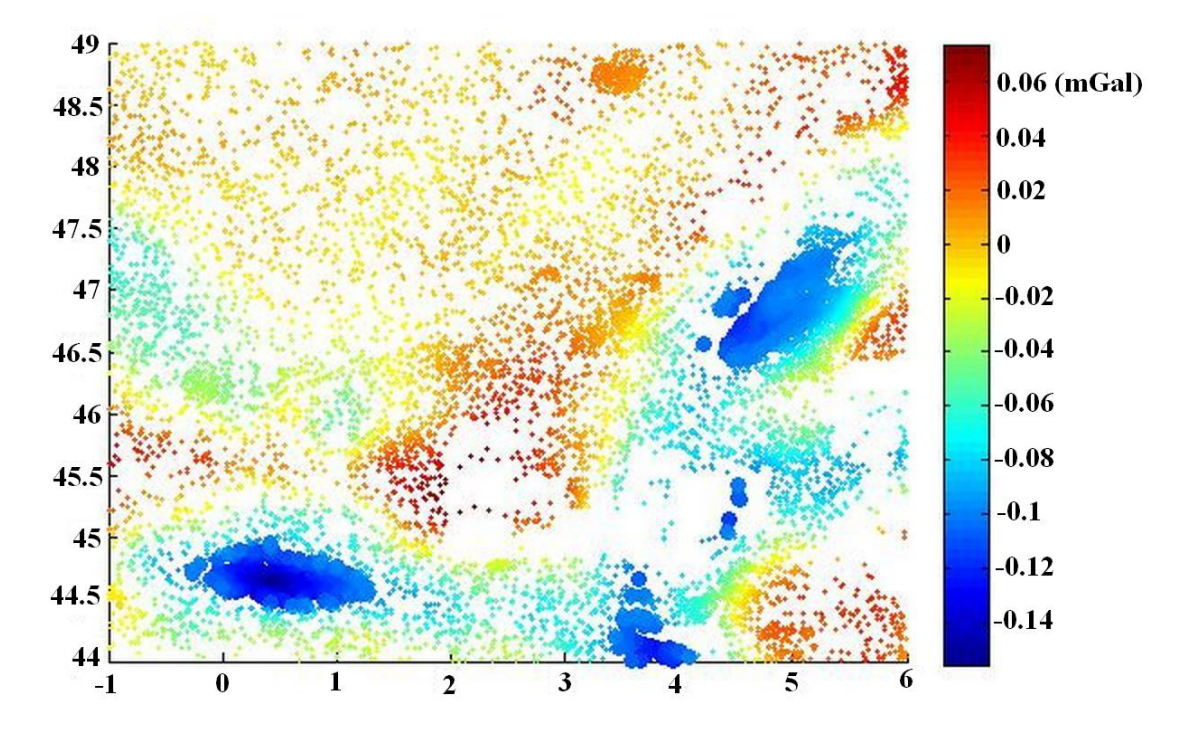

FIGURE 4.8 – Distribution des erreurs de calcul entre  $R_2 = 200$  km et  $R_2 = 300$  km. Les échantillons d'erreur supérieure à 0.1 mGal sont représentés par des disques plus larges (zones bleues sur la figure).

### Conclusion

Dans cette section, nous avons cherché à trouver la valeur du rayon  $R_2$  en comparant la différence entre les résultats issus des rayons testés avec celui d'un rayon de référence fixé à 300 km. La comparaison a été effectuée selon trois critères : la valeur maximale, l'écart-type et le taux de rejet.

Nous en déduisons que pour avoir une erreur maximale inférieure à 0.1 mGal par rapport à un rayon de référence, la valeur de 200 km ne suffit pas, ce qui est cohérent avec la conclusion de Kloch & Kryński (2008). Mais satisfaire ce critère sur tous les points de la région peut être non nécessaire. Puisque la zone couverte comprend des reliefs variés, nous avons regardé la distribution des erreurs dans la zone de calcul. Les erreurs supérieures à 0.1 mGal sont groupées et nous pouvons conclure qu'en dehors de ces zones, le rayon de 200 km suffit pour satisfaire le critère de la valeur maximale.

Par contre, la valeur de 200 km est suffisante selon le critère de l'écart-type. Mais ce critère ne sera pas utilisé pour déterminer la valeur du rayon d'intégration de la topographie puisque la distribution des données n'est pas gaussienne, comme nous l'avons montré, et puisqu'il n'y a pas de dépendance entre le taux de rejet (ou la valeur maximale) et l'écart-type.

En utilisant le taux de rejet, la valeur 200 km est suffisante pour avoir 1% des points qui ont une erreur inférieure à 0.1 mGal mais ce critère ne garantit pas une précision de 1 cm sur le géoïde. Nous avons regardé la répartition des erreurs dans la figure 4.8 et nous avons trouvé que la résolution des régions avec des erreurs importantes (> 0.1 mGal) est inférieure à 150

km. Comme nous l'avons vu dans la section 3.2, p. 82, un signal de 0.1 mGal est suffisant pour avoir le cm sur des longueurs d'onde en dessous de 300 km. Donc, le rayon 200 km peut être suffisant pour avoir une erreur de 1 cm sur le géoïde.

Mais nous ne pouvons pas confirmer ce résultat. Il faut regarder non seulement les erreurs maximales ou le taux de rejet, comme nous l'avons fait, mais il faudrait aussi regarder la répartition spectrale des erreurs pour pouvoir inférer les amplitudes en hauteur de géoïde en fonction du signal gravimétrique.

### 4.4 Rayon d'intégration  $R_1$

Afin de trouver le "meilleur" petit rayon  $R_1$  qui satisfait la précision attendue, nous allons fixer ( $R_2 = 200$  km) et nous allons essayer de trouver la valeur du  $R_1$  correspondant à une certaine résolution du MNT en suivant la même méthodologie que pour le choix de  $R_2$ . Le choix de ce rayon est un compromis entre le temps de calcul et la précision dans le cas où nous avons deux paramètres à définir : la résolution du MNT et le rayon  $R_1$ .

Dans cette section, des MNT en champ lointain sont générés à plusieurs résolutions et utilisés pour plusieurs valeurs de  $R_1$  en prenant  $R_1 = 60$  km comme référence du calcul.

Nous comparons les résultats en fonction de la valeur maximale des différences des calculs TC. Un exemple de résultats avec une résolution du MNT en champ lointain d'environ 900 m est présenté dans le tableau 4.6. Les résultats sur les differents rayons testés sont représentés sur la figure 4.9. Nous n'avons pas inclus les résultats de calcul pour des rayons  $R_1 \leq 2 \text{ km}$ dans ce graphique à cause des valeurs maximales très grandes qui peuvent aller jusqu'à 13 mGal pour certaines résolutions pour le plus petit  $R_1$ .

Pour une valeur maximale des différences de TC égale à 0.1 mGal, la figure 4.10 représente la relation entre la résolution du MNT en champ lointain et le rayon  $R_1$ . Sur cette figure, nous avons une dépendance quasi linéaire entre la résolution du MNT et le rayon R1. Afin de confirmer si cette relation est générale, des tests supplémentaires avec différentes résolutions du MNT en champ proche peuvent être effectués.

Le choix d'un  $R_1$  optimal selon le nombre d'opérations nécessaires pour le calcul est illustré en figure 4.11. Le nombre d'opérations est estimé comme le nombre de prismes droits représentant les reliefs sans considération de la différence de complexité entre formule exacte et formule approchée. A partir de cette figure, le  $R_1$  optimal est de l'ordre de 6 − 7 km.

| Rayon (km)       | Max (mGal) | Min(mGal) | Moyenne (mGal) | $\text{Écart-type (mGal)}$ |
|------------------|------------|-----------|----------------|----------------------------|
| 3                | 0.0477     | $-0.1439$ | $-0.0034$      | 0.0064                     |
| $\bf{4}$         | 0.0484     | $-0.1094$ | $-0.0029$      | 0.0053                     |
| 5                | 0.0489     | $-0.0816$ | $-0.0025$      | 0.0045                     |
| $\boldsymbol{6}$ | 0.0494     | $-0.0700$ | $-0.0022$      | 0.0039                     |
| $\overline{7}$   | 0.0497     | $-0.0567$ | $-0.0020$      | 0.0034                     |
| 8                | 0.0501     | $-0.0506$ | $-0.0018$      | 0.0031                     |
| 9                | 0.0504     | $-0.0426$ | $-0.0016$      | 0.0028                     |
| 10               | 0.0507     | $-0.0376$ | $-0.0015$      | 0.0025                     |
| 11               | 0.0508     | $-0.0353$ | $-0.0013$      | 0.0023                     |
| 12               | 0.0509     | $-0.0350$ | $-0.0012$      | 0.0021                     |
| 13               | 0.0510     | $-0.0348$ | $-0.0011$      | 0.0020                     |
| 14               | 0.0514     | $-0.0338$ | $-0.0008$      | 0.0015                     |
| 15               | 0.0516     | $-0.0330$ | $-0.0006$      | 0.0012                     |
| 20               | 0.0517     | $-0.0326$ | $-0.0004$      | 0.0010                     |
| 30               | 0.0518     | $-0.0324$ | $-0.0003$      | 0.0009                     |
| 40               | 0.0519     | $-0.0322$ | $-0.0002$      | 0.0008                     |

Table 4.5 – Calcul de correction du terrain sur les points gravimétriques en utilisant plusieurs valeurs de  $R_1$  en fixant  $R_2 = 200$  km et en prenant  $R_1 = 60$  km comme référence. Résolution du MNT fin=30 m.

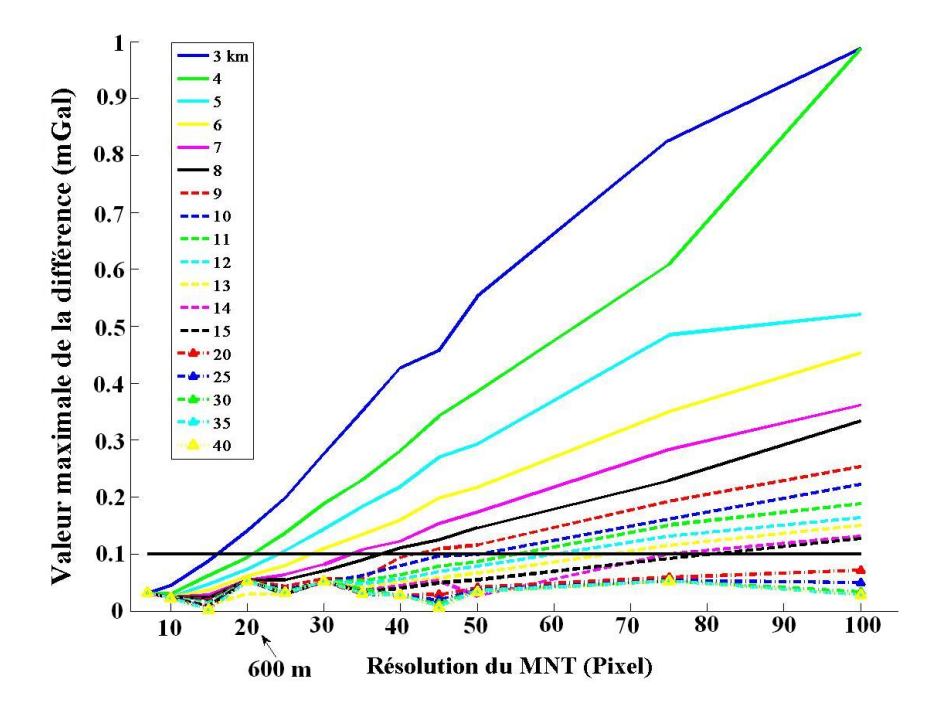

Figure 4.9 – Comparaison des calculs de correction du terrain selon la valeur maximale des différences entre les corrections de terrain calculées aux points de mesure gravimétrique en variant  $R_1$  et par rapport à  $R_1 = 60$  km comme référence. Les différentes courbes correspondent aux rayons  $R_1$  testé (voir légende).

| Rayon (km)     | Résolution |
|----------------|------------|
| 3              | 16.1       |
| $\overline{4}$ | 20.9       |
| $\overline{5}$ | 24.1       |
| 6              | 28.8       |
| $\overline{7}$ | 33.9       |
| 8              | 37.6       |
| 9              | 42.3       |
| 10             | 50.8       |
| 11             | 55.3       |
| 12             | 60.2       |
| 13             | 67.5       |
| 14             | 75.1       |
| 15             | 81.7       |

TABLE  $4.6$  – Résolution du MNT et valeur du rayon  $R_1$  correspondant au critère de la valeur maximale de 0.1 mGal.

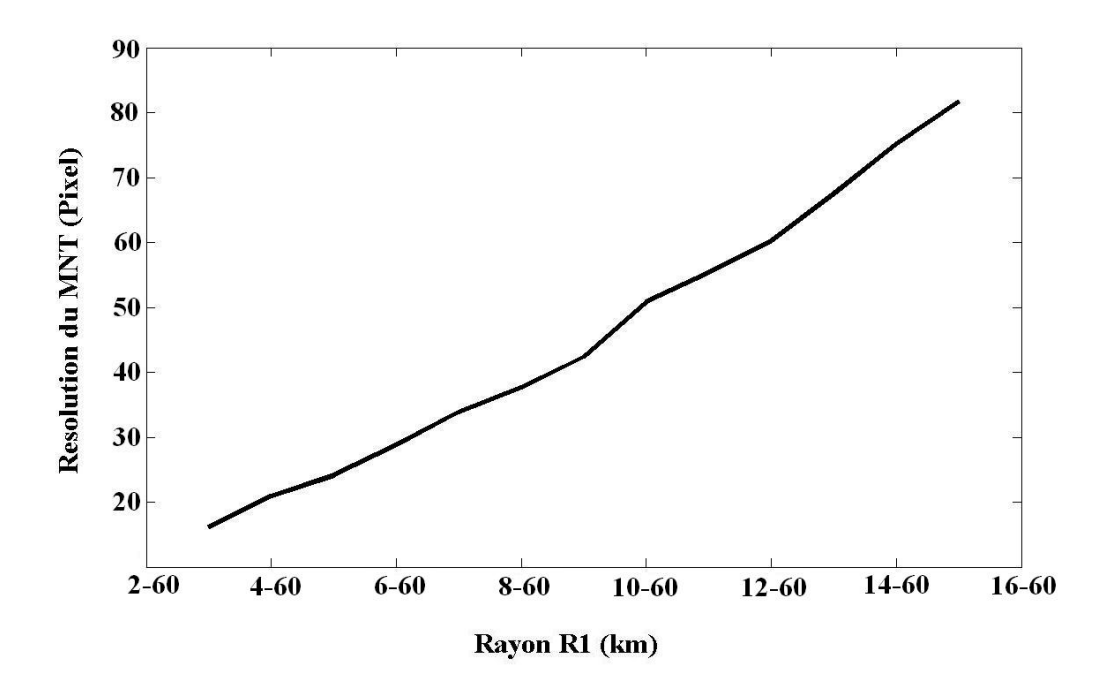

FIGURE 4.10 – Résolution du MNT en fonction de  $R_1$ , valeur maximale égale à 0.1 mGal.

# Conclusion

Pour déterminer la valeur de  $R_1$ , nous avons choisi d'utiliser le critère de la valeur maximale afin de choisir sa valeur. En ce qui concerne les autres critères testés dans la section 4.3, nous avons trouvé que les écarts-types sont proches de zéro et ne peuvent donner d'indication sur le choix de  $R_1$ . Le taux de rejet pour les différents calculs est inférieur à 1%.

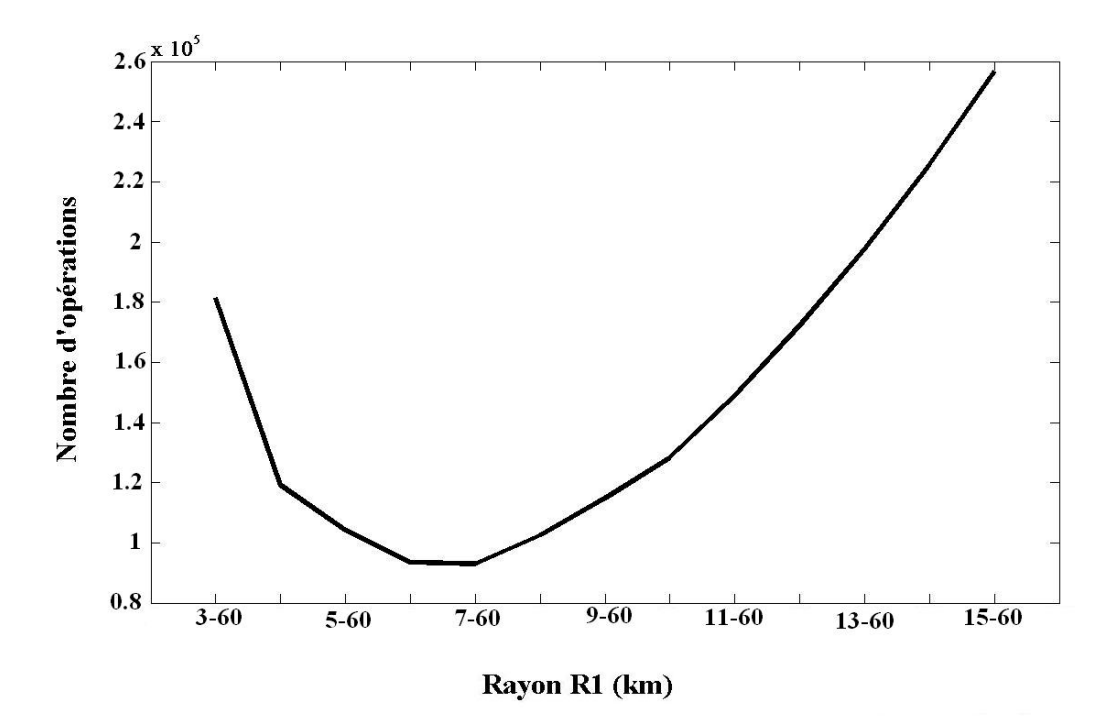

FIGURE 4.11 – Nombre d'opérations nécessaires pour le calcul en fonction de  $R_1$ .

En respectant le critère de la valeur maximale à 0.1 mGal, nous avons donné une courbe à partir de laquelle nous pouvons déterminer la résolution de MNT à utiliser pour tel rayon et inversement.

En fonction du nombre d'opérations nécessaires pour le calcul, nous en avons déduit que l'utilisation d'un rayon de 6 − 7 km est suffisant pour satisfaire notre critère de qualité et diminue le temps de calcul.

Dans nos tests, nous avons trouvé un rayon  $R_1$  optimal mais cette conclusion ne peut avoir une portée générale puisque la valeur de  $R_1$  peut être dépendante de la résolution initiale du MNT en champ proche ou de la topographie de la zone étudiée. Nous avons trouvé aussi une dépendance linéaire entre  $R_1$  et la résolution du MNT en champ lointain. Si cette relation est linéaire, nous pouvons trouver le minimum mais des tests supplémentaires avec différentes résolutions du MNT en champ proche devraient être conduits.

Le problème de la détermination du petit rayon  $R_1$  n'a pas la même importance que celui du rayon  $R_2$ . Nous cherchons dans la partie suivante la manière dont les erreurs de correction du terrain se propagent par la formule de Stokes en variant  $R_2$ .

### 4.5 Propagation des erreurs sur la correction du terrain

Comme nous l'avons montré dans l'équation 3.9 au chapitre 3 (p. 81), les erreurs de calcul de correction du terrain dans la procédure de R-C-R peuvent se décomposer en deux termes :

- L'erreur d'interpolation :  $S[\mathcal{I}[\{\Delta g^{res}\}] \Delta g^{res}];$
- L'erreur de calcul :  $(S \dot{S})$   $[\Delta \dot{g}^{res}]$ .

Nous nous intéressons dans cette section à la propagation des erreurs de calcul de la correction de terrain par la formule de Stokes. Afin de ne pas prendre les erreurs d'interpolation en compte, nous calculons les corrections de terrain sur une grille régulière. Nous considérons que l'interpolation est parfaite :  $\mathcal{I}\left[\left\{\Delta g^{res}\right\}\right] = \Delta g^{res}$ .

Les anomalies résiduelles dans ce cas peuvent être écrites comme :

$$
\Delta g^{res} = \Delta g - TC_{\Delta g} \tag{4.1}
$$

Nous calculons les corrections par rapport à un rayon de référence. Nous avons choisi d'élargir ce rayon jusqu'au 400 km dans cette expérience. Les anomalies résiduelles sont dans ce cas :

$$
\text{Reference : } \Delta g_{ref}^{res} = \Delta g - TC_{\Delta g} (R_2 = 400 \text{ km}) \tag{4.2}
$$

Nous calculons les corrections du terrain pour différents  $R_2$  suivant la même stratégie que dans la section 4.3, mais sur une grille régulière. La grille est d'une résolution de  $\Delta\lambda =$ 0.0333°,  $\Delta \phi = 0.025$ °. Ces valeurs sont prises égales aux valeurs de calcul de quasi-géoïde à l'IGN (section 2.4) et le rayon d'intégration de Stokes est 2 ◦ . De la même manière, les anomalies évaluées s'expriment :

Test: 
$$
\Delta g_{test}^{res} = \Delta g - TC_{\Delta g} (R_2 = R_{Test})
$$
  
\n
$$
= \Delta g_{ref}^{res} + \underbrace{TC_{\Delta g} (R_2 = 400 \text{ km}) - TC_{\Delta g} (R_2 = R_{Test})}_{\Delta TC}
$$
\n(4.3)

Nous cherchons comment l'écart  $\triangle TC$  se propage dans la procédure de calcul, au travers des erreurs de calcul  $(S - \dot{S})$   $[\Delta \dot{g}^{res}]$ . Nous évaluons alors :

$$
(\mathcal{S} - \dot{\mathcal{S}}) (\Delta TC) = (\mathcal{S} - \dot{\mathcal{S}}) (TC_{\Delta g} (R_2 = 400 \text{ km}) - TC_{\Delta g} (R_2 = R_{Test}))
$$
 (4.4)

C'est-à-dire :

$$
S(TC_{\Delta g} (R_2 = 400 \text{ km}) - TC_{\Delta g} (R_2 = R_{Test})) - (TC_{\zeta} (R_2 = 400 \text{ km}) - TC_{\zeta} (R_2 = R_{Test}))
$$
\n(4.5)

- $TC_{\Delta g}$  est la correction du terrain sur les anomalies;
- $TC_{\zeta}$  est la contribution du terrain à la hauteur du quasi-géoïde dans la phase de restauration.

Nous faisons ces calculs sur une zone de taille  $1^{\circ} \times 1^{\circ}$ . Les figures 4.12 et 4.13 montrent la zone de calcul et sa topographie avec quelques rayons d'intégrations testés par rapport à un rayon de référence  $R_{2ref} = 400$  km.

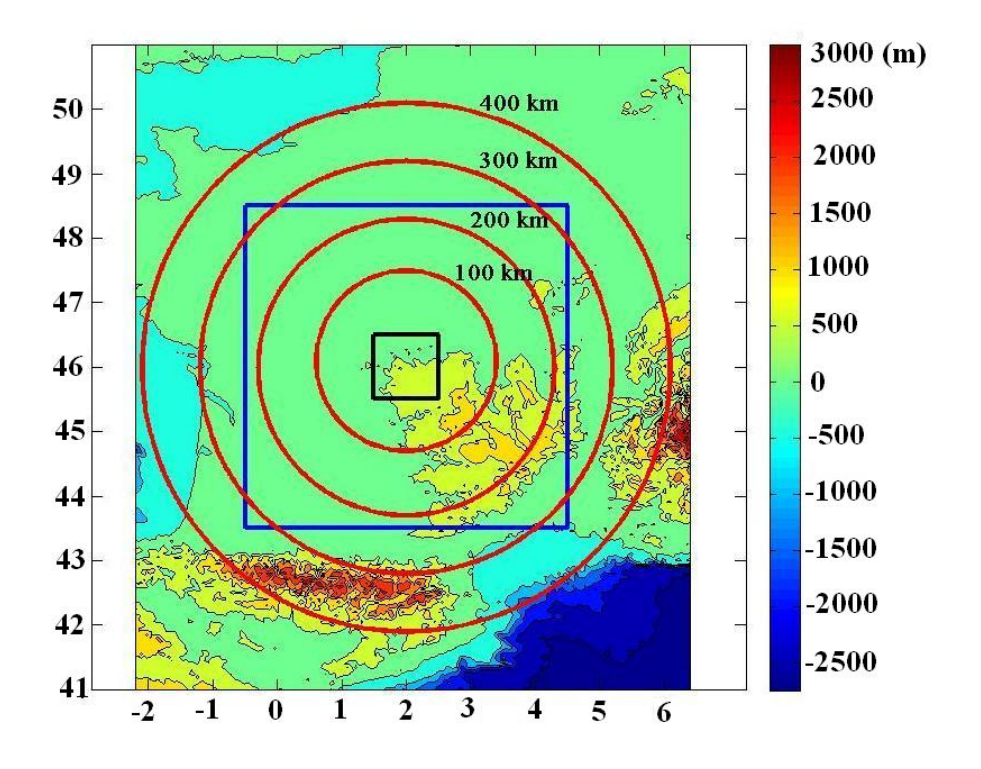

Figure 4.12 – En noir : zone de calcul. En bleu : grille des anomalies gravimétriques. En rouge : limits de  $\mathcal{R}_2$  pour quelques valeurs.

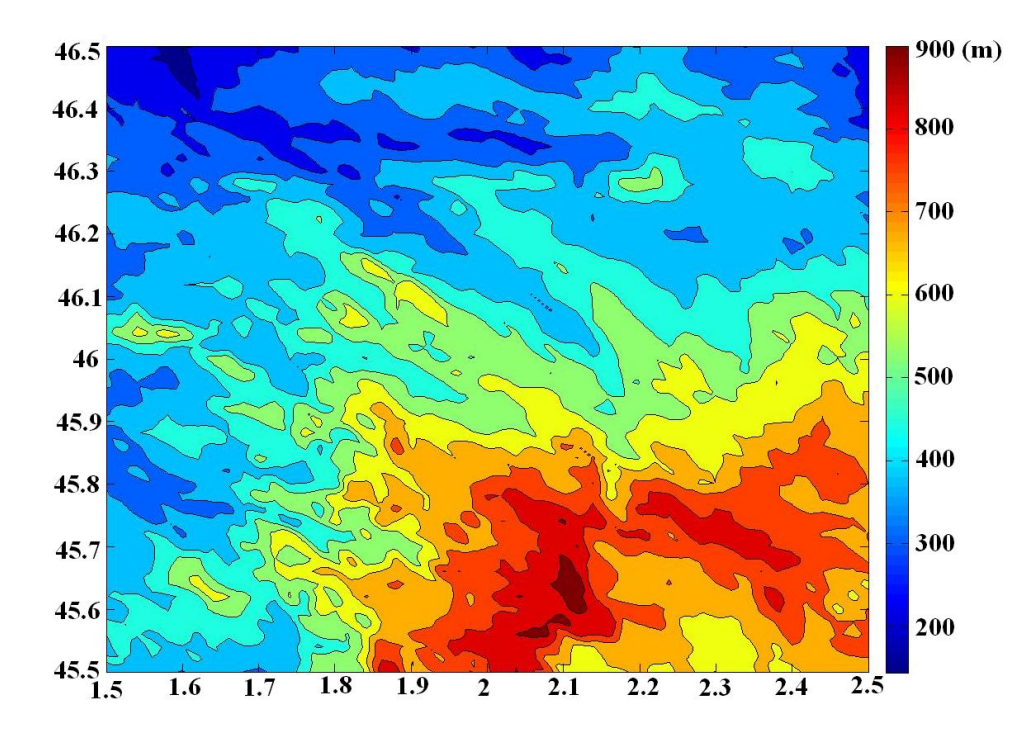

Figure 4.13 – Topographie de la zone testée.

Dans la figure 4.14, nous montrons l'écart-type de la différence calculée par l'équation 4.5. Nous notons que jusqu'à 200 km, la valeur de l'erreur totale est stable (12 cm environ). À partir de  $R_2 = 200$  km et jusqu'à  $R_2 = 320$  km, au lieu d'avoir une erreur qui décroît, l'erreur augmente et peut atteindre plus de 22 cm. La valeur de l'erreur après 350 km est probablement peu significative, la référence étant donnée pour  $R_2 = 400$  km.

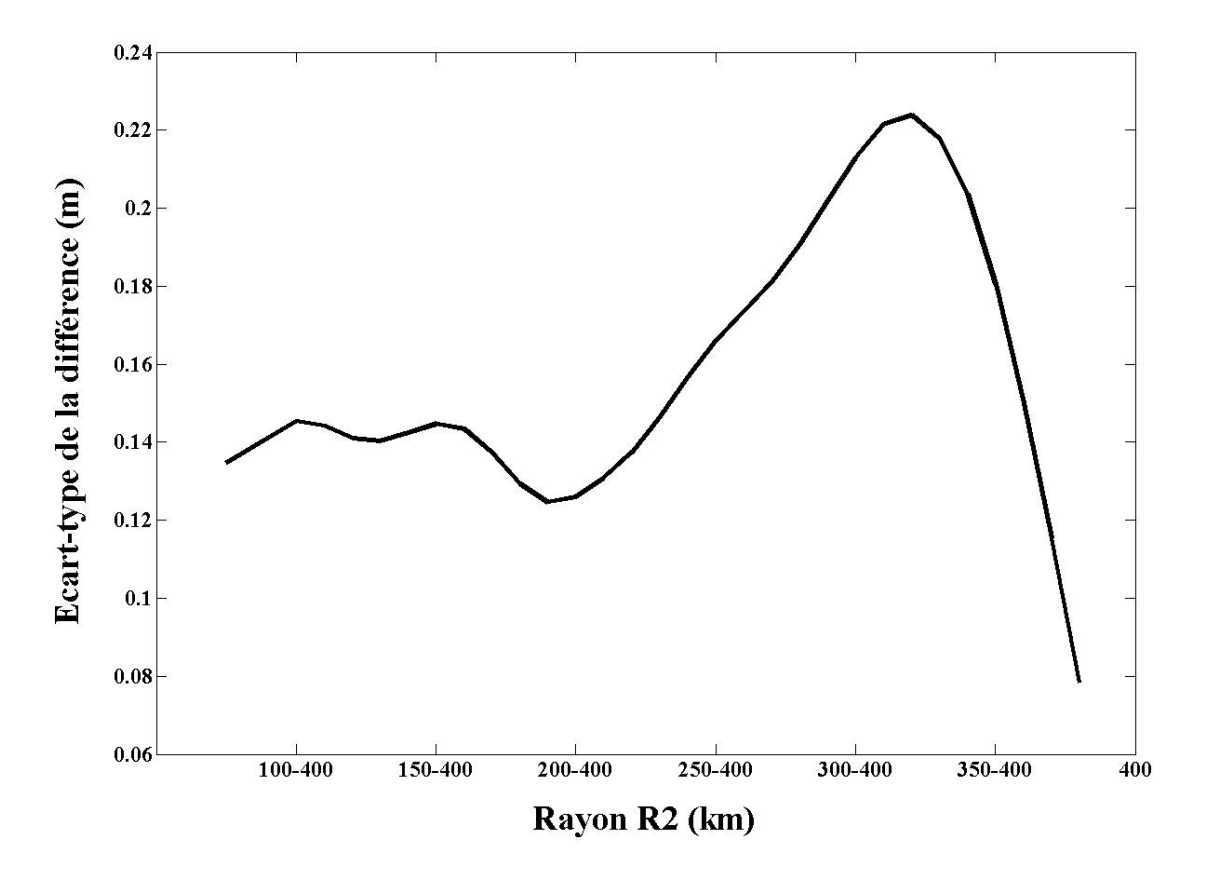

FIGURE 4.14 – Écart-type de l'erreur calculée par l'équation 4.5 en variant  $R_2$  pour la zone choisie en prenant  $R_{2ref} = 400$  km.

Si cette expérience est significative, elle conduit à conclure que l'intégration des effets du terrain jusqu'au 200 km de distance n'est pas suffisante. Fixer  $R_2 = 200$  km ignore l'effet du terrain situé au-delà et cet effet reste donc présent dans les anomalies résiduelles ∆g et n'est probablement pas restitué par l'intégrale de Stokes.

Cependant, l'amplitude des écarts observés (toujours supérieur à 10 cm) met en doute la validité de telles conclusions. La figure 4.15 présente la carte des différences d'anomalies entre les calculs pour  $R_2 = 300$  km et le calcul pour le rayon de référence  $R_2 = 400$  km. Les amplitudes de ces anomalies sont inférieures à 0.15 mGal, pour des résolutions spatiales de l'ordre de 100 à 200 km. Dans la section 3.2, p. 82, une analyse qualitative indiquait qu'une erreur de 0.1 mGal à la résolution 160 km était compatible avec une erreur centimétrique sur le géoïde. Il n'est pas probable que la valeur de 10 cm d'erreur constatée ici ne provient que des erreurs de troncature du noyau de Stokes ou d'erreurs numériques (le chapitre 5 confirme

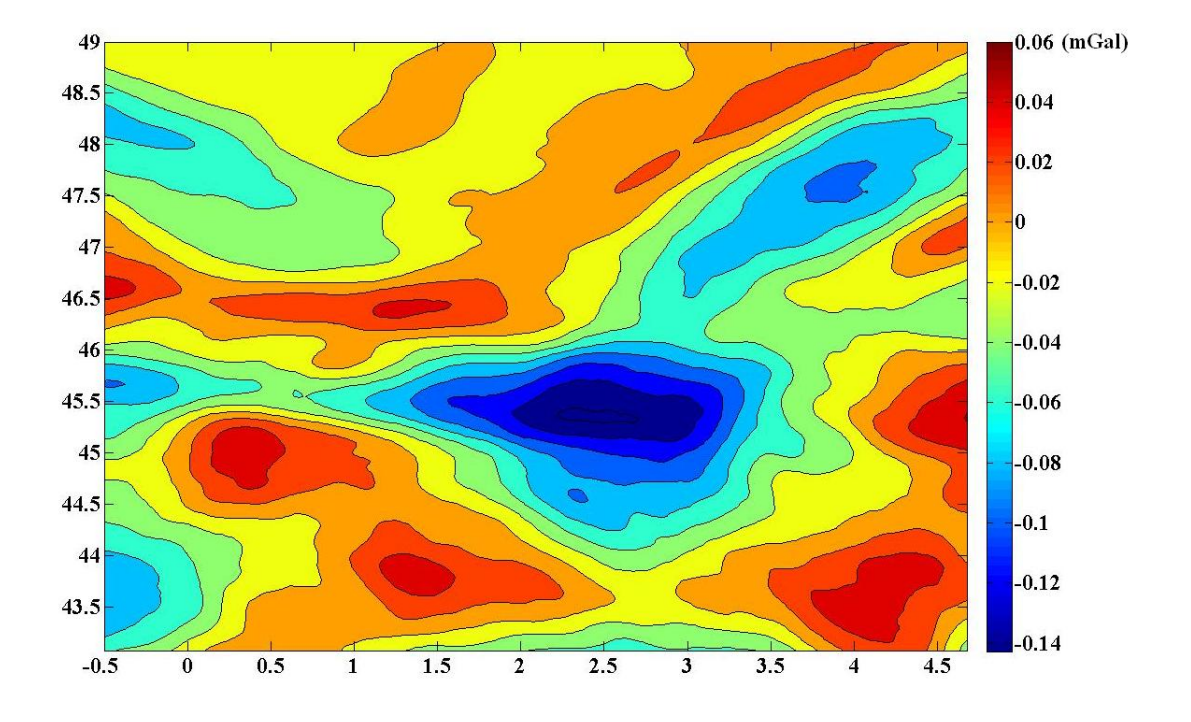

que les erreurs de troncature sont plus faibles).

FIGURE 4.15 – Carte de la grille d'anomalies  $(T C_{\Delta g} (R_2 = 400 \text{ km}) - T C_{\Delta g} (R_2 = 300 \text{ km})$ .

Afin de vérifier l'origine de ces erreurs fortes, nous donnons dans la figure 4.16 l'évolution en fonction de  $R_2$  de l'écart-type de la différence :  $\mathcal{S}(TC_{\Delta g}(R_2 = R_{Test})) - TC_{\zeta}(R_2 = R_{Test})$ pour chaque rayon testé ainsi que les deux composantes de cette différence.

L'écart-type des anomalies résiduelles calculées par Stokes (courbe bleue) est stable et de l'ordre de 15 cm quelle que soit la valeur du rayon testé. Par contre, l'écart-type des anomalies d'altitude à l'étape de restauration,  $TC_{\zeta}(R_2)$  représenté par la courbe rouge, est instable. Par ailleurs, l'écart-type de la différence entre ces deux composantes (courbe noire) est d'environ 5 cm jusqu'à  $R_2 \simeq 220$  km et croît au delà de cette valeur.

Le principe du Retrait-Restauration est que l'étape de restauration doit restaurer l'équivalent en hauteur du géoïde du signal enlevé sur les anomalies. Dans l'idéal, la différence  $\mathcal{S}\left(T C_{\Delta q}(R_2)\right)-T C_{\zeta}\left(R_2\right)$  devrait être nulle. L'écart constaté montre la qualité de la restauration. On constate que la qualité de la restauration est de l'ordre de 5 cm jusqu'à  $R_2 = 200$  km - et est donc meilleure que la comparaison à une référence de 400 km présentée dans la figure 4.14- et se dégrade ensuite.

Nous déduisons que le calcul des anomalies d'altitude à l'étape de la restauration ne retrouve pas les mêmes valeurs que les anomalies résiduelles calculées par Stokes en utilisant les mêmes paramètres, et notamment pour les grands rayons (15 cm d'écart à  $R_2 = 400$  km).

La différence entre ces deux composantes vient probablement des effets successifs de troncature des intégrations et de la différence entre les deux quantités calculées. Les anomalies

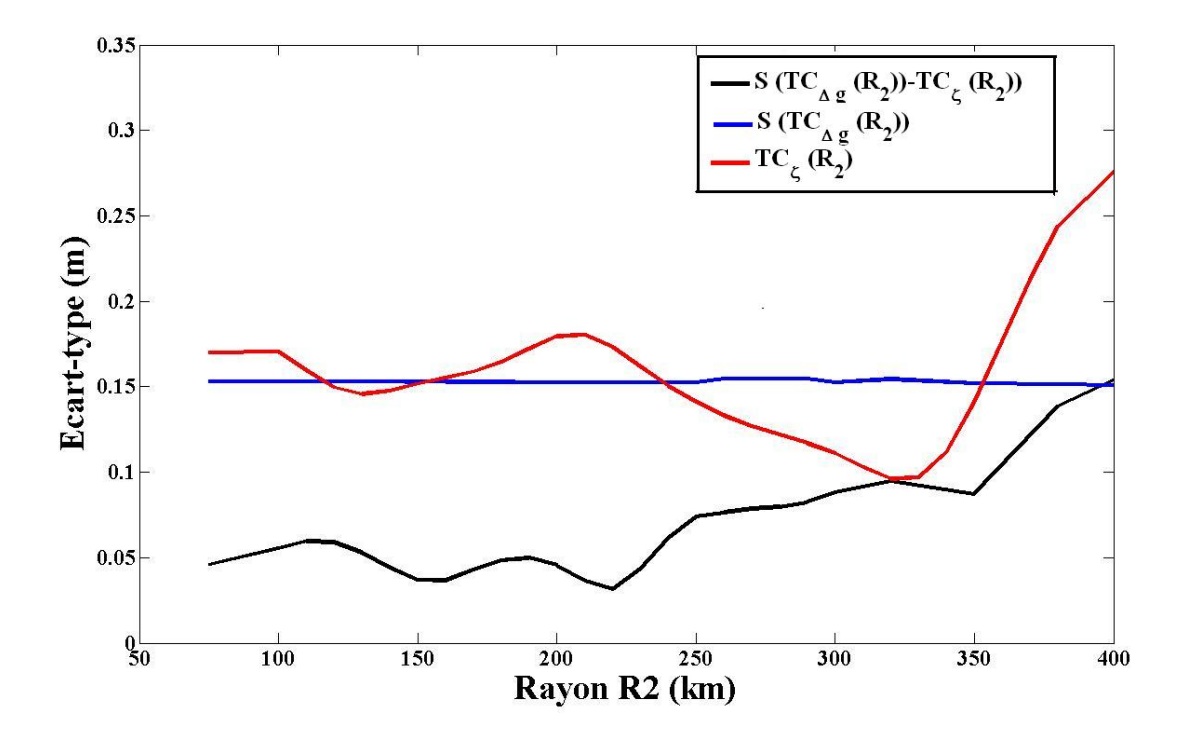

Figure 4.16 – Évaluation de l'anomalie d'altitude calculée par Stokes (courbe rouge), l'anomalie d'altitude dans la phase de restauration (courbe bleue) et la différence entre ces deux composantes (courbe noire) pour les rayons  $R_2$  testés jusqu'à 400 km.

gravimétriques résiduelles sont d'abord calculées sur un rayon d'intégration  $R_2 = 200$  km par exemple et ensuite intégrées par Stokes qui applique son propre rayon, 2 ◦ par exemple. La hauteur calculée par Stokes en un point dépend donc, dans cet exemple, du relief jusqu'à une distance de 420 km. Au contraire, les anomalies d'altitude ne dépendent que du relief dans le rayon de 200 km.

Si l'on utilise les mêmes paramètres pour calculer les anomalies d'altitude restaurées, on n'intègre donc pas sur la même zone d'intégration que celle des anomalies gravimétriques.

Si l'on considère que l'intégrale jusqu'à un rayon donné est une approximation de l'intégrale sur toute la surface terrestre, on peut également expliquer l'écart entre le retrait et la restauration par le fait que le signal d'anomalie décroît en  $\frac{1}{r^2}$  $\frac{1}{l^2}$  (l étant la distance au point d'intégration), alors que l'anomalie d'altitude décroît en  $\frac{1}{1}$  $\frac{1}{l}$ . Le rayon  $R_2$  optimal pour le calcul des anomalies est donc différent de celui de la phase de restauration.

Pour vérifier cette hypothèse, nous considérons une référence pour un rayon d'intégration infini ; les valeurs de la référence sont calculées sur l'intégralité d'un modèle numérique de terrain résiduel borné à l'emprise du MNT utilisé  $(41° < \phi < 50°, -3° < \lambda < 7°)$ . Cette référence sera notée  $R_2 = \infty$ .

Nous calculons la différence entre les rayons testés (jusqu'au 400 km) et le rayon  $R_2 = \infty$ et nous représentons dans la figure 4.17 l'écart-type de cette différence. On constate que la qualité de la restauration est mauvaise pour tous les rayons (de l'ordre de 5 cm jusqu'au  $R_2 = 250$  km et croît jusqu'à 15 cm à 400 km de distance).

Nous déduisons que la restauration ne peut pas être correctement estimée par un rayon d'intégration limité. La restauration doit donc être calculée sur tout le MNT disponible.

Sous cette hypothèse de restauration, les erreurs de propagation, équation 4.5, s'écrivent :

$$
\mathcal{S}(\Delta TC) = \mathcal{S}(TC_{\Delta g}(R_2 = \infty) - TC_{\Delta g}(R_2 = R_{Test})) - \dot{\mathcal{S}}(TC_{\Delta g}(R_2 = \infty) - TC_{\Delta g}(R_2 = R_{Test}))
$$
  
= 
$$
\mathcal{S}(TC_{\Delta g}(R_2 = \infty)) - \mathcal{S}(TC_{\Delta g}(R_2 = R_{Test}))
$$
 (4.6)

Les erreurs résultantes de cette équation sont représentées par la courbe rouge, figure 4.17. Avec une restauration à un rayon  $R_2 = \infty$ , la propagation des erreurs n'apporte pas de contraintes sur le choix du rayon  $R_2$ .

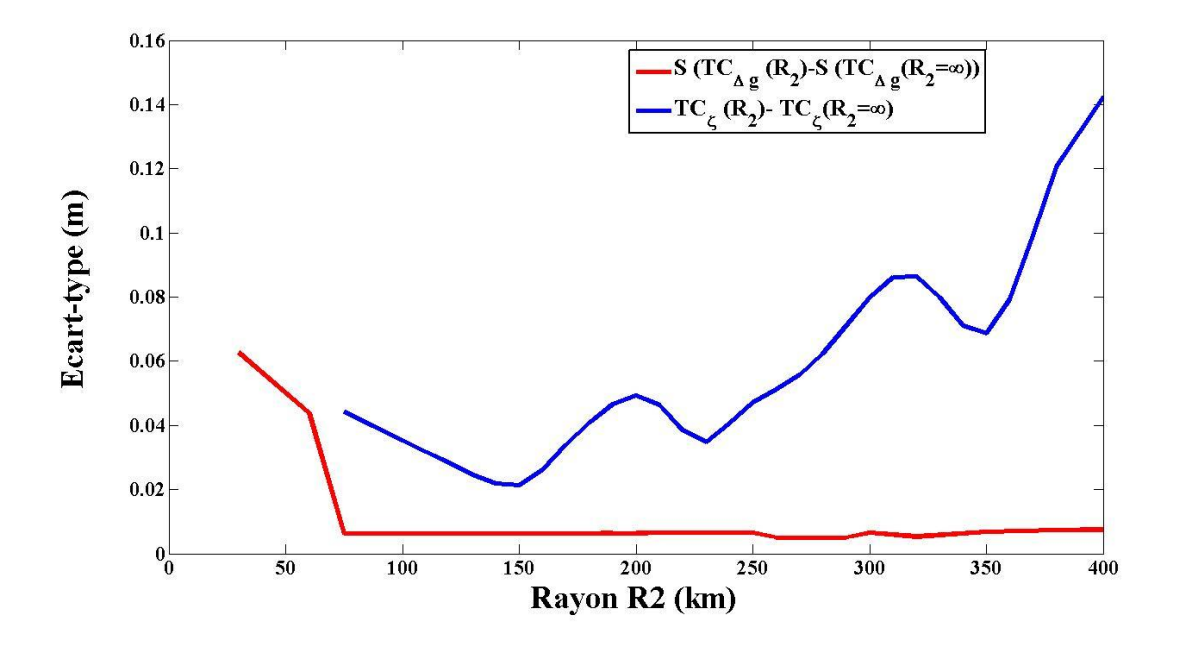

Figure 4.17 – Écart-type de l'anomalie d'altitude calculée par Stokes (courbe rouge) et de l'anomalie d'altitude dans la phase de restauration (courbe bleue) déterminé par comparaison à la référence  $R_2 = \infty$ .

### 4.5.1 Conclusion

Nous avons testé  $R_2$  au niveau des anomalies d'altitude afin d'étudier la propagation des erreurs sur les anomalies d'altitude résiduelles. Nous avons trouvé que les anomalies  $TC_{\zeta}$ , à l'étape de restauration, ne restituent pas les anomalies gravimétriques issues de l'étape de retrait en utilisant les mêmes paramètres de calcul, en donnant des erreurs d'ordre décimétrique.

En revanche, les anomalies d'altitude  $TC_{\zeta}$  calculées avec un rayon  $R_2 = \infty$ , sur l'intégralité du MNT, donnent des erreurs de calcul de l'ordre de la précision de l'intégrale de Stokes. Pour ce qui concerne le choix de la valeur de  $R_2$ , la propagation des erreurs (montrée dans la figure 4.17, courbe rouge) n'impose pas de contraintes sur la valeur choisie.

Dans le chapitre suivant, nous cherchons à évaluer la précision de l'intégrale de Stokes en utilisant des données synthétiques dérivées d'un modèle global de champ.

# Chapitre 5

# La phase d'intégration

## 5.1 Introduction

Ce chapitre résume l'article (DOI 10.1515/jag-2014-0026) publié au Journal of Applied Geodesy, inséré dans la section 5.6.

La détermination d'un modèle du géoïde par la méthode R-C-R implique l'application de l'intégrale de Stokes sur les anomalies gravimétriques résiduelles. En utilisant cette intégrale, on obtient une erreur qui dépend du choix du rayon d'intégration, de la résolution de la grille d'anomalies et de la fonction de Stokes.

Comme nous l'avons mentionné dans la section 3.1, l'erreur numérique d'intégration s'ajoute à la propagation de l'erreur sur les données et n'est fonction que des amplitudes des anomalies résiduelles.

La précision de l'intégrale de Stokes a été étudiée dans la littérature par plusieurs auteurs. Kearsley (1986a,b) a trouvé que le rayon optimal de l'intégration de Stokes est de l'ordre de 0.5°. Il a utilisé une méthode d'approximation discrète de Stokes (Ring Integration Method) et comparé les résultats avec les hauteurs du géoïde obtenues par GPS nivelé.

Le degré maximal de développement en harmonique sphérique,  $n_{max}$ , des modèles géopotentiels dans le calcul du géoïde influe sur le choix de ce rayon.

Kearsley (1988) en utilisant le modèle OSU81 a trouvé une corrélation entre  $180/n_{max}$ et le rayon d'intégration. Higgins et al. (1998) ont utilisé EGM96 et ont trouvé que le rayon optimal se trouve entre  $0.2^{\circ}$  et  $0.5^{\circ}$ . Plus tard, des valeurs plus grandes de ce rayon, de 1<sup>°</sup> à 3 ◦ , ont été choisies par Ellmann (2004), Valty et al. (2012) et Hwang et al. (2003).

Le développement de la résolution des modèles géopotentiels, surtout depuis le modèle EGM2008 jusqu'au degré et ordre 2159 (Pavlis et al., 2012), permet d'évaluer la procédure de calcul sur de données synthétiques. L'emploi de données synthétiques fournit une référence de contrôle de l'exactitude du processus de calcul sans faire intervenir les erreurs sur les

données ou les erreurs de l'interpolation. Dans cette phase d'étude, nous utilisons des données synthétiques issues de EGM2008 afin d'estimer l'effet de la résolution de la grille d'anomalies et du rayon d'intégration sur la précision de l'intégrale de Stokes. Nous évaluons aussi la dépendance de cette précision aux paramètres dans les différentes bandes spectrales du signal gravimétrique.

## 5.2 Méthodologie

Les erreurs de calcul  $(\mathcal{S} - \dot{\mathcal{S}})$   $[\Delta g^{res}]$  peuvent être interprétées comme une fonction de transfert sur les anomalies résiduelles. L'idée de cette étude est de voir quelles sont les caractéristiques spectrales de cette fonction de transfert et comment elle transforme les amplitudes des anomalies résiduelles dans les différentes bandes de fréquence. Nous utilisons le modèle EGM2008 qui contient des fréquences jusqu'à 10 km de résolution. Cette bande de fréquence peut être considéré comme un modèle possible des anomalies résiduelles.

À partir de EGM2008, nous générons un ensemble de données synthétiques, pour chaque bande de fréquences entre les degrés d'harmoniques sphériques  $n_{max}$  et 2000, qui contiennent :

- les grilles des anomalies gravimétriques résiduelles ;
- les hauteurs du géoïde qui servent comme référence de comparaison.

Les basses fréquences jusqu'au degré  $n_{max}$  jouent le rôle du modèle géopotentiel utilisé dans la méthode R-C-R. Les fréquences de  $n_{max}$  à 2000 jouent le rôle du signal gravimétrique résiduel.

Puisque la résolution de EGM2008 est limitée à 10 km environ et que nous générons des grilles d'anomalies à toute résolution, nous n'avons pas inclus le retrait des hautes fréquences dans les différents calculs de ce chapitre. L'évaluation de l'influence des différents paramètres s'effectue sur des zones d'une taille limitée à 1<sup>°</sup> × 1<sup>°</sup> pour prendre en compte l'incidence des caractéristiques du relief sur le résultat.

Pour chaque paramètre étudié, l'intégrale de Stokes sur l'ensemble des grilles d'anomalies résiduelles donne les hauteurs du géoïde calculées. Ces hauteurs sont à comparer avec les hauteurs de référence générées à partir de EGM2008.

Nous comparons les résultats en fonction de l'écart-type de la différence entre les hauteurs calculées et les hauteurs de référence. Le choix de ce critère a été guidé par une comparaison avec les études précédentes de la littérature (Kearsley, 1988; Higgins et al., 1998).

## 5.3 Données et logiciels

Nous utilisons :

- le modèle EGM2008 pour générer les données synthétiques ;
- le modèle numérique du terrain ETOPO5 (Edwards, 1988) d'une résolution de 5';
- le logiciel stokes de la suite logicielle GRAVSOFT est utilisé pour calculer l'intégrale de Stokes.

Nous choisissons trois zones d'une taille  $1^{\circ} \times 1^{\circ}$  en France. Ces zones ont des caractéristiques de topographie différentes : une zone de plaine, une zone semi-montagneuse et une zone montagneuse afin de tester l'influence de la topographie sur le choix des paramètres. Nous avons aussi choisi une zone sur l'équateur qui nous permet de faire des calculs avec des rayons de Stokes plus grands que les zones de France.

## 5.4 Principaux résultats

### 5.4.1 Résolution de la grille d'anomalies

Nous avons testé différentes valeurs de la résolution de la grille de 0.05<sup>°</sup> à 0.5<sup>°</sup> avec un rayon d'intégration de 2°. Les calculs s'effectuent sur différentes gammes de fréquence entre les degrés 200 et 2000.

Dans la figure 3 (section 5.6), nous trouvons que pour tous les degrés, quand le pas de la grille diminue, la précision s'améliore jusqu'à un pas limite. Nous notons aussi que quand la théorie d'échantillonnage est respectée, nous avons une précision suffisante.

La dégradation des pas entre  $0.005^{\circ}$  et  $0.075^{\circ}$  ne change pas la précision d'une manière significative. Pour les tests sur le rayon de Stokes, nous fixons le pas de la grille à 0.05°.

### 5.4.2 Rayon d'intégration de Stokes

Comme mentionné au début de ce chapitre, le choix du rayon dépend du degré du modèle géopotentiel. Les études précédentes ont utilisé des modèles jusqu'au degré 180.

Nous montrons dans la figure 5 (section 5.6), pour différent  $n_{max}$  de EGM2008, l'évolution de l'erreur moyenne quadratique en fonction du rayon de Stokes. Contrairement aux études précédentes, la précision s'améliore quand nous prenons un rayon de 2 ◦ mais la position du premier minimum est en accord avec ces études.

Nous montrons aussi dans la figure 7 (section 5.6), la comparaison des rayons selon l'écarttype pour des rayons allant jusqu'à 6 ◦ . Nous notons que dans ces zones la valeur de l'erreur est importante pour les degrés bas, jusqu'au degré 600. L'intégration avec un rayon de 2° apporte une amélioration de la précision dans les différentes zones.

Nous comparons aussi les résultats selon l'erreur relative de la différence entre les hauteurs du modèle EGM2008 et les hauteurs calculées dans la figure 8 (section 5.6).

Nous notons que la précision relative augmente avec la rayon d'intégration à partir du degré 600. La précision de la fonction standard de Stokes ne peut être meilleure qu'environ 10% de l'écart type du géoïde résiduel.

### 5.4.3 Tests supplémentaires

Dans l'étude publiée, nous avons choisi trois zones situées en France afin de tester les paramètres de la phase d'intégration. Ces zones nous permettent de faire les tests sur le rayon d'intégration jusqu'à une valeur limitée à quelques degrés en raison des logiciels utilisés, qui ne s'affranchissent pas de la singularité des coordonnées aux pôles. Pour vérifier la convergence de l'intégrale quand le rayon d'intégration grandit, nous avons fait le même calcul pour une zone située à l'équateur (figure 5.1). Le logiciel utilisé permet de calculer jusqu'à un rayon d'intégration de presque 90◦

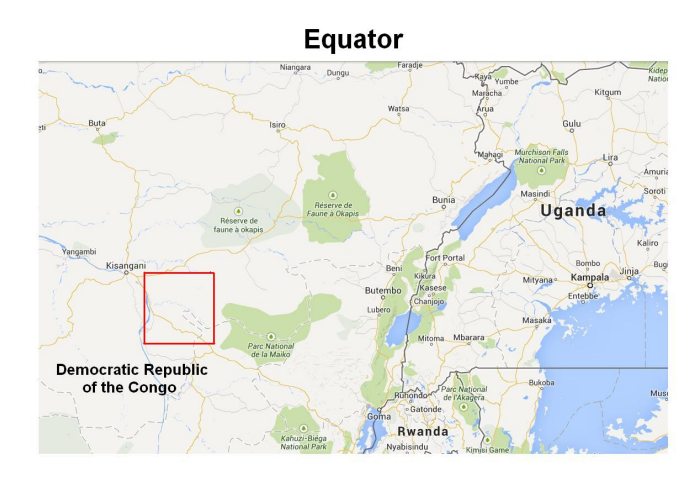

Figure 5.1 – La test zone sur l'Équateur.

En utilisant les bandes de fréquences (200 − 360◦ ) du modèle global EGM2008 et en suivant la même procédure de calcul que dans la section précédente, nous avons testé des valeurs du rayon d'intégration jusqu'à 60◦ pour trois valeurs du pas d'échantillonnage. La figure 5.2 représente le résultat de ce test. Nous constatons que la résolution de 0.5<sup>°</sup> n'est pas suffisante. En ce qui concerne le comportement du rayon d'intégration, les erreurs diminuent au-delà de la valeur de 6 ◦ , testée précédemment. Afin d'avoir une précision de 1 cm sur le calcul du géoïde avec la fonction standard de Stokes, il faut prendre un rayon supérieur à 20◦ . Cette valeur n'est pas réaliste en pratique. Ce test montre que les résultats obtenus ne sont pas dominés par les erreurs numériques d'intégration.

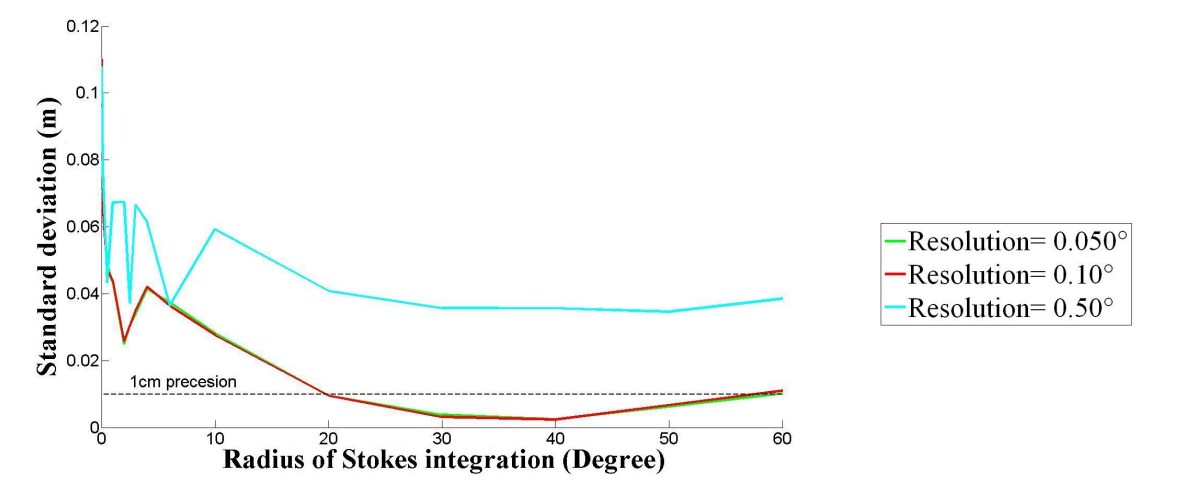

Figure 5.2 – Écarts-types de la différence des hauteurs du géoïde (en m) en utilisant la fonction standard de Stokes selon le rayon d'intégration de Stokes dans la zone test située à l'équateur. Les couleurs représentent trois pas d'échantillonnage.

## 5.5 Conclusion

La résolution de la grille d'anomalies résiduelles n'affecte pas la précision à moins qu'elle soit inférieure à la valeur suggérée par la théorie de l'échantillonnage. Le choix d'un rayon de Stokes en dessous de 1 ◦ ne suffit pas pour avoir la précision voulue. Le choix du rayon d'intégration dépend fortement des propriétés du terrain.

Nous avons aussi vérifié le comportement des erreurs relatives en fonction du rayon d'intégration et nous avons trouvé que la précision relative des degrés supérieur à 600 s'améliore quand on augmente le rayon d'intégration. Dans toutes les bandes de fréquence, l'erreur minimale est supérieur à 10% de l'énergie du signal. Ce taux donne un estimateur d'une borne inférieure de l'erreur d'intégration. Par exemple, dans un modèle de géoïde calculé sur l'Auvergne par Duquenne (2007), qui correspond à la deuxième zone de l'étude publiée, l'écart-type des hauteurs résiduelles a été estimé à 11 cm. Selon le résultat que nous avons trouvé, la meilleure précision de l'intégrale de Stokes standard que nous pouvons atteindre ne peut être meilleure que 1.1 cm.

Nous avons aussi vérifié en faisant le test avec un grand rayon que l'aplatissement de la Terre n'a pas d'effet sur les conclusions, puisque l'intégrale converge quand le rayon augmente. Le degré  $n_{max}$  de coupure du modèle spatial n'a pas d'influence.

Nous avons trouvé aussi que la qualité du modèle géopotentiel ne joue pas sur les résultats en testant trois modèles globaux OSU81, EGM96 et EGM2008.

Les conclusions précédentes sont issues de calculs sur une grille synthétique parfaitement interpolée. Dans le cas des données réelles, l'erreur totale sera dominée par d'autres phénomènes comme le manque de données. Nous ne nous attendons donc pas à être en accord avec les études utilisant des données réelles mais cette étude permet d'avoir une borne inférieure de l'erreur déjà en deçà de l'objectif du centimètre.

5.6 Accuracy of unmodified Stokes's integration in the R-C-R procedure for geoid computation

#### **Research Article**

#### Zahra Ismail\*, Olivier Jamet

# **Accuracy of unmodified Stokes' integration in the R-C-R procedure for geoid computation**

**Abstract:** Geoid determinations by the Remove-Compute-Restore (R-C-R) technique involves the application of Stokes' integral on reduced gravity anomalies. Numerical Stokes' integration produces an error depending on the choice of the integration radius, grid resolution and Stokes' kernel function.

In this work, we aim to evaluate the accuracy of Stokes' integral through a study on synthetic gravitational signals derived from EGM2008 on three different landscape areas with respect to the size of the integration domain and the resolution of the anomaly grid. The influence of the integration radius was studied earlier by several authors. Using real data, they found that the choice of relatively small radii (less than 1°) enables to reach an optimal accuracy. We observe a general behaviour coherent with these earlier studies. On the other hand, we notice that increasing the integration radius up to 2° or 2.5° might bring significantly better results. We note that, unlike the smallest radius corresponding to a local minimum of the error curve, the optimal radius in the range  $0^{\circ}$  to  $6^{\circ}$  depends on the terrain characteristics. We also find that the high frequencies, from degree 600, improve continuously with the integration radius in both semi-mountainous and mountain areas.

Finally, we note that the relative error of the computed geoid heights depends weakly on the anomaly spherical harmonic degree in the range from degree 200 to 2000. It remains greater than 10% for any integration radii up to 6°. This result tends to prove that a one centimetre accuracy cannot be reached in semi-mountainous and mountainous regions with the unmodified Stokes' kernel.

**Keywords:** Geoid, Remove-Compute-Restore, Stokes' integration, Integration radius, Gravity anomaly grid resolution, EGM2008, GRAVSOFT

DOI 10.1515/jag-2014-0026 Received December 05, 2014; accepted April 01, 2015.

### **1 Introduction**

Different approaches for regional geoid and quasi-geoid determination have been proposed, such as least-squares collocation [1, 2], wavelet modeling [3] and the Remove-Compute-Restore (R-C-R) techniques.

In an operational context, one widely used method is the R-C-R procedure along with the Residual Terrain Model (RTM) reduction [4, 5, 6, 7, 2]. This method was introduced by Forsberg [8] in order to rigorously combine rigorously the information of three frequency ranges of the gravity field – the short, intermediate and long wavelength signals – through three steps, including a Stokes' integration, to obtain a geoid model.

The precision of the Stokes' integration phase has been studied for long, in particular to investigate the effects of the size of the integration domain, of the computation method and of the improvement brought by modifying the integration kernel itself.

Kearsley (1986) assessed the so-called ring integration method (discrete approximation of the integral) on freeair anomalies by comparing integration results to geoid heights measured as the difference between GPS (Global Positioning System) ellipsoidal heights and levelling on a test network in Ohio, USA [9, 10]. He found that increasing the cap size degraded the evaluation of N, and concluded that the integration radius to compute the contribution of gravimetric data should be in the order of 0.5° for the degree and order of the reference GGM (Global Gravity Field) used.

A more detailed study by the same author investigated, within an R-C-R procedure using the OSU81 geopotential model, the relation between the maximum degree  $n_{max}$  of the geopotential model and the optimal integration cap size over two test areas in Canada [11]. A strong correlation between  $180/n_{max}$  and the optimal cap radius was found, with an optimal cap radius of about 1<sup>o</sup> for  $n_{max} = 180$ . He

**<sup>\*</sup>Corresponding author: Zahra Ismail,** Universite Paris Diderot, Batiment Lamarck A,5 rue Thomas Mann, 75205 Paris Cedex 13, E-mail: zahra.ismail@ign.fr

**Olivier Jamet,** IGN LAREG, Universite Paris Diderot, Sorbonne Paris Cite, 5 rue Thomas Mann, 75205 Paris Cedex 13, France

also observed that the choice of the optimum radius was not critical around this value.

In 1998, Higgins et al. compared ring integration to Fourier-based computation of the Stokes' integral in a R-C-R procedure on a data set in Queensland, Australia. They used the EGM96 geopotential model for the removal of low frequencies [12]. They tested for cap sizes up to 1° and found that the optimum was reached for values ranging between 0.2° and 0.5°.

However, some other works, including recent ones, choose larger values of this parameter, ranging from 1° to 3° depending on the terrain characteristics [13, 14, 15].

In this paper, we address the question of the Stokes' integral accuracy from a complementary point of view. Recent satellite missions dedicated to the observation of the Earth's gravity field considerably improved the accuracy and resolution of geopotential models, in particular since the publication of the EGM2008 model complete to degree and order 2159 [16]. This new data gives us the ability to evaluate the computational techniques on synthetic gravimetric data with a reasonably realistic spectral content. The use of synthetic data provides indeed a reference to control the accuracy of the computation process independently of the gravity data and interpolation quality. A similar approach was adopted for instance by Featherstone [17], using the EGM96 geopotential model, in order to compare the effect of several Stokes' kernel modifications. However, to our knowledge, synthetic experiments were not performed to revisit the question of the Stokes' integration parameters.

The experiments presented here thus intend to study the dependency of the precision of the Stokes' integration on the gravimetric anomalies grid resolution and on the integration cap size in the ideal situation when the gravimetric data and the reference data are free of any error. They also intend to assess the dependency of this precision to the spectral content of the gravity signal. Gridded gravimetric data as well as reference data are derived from EGM2008 taken as the reference gravitational field. The Stokes' integration study is limited to the unmodified kernel and to a common discretized space-domain integration.

### **2 Background**

The geoid is defined as the equipotential surface of the Earth's gravity field corresponding to the mean sea surface. High-resolution geoid models can be used in numerous applications such as geodesy, geophysics, oceanography, etc. In the last three decades, improving the quality of regional geoid models toward a 1cm accuracy has become one of the major goals of various research groups and mapping agencies [18, 19, 20].

The R-C-R method with RTM reduction [8] combines rigorously the information of three frequency ranges of the gravity field – the short, intermediate and long wavelength signals – through three steps to obtain a geoid model.

1. First, one computes the residual gravity anomalies (Δ*gres*) – on the geoid in case of geoid computation and on the topography in case of quasi-geoid computation – defined as :

$$
\Delta g_{res} = \Delta g - \Delta g_M - \Delta g_{RT} \tag{1}
$$

where Δ*g* is the free-air gravity anomaly, Δ*g<sub>M</sub>* is the long wavelength part computed from a global gravity model,  $\Delta g_{RT}$  is the short wavelength part computed as the attraction of the residual topography. Δ*gres* anomalies are interpolated into a regular grid.

2. The next step is the integration, where the  $N_{res}$  geoid or ζ*res* quasi-geoid residual heights are derived from the residual gravity anomalies through the computation of Stokes' integral. The original Stokes' formula for gravimetric geoid model is given by Stokes [21]:

$$
N_{res} = \frac{R}{4\pi\gamma} \iint_{\sigma} S(\Psi) \Delta g_{res} \, d\sigma \tag{2}
$$

where R is the mean Earth radius,  $\gamma$  is the normal gravity on the reference ellipsoid,  $d\sigma$  is the integration surface element of the unit sphere and *S*(Y) is Stokes' kernel as function of the spherical distance Y between the computation and data point [22].

 $\sqrt{ }$ 

$$
S(\Psi) = \begin{cases} \frac{1}{\sin\left(\frac{\Psi}{2}\right)} - 6\sin\left(\frac{\Psi}{2}\right) + 1 - 5\cos\Psi\\ -3\cos\left(\Psi\right)\ln\left(\sin\frac{\Psi}{2} + \sin^2\frac{\Psi}{2}\right) \end{cases}
$$
(3)

3. The final step is the "restore" phase, where the long and short wavelengths, which have been removed earlier from the gravity signal, are restored to compute the geoid or quasi-geoid heights.

$$
N = N_M + N_{RT} + N_{res}
$$
 (4)

In step 2, Stokes' formula assumes an integration over the whole sphere. For practical considerations, the domain of computation is usually limited to a reduced area around the computation point, and computed on discretized data.

Thus, Equation 2 is approximated and evaluated as a limited summation, for  $\Psi \leq \Psi_0$ , of products of Stokes' kernel and gravity anomalies over a grid, where  $\Psi_0$  is called the integration radius or the integration cap size according to the authors.

Several authors have proposed to modify the Stokes' kernel in order to reduce the truncation error of the remote zone, either in a deterministic way [13] or though a stochastic approach [23], but the unmodified kernel remains in wide use.

In the following, we study the effect of the grid resolution and of the cap size  $\Psi_0$  on the precision of the integration. In section 3, we present the methodology and data used. In section 4 we discuss the experimental results.

### **3 Methodology and data**

#### **3.1 General principles**

In order to evaluate the precision of the sole integration step, we use the global gravity field model EGM2008 [16] to generate a set of synthetic data composed of gridded gravity anomalies and reference geoid heights on selected test areas. The low frequencies of EGM2008, up to degree  $n_{max}$ , play the part of the geopotential model used in a R-C-R method. The higher frequencies, from degree  $n_{max}$  to 2000, play the part of the residual gravity signal.

We consider the case of a quasi-geoid computation. Free-air anomalies are computed on the topographical surface given by a digital terrain model. Since the geopotential model we used has a limited resolution of about 10 km, and since we can generate gridded anomalies at any resolution, we did not include, in our test, a removal of the high frequencies of the gravimetric signal. An error analysis is performed on a set of points chosen within the test areas. In order to observe the effect of the characteristics of the terrain, test areas are of limited size  $(1^{\circ} \times 1^{\circ})$ .

#### **3.2 Test data synthesis and evaluation**

#### **Synthesis**

More precisely, let us note  $W_M$  and  $g_M$  respectively as the gravitational potential and acceleration computed from the degrees 0 to *nmax* of EGM2008 (the geopotential model in our experiment), *W* and *g* the total potential and acceleration of the considered gravitationnal field given by EGM2008 up to degree and order 2000, and  $\gamma$  the normal acceleration.

For a given 1°  $\times$  1° test area, let  $\left\{P_{i}\left(\varphi_{i},\,\lambda_{i},\,H_{i}\right)\right\}_{i\,=\,1..p}$  be a set of  $p$  points, where  $(\varphi_i, \lambda_i)$  are the geographical coordinates of the point  $P_i$  and  $H_i$  its normal altitude. Let  $Q_i$  be the corresponding point on the telluroid.

The quasi-geoid height ζ*<sup>i</sup>* at point *Pi* is decomposed into

$$
\zeta_i = \zeta_{M,i} + \zeta_{res,i} \tag{5}
$$

where  $\zeta_{M,i}$  is the contribution of the geopotential  $W_M$  and ζ*res, i* is the residual quasi-geoid height.

At point *P<sub>i</sub>*, the reference quasi-geoid residual height will be given by the Brun's formula [22]

$$
\zeta_{res,i}^{ref} = \frac{W\left(Q_i\right) - W_M\left(Q_i\right)}{\gamma\left(Q_i\right)}\tag{6}
$$

The estimated quasi-geoid height ζ*res, i comp* is obtained by Stokes' integration of gridded residual anomalies Δ*gres*, computed at each grid point, on the topographical surface given by the Digital Terrain Model (DTM), by the spherical approximation of the fundamental equation of geodesy [22]

$$
\Delta g_{res} = -\frac{\partial \left( W - W_M \right)}{\partial r} - 2\frac{W - W_M}{R} \tag{7}
$$

where *R* is the average radius of the Earth.

The geographical coordinates of the points  $P_i$  are randomly chosen within the test area, while their normal altitudes are obtained by a bilinear interpolation in a DTM of the area.

The anomaly grids were computed up to 6.5° from the center of each test area. These data sets allow us to test integration radii up to 6°. Although results may be sensitive to larger values of this parameter, 6° is already far beyond the possible values in practice, either because of the computational effort, or because of the lack of gravity data far from the area of interest.

#### **Evaluation**

The evaluation of the Stokes' integration results is performed though the comparison between the estimated quasi-geoid heights ζ*res, i comp* and their reference values ζ*res, i ref* . Knowing that Stokes' integration over a limited spherical cap is likely to be biased — since the convolution kernel has no longer a zero mean  $-$  we use the same criterion as Higgins [12] by computing the root mean square error of the differences of quasi-geoid heights along the baselines between every pair of points of the area. For each

test area, the precision  $\varepsilon$  of the Stokes' integration is thus evaluated as

$$
\varepsilon = \sqrt{\frac{2}{p(p-1)} \sum_{i=1}^{p-1} \sum_{j=i+1}^{p} \left( \Delta H_{i,j}^{comp} - \Delta H_{i,j}^{ref} \right)^2}
$$
(8)

where, for computed and reference values

$$
\Delta H_{i,j} = \zeta_{res,i} - \zeta_{res,j} \tag{9}
$$

Due to the sizes of the zones tested, the baselines taken into account in the computation of the error  $\varepsilon$  range from a few kilometers to about 100 km. We did not separate them into several classes of distance as done in [12] considering that, in the latter study, baselines lesser than 50 km and lesser than 100 km showed a very similar behaviour.

We found that this criterion led to the same conclusions as an evaluation by the standard deviation  $\sigma$  of the difference  $(\zeta_{res, i}^{comp} - \zeta_{res, i}^{ref}),$  and will also use the standard deviation in the following.

#### **3.3 Data and software**

As mentioned before, synthetic data are generated using the EGM2008 model [16]. This model can be used for different tasks concerning geoid computation due to its relatively high frequencies and its good fit to the gravity field over different areas [16, 24].

We used the digital model ETOPO5 [25] as a model of the topographical surface considered conventionally as giving the normal heights over the processed areas. We considered that the resolution of 5 arc minutes of the DTM was sufficient with respect to the resolution of the gravity data used.

Stokes' integrals were computed with the software program "stokes" of the GRAVSOFT package [26]. Synthetic data are produced by software developed by the authors.

#### **3.4 Test areas**

Three different areas were selected in France: a plain, a semi-mountainous and a mountainous area, in order to investigate the effect of the landscape on the choice of the parameters, especially in the case of the mountainous regions. The accuracy of one centimetre is known to be hard to reach in mountainous areas because of the insufficient gravity data coverage and strong topography signal at short wavelengths [2, 27]. Topography and gravity anomalies are illustrated in Figure 1 and Figure 2. Statistical information on the test areas are displayed in Table 1 and Table 2.

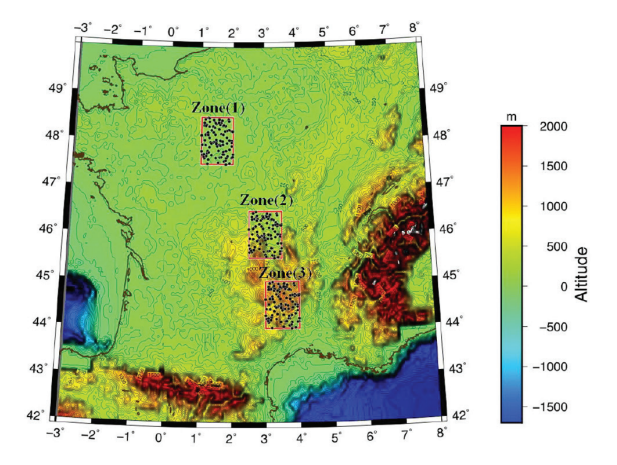

**Figure 1:** Location and topography of the three test zones ( red rectangles)in France. Figure was drawn using the Generic mapping Tools[28].

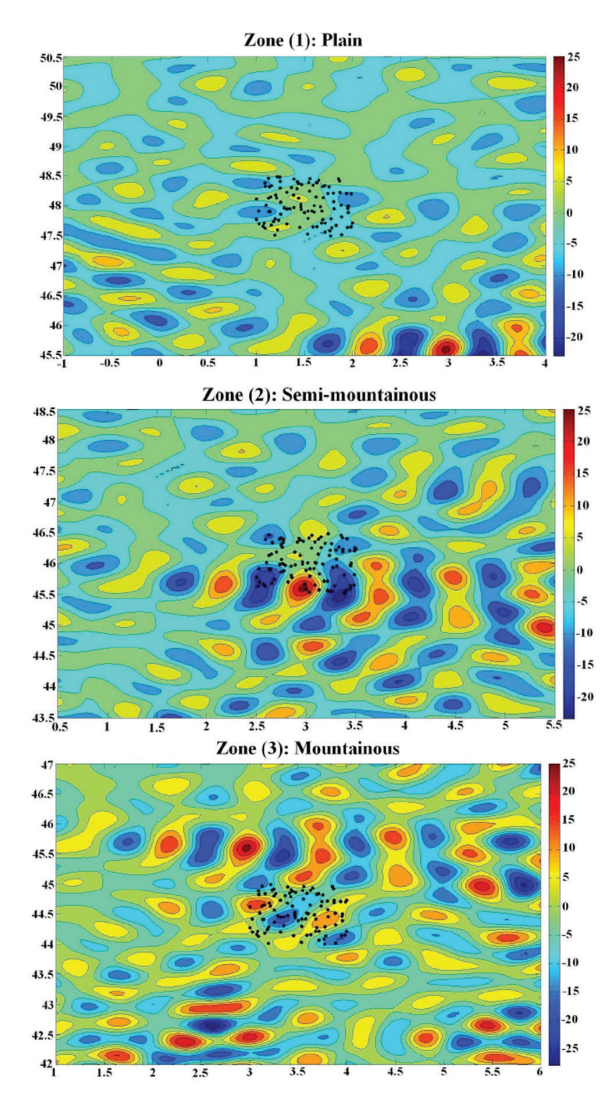

**Figure 2:** Residual gravity anomaly of the test zones in France for wavelength bands between degree 600 and 800. Radius of Stokes' integration =  $2^\circ$ . Gravity anomaly grid resolution =  $0.050^\circ$ . The black dots represent the test points in each area.

**Table 1:** Statistics of heights in test areas derived from the digital model ETOPO5 [25].

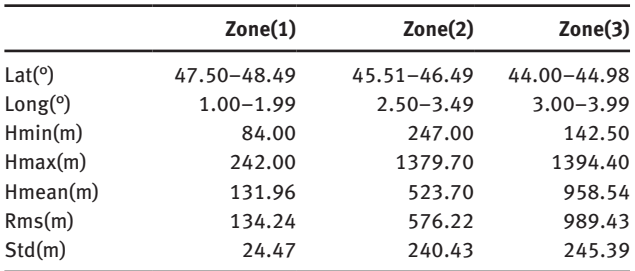

**Table 2:** Statistics of Residual gravity anomaly in test areas derived from the EGM2008 model [24].

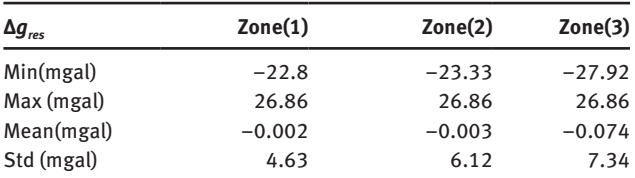

### **4 Results**

#### **4.1 Grid resolution**

Since we use the EGM2008 up to degree 2000, a resolution of about 0.1° should be sufficient to represent the content of the gravimetric signal to perform the integration. Therefore, it is expected that the grid resolution will not have much influence over the precision if it is smaller than 0.1°.

This conclusion is confirmed by the experiments. We tested resolutions from 0.005° to 0.5° at a fixed integration

radius of 2° and for residual anomalies in several frequency ranges. The value of 2° was chosen in accordance with the results of other experiments (see section 4.2). We decomposed the residual anomalies into frequency ranges in order to test sparse grids fulfilling the requirements of the signal theory.

Figure 3 shows the evolution of the standard deviation of Stoke's integral errors as a function of the grid resolution, averaged on the 3 test areas, and for spherical harmonic degrees from 200 to 2000. Each curve corresponds to a given frequency range and is drawn in the resolution interval allowed by the sampling theory.

For all the frequency ranges, one can observe that choosing a resolution fulfilling strictly the sampling theory (the right extremity of each curve in Figure 3) is not sufficient to ensure an optimal precision. The precision loss at raw grid resolution is likely to come from the numerical accuracy of the integration algorithm. As expected, after a small precision improvement when going toward finer resolutions, the error reaches its minimal value.

All degrees being considered, the degradation of the resolution from 0.005° to 0.075° does not significantly alter the precision. Experiments with other integration radii confirmed these results.

#### **4.2 Integration radius**

#### **Findings**

Figure 4 shows the error  $\varepsilon$  defined by Equation 8 as a function of the integration radius  $\Psi_0$  for  $n_{max}$ =199, (a) for  $\Psi_0$  varying from 0 to 6°, and (b) with a focus on the range 0 to 3°. Our

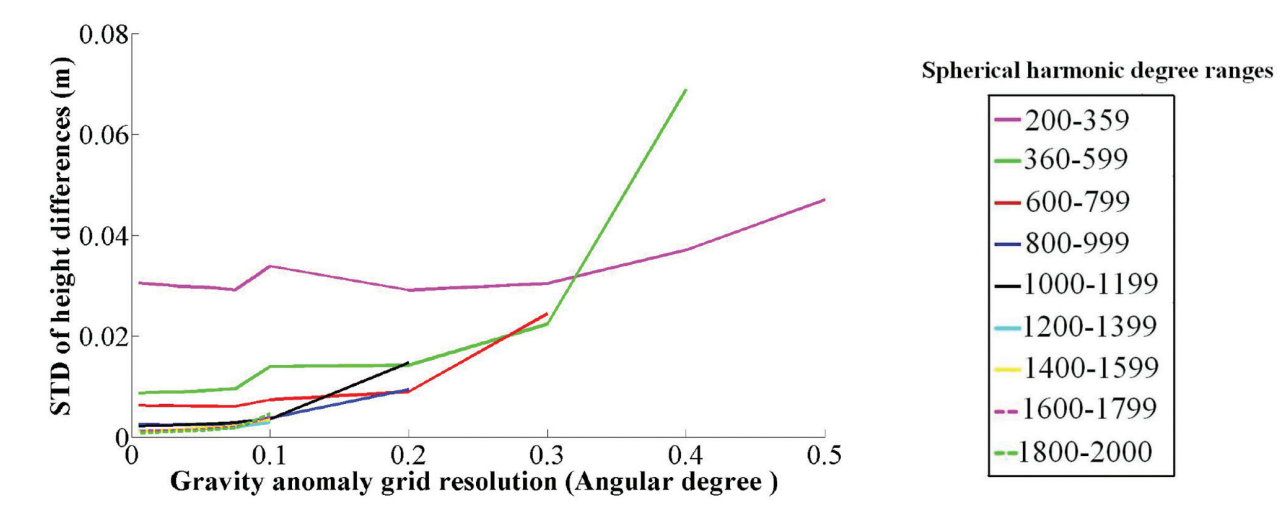

**Figure 3:** Accuracy of the geoid heights in meters computed using the standard Stokes' kernel as a function of the gravity anomaly grid resolution averaged on the three test areas. Integration radius =  $2^{\circ}$ . Colors correspond to different frequency ranges(see legend).

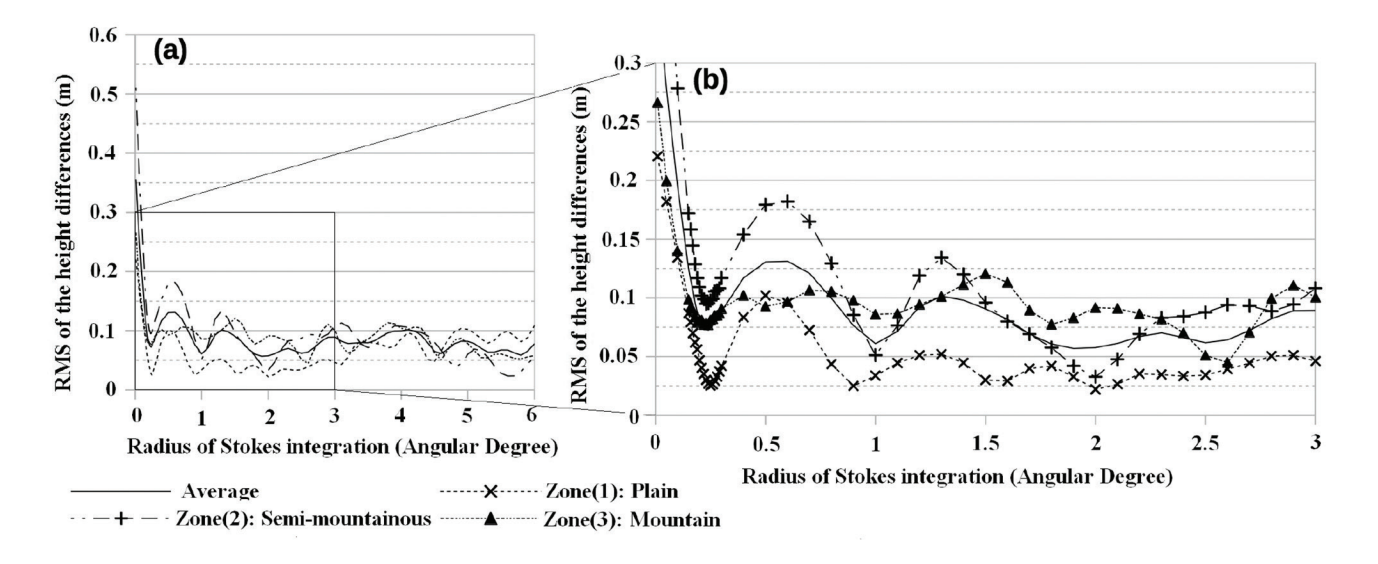

**Figure 4:** Error *ε* in m (Equation 8) as function of the integration radius in angular degrees for a geopotential model at degree 199. Left (a): evolution up to 6°; right (b): zoom of (a) on small integration radii. Curves correspond to different test areas (see legend).

choice to focus the study on the integration of the 200–2000 spherical harmonic degree range was driven by the RCR– RTM context: due to the limits of spatial gravity models and of the residual terrain effect removal, we suppose that the residual anomalies will keep a significant energy in these frequencies.  $\Psi_0$  was sampled at resolution 0.1°, with an oversampling at resolution 0.01° in the neighbourhood of the first local minimum of the curves.

When averaged on the 3 test areas (Figure 4, continuous curve) the evolution of the error with respect to  $\Psi_0$  shows a general behaviour coherent with previous studies. Kearsley, for instance, already noticed the steep decreasing of the error for small values of  $\Psi_0$ , followed by large oscillations [11]. The first minimum of the error occurs for  $\Psi_0$  = 0.24°. The absolute minimum of the error is reached for  $\Psi_0$  = 0.19°, but with a value of the error smaller than the first minimum by only  $7\%$ .

However, this behaviour shows a significant variability according to the area. In the flatter region (Figure 4, Zone 1, dotted curve with the symbol ×), the difference between the minimal error ( $\varepsilon$  = 0.022 at  $\Psi$ <sub>0</sub>=2°) and the first minimum  $(\varepsilon = 0.025$  at  $\Psi_0 = 0.25^{\circ})$  is weak. In the semi-mountainous area (Figure 4, Zone 2, dashed line with the symbol +), the curve shows a much poorer precision at  $\Psi_0 = 0.25^{\circ}$  and a real gain to process the integral with an integration radius of 2° (error nearly divided by 3). In mountain (Figure 4, Zone 3, finely dotted line with the symbol ▴), the first minimum is the best choice if one cannot use integration radii larger than 1.5°. However, a much better minimum of  $\varepsilon$  is reached for  $\Psi_0 = 2.6^\circ$ , with an error decrease of more than 40%. Another fact that must be underlined is that, for all the 3 areas, the error of the integration appears to be very sensitive

to the choice of  $\Psi_0$  around the value yielding the best results. Such a behaviour was observed with geopotential models of low degree (up to degree 90) [11], but not at all with models of higher degree.

These findings have some significance regarding operational applications. The precision of the 1st order of the French levelling network is estimated to be  $2mm/\sqrt{km}$ , meaning that one will expect the rms value of the height differences to be in the order of 2cm for baselines of 100 km. This value is barely achieved by the best minima on the 3 zones.

#### **Interpretation**

Several facts may explain the differences observed with previously published results. The main ones probably concern the data used. Our experiments rely on error-free sets of data. Previous works used real data with the consequence that both gravimetric data and reference data may be biased. We do not believe that the errors of the reference data play a great part: Kearsley uses, for instance, an evaluation criterion that eliminates the effects of biases and drifts in the levelling, and more importantly, systematic errors in the GPS heighting [11]. On the contrary, the quality of the gridded anomalies is likely to play a major part. Previous studies rely on gravity measurements with a spacing in the order of 10 km, and an interpolation of this data over a grid – after the removal of the residual terrain contribution for some works.

However, other factors may have to be taken into consideration. First, in our synthesis of the gravimetric anomalies, we used the spherical approximation of the fundamental equation of geodesy (Equation 7), for which the Stokes' integration is the theoretical solution. With real measurements, anomalies are computed as the difference between the module of the measured acceleration on the topography and the module of the normal acceleration on the telluroid. We verified that the synthetic anomalies from Equation 7 were not biased with respect to anomalies computed from the acceleration modules (rms ≈ 0.06 mGal on  $a 7^{\circ} \times 7^{\circ}$  area around our second test area). We thus do not think that this choice influences our results.

Secondly, the results in Figure 4 correspond to  $n_{max}$  = 199, while other works used different values (180) in [11], and 360 in [12]). The dependency of the optimal radius to the degree of the geopotential model has been well documented as mentioned in section 1. However, this dependency was supposed to be more or less independent of the landscape, and to be characterised by smaller optimal integration radii as the degree of the geopotential model increase. Figure 5 shows the evolution of the error  $\varepsilon$  as function of the integration radius, for the semi-mountainous area and for a few values of  $n_{max}$ . The dependency of the location of the first minimum of the curve conforms to the one observed in previous works. One also observes that, as  $n_{max}$  increases, the oscillations of the curves become smaller, and nearly fade out for  $n_{max}$  = 360 (Figure 4, continuous curve with the symbol ●). However, even for this latter value, the integration over a larger domain, up to  $\Psi$ <sub>0</sub> ≈ 2°, brings some precision improvement.

Finally, the accuracy of the geopotential model itself may be a cause. In our tests, the geopotential model is chosen as the low frequencies of the model used for synthesising the gravity data, which corresponds to an unrealistic

situation of perfect removal of the low frequencies. In order to evaluate the possible induced bias, we compared the use of the geopotential models OSU81 [29] and EGM96 [30] at degree and order 180 in place of the low degrees of EGM2008 for the values of  $W_M$  in the computation of the residual anomalies (Equation 7). Figure 6 shows this comparison for the three areas. In the plains, and with the OSU81 model (Figure 6, left, dotted curve with the symbol  $\times$ ), we find a behaviour similar to the one observed by Kearsley [11]. The first minimum is reached for  $\Psi_0 \approx 0.3$ . Then the error oscillates and grows with the integration radius. However, with EMG96 and EGM2008 (dashed curve with the symbol + and continuous curve with the symbol ▴), while one observes the same oscillations and location of the minima, the error decreases with the radius. This example is interesting since Kearsley's data correspond also to a rather flat area. It tends to show that the improvement of the geopotential models has changed the conditions of use of Stokes' integral in the plain. On the other test areas (Figure 6, center and right), even when using OSU81, there is a significant gain in choosing a larger integration radius, especially in the semi-mountainous area (center). The quality of the geopotential model seems less of a determining factor in those cases.

#### **4.3 Dependency on the spectral content**

While the previous experiments bring some information about the behaviour of Stokes' integration, the very error values observed may not be significant. Indeed, the spectral content of the signals we processed corresponds to the full gravity signal in the corresponding spectral bands. In real contexts, this spectral content will vary according

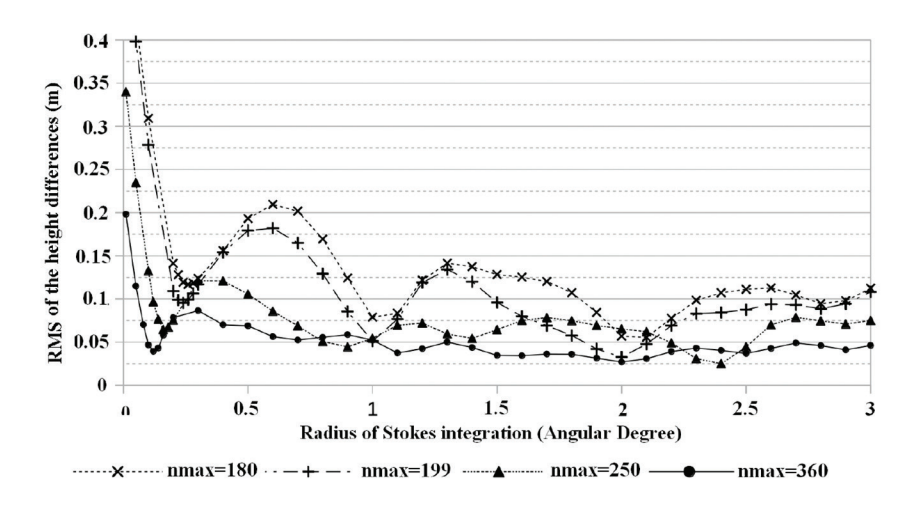

**Figure 5:** Error *ε* in m (Equation 8) as function of the integration radius in angular degrees for the semi-mountainous test area (Zone 2). Curves correspond to different values of maximum degree *nmax* of the EGM2008 geopotential model (see legend).

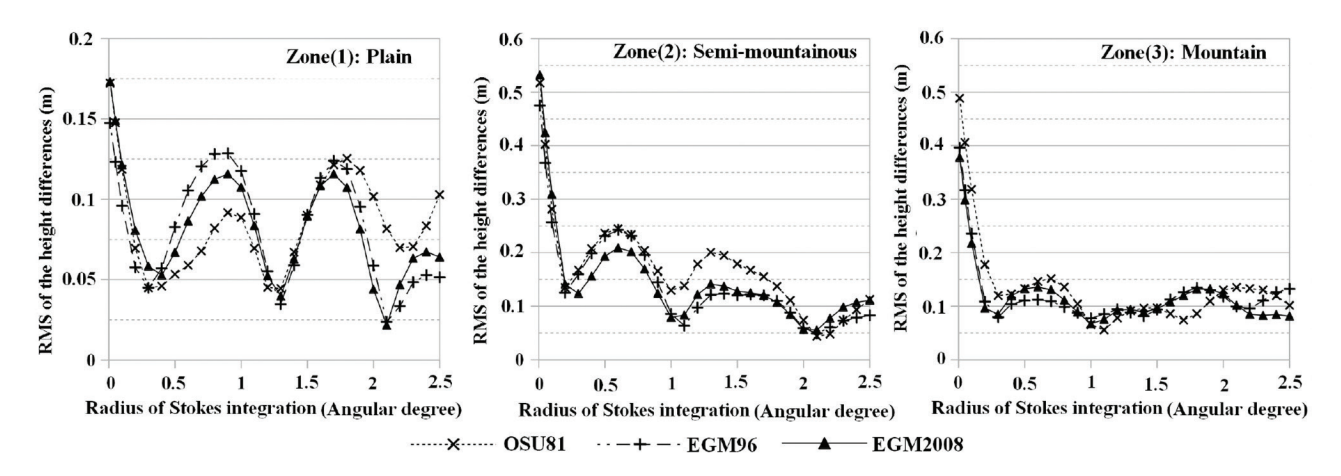

**Figure 6:** Error *ε* in m (Equation 8) as function of the integration radius in angular degrees for the 3 test areas. Left: plain; center: semi-mountainous; right: mountain. Curves correspond to the use of different geopotential models for the computation of  $W_M$  as defined in section 3.2 (see legend).

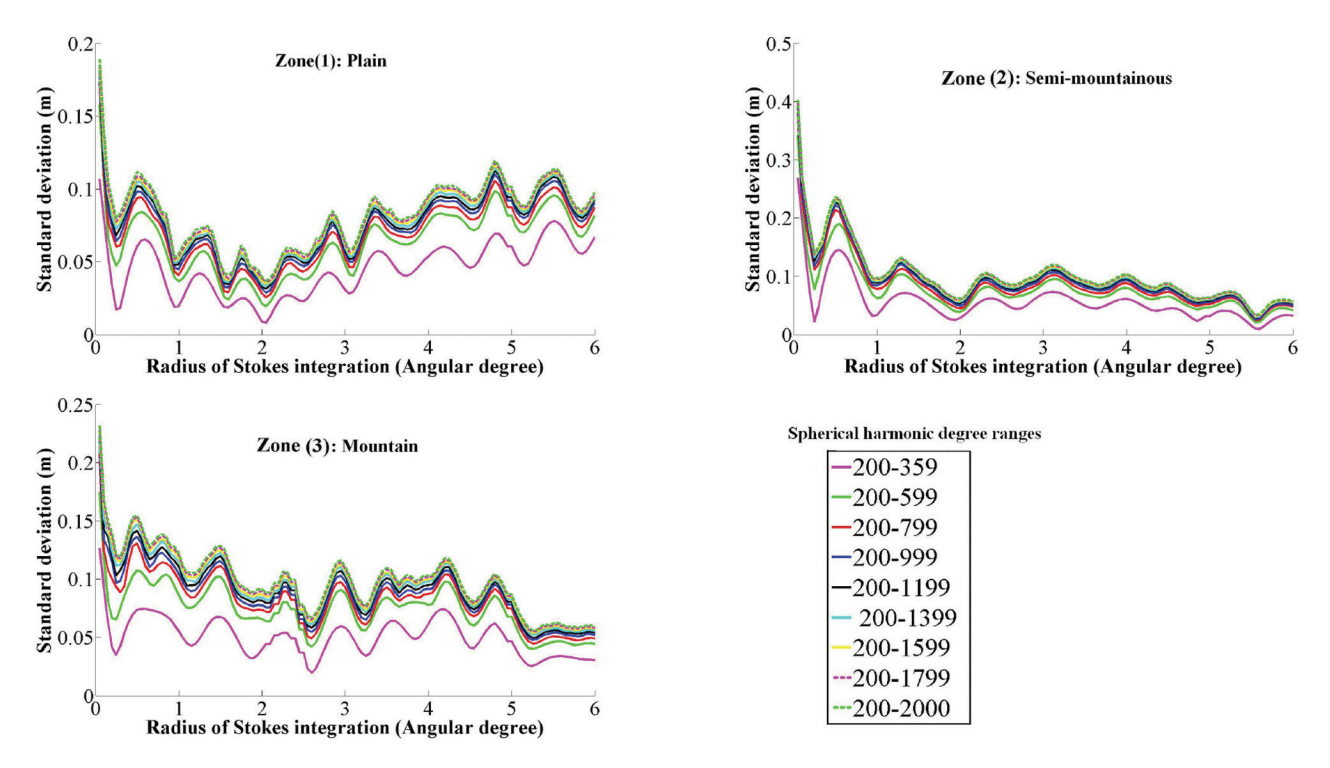

**Figure 7:** Accuracy of the geoid heights in meters computed using the standard Stokes' kernel as a function of the integration radius in three test zones. Gravity anomaly grid resolution = 0.05°. Colors correspond to different frequency ranges(see legend).

to the quality of the geopotential model in the locality of the test areas, and according to the choice made for the removal of the residual terrain effect.

In order to investigate whether general conclusion could be drawn from this study as far as the absolute error value is concerned, we computed the integration on separated spectral bands – defined as intervals of spherical harmonics degrees. Figure 7 shows the dependency of the standard deviation of ( $\zeta^{comp}_{res} - \zeta^{ref}_{res}$ ) as function of  $\Psi_{0}$  to these

spectral bands. In the plains (Zone 1), the error is clearly dominated by lowest degrees (200–359), with a minimum for  $\Psi_0 \approx 2^\circ$ . In the semi-mountainous area (Zone 2), increasing the integration radius from the first minimum does not improve the quality for the lowest degrees (200–359). However, it does improve the results for intermediate degrees (200–599; 200–799). In the mountains, the behaviour in much more erratic, but, for  $\Psi_0 \ge 1^\circ$ , the error is also dominated by the degrees up to 599.

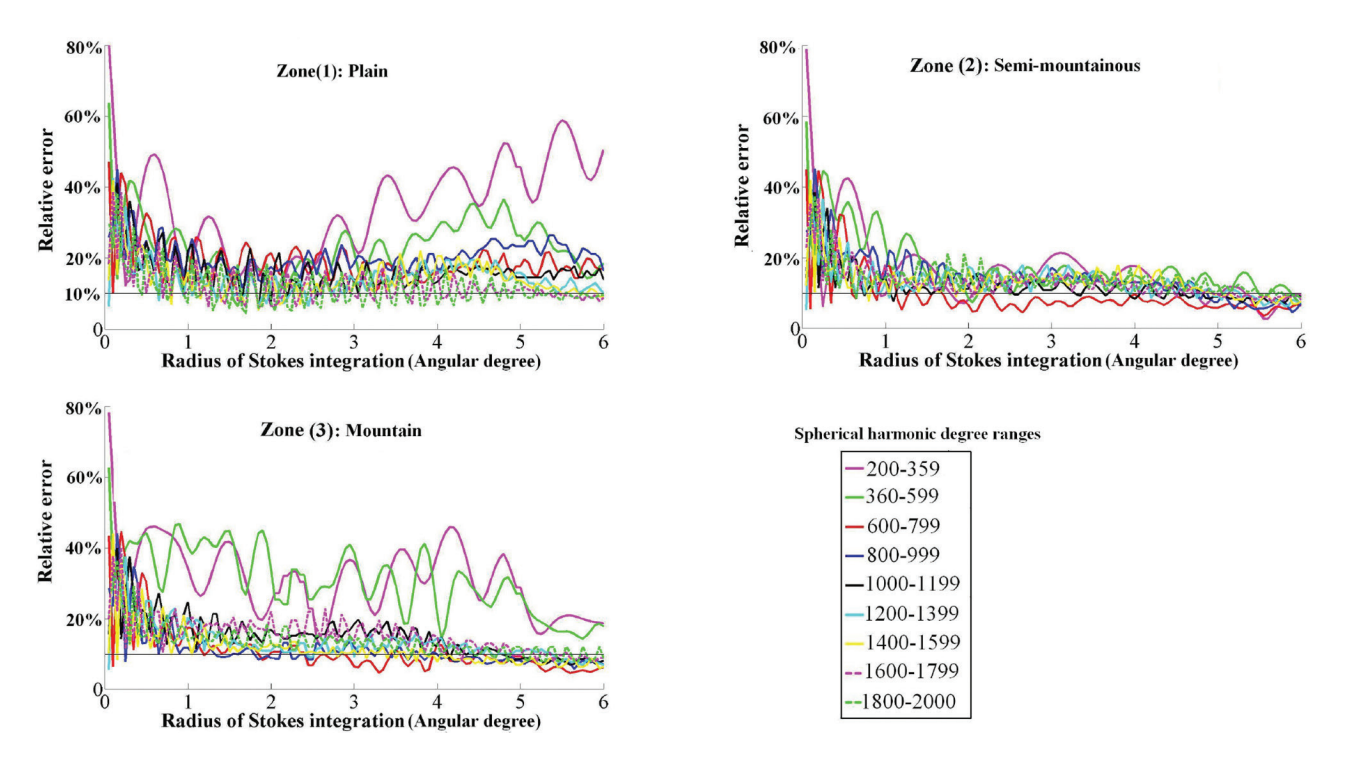

**Figure 8:** Relative accuracy of the geoid heights computed using the standard Stokes' kernel as a function of the integration radius in three test zones. Gravity anomaly grid resolution = 0.05°.Colors correspond to different frequency ranges(see legend)

These later spectral ranges are also obviously the ones that model the major part of the energy of the signal, and would be largely modified by a terrain effect removal. The Figure 8 presents the relative precision <sup>ε</sup>*rel* of the Stoke's integration values, defined as the ratio between the standard deviation of the error and the standard deviation of the reference signal computed on the test points:

$$
\varepsilon_{rel} = \frac{\sigma\left(\zeta_{res,i}^{comp} - \zeta_{res,i}^{ref}\right)}{\sigma\left(\zeta_{res,i}^{ref}\right)}
$$
(10)

where the standard deviation  $\sigma$  ( $v_i$ ) of a quantity  $v_i$  at the  $p$ test points  $P_i$  is defined by

$$
\sigma\left(v_i\right) = \frac{1}{p} \sum_{i=1}^p v_i^2 - \left(\frac{1}{p} \sum_{i=1}^p v_i\right)^2
$$

One observes that, except for the plain test area, the quality of the estimate of the high frequencies (from degree 600) of the geoid improves continuously with the integration radius. The exception of the plain is not surprising since the energy of the corresponding signal in this area is very low.

Secondly, we note that, from degree 600, the tested spherical harmonic frequency ranges show a similar behaviour, with a relative error keeping between 10 % and 20 %–25 % for all integration radii greater than 1°, with the exception of the degree range 600–799 of the semi-mountainous area. Moreover, disregarding this exception, 10% appears to give a lower bound of the relative error for all the frequency ranges.

This result tends to show that independently of the spectral content of the gravity anomalies or of the geoid, for integration radii lesser than 6°, the precision of the Stoke's integration cannot be better than 10% of the standard deviation of the computed residual geoid.

This gives a basis for a rough estimate of the best achievable accuracy in real cases. For instance, Duquenne [31] provided, in the Auvergne data set, a geoid model covering our second test area, and based on the R-C-R technique using a global gravity field up to 360°. The standard deviation of residual geoid height for this geoid model is about 11cm. Based on our conclusion, the best accuracy we can expect from a standard Stokes' integration is 1.1cm, larger values being in fact expected due to other error sources.

### **5 Conclusion and Recommendations**

In order to evaluate the accuracy of integration step in R-C-R procedure, we generated a set of synthetic data based on EGM2008 to degree and order 2000. We studied the influence of the integration radius and of the grid resolution using a standard Stokes' kernel, through an analysis of the accuracy of the computed height differences and of the behaviour the results in different frequency ranges.

As expected, the grid resolution does not affect the results providing that it is kept small enough, as suggested by the sampling theory. Considering the overall errors, the choice of very large integration radii, up to 6°, seems to lack any benefit. Beyond 2° to 2.5°, the precision does not improve significantly. However, the relative precision of the high frequencies (degree >600) seems to improve gradually with the integration radius for the whole studied interval, suggesting that the local variations of the geoid be potentially better represented with large integration radii. This question would deserve a deeper study dedicated to the evaluation of the accuracy of the height differences along small baselines.

These results partly contradict previous studies led on the basis of real data. First, the choice of relatively small radii (lesser than 1°) does not allow to reach the optimal accuracy on synthetic data. A local minimum of the error is always observed for radii around 0.5° as in previous works. Its very location depends mainly on the degree of the geopotential model as noticed by other authors. Nevertheless, this first local minimum might yield far from optimal results. The choice of the best radius and the gain it brings with respect to the first minimum seems to be highly dependent on the characteristics of the terrain. In addition, the quality of the results appears to be very sensitive to the chosen radius around the optimal location. These findings do not seem to depend significantly on the quality of the geopotential model used to remove the low frequencies of the gravity signal.

These differences with previous works are very likely to come from the lower quality of the gravity anomalies available in real cases. However, this tends to indicate that, with the improvement of the gravity surveying, one has to choose the Stokes' integration radius with caution, possibly by checking the process results on control data.

Lastly, our results tend to show that, independently of the landscape and from the spectral content of the residual gravity anomalies, the unmodified Stokes' kernel cannot reach a precision better than 10% of the geoid signal to be retrieved. The lower bound of the accuracy is probably even higher since our study does not take into account other error sources, such as the interpolation errors, the spherical approximation errors, the aliasing error, etc.

This work, however, poses new questions. The experiments presented here apply the Stokes' integral to anomalies computed on the topography. Our synthetic data

do not in that sense fulfil the strict requirements of the Stokes' theory but should be processed in the frame of Molodensky's theory [32], or at least take into account the effect of the flattening of the ellipsoid.

Moreover, this study was limited to the evaluation of the unmodified Stokes' kernel and on a restricted number of test areas, regardless of the accuracy of the interpolation of the observed gravity anomalies. A similar methodology could be used to evaluate other integration kernels and interpolation methods.

**Acknowledgements:** This work was supported by a doctoral scholarship from the University of Tichrine, Latakia, Syria.

### **References**

- [1] T. Krarup. A Contribution to the Mathematical Foundation of Physical Geodesy. In Kai Borre, editor, Mathematical Foundation of Geodesy, pages 29–90. Springer Berlin Heidelberg, 2006.
- [2] H. Yildiz, R. Forsberg, J. Ågren, C. C. Tscherning, and L. E. Sjöberg. Comparison of Remove-Compute-Restore and Least Squares Modification of Stokes' Formula Techniques to Quasi-geoid Determination over the Auvergne Testarea. Journal of Geodetic Science, 2:53–64, 2011.
- [3] I. Panet, Y. Kuroishi, and M. Holschneider. Wavelet Modelling of the Gravity Field by Domain Decomposition Methods: An Example Over Japan. Geophysical Journal International, 184:203–219, 2011.
- [4] H. Duquenne. A New Solution for the Quasigeoid in FranceQGF98. In Proceedings of the 2<sup>nd</sup> Continental Workshop on the Geoid in Europe, Budapest, volume 98 of Finnish Geodetic Institut reports, pages 251–255, March 1998.
- [5] A. KiliCoglu, C. A. Diren, H. Yildiz, M. Bolme, B. AAktug, M. Simav, and O. Lenk. Regional Gravimetric Quasi-Geoid Model and Transformation Surface to National Height System for Turkey (THG-09). Studia Geophysica et Geodaetica, 55(4):557–578, 2011.
- [6] N. Srinivas, V. M. Tiwari, J. S. Tarial, S. Prajapti, A. E.Meshram, B. Singh, and B. Nagarajan. Gravimetric Geoid of a Part of South India and its Comparison with Global Geopotential Models and GPS-Levelling Data. Journal of Earth System Science, 121(4):1025–1032, 2012.
- [7] P. Valty and H. Duquenne. Quasi-Geoid of New Caledonia: Computation, Results and Analysis. In Stelios P. Mertikas, editor, Gravity, Geoid and Earth Observation, volume 135 of International Association of Geodesy Symposia, pages 427–435. Springer Berlin Heidelberg, 2010.
- [8] R. Forsberg. Modelling the Fine Structure of the Geoid: Methods, Data Requirements and Some Results. Surveys in Geophysics, 14:403–418, 1993.
- [9] A. H. W Kearsley. Data Requirements for Determining Precise Relative Geoid Heights from Gravimetry. Journal of Geophysical Research, 91(B9):9193–9201, Aug 1986.
- [10] A. H. W Kearsley. The Determination of Precise Geoid Height Differences Using Ring Integration. Bollettino Di Geodesia E Scienze Affini, (2):151–174, 1986.
- [11] A. H. W Kearsley. Tests on the Recovery of Precise Geoid Height Differences from Gravimetry. Journal of Geophysical Research, 93(B6):6559–6570, June 1988.
- [12] M. B. Higgins, R. Forsberg, and A. H. W. Kearsley. The Effects of Varying Cap Sizes on Geoid Computations: Experiences with FFT and Ring Integration. In Rene Forsberg, Martine Feissel, and Reinhard Dietrich, editors, Geodesyon the Move, volume 119 of International Association of Geodesy Symposia, pages 201–206. Springer Berlin Heidelberg, 1998.
- [13] A. Ellmann. The Geoid for the Baltic Countries Determined by the Least Squares Modification of Stokes Formula. PhD thesis, Royal Institute of Technology (KTH), Stockholm, 2004. Doctoral Dissertation in Geodesy No.1061.
- [14] C. Hwang, C. G. Wang, and Y. S. Hsiao. Terrain Correction Computation Using Gaussian Quadrature. Computers and Geosciences, 29:1259–1268, 2003.
- [15] P. Valty, H. Duquenne, and I. Panet. Auvergne Dataset: Testing-Several Geoid Computation Methods. In Geodesy for Planet Earth, volume 136 of International Association of Geodesy Symposia, pages 465–472. Springer Berlin Heidelberg,2012.
- [16] N. K. Pavlis, S. A. Holmes, S. C. Kenyon, and John J. K. Factor. The Development and Evaluation of the Earth Gravitational Model 2008 (EGM2008). Journal of Geophysical Research: Solid Earth, 117(B4), Apr. 2012.
- [17] W. E. Featherstone. Tests of Two Forms of Stokes's Integral Using a Synthetic Gravity Field Based on Spherical Harmonics. In Erik W. Grafarend, Friedrich W. Krumm, and Volker S. Schwarze, editors, Geodesy-The Challenge of the 3rd Millennium, pages 163–171. Springer Berlin Heidelberg, 2003.
- [18] O. Esan. Spectral Analysis of Gravity Field Data and Errorsin View of Sub-Decimeter Geoid Determination in Canada. PhD thesis, The University of Calgary, Calgary, Alberta, Canada, 2000.
- [19] W. E. Featherstone, J. F. Kirby, C. Hirt, M. S. Filmer, S. J. Claessens, N. J. Brown, G. Hu, and G. M. Johnston. The AUSGeoid09 model of the Australian Height Datum. Journal of Geodesy, 85(3):133–150, 2011.
- [20] J. Krynski and A. Lyszkowicz. Centimetre Quasigeoid Modellingin Poland using Heterogeneous Data. In Gravity

Fieldof the Earth, volume 18 of IAG Proceedings of the 1st InternationalSymposium of the International Gravity Field Service(IGFS), pages 37–42. Istanbul, Turkey, 2006.

- [21] G.G Stokes. On the Variation of Gravity at the Surface of the Earth. Trans. Cambridge Philosophical Society VIII, 1849.
- [22] W. A. Heiskanen and H. Moritz. Physical geodesy, volume 86. Springer-Verlag, 1967.
- [23] L. E. Sjöberg. A General Model for Modifying Stokes's Formula and its Least-Squares Solution. Journal of Geodesy, 77(7–8):459–464, 2003.
- [24] M. Eshagh. A Strategy Towards an EGM08-based Fennoscandian Geoid Model. Journal of Applied Geophysics, 87: 53–59, 2012.
- [25] Digital Relief of the Surface of the Earth. Data Announcement88-MGG-02, NOAA, National Geophysical Data Center, Boulder, Colorado, 1988.
- [26] R. Forsberg & C. C Tscherning. Geodetic Gravity Field Modelling Programs, 2003.
- [27] J. Flury. Short-Wavelength Spectral Properties of the Gravity Field from a Range of Regional Data Sets. Journal of Geodesy, 79(10–11):624–640, 2006.
- [28] W. H. F. Smith R. Scharroo J. Luis Wessel, P. and F. Wobbe. Generic Mapping Tools: Improved Version Released. EOSTrans. AGU, 94:409–410, 2013.
- [29] R. H. Rapp. The Earth's Gravity Field to Degree and Order180 Using Seasat Altimeter Data, Terrestrial Ggravity Data and other Data. Technical Report 32, Dep. of Geod. Sci. and Surv., Ohio State University, Colombus, 1981.
- [30] F. G. Lemoine, S. C. Kenyon, J. K. Factor, R. G. Trimmer, N. K. Pavlis, D. S. Chinn, C. M. Cox, S. M. Klosko, S. B.Luthcke, M. H. Torrence, Y. M. Wang, R. G. Williamson, E. C. Pavlis, R. H. Rapp, and T. R. Olson. The Development of the Joint NASA GSFC and NIMA Geopotential ModelEGM96. Technical Report TP-1998– 206861, NASA Goddard Space Flight Center, Greenbelt, Maryland, 20771 USA, July 1998.
- [31] H. Duquenne. A Data Set to Test Geoid Computation Methods. Harita Dergisi, (18):61–65, 2007. Proc. 1<sup>st</sup> international symposium of the International Gravity Field Service' Gravity field of the Earth', Istanbul, Turkey, Aug. 2006.
- [32] H.T Moritz. Advanced Physical Geodesy. Sammlung Wichmann: NeueFolge, Buchreihe. Wichmann, 1980.

# Chapitre 6

# Conclusion et Perspectives

Dans cette thèse, nous avons cherché à analyser les sources d'erreurs dans le calcul d'un modèle de géoïde. Nous avons étudié plus précisément la méthode de Retrait-Calcul-Restauration (R-C-R), dite encore de Retrait-Restauration, qui reste très utilisée en particulier par les agences opérationnelles. Après une analyse générale basée sur la littérature, nous avons fait des expériences numériques pour étudier l'effet de certains paramètres. Les calculs effectués se sont appuyés sur le logiciel GRAVSOFT (Forsberg & Tscherning, 2003).

Après avoir décrit et illustré la méthode R-C-R dans le chapitre 2, nous avons montré dans le chapitre 3 que les erreurs dans un calcul du géoïde peuvent être divisées en trois classes. D'abord, les erreurs liées aux données qui se propagent à la fois par l'étape d'interpolation et par l'intégrale de Stokes. Nous avons aussi donné les variétés des sources qui rendent difficile l'évaluation de cette erreur dans la procédure de calcul. Ensuite, les erreurs d'interpolation qui s'appliquent sur la totalité du signal d'anomalies résiduelles et sont donc fonction de la qualité des modèles utilisés (modèles géopotentiels et corrections de terrain). Nous avons mentionné les erreurs des modèles soit de basses fréquences, soit de hautes fréquences et les différents choix de la modélisation. La troisième classe d'erreurs est l'approximation de calcul dans les étapes de la procédure.

Parmi les différentes sources, nous nous intéressons dans le chapitre 4 à l'évaluation de la correction de terrain qui est retirée dans la première étape de la procédure et restaurée ensuite dans l'étape de restauration. Ces corrections, qui visent à retirer la partie irrégulière du signal gravimétrique, constituent une étape variée et complexe en terme de modélisation, de calcul, d'approximations, etc. Dans ce travail, nous avons cherché à estimer les deux rayons d'intégration de la topographie qui sont peu traités dans la littérature et qui sont généralement évalués au niveau des anomalies gravimétriques et non pas au niveau des hauteurs du géoïde.

Nous cherchons aussi dans le chapitre 5 à évaluer la phase d'intégration de Stokes en utilisant des données synthétiques générées à partir du modèle géopotentiel EGM2008. Nous

avons cherché à estimer la résolution de la grille d'anomalies et le rayon d'intégration de Stokes en utilisant le noyau standard de Stokes (sans modification). La résolution de la grille d'anomalies n'est pas un facteur qui influe significativement sur la précision de la procédure si l'on respecte la théorie d'échantillonnage. Par contre, l'étude du rayon d'intégration est une question vaste. Nous avons cherché à comparer nos résultats avec d'anciennes études en utilisant les modèles spatiaux d'aujourd'hui.

Les principaux résultats de la thèse sont d'abord une présentation d'un état de l'art sur les erreurs dans la méthode R-C-R et leurs ordres de grandeur. Cette étude rassemble les erreurs décrites dans la littérature afin de tirer des préconisations à respecter dans le but d'améliorer le géoïde jusqu'à la précision d'un centimètre.

Parmi ces préconisations, nous avons trouvé que sur les données nécessaires, la résolution du MNT doit être au moins 90 m ou encore mieux. La résolution des mesures gravimétriques devrait être de l'ordre de 1 point/(4 − 6) km<sup>2</sup> dans les zones montagneuses. Cette résolution est cohérente avec une erreur d'interpolation des anomalies gravimétriques de l'ordre de 1 mGal.

Sur les modélisations, il faut prendre en compte l'effet de la densité du terrain qui peut introduire des effets d'ordre décimétrique sur la correction du terrain obtenue. Par contre il n'y pas de consensus dans la littérature sur la méthode d'estimation de la densité.

Les erreurs liées aux modèles globaux de champ, de l'ordre de 10 − 30 cm, sont partiellement compensées à l'étape de restauration mais elles ont une influence dans les autres étapes de calcul dans R-C-R, comme nous l'avons trouvé au chapitre 5.

Sur les méthodes de calcul, nous n'avons pas constaté d'écart significatif entre les méthodes intégrales et d'autres méthodes telles que la collocation. Mais l'effet de la troncature de Stokes doit être pris en compte par les méthodes de modification du noyau de Stokes qui peuvent modifier la précision du modèle obtenu de quelques centimètres par rapport au noyau standard de Stokes. Le noyau standard ne permet pas de restituer le géoïde à mieux que 10% d'erreur comme nous le montrons au chapitre 5.

Cependant, concernant le rayon d'intégration de Stokes, nous constatons que l'amélioration de la qualité des données disponibles et particulièrement des modèles globaux conduit à remettre en cause les études anciennes sur ce sujet. Nous trouvons que la valeur de ce rayon doit être suffisamment grande (autour de 2 ◦ ) mais également que le rayon optimal dépend du signal traité.

Nous avons aussi cherché à trouver la valeur du rayon d'intégration de la topographie dans le chapitre 4. Nous avons trouvé que  $R_2 = 200 \text{ km }$  n'est pas suffisant pour avoir une erreur maximale de 0.1 mGal dans les zones montagneuses même si les points avec ces erreurs sont repartis avec des résolutions inférieures à la résolution nécessaire pour avoir une précision de 1 cm. Le choix du  $R_2$  doit prendre en compte non seulement les erreurs maximales ou taux de rejet mais il faut aussi regarder la répartition spectrale des erreurs. Concernant le rayon du champ proche, qui optimise le calcul, nous avons trouvé un rayon optimal en fonction de

la résolution du MNT en champ lointain. Nous avons représenté la relation entre  $R_1$  et la résolution du MNT en champ lointain. Cette relation est quasi linéaire mais nous ne pouvons pas généraliser cette conclusion puisqu'elle peut dépendre de la résolution du MNT en champ proche. Des tests supplémentaires en variant cette résolution pourront confirmer ou non cette conclusion.

Nous avons aussi regardé la propagation des erreurs de calcul de la correction du terrain sur les hauteurs résiduelles du géoïde. Nous avons constaté que la restauration ne peut pas prendre les mêmes paramètres que dans le calcul des anomalies gravimétriques résiduelles. La restauration calculée avec un rayon d'intégration limité produit des erreurs décimétriques. Nous préconisons donc un calcul sur l'intégralité du MNT disponible, sans limite de distance. Une telle mise en œuvre induit des erreurs de calcul de l'ordre, en écart-type, de la précision de l'intégrale tronquée de Stokes.

Ce travail ouvre plusieurs perspectives. Si les erreurs liées aux observations (erreurs de mesure, erreurs de référencement) restent difficiles à modéliser, les erreurs de calcul et les erreurs d'interpolation pourraient faire l'objet d'études plus approfondies. Les méthodes de modification du noyau de Stokes, qui peuvent descendre la borne d'erreur trouvée avec le noyau standard, pourraient être évaluées par une étude similaire au chapitre 5.

Les méthodes d'interpolation usuelles peuvent être aussi évaluées sur des données synthétiques suivant une méthodologie proche de celle employée au chapitre 5. La détermination d'une borne inférieure de l'erreur en fonction de la qualité des modèles de champ globaux et des corrections du terrain pourrait être aussi obtenue.

Enfin, la qualification plus complète de la méthode R-C-R décrite dans ce manuscrit ouvrira la voie à une comparaison entre cette approche, encore très utilisée dans les services opérationnels, et les approches plus récentes en cours de développement, telle que la collocation sur des représentations fonctionnelles du champ comme les décompositions en ondelettes.
## Bibliographie

- Abbak, R. A., Erol, B., & Ustun, A., 2012. Comparison of the KTH and Remove-Compute-Restore techniques to geoid modelling in a mountainous area, Computers  $\mathscr B$  Geosciences, 48, 31–40, doi :10.1016/j.cageo.2012.05.019.
- Abd-Elmotaal, H. & Kühtreiber, N., 2003. Geoid determination using adapted reference field, seismic moho depths and variable density contrast, *Journal of geodesy*,  $77(1-2)$ ,  $77-85$ , doi :10.1007/s00190-002-0300-7.
- Abdalla, A., 2009. Determination of a Gravimetric Geoid Model of Sudan Using the KTH Method, Ph.D. thesis, Royal Institute of Technology (KTH), Stockholm, Sweden.
- Abdalla, A. & Fairhead, D., 2011. A new gravimetric geoid model for Sudan using the KTH method, *Journal of African Earth Sciences*,  $60(4)$ ,  $213 - 221$ , doi :10.1016/j.jafrearsci.2011.02.012.
- Abdalla, A. & Tenzer, R., 2011. The evaluation of the New Zealand's geoid model using the KTH method, Geodesy and Cartography, 37(1), 5–14, doi :10.3846/13921541.2011.558326.
- Amos, M. & Featherstone, W., 2003. Preparations for a new gravimetric geoid model of New Zealand, and some preliminary results, New Zealand Surveyor, 293, 9–20.
- Amos, M. & Featherstone, W., 2004. A Comparison of gridding Techniques for Terrestrial Gravity Observations in New Zealand, *Gravity, Geoid and Space Missions 2004 proceedings* CD, Porto, Portugal.
- Ayhan, M., 1993. Geoid determination in turkey (tg-91), *Bulletin géodésique*,  $67(1)$ , 10–22, doi :10.1007/BF00807293.
- Bajracharya, S., 2003. Terrain Effects on Geoid Determination, Ph.D. thesis, University of Calgary, Alberta, Canada, Department of Geomatics Engineering, http ://www.geomatics.ucalgary.ca/links/GradTheses.htm.
- Bajracharya, S., Kotsakis, C., & Sideris, M., 2002. Aliasing effects in terrain correction computation using constant and lateral density variation, Bulletin of the International Geoid Service, 12, 38–47.
- Bašić, T. & Bjelotomić, O., 2014. Hrg2009 : New High Resolution Geoid Model for Croatia, in Gravity, Geoid and Height Systems, edited by U. Marti, vol. 141 of International Association of Geodesy Symposia, pp. 187–191, Springer International Publishing, doi :10.1007/978-3-319-10837-7\_24.
- Basic, T. & Hecimovic, Z., 2005. Latest geoid determinations for the Republic of Croatia, Newton's bulletin, (3), 82–91, ISN 1810-8555.
- Born, G., Dunne, J., & Lame, D., 1979. Seasat mission overview, Science, 204(4400), 1405– 1406, doi :10.1126/science.204.4400.1405.
- Brozena, J. M., 1984. A preliminary analysis of the nrl airborne gravimetry system, *Geophy*sics,  $49(7)$ , 1060–1069, doi : 10.1190/1.1441721.
- Bruinsma, S. L., Förste, C., Abrikosov, O., Marty, J.-C., Rio, M.-H., Mulet, S., & Bonvalot, S., 2013. The new esa satellite-only gravity field model via the direct approach, Geophysical *Research Letters*,  $40(14)$ ,  $3607-3612$ , doi: $10.1002\text{/grl.}50716$ .
- Bruinsma, S. L., Förste, C., Abrikosov, O., Lemoine, J.-M., Marty, J.-C., Mulet, S., Rio, M.-H., & Bonvalot, S., 2014. Esa's satellite-only gravity field model via the direct approach based on all goce data, Geophysical Research Letters, 41(21), 7508–7514, doi :10.1002/2014GL062045.
- Bruns, H., 1878. Die figur der erde, berlin : Publ, Ein Beitrag zur europchen Gradmessung. P. Stankiewicz, Berlin.
- Cazenave, A., 2013. La terre et l'environnement observés depuis l'espace : Leçons inaugurales du collège de france prononce 21 mars 2013, http ://books.openedition.org/cdf/3292.
- Cazenave, A., Berthier, E., Le Cozannet, G., Masson-Delmotte, V., Meyssignac, B., & Salas y Mélia, D., 2015. Le niveau de la mer : variations passées, présentes et futures, Rubrique : Océnographie, (88), 69–82, doi : 10.4267/2042/56363.
- Cheinet, P., 2006. Conception et réalisation d'un gravimètre à atomes froids, Ph.D. thesis, Université Pierre et Marie Curie-Paris VI, [https://tel.archives-ouvertes.fr/](https://tel.archives-ouvertes.fr/tel-00070861/file/TheseCheinetPatrick.pdf) [tel-00070861/file/TheseCheinetPatrick.pdf](https://tel.archives-ouvertes.fr/tel-00070861/file/TheseCheinetPatrick.pdf).
- Corchete, V., 2010. The high-resolution gravimetric geoid of Italy : ITG2009, Journal of *African Earth Sciences*,  $58(3)$ ,  $580-584$ , doi :10.1016/j.jafrearsci.2010.05.010.
- Corchete, V., 2013. The first high-resolution gravimetric geoid for ukraine : Ugg2013, http ://www.isgeoid.polimi.it/Geoid/Europe/Ukraine/Ukraine.pdf.
- Corchete, V., 2013b. The first high-precision gravimetric geoid of Hungary : HGG2013, [http:](http://www.isgeoid.polimi.it/Geoid/Europe/Hungary/Hungary.pdf) [//www.isgeoid.polimi.it/Geoid/Europe/Hungary/Hungary.pdf](http://www.isgeoid.polimi.it/Geoid/Europe/Hungary/Hungary.pdf).
- Corchete, V., Chourak, M., & Khattach, D., 2005. The high-resolution gravimetric geoid of Iberia : IGG2005, Geophysical Journal International, 162(3), 676–684, doi : 10.1111/j.1365-246X.2005.02690.x.
- Dawod, G., 2008. Towards the redefinition of the Egyptian geoid : Performance analysis of recent global geoid and digital terrain models, *Journal of Spatial Science*, 53(1), 31–42, doi :10.1080/14498596.2008.9635133.
- de Saint-Jean, B., 2008. Étude et développement d'un système de gravimétrie mobile , Ph.D. thesis, Observatoire de Paris, [https://tel.archives-ouvertes.fr/tel-00326276/](https://tel.archives-ouvertes.fr/tel-00326276/file/These_BSJ.pdf) [file/These\\_BSJ.pdf](https://tel.archives-ouvertes.fr/tel-00326276/file/These_BSJ.pdf).
- Denker, H. & Torge, W., 1998. The European Gravimetric Quasigeoid EGG97-An IAG supported continental enterprise, in Geodesy on the Move, edited by R. Forsberg, M. Feissel, & R. Dietrich, pp. 249–254, Springer Berlin Heidelberg, doi :10.1007/978-3-642-72245-5\_36.
- Denker, H., Barriot, J.-P., Barzaghi, R., Fairhead, D., Forsberg, R., Ihde, J., Kenyeres, A., Marti, U., Sarrailh, M., & Tziavos, I., 2009. The Development of the European Gravimetric Geoid Model EGG07, in Observing our Changing Earth, edited by M. Sideris, vol. 133 of International Association of Geodesy Symposia, pp. 177–185, Springer Berlin Heidelberg, doi :10.1007/978-3-540-85426-5\_21.
- Dos Santos, F., Pereira, F., Le Gouët, J., Mehlstäubler, T., Merlet, S., Holleville, D., Clairon, A., & Landragin, A., 2008. Gravimètre à atomes froids cold atom gravimeter, Revue Franse de Métrologie, 1(13).
- Duquenne, H., 1998. A New Solution for the Quasigeoid in France QGF98, in *Proceedings* of the 2nd Continental Workshop on the Geoid in Europe, Budapest, vol. 98 of **Finnish** Geodetic Institut reports, pp. 251–255.
- Duquenne, H., 2002. Processus de Conversions Altimetriques Applicables en France, Actes des Journ Scientifiques du LCPC-Le GPS et les metiers du ge civil, Journ 2000 du Reseau des Laboratoires des Ponts et Chauss Nantes.
- Duquenne, H., 2007. A Data Set to Test Geoid Computation Methods, *Harita Dergisi*, (18), 61–65, Proc. 1st international symposium of the International Gravity Field Service 'Gravity field of the Earth', Istanbul, Turkey, Aug. 2006.
- Duquenne, H., Olesen, A., Forsberg, R., & Gidskehaug, A., 2002. Improvement of the gravity field and geoid around Corsica by aerial gravimetry, *Gravity and Geoid*, pp. 167–172.
- Edwards, M., 1988. Data announcement 88-mgg-02 : Digital relief of the surface of the earth, National Oceanic and Atmospheric Administration, National Geophysical Data Center, Boulder, CO, USA.
- El Abbass, T., Jallouli, C., Albouy, Y., & Diament, M., 1990. A comparison of surface fitting algorithms for geophysical data, Terra Nova, 2(5), 467–475.
- Ellmann, A., 2004. The Geoid for the Baltic Countries Determined by the Least Squares Modification of Stokes Formula, Ph.D. thesis, Royal Institute of Technology (KTH), Stockholm, Doctoral Dissertation in Geodesy No.1061.
- Ellmann, A., 2005. Two deterministic and three stochastic modifications of stokes's formula : a case study for the baltic countries, Journal of Geodesy, 79(1-3), 11–23, doi :10.1007/s00190- 005-0438-1.
- Erol, B., Sideris, M., & Celik, R., 2009. Comparison of global geopotential models from the champ and grace missions for regional geoid modelling in turkey, Studia Geophysica et Geodaetica, 53(4), 419–441, doi :10.1007/s11200-009-0032-8.
- Esan, O., 2000. Spectral Analysis of Gravity Field Data and Errors in View of Sub-Decimetre Geoid Determination in Canada, Ph.D. thesis, Department of Geomatics Engineering, The University of Calgary, Calgary, Alberta, Canada.
- Evans, G., 1993. Practical numerical integration, Wiley New York.
- Featherstone, W. & Kirby, J., 2000. The Reduction of Aliasing in Gravity Anomalies and Geoid Heights Using Digital Terrain Data, Geophysic.J.Int, 141, 204–212, doi :10.1046/j.1365-246X.2000.00082.x.
- Featherstone, W. & Kuhn, M., 2006. Height systems and vertical datums : a review in the australian context, *Journal of Spatial Science*,  $51(1)$ ,  $21-41$ .
- Featherstone, W., Dentith, M., & Kirby, J., 2008. Strategies for the Accurate Determination of Orthometric Heights from GPS, Survey Review, 34(267), 278–296, doi :10.1179/sre.1998.34.267.278.
- Featherstone, W., Kirby, J., Hirt, C., Filmer, M., Claessens, S., Brown, N., Hu, G., & Johnston, G., 2011. The AUSGeoid09 model of the Australian Height Datum, Journal of Geo $desy, 85(3), 133-150, \text{ doi: } 10.1007 \text{/} s00190-010-0422-2.$
- Featherstone, W. E., Evans, J. D., & Olliver, J. G., 1998. A Meissl-modified Vanaček and Kleusberg kernel to reduce the truncation error in gravimetric geoid computations, Journal of Geodesy,  $72(3)$ , 154–160, doi :10.1007/s001900050157.
- Featherstone, W. E., Kirby, J. F., Kearsley, A. H. W., Gilliland, J. R., Johnston, G. M., Steed, J., Forsberg, R., & Sideris, M. G., 2001. The AUSGeoid98 geoid model of Australia : data treatment, computations and comparisons with GPS-levelling data, Journal of Geodesy, 75(5-6), 313–330, doi :10.1007/s001900100177.
- Forsberg, R., 1984. A Study of Terrain Reductions, Density Anomalies and Geophysical Inversion Methods in Gravity Field Modeling , no. 355, Department of Geodetic Science and Surveying, The Ohio State University, Colombus, Ohio, USA.
- Forsberg, R., 1986. Gravity measurements in Jameson Land and neighbouring parts of East Greenland, vol. 15, Commission for Scientific Research in Greenland.
- Forsberg, R., 1993. Modelling the Fine Structure of the Geoid : Methods, Data Requirements and Some Results, Surveys in Geophysics, 14, 403–418.
- Forsberg, R., 1994. Terrain effects in geoid computations, International School for the Determination and use of the Geoid, Milano, (1), 101–134.
- Forsberg, R. & Tscherning, C., 2003. An overview manual for the GRAVSOFT : Geodetic Gravity Field Modelling Programs, [http://cct.gfy.ku.dk/publ\\_cct/cct1792.pdf](http://cct.gfy.ku.dk/publ_cct/cct1792.pdf).
- Gómez, M., Del Cogliano, D., Perdomo, R., & Hormaechea, J. L., 2014. A new combined quasigeoid model in Tierra del Fuego, *Geologica acta*,  $12(3)$ ,  $219-226$ , doi :10.1344/GeologicaActa2014.12.3.4.
- Gómez, M. E., Bagu, D. R., Del Cogliano, D., & Perdomo, R. A., 2013. Evaluation of terrain corrections through FFT and classical integration in two selected areas of the Andes and their impact on geoidal heights, *Boletim de Ciências Geodésicas*, **19**(3), 407 – 419, doi :10.1590/S1982-21702013000300004.
- Goodkind, J. M., 1999. The superconducting gravimeter, *Review of scientific instruments*,  $70(11), 4131-4152.$
- Goos, J., , Featherstone, W. E., Kirby, J. F., & Holmes, S. A., 2003. Experiments with Two Different Approaches to Gridding Terrestrial Gravity Anomalies and Their Effect on Regional Geoid Computation, Survey Review, 37(288), 92–112, doi :10.1179/sre.2003.37.288.92.
- Grombein, T., Seitz, K., & Heck, B., 2013. Optimized formulas for the gravitational field of a tesseroid, *Journal of Geodesy*,  $87(7)$ ,  $645–660$ , doi :10.1007/s00190-013-0636-1.
- Hammer, S., 1939. Terrain corrections for gravimeter stations, Geophysics, 4(3), 184–194, doi :10.1190/1.1440495.
- Hayford, J. & Bowie, W., 1912. The effect of topography and isostatic compensation upon the intensity of gravity : Usc and gs spec. pub]. 10, Bulletin of the American Geographical Society,  $44(6)$ , pp.  $464-465$ .
- Heck, B., 2003. On Helmert's methods of condensation, Journal of Geodesy, 77(3-4), 155–170, doi :10.1007/s00190-003-0318-5.
- Heiskanen, W. & Moritz, H., 1967. Physical Geodesy, vol. 86, Springer-Verlag, doi :10.1007/BF02525647.
- Higgins, M., Forsberg, R., & Kearsley, A., 1998. The Effects of Varying Cap Sizes on Geoid Computations : Experiences with FFT and Ring Integration, in Geodesy on the Move, edited by R. Forsberg, M. Feissel, & R. Dietrich, vol. 119 of **International Association** of Geodesy Symposia, pp. 201–206, Springer Berlin Heidelberg, doi :10.1007/978-3-642- 72245-5\_28.
- Hobson, E. W., 1931. The theory of spherical and ellipsoidal harmonics, CUP Archive.
- Huang, J. & Kotsakis, C., 2008. External quality evaluation reports of EGM08, Newton Bulletin, (4), ISSN :1810-8555.
- Huang, J. & Véronneau, M., 2013. Canadian gravimetric geoid model 2010, Journal of Geo $desy, 87(8), 771-790,$  doi :10.1007/s00190-013-0645-0.
- Huang, J., Vaníček, P., Pagiatakis, S., & Brink, W., 2001. Effect of topographical density on geoid in the Canadian Rocky Mountains, Journal of geodesy, 74(11-12), 805–815, doi :10.1007/s001900000145.
- Hwang, C., Wang, C., & Hsiao, Y., 2003. Terrain Correction Computation Using Gaussian Quadrature, Computers and Geosciences, 29, 1259–1268, doi :10.1016/j.cageo.2003.08.003.
- Jacob, T., Bayer, R., Chery, J., & Le Moigne, N., 2010. Time-lapse microgravity surveys reveal water storage heterogeneity of a karst aquifer, Journal of Geophysical Research, 115(6), doi :10.1029/2009JB006616.
- Janak, J. & Vanröek, P., 2005. Mean Free-Air Gravity Anomalies in the Mountains, *Studia* Geophysica et Geodaetica, 49, 31–42, doi :10.1007/s11200-005-1624-6.
- Jekeli, C., 1981. Modifying stokes' function to reduce the error of geoid undulation computations, Journal of GeophysicalResearch : Solid Earth (1978–2012), 86(B8), 6985–6990.
- Jiang, Z., Poitevin, C., & Tscherning, C., 1996. Nouvelles solutions pour le geoide gravimetrique belgique-luxembourg, Tech. Rep. 22, ENSG/LAREG/IGN, St. Mande, France.
- Kamguia, J., Tabod, C., Nouayou, R., Tadjou, J., Manguelle-Dicoum, E., & .Kande, H., 2007. The Local Geoid Model of Cameroon :CGM05, Nordic Journal of Surveying and Real Estate Research, 4(2), 7–23.
- Kamguia, J., Tabod, C. T., Tadjou, J. M., Manguelle-Dicoum, E., Nouayou, R., & Kande, L. H., 2011. Accurate gravity anomaly interpolation : a case-study in cameroon, central africa, Earth Sciences Research Journal,  $11(2)$ ,  $108-116$ ,  $ISSN = 2339-3459$ .
- Kaula, W., 1963. The investigation of the gravitational fields of the moon and planets with artificial satellites, Adv. Space Sci. Technol, 5, 210–230.
- Kavzoglu, T. & Saka, M., 2005. Modelling Local GPS/Levelling Geoid Undulations Using Artificial Neural Networks, Journal of Geodesy, 78, 520–527.
- Kearsley, A., 1986a. Data Requirements for Determining Precise Relative Geoid Heights from Gravimetry, Journal of Geophysical Research, 91, 9193–9201, doi :10.1029/JB091iB09p09193.
- Kearsley, A., 1986b. The Determination of Precise Geoid Height Differences Using Ring Integration, Bollettino Di Geodesia E Scienze Affini, (2), 151–174.
- Kearsley, A., 1988. Tests on the Recovery of Precise Geoid Height Differences from Gravimetry, Journal of Geophysical Research, 93(B6), 6559–6570, doi :10.1029/JB093iB06p06559.
- Kiamehr, R., 2006a. A strategy for determining the regional geoid by combining limited ground data with satellite-based global geopotential and topographical models : a case study of iran, Journal of Geodesy, 79(10-11), 602–612, doi :10.1007/s00190-005-0009-5.
- Kiamehr, R., 2006c. The impact of lateral density variation model in the determination of precise gravimetric geoid in mountainous areas : a case study of Iran, Geophysical Journal *International*,  $167(2)$ , 521–527, doi :10.1111/j.1365-246X.2006.03143.x.
- Kiamehr, R., 2011. The new quasi-geoid model IRQG09 for Iran, *Journal of Applied Geo*physics, **73**(1), 65 – 73, doi :http ://dx.doi.org/10.1016/j.jappgeo.2010.11.007.
- Kiamehr, R. & Sjoberg, L., 2005. Comparison of the qualities of recent global and local gravimetric geoid models in Iran, Studia Geophysica et Geodaetica, 49(3), 289–304, doi :10.1007/s11200-005-0011-7.
- Kiliçoğlu, A., Direnç, A., Yildiz, H., Bölme, M., Aktuğ, B., Simav, M., & Lenk, O., 2011. Regional Gravimetric Quasi-Geoid Model and Transformation Surface to National Height System for Turkey (THG-09), Studia Geophysica et Geodaetica, 55(4), 557–578, doi :10.1007/s11200-010-9023-z.
- Kloch, G. & Kryński, J., 2008. Towards optimisation of the determination of terrain corrections with the use of the prism method, in Environmental Engineering, Seventh International Conference, Vilnius, Lithuania, Selected Papers, pp. 1345–1353.
- Kotsakis, C. & Katsambalos, K., 2010. Quality analysis of global geopotential models at 1542 GPS/levelling benchmarks over the Hellenic mainland, Survey Review, 42(318), 327–344, doi :10.1179/003962610X12747001420500.
- Kreye, C., Niedermeier, H., Heyen, R., Stelkens-Kobsch, T., & Boedecker, G., 2006. Galileo and the earths gravity field : using GNSS for airborne gravimetryan overview. inside gnss, nov/dec 2006, www.insidegnss.com/node/689.
- Krige, D., 1951. A statistical approach to some basic mine valuation problems on the witwatersrand, Journal of Chemical, Metallurgical, and Mining Society of South Africa,  $52(6)$ , 119–139, doi :10.2307/3006914.
- Kuhn, M., 2003. Geoid determination with density hypotheses from isostatic models and geological information, *Journal of Geodesy*,  $77(1)$ ,  $50-65$ , doi :10.1007/s00190-002-0297-y.
- Kuroishi, Y., 2009. Improved geoid model determination for Japan from GRACE and a regional gravity field model, *Earth, planets and space*,  $61(7)$ ,  $807-813$ , doi: $10.1186/BF03353191$ .
- Lambin, J., Morrow, R., Fu, L.-L., Willis, J. K., Bonekamp, H., Lillibridge, J., Perbos, J., Zaouche, G., Vaze, P., Bannoura, W., et al., 2010. The ostm/jason-2 mission, Marine  $Geodesy, 33(S1), 4-25.$
- Leitao, C. D. & McGoogan, J. T., 1974. Skylab radar altimeter : Short-wavelength perturbations detected in ocean surface profiles, Science, 186(4170), 1208–1209.
- Łyszkowicz, A., 2010. Quasigeoid for the area of poland computed by least squares collocation, Technical Sciences/University of Warmia and Mazury in Olsztyn, (13), 147–164.
- Martelet, G., Pajot, G., & Debeglia, N., 2009. Nouvelle carte gravimique de la france ;rcgf09 rau et carte gravimique de la france,2009, Tech. rep., BRGM/RP-57908-FR.
- Marti, U., 2007. Comparison of High Precision Geoid Models in Switzerland, in Dynamic *Planet*, edited by P. Tregoning & C. Rizos, vol. 130 of **International Association of** Geodesy Symposia, pp. 377–382, Springer Berlin Heidelberg, doi :10.1007/978-3-540- 49350-1\_55.
- Mayer-Gürr, T., Kurtenbach, E., Eicker, A., & Kusche, J., 2010. Itg-grace2010 gravity field model,  $URL : www. iqq. uni-bonn. de/apmq/index. php.$

McCarthy, D. D. & Petit, G., 2004. Iers conventions (2003), Tech. rep., DTIC Document.

- Meissl, P., 1971. Preparations for the Numerical Evaluation of Second Order Molodensky Type Formulas, Tech. Rep. 163, Ohio State Univ Columbus Dept of Geodetic Science and Surveying.
- Ménard, Y., Fu, L., Escudier, P., Parisot, F., Perbos, J., Vincent, P., Desai, S., Haines, B., & Kunstmann, G., 2003. The jason-1 mission, Marine Geodesy, 26(3-1), 131–146, doi :s10.1080/714044514.
- Merry, C., 1975. Studies Toward an Astrogravimetric Geoid for Canada, Tech. Rep. 31, Departement of Surveying Engineering, University of New Brunswick, Fredericton.
- Merry, C. L., 2003. Dem-induced errors in developing a quasi-geoid model for africa, *Journal* of Geodesy,  $77(9)$ , 537–542.
- Moritz, H., 1980. *Advanced Physical Geodesy*, Sammlung Wichmann : Neue Folge, Buchreihe, Wichmann.
- Nagy, D., 1966. The prism method for terrain corrections using digital computers, *pure and* applied geophysics,  $63(1)$ ,  $31-39$ , doi :10.1007/BF00875156.
- Nahavandchi, H. & Soltanpour, A., 2006. Improved determination of heights using a conversion surface by combining gravimetric quasi-geoid/geoid and gps-levelling height differences, Studia Geophysica et Geodaetica, 50(2), 165–180.
- Nettleton, L. L., LaCoste, L., & Harrison, J. C., 1960. Tests of an airborne gravity meter, Geophysics, 25(1), 181–202.
- Niebauer, T. M., Sasagawa, G. S., Faller, J. E., Hilt, R., & Klopping, F., 1995. A new generation of absolute gravimeters, Metrologia, 32(3), 159–180.
- Omang, O. & Forsberg, R., 2000. How to Handle Topography in Practical Geoid Determination :Three Examples, *Journal of G*, **74**, 458-466.
- Pacino, M.C.and Tocho, ., 2009. Validation of the egm08 over argentina, Bulletin of the International Geoid Service, (4), 90–98.
- Pagiatakis, S., Fraser, D., McEwen, K., Goodacre, A., & Véronneau, M., 1999. Topographic mass density and gravimetric geoid modelling, Bollettino Di Geofisica Teorica Ed Applicata,  $40(3-4)$ , 189-194.
- Pail, R., Bruinsma, S., Migliaccio, F., Förste, C., Goiginger, H., Schuh, W.-D., Höck, E., Reguzzoni, M., Brockmann, J. M., Abrikosov, O., et al., 2011. First goce gravity field models derived by three different approaches, Journal of Geodesy, 85(11), 819–843, doi :10.1007/s00190-011-0467-x.
- Panet, I., Mikhailov, V., Diament, M., Pollitz, F., King, G., De Viron, O., Holschneider, M., Biancale, R., & Lemoine, J.-M., 2007. Coseismic and post-seismic signatures of the sumatra 2004 december and 2005 march earthquakes in GRACE satellite gravity, Geophysical Journal International, 171(1), 177-190, doi :10.1111/j.1365-246X.2010.04840.x.
- Panet, I., Kuroishi, Y., & Holschneider, M., 2011. Wavelet Modelling of the Gravity Field by Domain Decomposition Methods : An Example Over Japan, Geophysical Journal Interna*tional*, **184**, 203–219, doi :10.1029/2011JB008916.
- Pavlis, N. K., Holmes, S. A., Kenyon, S. C., & Factor, J. K., 2012. The Development and Evaluation of the Earth Gravitational Model 2008 (EGM2008), Journal of Geophysical  $Research : Solid Earth, 117(B4), 13-18.$
- Peters, A., Chung, K. Y., & Chu, S., 2001. High-precision gravity measurements using atom interferometry, Metrologia, 38(1), 25–61.
- Ramillien, G., Lombard, A., Cazenave, A., Ivins, E., Llubes, M., Remy, F., & Biancale, R., 2006. Interannual variations of ice sheets mass balance from GRACE and sea level, Glob. Planet. Change, 53, 198–208.
- Reigber, C., Schwintzer, P., Neumayer, K.-H., Barthelmes, F., König, R., Förste, C., Balmino, G., Biancale, R., Lemoine, J.-M., Loyer, S., Bruinsma, S., Perosanz, F., & Fayard, T., 2003. The CHAMP-only earth gravity field model EIGEN-2, Advances in Space Research, 31(8), 1883 – 1888, Integrated Space Geodetic Systems and Satellite Dynamics.
- Resti, A., Benveniste, J., Roca, M., Levrini, G., & Johannessen, J., 1999. The Envisat radar altimeter system  $(RA-2)$ , *ESA bulletin*, **98** $(8)$ .
- Rodríguez-Caderot, G., Lacy, M., Gil, A., & Blazquez, B., 2006. Comparing recent geopotential models in Andalusia (Southern Spain), Studia Geophysica et Geodaetica, 50(4), 619–631, doi :10.1007/s11200-006-0039-3.
- Rudzki, P., 1905. Mémoires et observations. Sur la détermination de la figure de la terre d'après les mesures de la gravité, Bulletin Astronomique, Serie I, 22, 49–76, Provided by the SAO/NASA Astrophysics Data System.
- Scheinert, M., Müller, J., Dietrich, R., Damaske, D., & Damm, V., 2008. Regional geoid determination in Antarctica utilizing airborne gravity and topography data, Journal of  $Geodesy, 82(7), 403-414, \text{ doi: } 10.1007/\text{s}00190-007-0189-2.$
- Scintrex Ltd, 2012a. CG-5 autograv gravity meter brochure , part number 867711, revision 2. Scintrex Limited, Concord, Scintrex Limited, Concord.
- Seitz, K. & Heck, B., 2001. Tesseroids for the calculation of topographic reductions, *Abstracts* Vistas for Geodesy in the New Millenium . IAG.
- Sjöberg, L., 1980. Least squares combination of satellite harmonics and integral formulas in physical geodesy, Gerlands Beitraege zur Geophysik , 89, 371–377, Provided by the SAO/NASA Astrophysics Data System.
- Sjöberg, L., 2003. A General Model for Modifying Stokes's Formula and its Least-Squares Solution, Journal of Geodesy, 77(7-8), 459–464, doi :10.1007/s00190-003-0346-1.
- Sjöberg, L., Gidudu, A., & Ssengendo, R., 2015. The Uganda Gravimetric Geoid Model 2014 Computed by the KTH Method, Journal of Geodetic Science, 5(1), 35–46, doi : 10.1515/jogs-2015-0007.
- Sjöberg, L. E., 2004. The effect on the geoid of lateral topographic density variations, Journal of Geodesy,  $78(1-2)$ ,  $34-39$ , doi :10.1007/s00190-003-0363-0.
- Sjöberg, L. E. & Hunegnaw, A., 2000. Some modifications of stokes' formula that account for truncation and potential coefficient errors, Journal of Geodesy, 74(2), 232–238, doi :10.1007/s001900050281.
- Smith, D. A. & Milbert, D. G., 1999. The GEOID96 high-resolution geoid height model for the United States, Journal of Geodesy, 73(5), 219–236, doi :10.1007/s001900050239.
- Smith, W. & Wessel, P., 1990. Gridding with continuous curvature splines in tension, Geo $phydisc, 55(3), 293-305, doi: 10.1190/1.1442837.$
- Srinivas, N., Tiwari, V., Tarial, J., Prajapti, S., Meshram, A., Singh, B., & Nagarajan, B., 2012. Gravimetric Geoid of a Part of South India and its Comparison with Global Geopotential Models and GPS-Levelling Data, Journal of Earth System Science, 121(4), 1025– 1032, doi :10.1007/s12040-012-0205-7.
- Stanley, H., 1979. The GEOS 3 project, Journal of Geophysical Research : Solid Earth (1978– 2012), 84(B8), 3779–3783.
- Stead, J. & Holtznagel, S., 1994. AHD Heights from GPS using AUSGEOID93, Australian surveyor,  $39(1)$ ,  $21-27$ , doi:10.1080/00050326.1994.10441581.
- Tapley, B., Bettadpur, S., Ries, J., Thompson, P. ., & Watkins, M., 2004. GRACE Measurements of Mass Variability in the Earth System, Science, 305(5683), 503–506, doi :10.1126/science.1099192.
- Tapley, B., Ries, J., Bettadpur, S., Chambers, D., Cheng, M., Condi, F., Gunter, B., Kang, Z., Nagel, P., Pastor, R., Pekker, T., Poole, S., & Wang, F., 2005. Ggm02 an improved earth gravity field model from grace, *Journal of Geodesy*,  $79(8)$ ,  $467-478$ , doi :10.1007/s00190-005-0480-z.
- Torge, G., 1989. Geodesy, Walter de Gruyter & Co, Berlin.
- Tscherning, C. C., 1985. Geoid modeling using collocation in Scandinavia and Greenland, Marine Geodesy, **9**(1), 1–16, doi :10.1080/15210608509379512.
- Tscherning, C. C. & Forsberg, R., 1982. Geoid determination in the Nordic countries from gravity and height data, Proceeding of the General Meeting of the IAG, Tokyo, pp. 472–483.
- Tziavos, I., Vergos, G., & Grigoriadis, V., 2010. Investigation of topographic reductions and aliasing effects on gravity and the geoid over Greece based on various digital terrain models, Surveys in Geophysics,  $31(1)$ ,  $23-67$ , doi :10.1007/s10712-009-9085-z.
- Valty, P. & Duquenne, H., 2010. Quasi-Geoid of New Caledonia : Computation, Results and Analysis, in Gravity, Geoid and Earth Observation, edited by S. P. Mertikas, vol. 135 of International Association of Geodesy Symposia, pp. 427–435, Springer Berlin Heidelberg, doi :10.1007/978-3-642-10634-7\_57.
- Valty, P., Duquenne, H., & Panet, I., 2012. Auvergne Dataset : Testing Several Geoid Computation Methods, in Geodesy for Planet Earth, vol. 136 of International Association of Geodesy Symposia, pp. 465–472, Springer Berlin Heidelberg, doi :10.1007/978-3-642- 20338-1\_56.
- Vaniček, P. & Featherstone, W. E., 1998. Performance of three types of stokes's kernel in the combined solution for the geoid, *Journal of Geodesy*,  $72(12)$ , 684–697, doi :10.1007/s001900050209.
- Vaniček, P., Novak, P., & Martinec, Z., 2001. Geoid, topography, and the bouguer plate or shell, Journal of Geodesy, 75(4), 210–215, doi :10.1007/s001900100165.
- Vaničcek, P. & Sjöberg, L., 1991. Reformulation of Stokes's Theory for Higher Than Second-Degree Reference Field and Modification of Integration Kernels, Journal of Geophysical Research, 96(B4), 6529–6539, doi :10.1029/90JB02782.
- Vanröek, P. & Martinec, Z., 1994. The stokes-helmert scheme for the evaluation of a precise geoid, Manuscr Geod, 19, 119–128.
- Verdun, J. & Klingelé, E., 2005. Airborne gravimetry using a strapped-down lacoste and romberg air/sea gravity meter system : a feasibility study, *Geophysical prospecting*, 53(1), 91–101.
- Verdun, J., Bayer, R., Klingelé, E. E., Cocard, M., Geiger, A., & Halliday, M. E., 2002. Airborne gravity measurements over mountainous areas by using a lacoste & romberg air-sea gravity meter, *Geophysics*,  $67(3)$ ,  $807-816$ .
- Véronneau, M., 1997. The GSD95 Geoid Model for Canada, in Gravity, Geoid and Marine Geodesy, edited by J. Segawa, H. Fujimoto, & S. Okubo, vol. 117 of International Association of Geodesy Symposia, pp. 573–580, Springer Berlin Heidelberg, doi :10.1007/978-3-662-03482-8\_76.
- Véronneau, M., 2001. The Canadian gravimetric geoid model of 2000 (CGG2000), Report, Division des levés géodésiques, Secteur des sciences de la Terre, Ressources naturelles Canada, Ottawa, Canada.
- Véronneau, M. & Huang, J., 2007. The Canadian gravimetric geoid model 2005 (CGG2005), Report, Division des levés géodésiques, Secteur des sciences de la Terre, Ressources naturelles Canada, Ottawa, Canada.
- Véronneau, M. & Mainville, A., 1992. Computation of a Canadian geoid model using the FFT technique to evaluate Stokes and Vening-Meinesz formulas in a planar approximation, in Presented at the AGU-CGU-MSA Joint Spring Meeting, Montréal, Québec, May , pp. 12– 16.
- Wang, Y., Saleh, J., Li, X., & Roman, D., 2012. The US Gravimetric Geoid of 2009 (USGG2009) : model development and evaluation, Journal of Geodesy, 86(3), 165–180, doi :10.1007/s00190-011-0506-7.
- Watson, D. F. & Philip, G., 1985. A Refinement of Inverse Distance Weighted Interpolation,  $Geo-processing, 2(4), 315-327.$
- Weigelt, M., Dam, T., Jäggi, A., Prange, L., Tourian, M. J., Keller, W., & Sneeuw, N., 2013. Time-variable gravity signal in greenland revealed by high-low satellite-to-satellite tracking, Journal of Geophysical Research : Solid Earth,  $118(7)$ , 3848-3859, doi :10.1002/jgrb.50283.
- Werner, M., 2001. Shuttle radar topography mission (SRTM) mission overview, Frequenz, 55(3-4), 75–79, doi :10.1515/FREQ.2001.55.3-4.75.
- Wong, L. & Gore, R., 1969. Accuracy of Geoid Heights from Modified Stokes Kernels, Geophysical Journal of the Royal Astronomical Society, 18, 81–91, doi :10.1111/j.1365-246X.1969.tb00264.x.
- Yildiz, H., Forsberg, R., Agren, J., & Tscherning, C. C.and Sjöberg, L., 2011. Comparison of Remove-Compute-Restore and Least Squares Modification of Stokes' Formula Techniques to Quasi-geoid Determination over the Auvergne Test area, Journal of Geodetic Science, **2**, 53–64, doi :  $10.2478/v10156-011-0024-9$ .
- Zieger, A., Hancock, D., Hayne, G., & Purdy, C., 1991. Nasa radar altimeter for the topex/poseidon project, Proceedings of the IEEE, 79(6), 810–826, doi :10.1109/5.90160.